République Algérienne Démocratique et Populaire Ministère de l'Enseignement Supérieur et de la Recherche Scientifique Université Abderrahmane MIRA de Bejaia

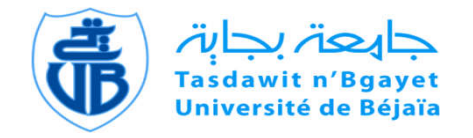

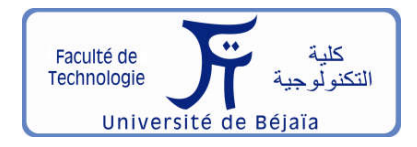

Faculté de Technologie Département d'Hydraulique

# MÉMOIRE DE FIN D'ÉTUDES

Présenté par :

## CHEURFA SAMIA

## BORJIHANE TOUHAMI

En vue de l'obtention du diplôme de MASTER en Hydraulique

Option : Hydraulique Urbaine

# INTITULE :

# ALIMENTATION EN EAU POTABLE DE LA COMMUNE DE M'CISNA WILAYA DE BEJAIA (ADDUCTION DISTRIBUTION)

Soutenu le 28/ 06 / 2018 devant le jury composé de :

- Président : M<sup>r</sup> CHANAFI. A
- Promoteur (s): M<sup>r</sup> SELLAOUI. A
- Examinateur (s): Mr BEDJOU. A/H

# *Remerciements*

*Tout d'abord nous remercions le bon Dieu pour sa bénédiction.*

*J'exprime mes vifs remerciements à tous ceux qui nous ont aidés de prés ou de loin à réaliser ce travail, en particulier monsieur SALLAUOI .A qui a accepté de nous encadrer et pour ces conseils utiles, critiques fructueuses.*

*Mr LASSAMI.B le directeur de bureau d'étude hydraulique, wilaya de Bejaia, qui nous a aidés pour mieux compléter ce travail et nous a donné des conseils.*

*Nous exprimons notre profond respect pour tous les enseignants de département d'hydraulique qui ont contribué à notre formation.*

*Nos sincères remerciements s'adressent aussi aux membres De jury d'avoir accepté de juger notre travail. Sans oublier tous nos amis (es).*

*Dédicaces*

*Je dédie ce modeste travail en signe de respect et de reconnaissance à : Ma mère et mon père pour leurs sacrifices et soutiens afin d'atteindre mon objectif. Mes sœurs KADIDJA, son marie HANAFI et leur petit fils DADOU.*

*Ma sœur HANANE et son marie YACINE.*

*Mes frères AZDINE, NOURDINE, SAMIR, et leurs femmes et mon petit cher frère KHELLEF A mes amis OUSSAMA et ALLI*

*Ma chère amie KAHINA qui ma vraiment aidé durant cette période, SABRINA, RANIDA, HINA, NACIRA, RACHIDA, et SABRINA*

> *Tous les étudiants du département d'hydraulique en particulier notre promo.*

> > *SAMIA*

# Dédicaces

Je dédie ce modeste travail en signe de reconnaissance

et de respect :

Ma mère Khokha

Mon père Mohand Meziane

Pour tous les sacrifices et leur soutien moral et

matériel dont ils ont fait preuve pour que je

réussisse.

Je le dédie également à :

 Mes frères : Slimane et sa femme (Monia), Saoudi, Amer, Achour.

Ma s*œ*ur : Rima

Mon grand-père, mes grands-mères.

Mes tantes, mes oncles et leurs enfants.

Mes amis qui sont nombreux.

 A ma future femme AMROUCHE Djedjiga et sa famille et ces copines A tous mes amis de la promotion2018

> BORDJIHANE Touhami 2018

# **Sommaire**

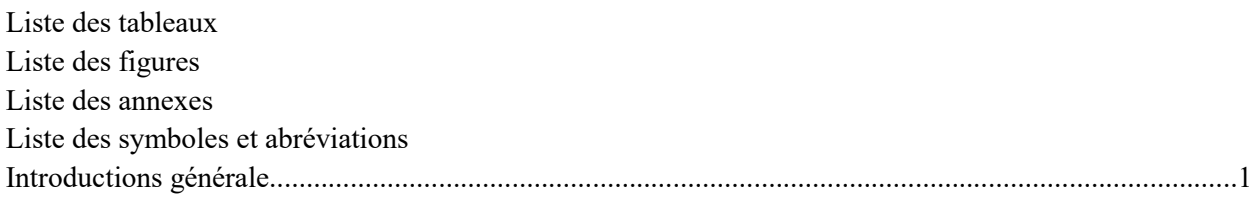

## Chapitre I : Présentation de site et estimation des besoins

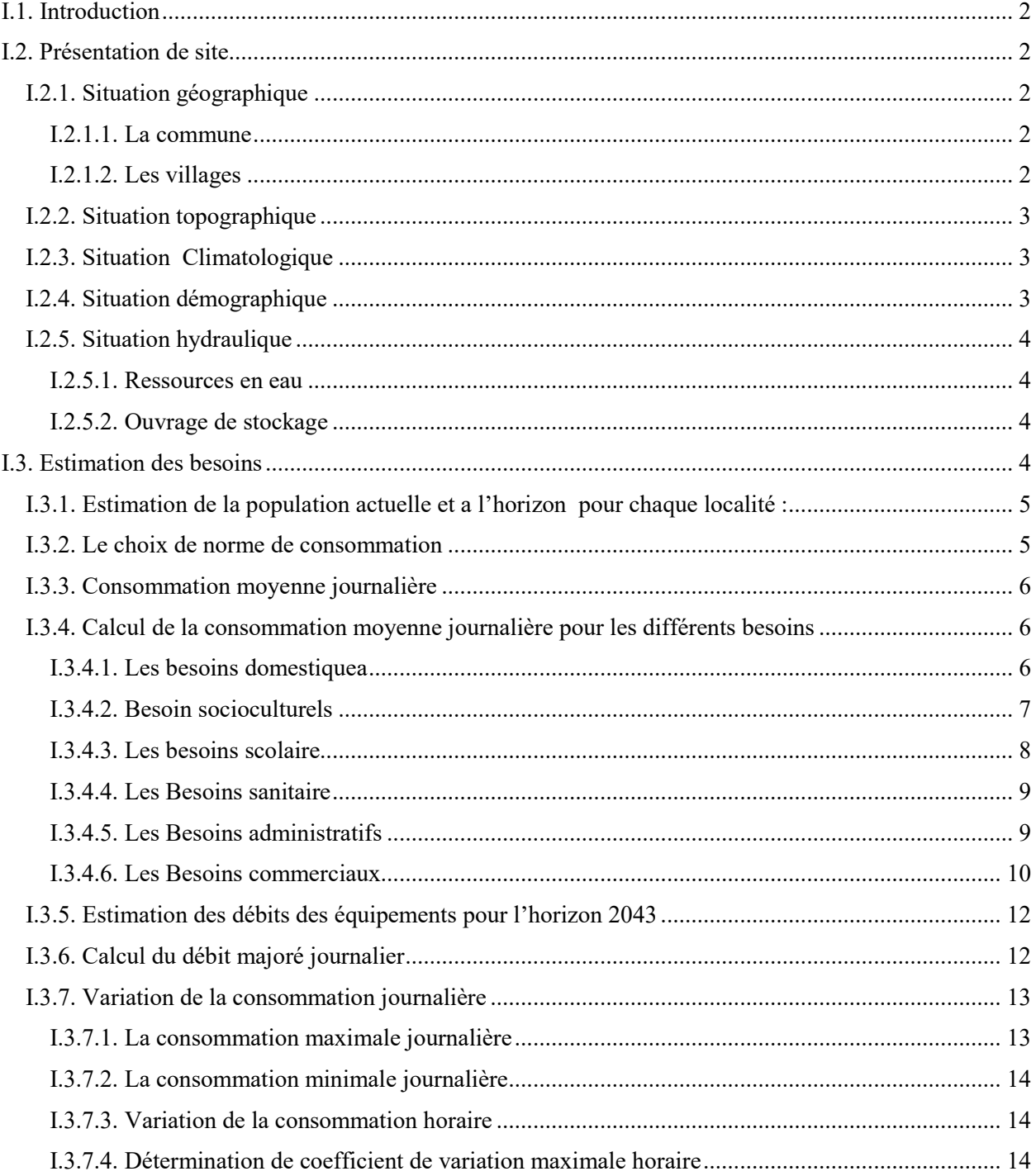

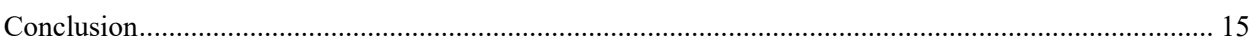

# Chapitre II : Etude des ouvrages de stockage

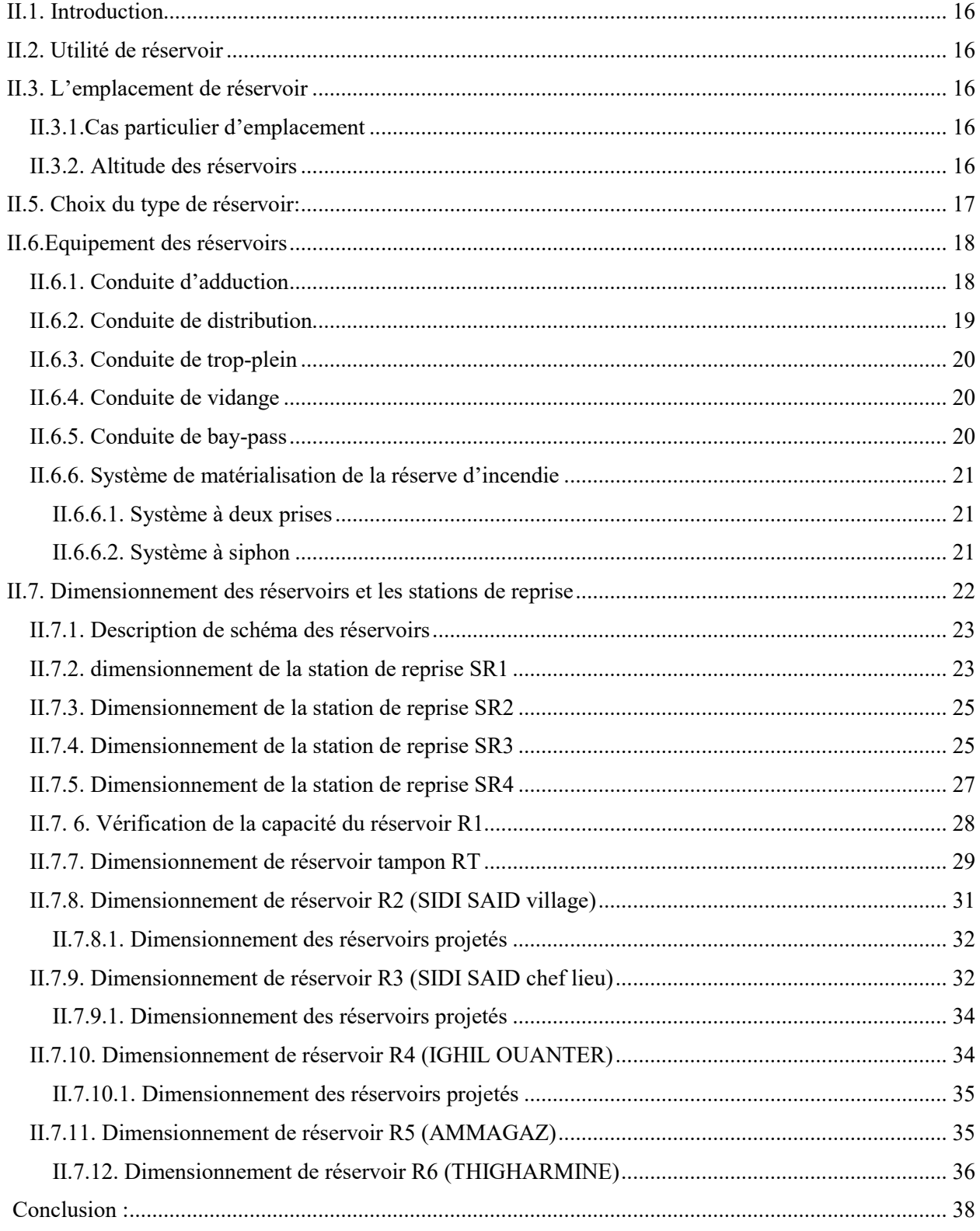

# **Chapitre III : Adduction**

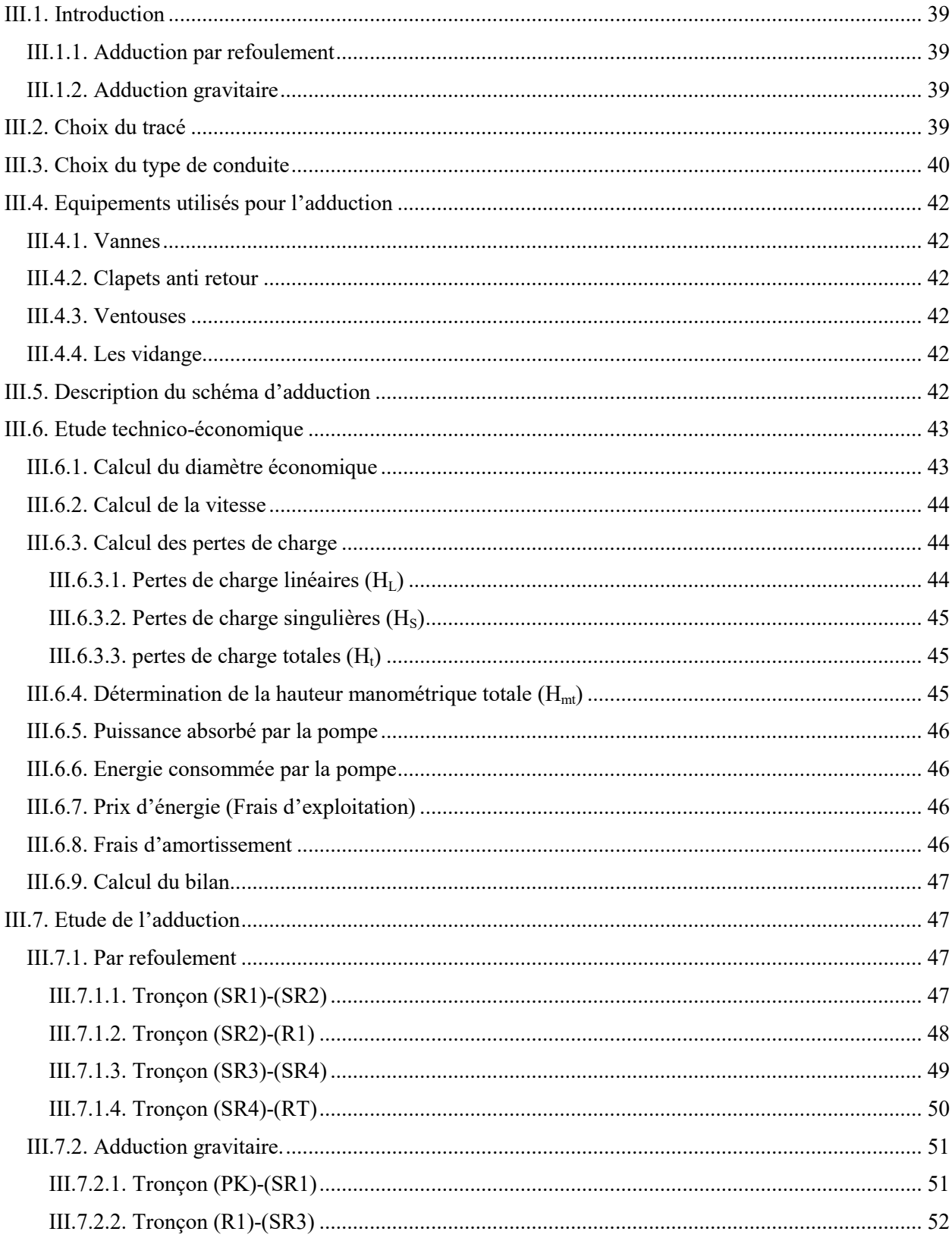

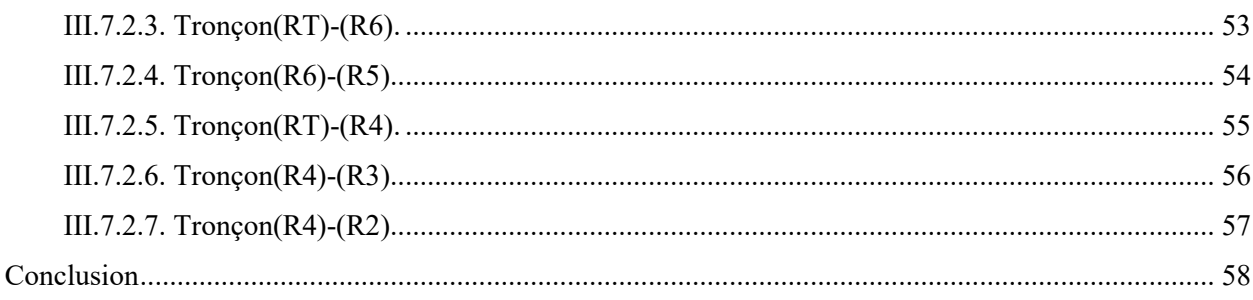

# **Chapitre IV : Etude et chois des pompes**

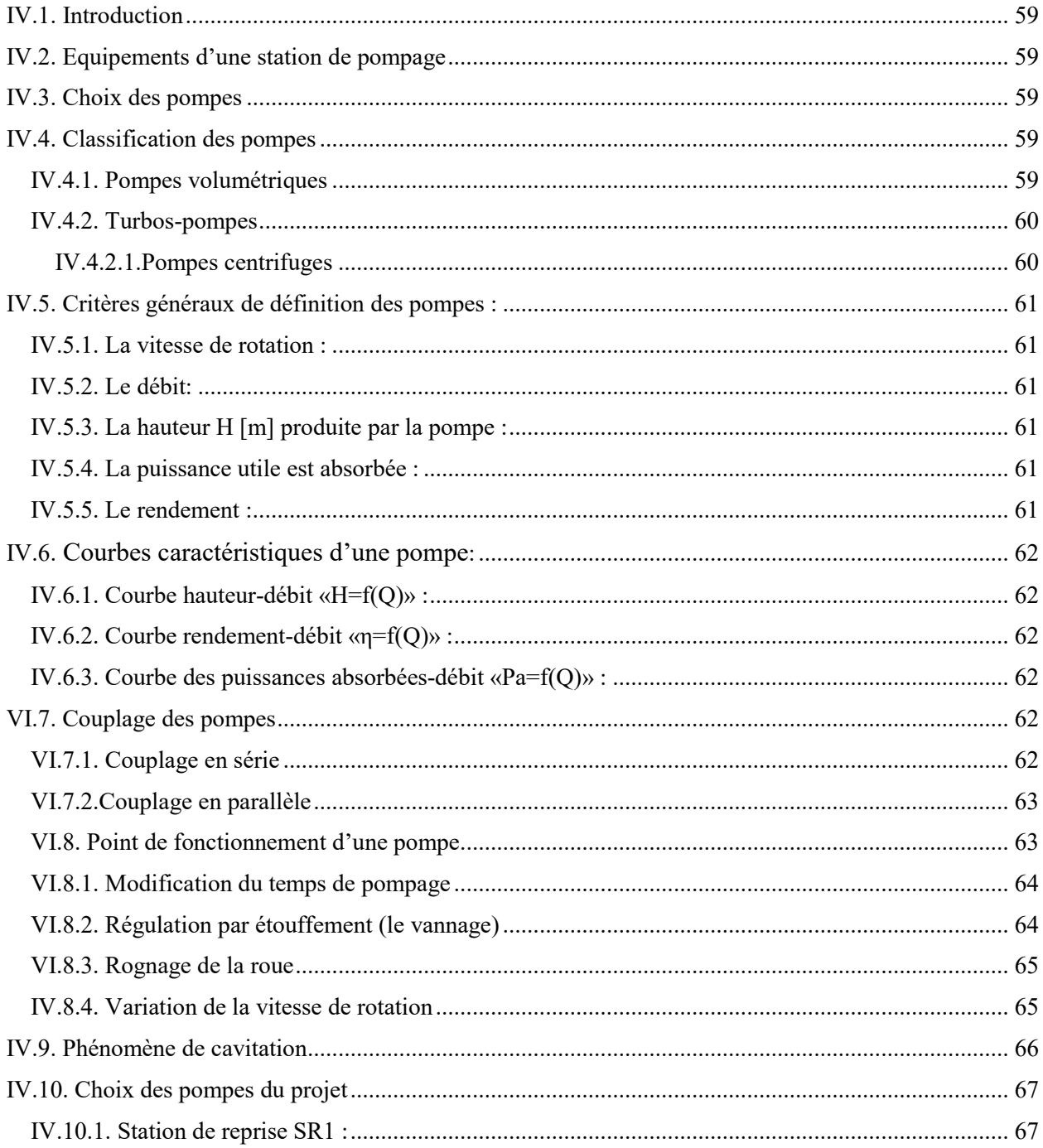

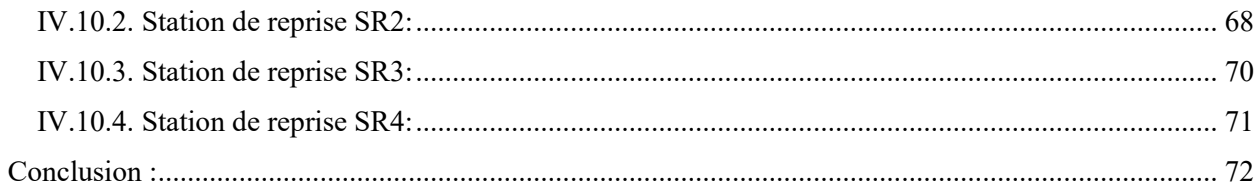

# CapitreV: Protection et pose des conduites

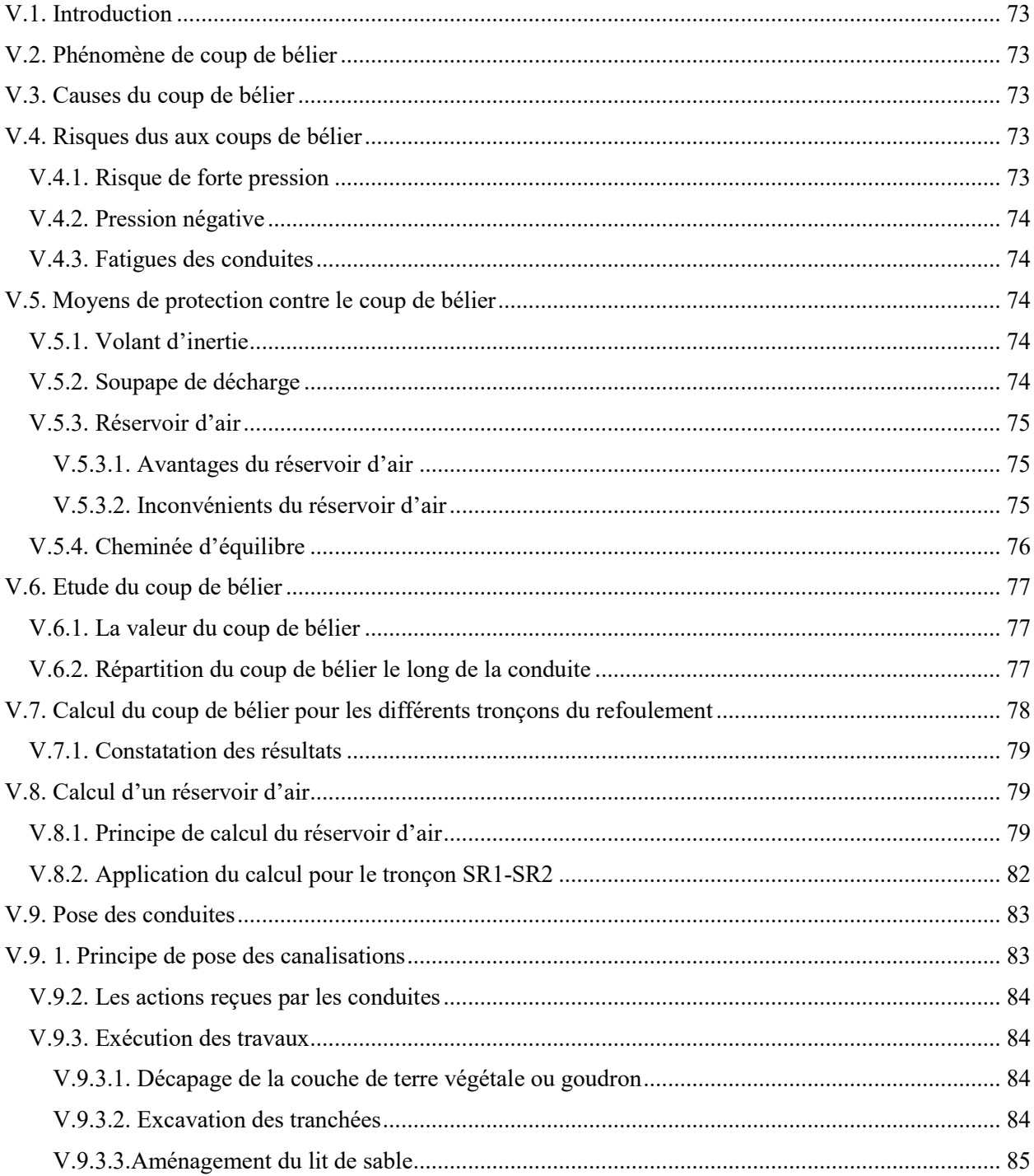

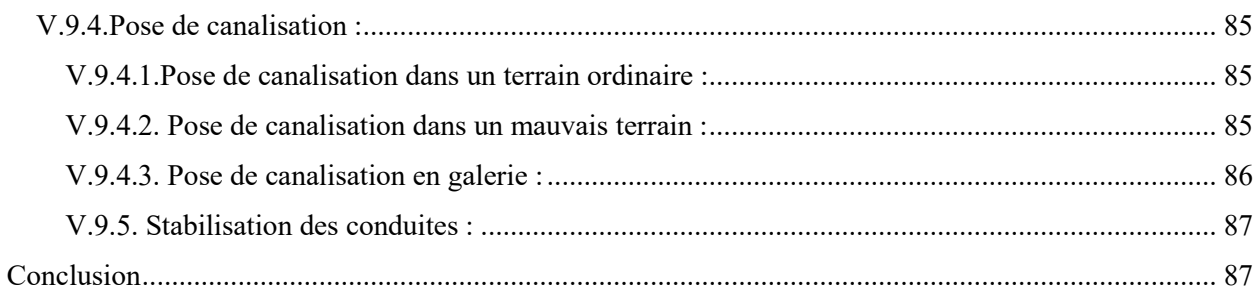

# Chapitre VI : Réseau de distribution

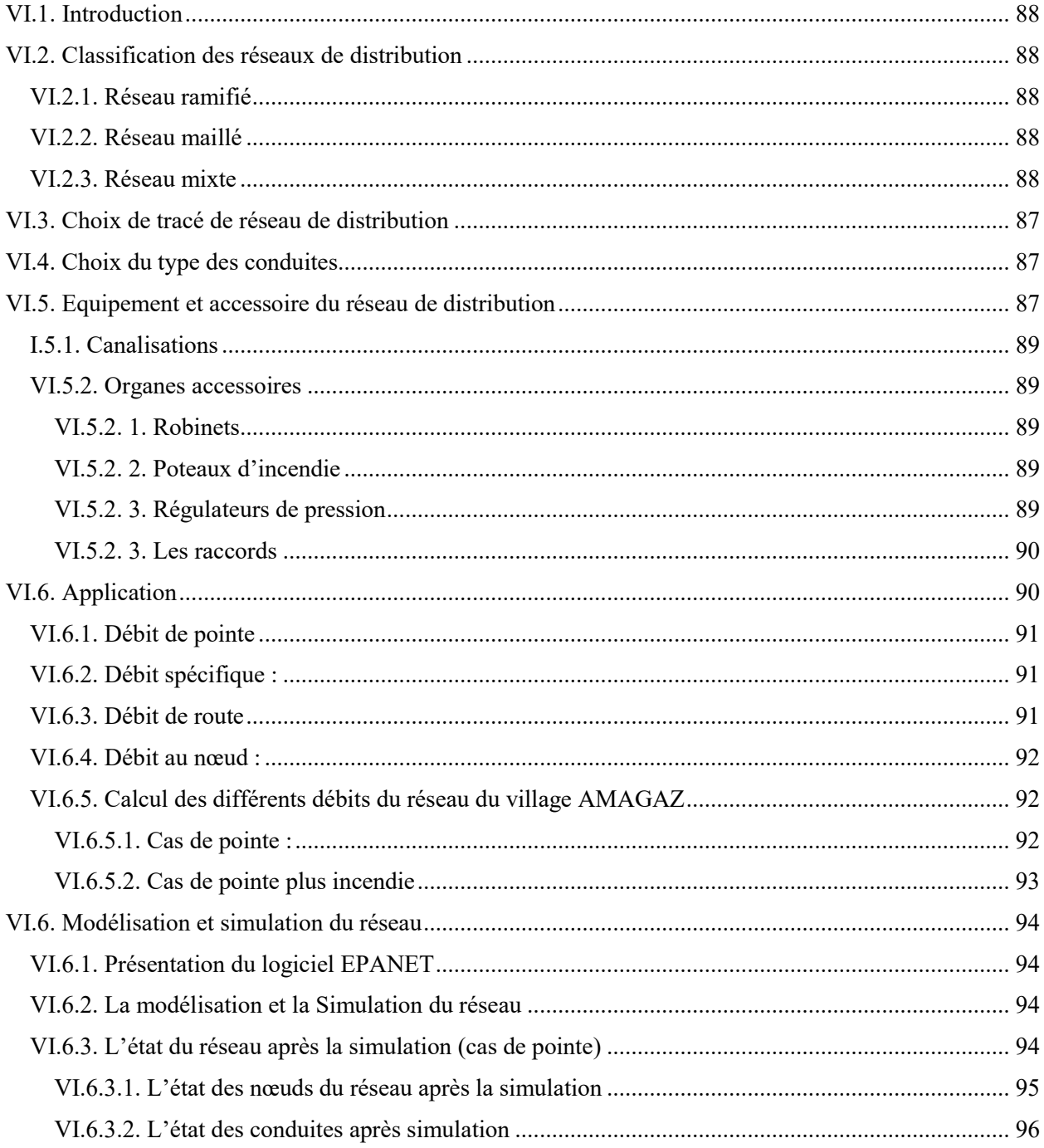

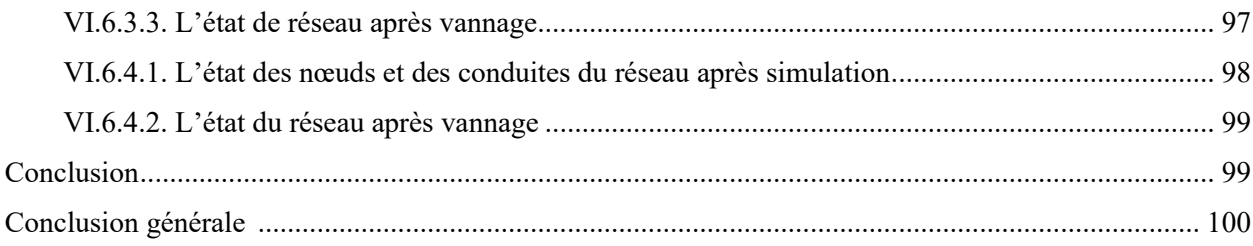

# Liste des tableaux

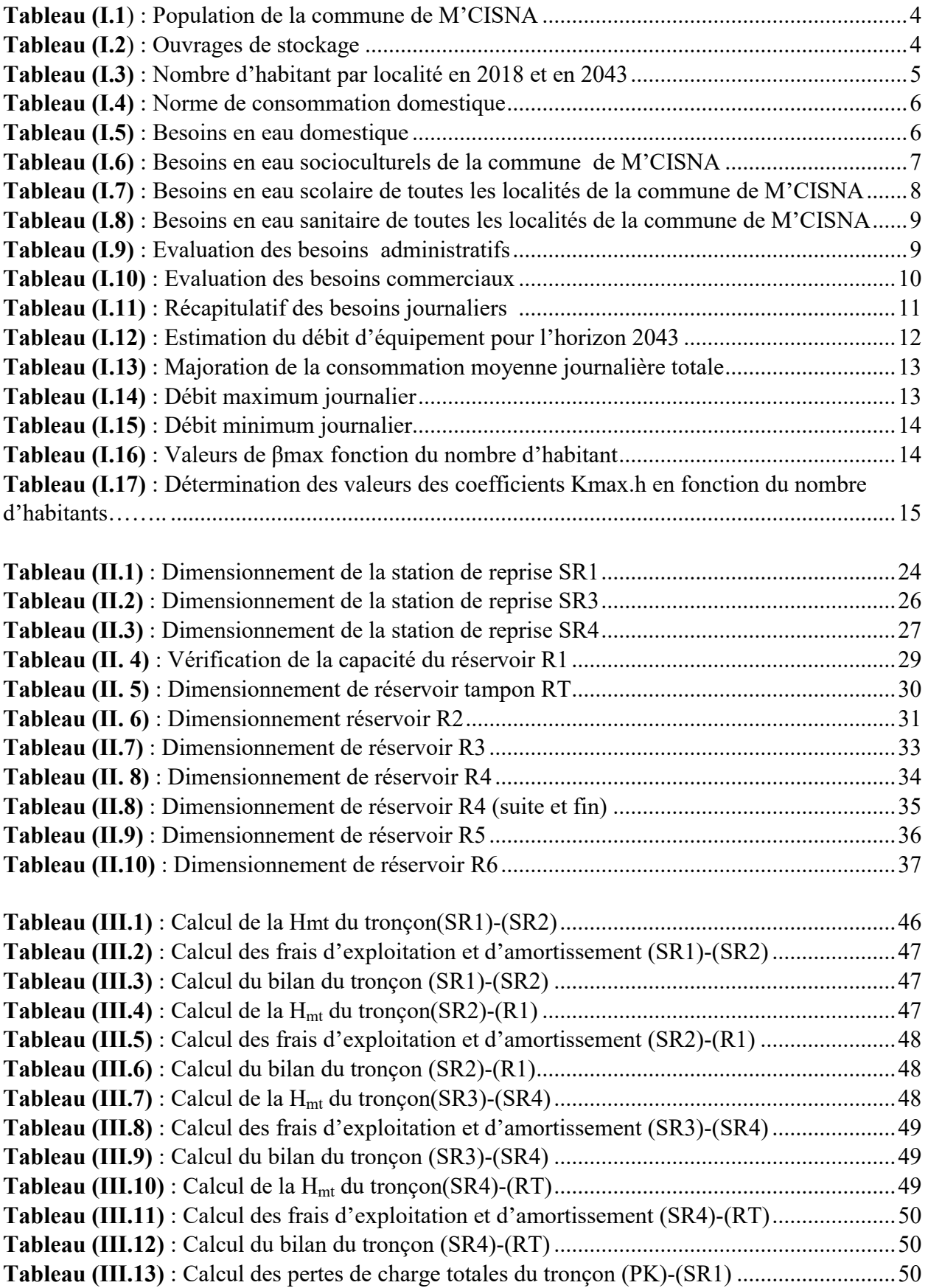

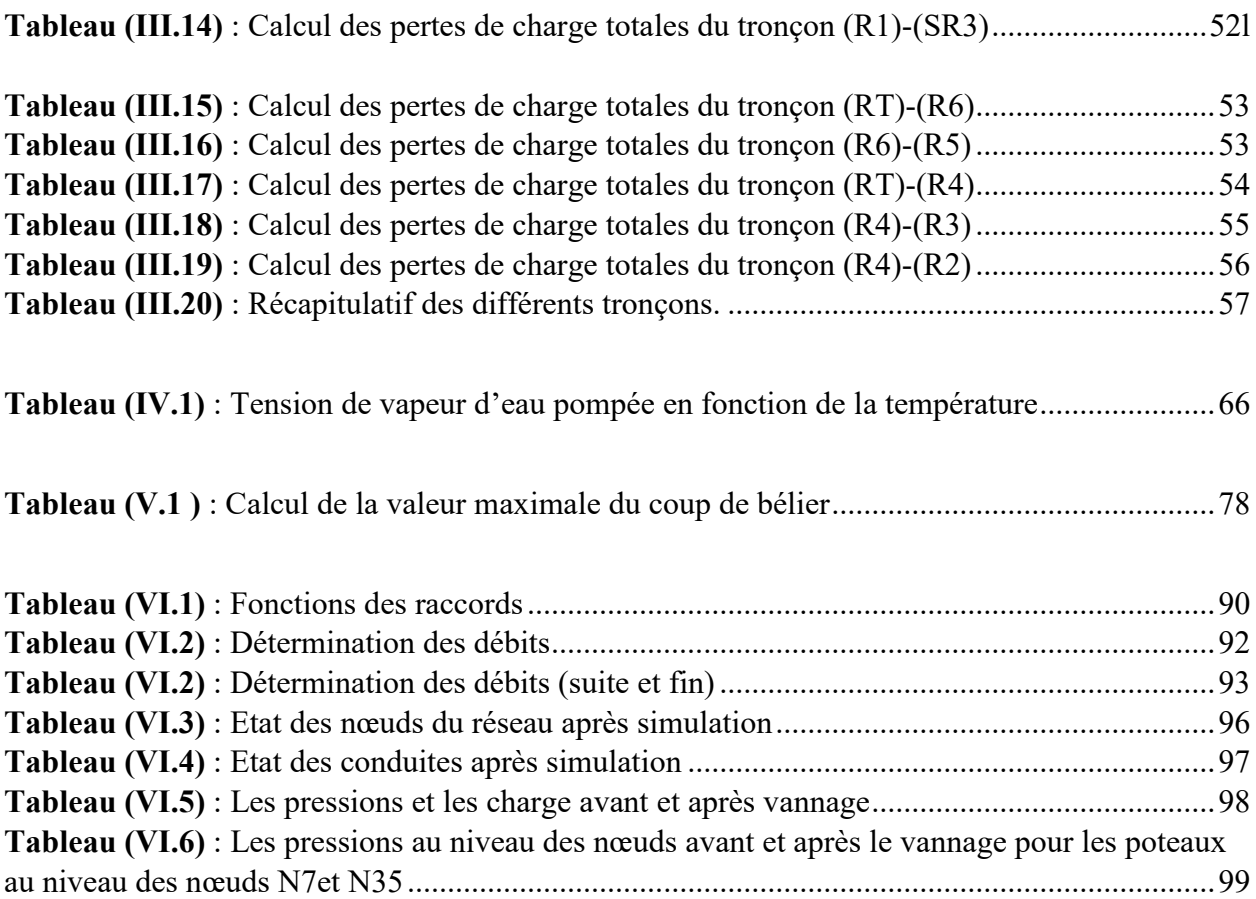

# Liste des figures

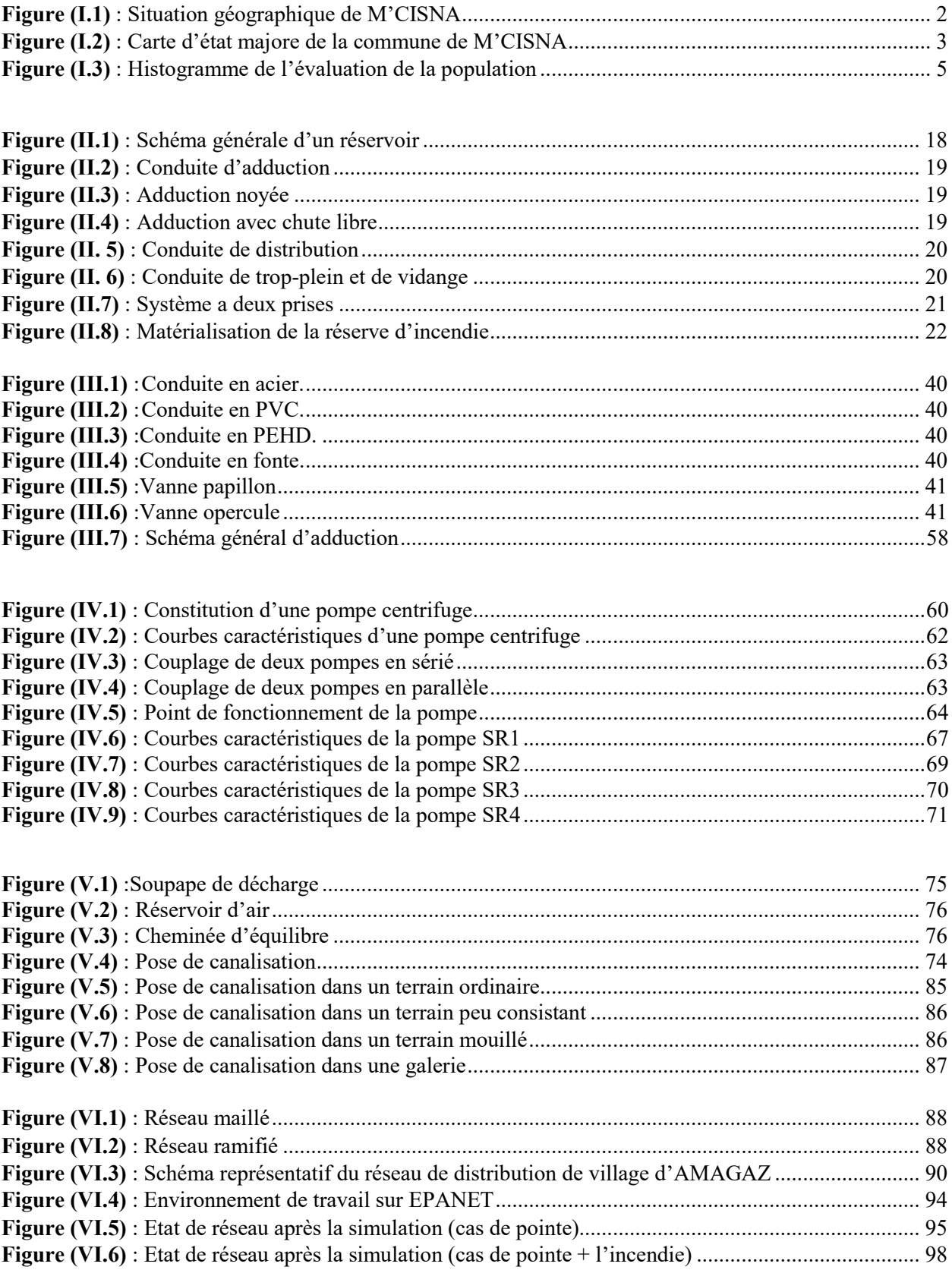

### Liste des annexes

Annexe (1) : Régime de la consommassions des agglomérations.

Annexe (2) : Diagramme de MOODY.

Annexe (3) : Prix unitaires des conduites en fonte ductile.

Annexe (4) : Prix des conduites en PEHD PN 20.

Annexe (5) : Prix des conduites en PEHD PN 10.

Annexe (6) : Diamètres des conduites en PEHD PN06.

Annexe (7) : Evolution du coefficient de singularité  $\xi$  d'une vanne papillon en fonction de son degré d'ouverture

Annexe (8) : Diamètres des conduites en PEHD PN16.

Annexe (9) : Courbes Caractéristiques de la pompe SR1.

Annexe (10) : Courbes Caractéristiques de la pompe SR2.

Annexe (11) : Courbes Caractéristiques de la pompe SR3.

Annexe (12) : Courbes Caractéristiques de la pompe SR4.

Annexe (13) : Coefficient de perte de charge «c» dans une tuyère.

Annexe (14) : Calcul du réservoir d'air du tronçon SR1-SR2.

Annexe (15) : Epure de BERGERON pour le tronçon SR1-SR2.

Annexe (16) : Variation de la pression absolue pour le tronçon SR1-SR2.

Annexe (17) : Etat du réseau après vannage (cas de pointe)

Annexe (18) : Etat des nœuds du réseau (cas de pointe + l'incendie) pour le poteau dans le nœud N7

Annexe (19) : Etat des conduites du réseau (cas de pointe+l'incendie) pour le poteau dans le nœud N7

Annexe (20) : Etat des nœuds du réseau cas de pointe + l'incendie pour le poteau dans le nœud N35

Annexe (21) : Etat des conduites du réseau (cas de pointe+l'incendie) pour le poteau dans le nœud N35

A: L'amortissement annuel (Annuité).

a: La célérité de l'onde en (m/s).

B: Valeur du coup de bélier (m).

 $B_L$ : Bilan en (DA).

C: Coefficient de perte de charge

D : Diamètre de réservoir (m).

 $D_N$ : Diamètre normalisé (m).

D<sub>ext</sub> : Diamètre extérieur de la conduite (m).

D<sub>int</sub>: Diamètre intérieur de la conduite (m).

D<sub>min</sub> : Diamètre minimal de la conduite (m).

Dmax : Diamètre maximal de la conduite (m).

d : Diamètre de la conduite en(m).

 $d_t$ : Diamètre de la tubulure.

d'' : Diamètre de la veine contractée.

E : Energie consommée par la pompe (KWh).

e : L'épaisseur de la conduite en (m).

e*'* : Prix d'un KWh (DA).

Famort : Frais d'amortissement (DA).

Fexp : Frais d'exploitation (DA).

**g** : Accélération de la pesanteur ( $g = 9.81$ m/s<sup>2</sup>).

H: Hauteur de réservoir(m).

 $H_L$ : Pertes de charge linéaires.

H<sub>S</sub>: Pertes de charge singulières.

 $H_a$ : Hauteur d'aspiration en  $(m)$ .

Hg : La hauteur géométrique (m).

 $H_{inc}$ : Hauteur d'incendie (m).

 $H_{\text{max}}$ : La valeur maximale de la pression-surpression(m).

 $H_{min}$ : La valeur maximale de la pression-dépression(m).

 $H_{mt}$ : Hauteur manométrique totale (m).

Ht : Les pertes de charge totale (m).

 $H_0$ : La pression absolue au point le plus haut de la conduite.

H': La distance séparée entre le point désiré et l'intersection de la verticale passant par le même point avec la caractéristique de la pompe.

h: Pression nominal de service qui est de 8bars.

h' : Perte de charge engendré par vannage en (m).

i : Taux d'annuité.

J : Perte de charge linéaire (m/ml).

 $J_a$ : Perte de charge à l'aspiration en  $(m)$ .

K: Coefficient de rugosité absolus de la conduite.

Kmax.j : Coefficient d'irrégularité maximale.

Kmax.h : Coefficient de variation de consommation maximum horaire.

Kmin.j : Coefficient d'irrégularité journalière minimale.

 $K_r$ : Le coefficient de rapport de vitesse.

L : Longueur de la conduite (m).

Li : Longueur du tronçon (m).

m : Coefficient de rognage.

m': Le rapport du diamètre de la section de la veine contracté et du diamètre de la tubulure.

N : La vitesse de rotation de la pompe (tr / min).

 $NPSH_d$ : Charge nette disponible d'aspiration calculée par l'utilisateur.

NPSHr : Charge requise à l'aspiration fournit par le constructeur.

Ni : Nombre d'habitants.

N' : La nouvelle vitesse de rotation (tr / min).

n : Le nombre d'années séparant l'année de référence et celle de l'horizon considéré.

n': Nombre d'années d'amortissement (n =25ans).

P : Puissance de pompage en (KW).

PEHD : Polyéthylène haute densité.

PN : La pression nominale.

PK : Point de piquage.

PVC : Chlorure de Polyvinyle

Pa : Puissance absorbée par la pompe (KW).

P<sub>max</sub> : Résidu maximal dans le réservoir en %.

pn : La population future à l'horizon considéré.

 $P_u$ : La puissance utile (KW).

Puni : Prix du mètre linéaire de la conduite (DA/ml).

P<sub>0</sub> : La population de l'année de référence.

**Q** : Le débit refoulé dans la conduite  $(m^3/s)$ .

 $\mathbf{Q}_{\text{dom}}$ : Le débit des besoins domestique journalier en  $(m^3/j)$ .

 $Q_{\text{équi}}$ : Le débit des équipements journalier en  $(m^3/j)$ .

 $Q_{\text{fuites}}$ : Le débit des fuites en  $(m^3/j)$ .

 $\mathbf{Q}_{\text{maj},j}$ : Le débit majoré journalier en  $(m^3/j)$ .

 $Q_{max,j}$ : Le débit maximal du jour le plus chargé de l'année (m<sup>3</sup>/j).

 $Q_{\text{moy.}j}$ : Le débit moyen journalier en  $(m^3/j)$ .

Qn : Débit du nœud (l/s).

 $\mathbf{Q}_{\mathbf{p}}$  : Débit de pointe en  $(\text{m}^3/\text{j})$ .

Qr : Débit de route (l/s)

Qs : Débit spécifique (l/s).

 $Q1$  : Le débit au point de fonctionnement après changement de temps de pompage  $(m^3/s)$ .

 $Q2$ : Le débit au point homologue du point désiré (m<sup>3</sup>/s).

 $q_i$ : Dotation moyenne journalière ( $1/j$  hab).

R : Coefficient qui caractérise la résistance de la conduite (m).

RT : Réservoir tampon.

Re : Le nombre de REYNOLDS.

R<sup>+</sup>max : Résidu maximum positif.

R max : Résidu maximum négatif.

 $r:$  Le pourcentage de rognage  $(\%)$ .

**S** : Section de la conduite  $(m^2)$ .

SR : Station de reprise.

T : Le taux d'accroissement annuel de la population qui est de 1,7%.

- $T_v$ : La pression de vapeur maximale de l'air.
- $T'$  : Le temps de pompage par jour ( $t=20h$ ).
- t : Temps de remplissage ( $t= 0.25h$ ).
- U : Volume nouveau de l'air.
- $U_{\text{max}}$ : Le volume maximal d'air (m3).
- $U_0$ : Volume d'air initial.
- $V$  : Volume de réservoir (m<sup>3</sup>).
- V<sub>R</sub>: Volume de réservoir.
- $V_{SR}$ : Volume de la station de reprise.
- $V_T$ : Le volume total du réservoir (m<sup>3</sup>).
- $V_f$ : Vitesse finale choisie (m/s).

 $V_m$  : Moyenne arithmétique de la vitesse finale de l'intervalle précédent et la nouvelle vitesse choisie.

- $V_{inc}$ : Le volume d'incendie (120m<sup>3</sup>).
- $V_{\text{min}}$ : La vitesse minimale de l'écoulement qui est de 0,5 m/s.
- $V_{\text{max}}$ : La vitesse maximale de l'écoulement qui est de 1,5 m/s.
- **Vu** : Le volume utile de stockage du réservoir  $(m^3)$ .
- V0 : Vitesse moyenne d'écoulement (m/s).
- V1 : Vitesse dans la tuyère (cas de la montée d'eau) (m/s).
- V2 : Vitesse dans la tuyère (cas de la descente d'eau) (m/s).
- v : La vitesse d'écoulement (m/s).
- Z : Pression dans le réservoir d'air.
- $Z_0$ : Pression absolue.
- ′: Temps mis par une onde, pour faire un aller-retour dans la conduite.
- $\alpha_{\text{max}}$ : Coefficient tenant compte du confort et des équipements de l'agglomération.
- β max : Coefficient donné par un tableau en fonction du nombre d'habitants.
- $\mathbf{v}$  : Viscosité cinématique de l'eau (m<sup>2</sup>/s).
- : Coefficient d'ouverture de la vanne.
- : Masse volumique de l'eau.
- η : Rendement de la pompe en (%).
- $\lambda$ : Coefficient de frottement de Darcy.
- $\delta_0$ : Perte de charge dans la conduite en régime de fonctionnement normal.
- $\pi$ : 3,14.
- $\Delta h1$  : La perte de charge à la montée (m).
- $\Delta h1$ : La perte de charge à la descente (m).
- $\Delta U$  : La variation du volume d'air (m<sup>3</sup>).

La vie humaine et sa continuité, ainsi que le développement de toutes les activités économiques, domestiques, industriels et agricoles de l'homme, dépendent profondément et d'une manière générale de la disponibilité de l'eau en quantité suffisante et de bonne qualité.

La situation actuelle de l'Algérie se caractérise par un déséquilibre entre les besoins et les ressources en eau, qui est due à la mauvaise gestion de la consommation de l'eau.

Cette situation de pénurie fait appel au recours à la réalisation des infrastructures hydrauliques plus exactement la construction des barrages. Dans ce concept, le barrage de Tichi-Haff a été réalisé afin d'assurer l'approvisionnement en eau potable vers 23 communes situées dans le couloir Akbou-Bejaia ainsi que le transfert vers les wilayas avoisinantes.

La population de la commune de M'CISNA (wilaya de Bejaia) est alimentée par les eaux d'un forage, suite à la mauvaise qualité des eaux qui sont devenues saumâtres, la commune accuse un déficit très important en matière d'alimentation en eau potable.

L'objectif de notre projet de fin de cycle consiste à étudier l'alimentation en eau potable de la commune de M'CISNA à l'horizon 2043 et résoudre le problème de manque d'eau, par un piquage à partir de la conduite de transfert du barrage de Tichi-Haff.

On commence notre travail par une présentation de la zone d'étude dans la première partie, ensuite nous procéderons à l'estimation des différents besoins en eau aux divers horizons.

Le deuxième chapitre sera consacré au dimensionnement des réservoirs de stockage projetés ainsi que les stations de reprises.

Dans le troisième chapitre, nous allons dimensionner les conduites d'adduction en tenant compte des conditions technico-économiques. Et pour acheminer l'eau de point de piquage vers les réservoirs nous allons choisir les pompes adéquates qui répondent aux exigences de notre projet qui sera détaillé dans le quatrième chapitre.

Concernant le cinquième chapitre, nous allons étudier la pose et la protection des conduites contre le phénomène de coup de bélier pour éviter tous les risques qui peuvent influencer le réseau.

On terminera notre travail par un dimensionnement d'un réseau de distribution par une application sur l'un des villages de la commune de M'CISNA, et on finalisera notre projet par une conclusion générale.

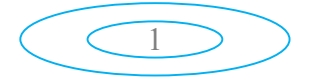

### I.1. Introduction

Avant tout projet d'alimentation en eau potable, et pour satisfaire les besoin en eau d'une agglomération, l'étude de site ainsi l'estimation des différent besoins en eau (domestique, sanitaire, scolaire ...etc) est nécessaire pour assurer une bonne adduction et distribution de Avant tout projet d'alimentation en eau potable, et pour satisfaire les besoin en eau d'une<br>mération, l'étude de site ainsi l'estimation des différent besoins en eau (domestique<br>ire, scolaire ...etc) est nécessaire pour as

### I.2. Présentation de site

### I.2.1. Situation géographique

#### *I.2.1.1. La commune*

La commune de M'CISNA fait partie de la Daïra de SEDDOUK, elle est située dans la partie sud-ouest de la wilaya de Béjaïa, couvre une superficie de 39.12 Km<sup>2</sup>. Elle est délimitée par [1] :

- Au Nord par les communes SIDI-AYAD et TIMAZRIT.
- Au sud par la commune de BENI-MAOUCHE.
- A l'est par la commune de BENI-DJELLIL.
- A l'ouest par la commune de SEDDOUK.

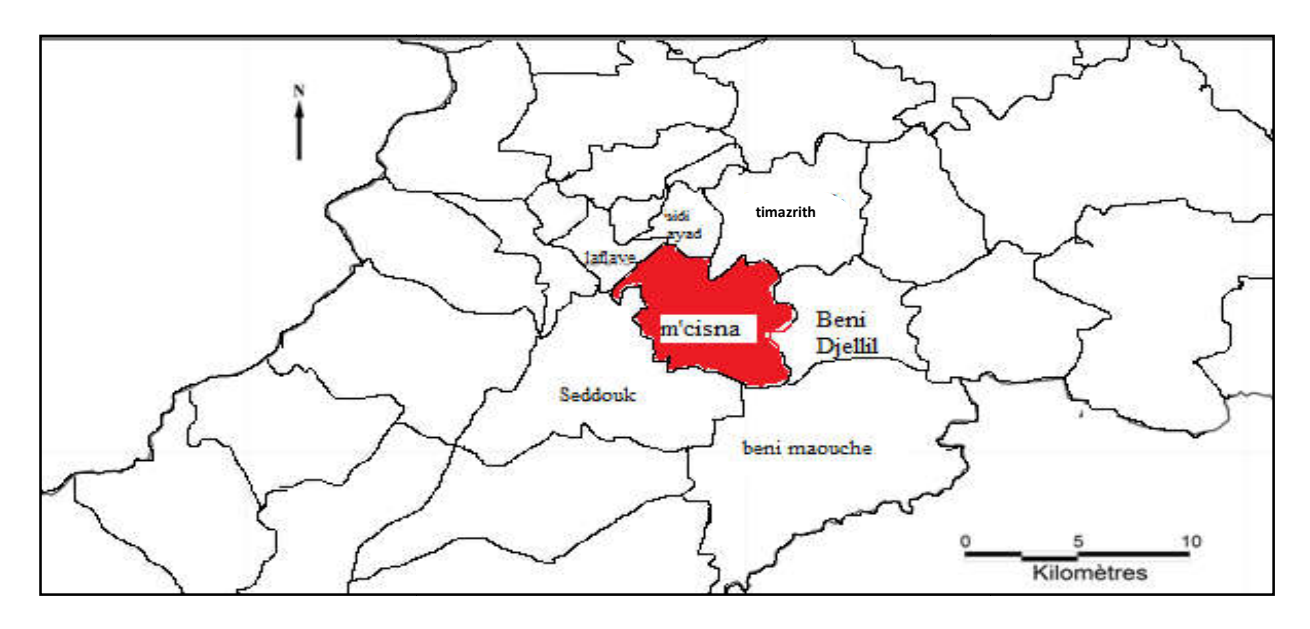

*Figure (I .1) : Situation géographique de M'CISNA*

### *I.2.1.2. Les villages*

La commune de M'CISNA est issue de la réorganisation administrative de 1984 composée La commune de M'CISNA est issue de la réorganisation administrative de 1984 composée<br>d'un chef lieu de (07) villages (SIDI-SAID, AMAGAZ, THIGHARMINE, IGHIL OUANTAR, IGHIL MELLOULEN, IMMOULA ET IAZZOUZEN) [2].

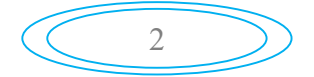

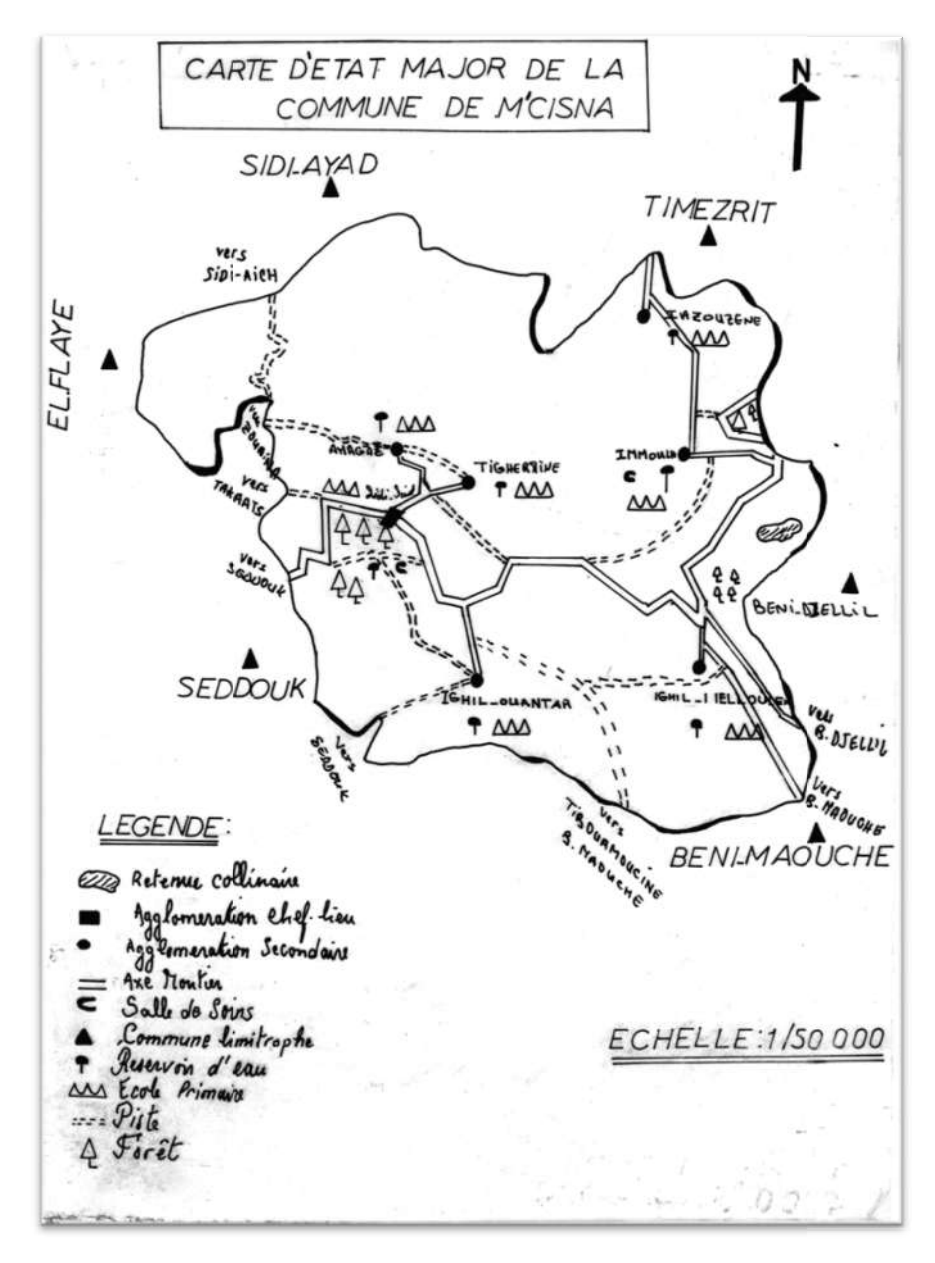

*Figure(I.2) : Carte d'état majore de la commune de M'CISNA arte* 

#### I.2.2. Situation topographique

La zone étudiée est caractérisée par un relief montagneux très accidenté dont la pente est supérieure à 25% avec un point culminant à 1500 m d'altitude accompagnée d'érosion très<br>
intenses [2].<br> **I.2.3. Situation Climatologique**<br>
Climat Appartenant au domaine méditerranéen, la commune de M'CISNA jouit d'un clima intenses [2].

#### I.2.3. Situation Climatologique

Climat Appartenant au domaine méditerranéen, la commune de M'CISNA joui pluvieux et froid en hivers, sec et chaud en été [1].

#### I.2.4. Situation démographique

La commune de M'CISNA est composée d'un chef lieu de 7 villages pour une population de 8335 habitants selon le RGPH réalisé en 2008 ; la population de chaque localité est donnée dans le tableau ci-dessous [1] :

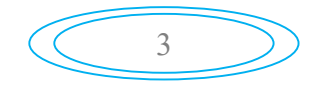

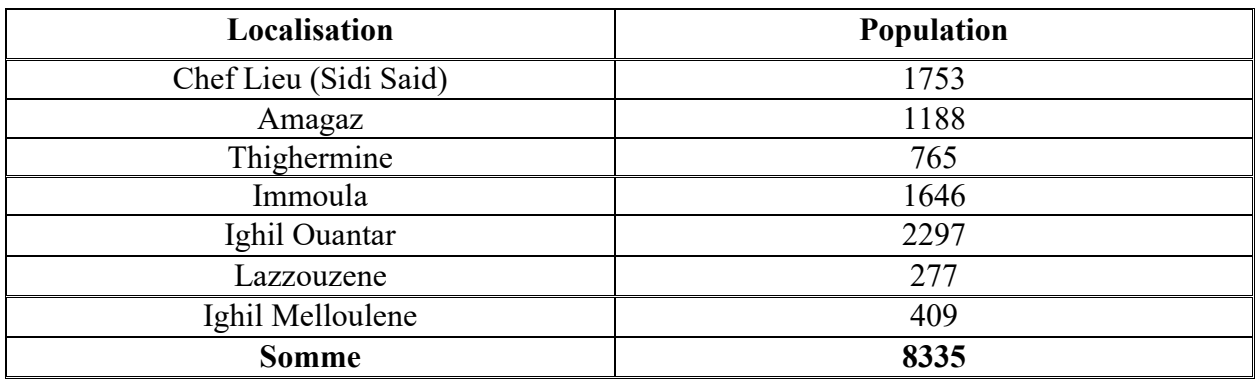

#### *Tableau (I.1) : Population de la commune de M'CISNA*

#### I.2.5. Situation hydraulique

#### *I.2.5.1. Ressources en eau*

La commune de M'CISNA est alimentée à partir d'un forage commun avec la commune de SEDDOUK qui débite 33 l/s pour SEDDOUK et 16 l/s pour la commune de M'CISNA.

Actuellement le forage est à l'arrêt à cause de la mauvaise qualité des eaux qui sont devenues saumâtres (la remontée du sel) [2].

#### *I.2.5.2. Ouvrage de stockage*

Les ouvrages de stockage de la commune de M'CISNA sont représentés dans le tableau suivant [1] :

|                |                     | <b>Réservoirs</b> |               |                            |  |  |  |
|----------------|---------------------|-------------------|---------------|----------------------------|--|--|--|
| Commune        | Localité            | <b>Nombre</b>     | <b>Nom</b>    | Capacité<br>$\mathbf{m}^3$ |  |  |  |
|                | Réservoir principal |                   | Bleuzir       | 500                        |  |  |  |
|                | Sidi Said (ACL) et  | $\overline{2}$    | Chef lieu     | 150                        |  |  |  |
|                | périphérie          |                   | Village       | 100                        |  |  |  |
| <b>M'CISNA</b> | Amagaz              |                   | Amagaz        | 400                        |  |  |  |
|                | Ighil Ouantar       |                   | Ighil Ouantar | 250                        |  |  |  |
|                | <b>TOTAL</b>        | 5                 |               | 1400                       |  |  |  |

*Tableau (I. 2) : Ouvrages de stockage*

### I.3. Estimation des besoins

#### I.3.1. Estimation de la population actuelle et a l'horizon pour chaque localité :

L'estimation de la population future ainsi que les besoin en eau de la population à desservir, sont faite sur la base du recensement démographique de 2008 (RGPH). Elle suit la loi des accroissements géométriques, donnée par l'expression (I.1) suivante, qui tient compte du taux de naissance, du taux d'immigration et celui de mortalité.

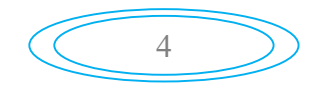

$$
\mathbf{p}_{\mathbf{n}} = \mathbf{p}_0 \ast (\mathbf{1} + \mathbf{T})^{\mathbf{n}} \tag{I.1}
$$

Avec :

 $-p_n$ : La population future à l'horizon considéré ;

- p0 : La population de l'année de référence ;

- T : Le taux d'accroissement annuel de la population qui est de 1,7% ;

- n : Le nombre d'années séparant l'année de référence et celle de l'horizon considéré.

Notre étude s'étend sur un horizon de 25 ans (2043)

Apres l'application de l'équation (I.1), le tableau (I.3) et la figure (I.3) représentent la répartition de la population de la commune de M'CISNA en 2008, 2018 et en 2043 :

| $N^{\circ}$   | Localité                    | Population en<br>2008 | <b>Population en</b><br>2018 | <b>Population en</b><br>2043 |
|---------------|-----------------------------|-----------------------|------------------------------|------------------------------|
|               | <b>Chef lieu (Sidi Said</b> | 1753                  | 2075                         | 3163                         |
|               | Amagaz                      | 1188                  | 1406                         | 2143                         |
| 3             | Thigharmine                 | 765                   | 905                          | 1379                         |
|               | Immoula                     | 1646                  | 1948                         | 2969                         |
|               | Ighil ouantar               | 2297                  | 2719                         | 4144                         |
|               | <b>lazzouzene</b>           | 277                   | 328                          | 500                          |
|               | Ighil melloulen             | 409                   | 484                          | 738                          |
| <b>Totale</b> |                             | 8335                  | 9865                         | 15036                        |

*Tableau (I. 3)* : *Nombre d'habitant par localité en 2018 et en 2043*

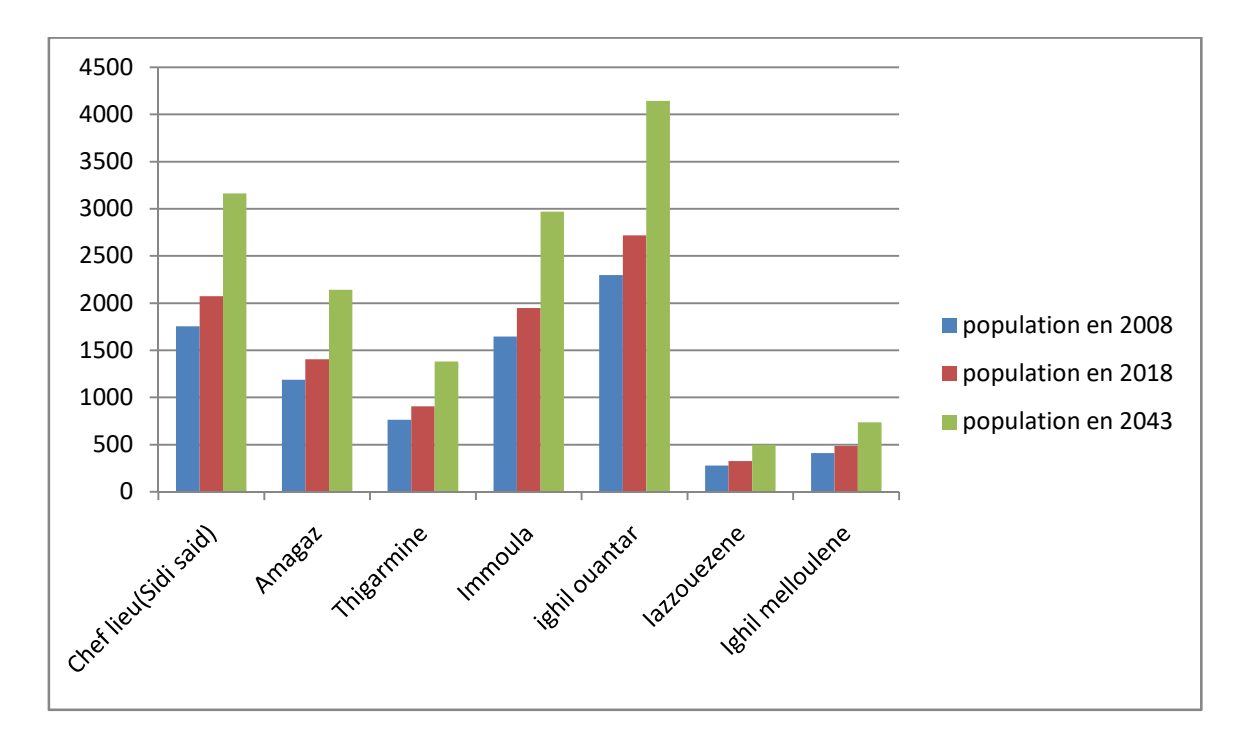

*Figure (I .3) : Histogramme de l'évaluation de la population*

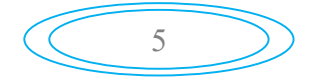

#### I.3.2. Le choix de norme de consommation

La population, les ressources disponibles et les normes d'hygiène déterminent la consommation à adopter. Elle se caractérise par une unité de consommation par jour par habitant [3], elle est représentée dans le tableau (I.4) :

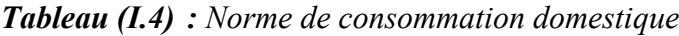

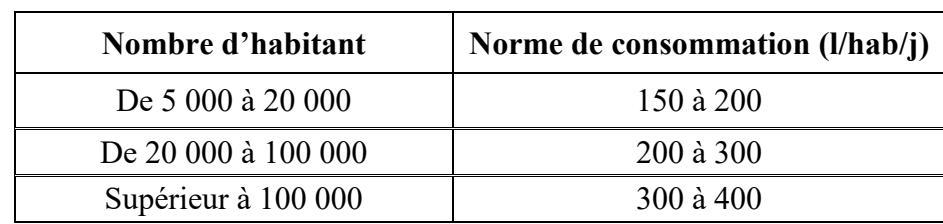

Dans notre cas, on prend une dotation de 150 (l/hab/j)

#### I.3.3. Consommation moyenne journalière

Le dimensionnement du réseau projeté est estimé sur la base de la consommation en eau actuelle et future, elle se détermine en tenant compte des différents types de consommation, domestique, socioculturel, scolaire, sanitaire, administratif, et commercial …etc. Elle est donnée par la formule suivante :

$$
\mathbf{Q}_{\mathbf{moy},j} = \sum (\mathbf{q}_i * \mathbf{N}_i / 1000) \tag{I.2}
$$

Avec :

- Q<sub>moy.j</sub>: Consommation moyenne journalière des habitants (m<sup>3</sup>/j);

-  $q_i$ : Dotation moyenne journalière (l/j/ hab);

- Ni : nombre d'habitants.

#### I.3.4. Calcul de la consommation moyenne journalière pour les différents usagers

Les différents besoins en eau da la commune de M'CISNA sont représentés dans les tableaux ci-dessous [1] :

#### *I.3.4.1. Les besoins domestiques*

Apres l'application de l'équation (I.2), Les besoins en eau de la population sont représentés dans le tableau (I.5) :

| Localité                     | <b>Population</b> | <b>Population</b><br>2043 | <b>Dotation</b> | <b>Besoin</b><br>$(m^3/j)$ |        |  |
|------------------------------|-------------------|---------------------------|-----------------|----------------------------|--------|--|
|                              | 2018              |                           | (l/s/hab)       | 2018                       | 2043   |  |
| <b>Chef lieu (Sidi Said)</b> | 2075              | 3162                      | 150             | 311,25                     | 474,3  |  |
| Amagaz                       | 1406              | 2143                      | 150             | 210,9                      | 321,45 |  |
| Thigharmine                  | 905               | 1380                      | 150             | 135,75                     | 207    |  |
| Immoula                      | 1948              | 2969                      | 150             | 292,2                      | 445,35 |  |
| Ighil ouantar                | 2719              | 4144                      | 150             | 407,85                     | 621,6  |  |
| <b>Iazzouzene</b>            | 328               | 500                       | 150             | 49,2                       | 75     |  |
| Ighil melloulen              | 484               | 738                       | 150             | 72,6                       | 110,7  |  |
| Somme                        | 9865              | 15036                     | 150             | 1479,75                    | 2255.4 |  |

*Tableau (I.5): Besoins en eau domestique*

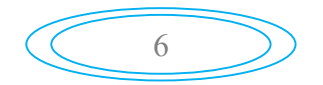

#### *I.3.4.2. Besoin socioculturels*

Les équipements socioculturels existants dans chaque village sont représentés dans le Tableaux  $(I.6)$ :

*Tableau (I.6): Besoins en eau socioculturels de la commune de M'CISNA*

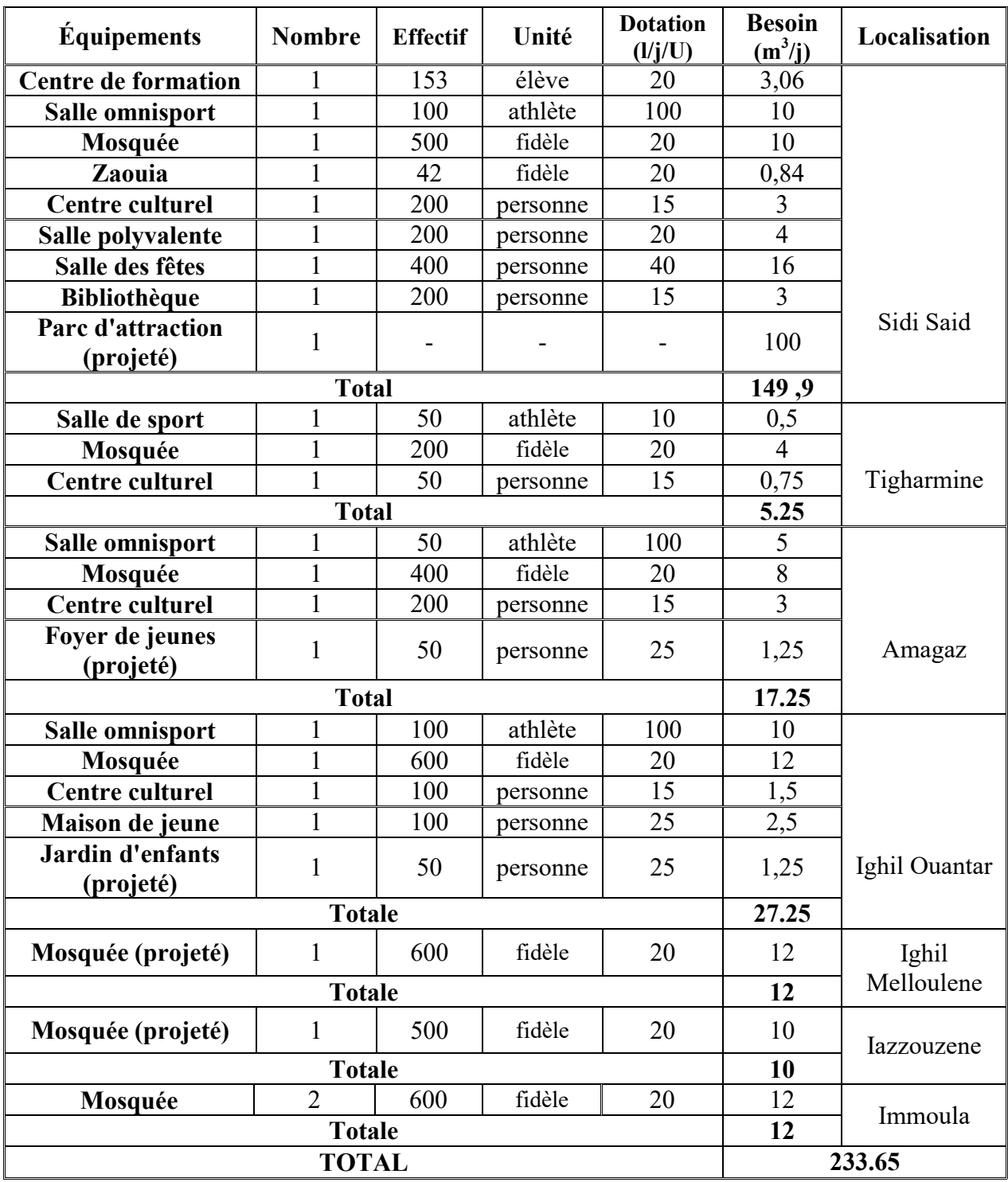

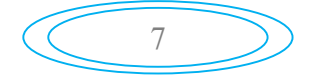

#### *I.3.4.3. Les besoins scolaire*

Les besoins scolaire de différente localité de la commune de M'CISNA sont représentés dans le tableau suivant :

| Désignation                 | <b>Nombre</b>  | <b>Effectif</b><br><b>Dotation</b><br>Unité<br>totale<br>(l/j/U) |       | <b>Besoin</b><br>$(m^3/J)$ | Localisation |               |  |
|-----------------------------|----------------|------------------------------------------------------------------|-------|----------------------------|--------------|---------------|--|
| <b>Ecole primaire</b>       | 1              | 221                                                              | élève | 25                         | 5,525        |               |  |
| Cantine (école<br>primaire) | 1              | 221                                                              | élève | 25                         | 5,525        |               |  |
| <b>CEM</b>                  | $\mathbf{1}$   | 800                                                              | élève | 25                         | 20           | Sidi said     |  |
| Lycée (projeté)             | 1              | 1000                                                             | élève | 25                         | 25           |               |  |
|                             | 56.05          |                                                                  |       |                            |              |               |  |
| <b>Ecole primaire</b>       | 1              | 88                                                               | élève | 25                         | 2,2          |               |  |
| Cantine (école<br>primaire  | $\mathbf{1}$   | 88                                                               | élève | 25                         | 2,2          | Thigharmine   |  |
| <b>Totale</b>               |                |                                                                  |       |                            | 4.4          |               |  |
| <b>Ecole primaire</b>       | $\mathbf{1}$   | 92                                                               | élève | 25                         | 2,3          |               |  |
| Cantine (école<br>primaire  | $\mathbf{1}$   | 92                                                               | élève | 25                         | 2,3          | Amagaz        |  |
| <b>Totale</b>               |                |                                                                  |       |                            |              |               |  |
| <b>Ecole primaire</b>       | $\overline{2}$ | 304                                                              | élève | 25                         | 7,6          |               |  |
| Cantine (école<br>primaire  | $\mathbf{1}$   | 304                                                              | élève | 25                         | 7,6          | Ighil ouanter |  |
|                             | <b>Totale</b>  |                                                                  |       |                            | 15.2         |               |  |
| <b>Ecole primaire</b>       |                | 100                                                              | élève | 25                         | 2,5          | Iazzouzene    |  |
| <b>Totale</b>               |                |                                                                  |       |                            |              |               |  |
| <b>Ecole primaire</b>       | 1              | 100                                                              | élève | 25                         | 2.5          |               |  |
| <b>CEM</b>                  | $\mathbf{1}$   | 400                                                              | élève | 25                         | 10           | Immoula       |  |
|                             | <b>Totale</b>  |                                                                  |       |                            | 12.5         |               |  |
|                             | <b>TOTALE</b>  |                                                                  |       |                            |              |               |  |

*Tableau (I.7) : Besoins en eau scolaire de toutes les localités de la commune de M'CISNA*

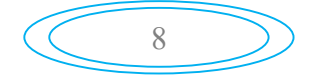

#### *I.3.4.4. Les Besoins sanitaire*

Les besoins sanitaire sont présentés dans le tableau ci-après :

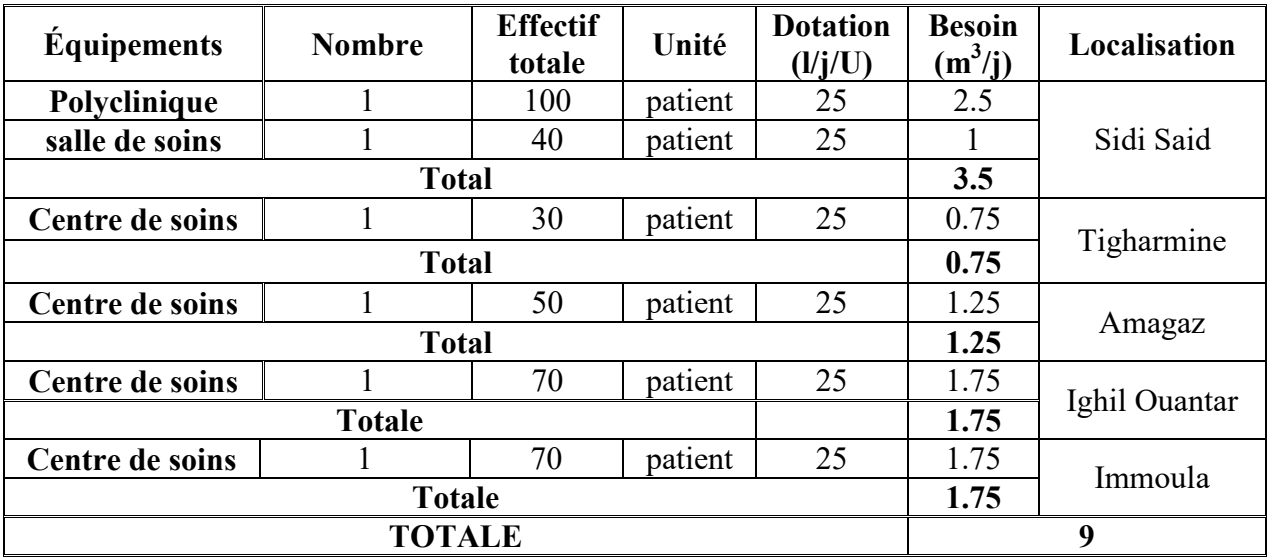

*Tableau (I. 8): Besoins en eau sanitaire de toutes les localités de la commune de M'CISNA*

#### *I.3.4.5. Les Besoins administratifs*

Les besoins administratifs de toutes les localités de la commune de M'CISNA sont représentés dans le tableau (I.9) :

*Tableau (I.9) : Evaluation des besoins administratifs*

| <b>Équipements</b>            | <b>Nombre</b> | <b>Effectif</b> | Unité   | <b>Dotation</b><br>(l/j/U) | <b>Besoin</b><br>$(m^3/j)$ | Localisation  |
|-------------------------------|---------------|-----------------|---------|----------------------------|----------------------------|---------------|
| <b>APC</b>                    | 1             | 56              | Employé | 25                         | 1.4                        |               |
| Poste                         | 1             | 6               | Employé | 25                         | 0.15                       |               |
| Sureté nationale<br>(projeté) | 1             | 30              | Employé | 25                         | 0.75                       | Sidi Said     |
| <b>Total</b>                  |               |                 |         | 2.3                        |                            |               |
| <b>Annexe d'APC</b>           | 1             | 3               | Employé | 25                         | 0.075                      |               |
| <b>Bureau de Poste</b>        |               | 3               | Employé | 25                         | 0.075                      | Tigharmine    |
|                               | 0.15          |                 |         |                            |                            |               |
| <b>Annexe d'APC</b>           |               | $\overline{7}$  | Employé | 25                         | 0.175                      |               |
| <b>Bureau de Poste</b>        |               | 3               | Employé | 25                         | 0.075                      |               |
|                               | <b>Total</b>  |                 |         |                            | 0.25                       | Amagaz        |
| <b>Bureau de Poste</b>        |               | 3               | Employé | 25                         | 0.075                      |               |
| <b>Annexe d'APC</b>           | $\mathbf{1}$  | $\overline{7}$  | Employé | 25                         | 0.175                      | Ighil Ouantar |
| <b>Total</b>                  |               |                 |         |                            | 0.25                       |               |
| <b>Annexe d'APC</b>           | 1             | 7               | Employé | 25                         | 0.175                      |               |
| <b>Bureau de Poste</b>        | 1             | 3               | Employé | 25                         | 0.075                      | Immoula       |
|                               | <b>Total</b>  |                 |         |                            |                            |               |
| <b>TOTAL</b>                  |               |                 |         |                            |                            | 4.6           |

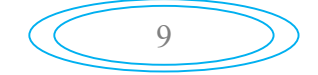

#### *I.3.4.6. Les Besoins commerciaux*

Les besoins commerciaux sont représentés dans le tableau (I.10) :

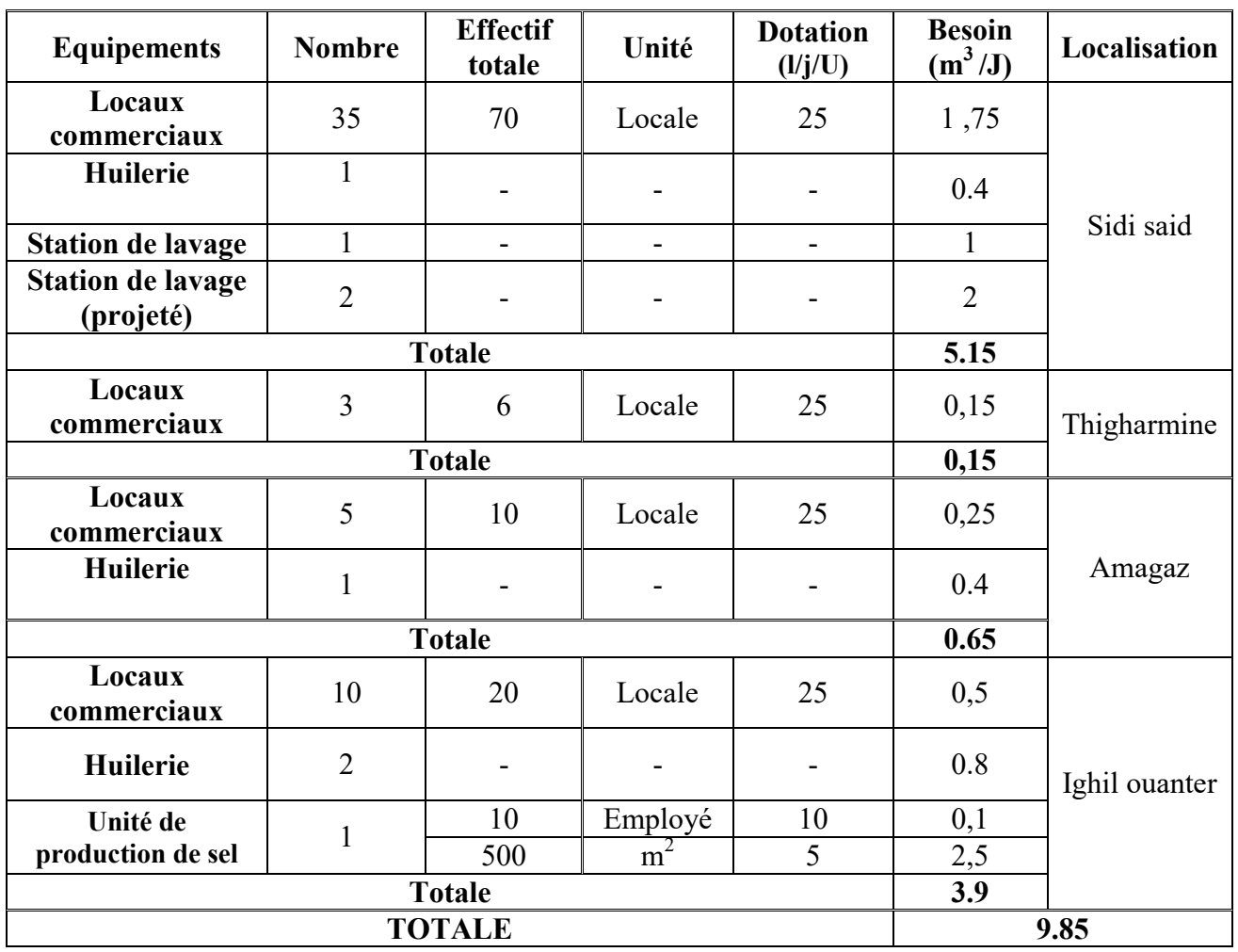

*Tableau (I.10): Evaluation des besoins commerciaux*

Les résultats trouvés précédemment sont récapitulés dans le tableau (I.11) :

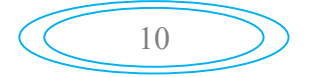

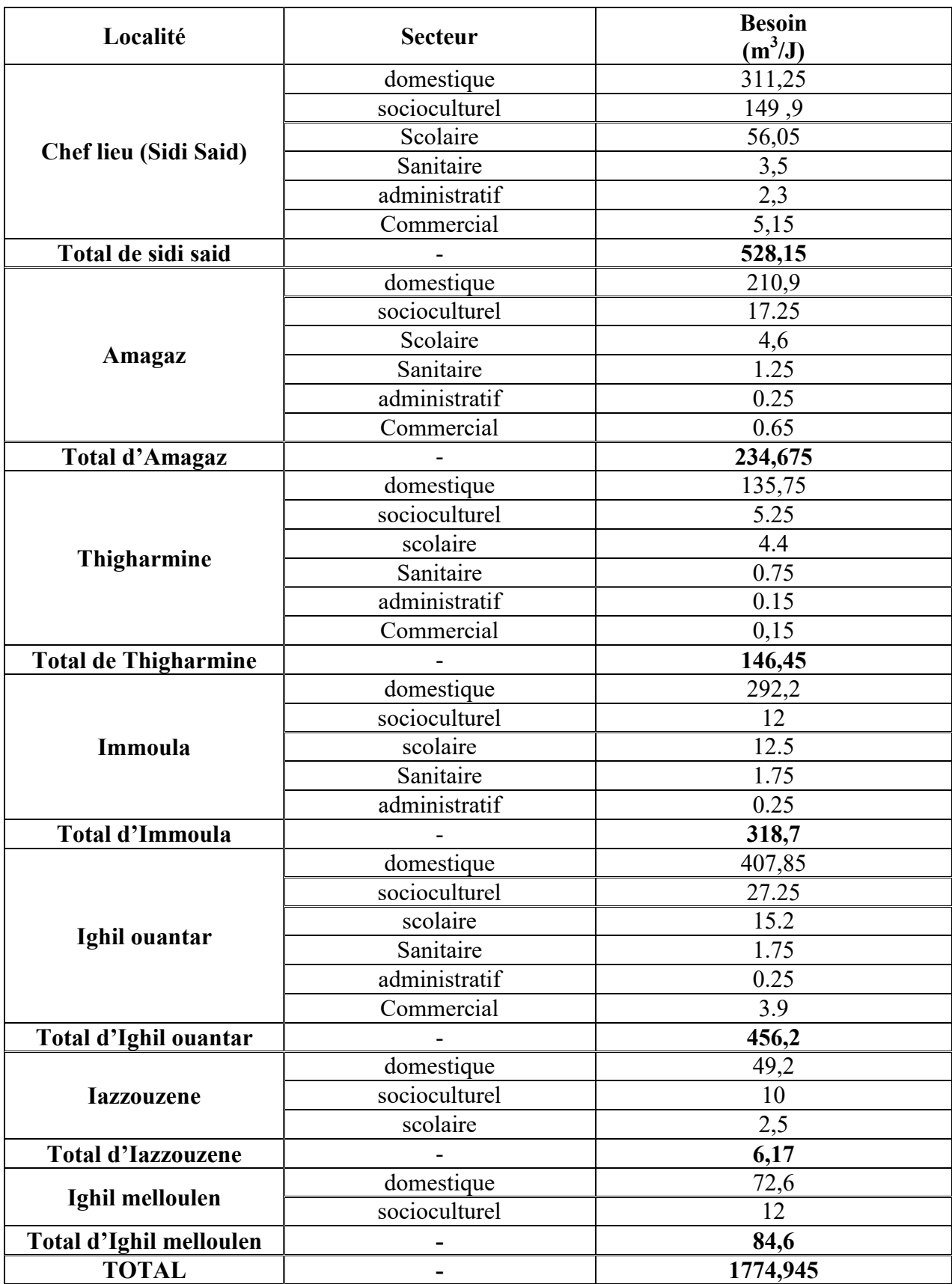

*Tableau (I.11): Récapitulatif des besoins journaliers* 

#### I.3.5. Estimation des débits des équipements pour l'horizon 2043

Le débit moyen journalier pour divers horizons est la somme des besoins domestiques et des besoins d'équipements administratifs, scolaires, sanitaires, socioculturels, commerciaux. Il est calculé selon la formule suivante :

$$
\mathbf{Q}_{\text{mov},j} = \mathbf{Q}_{\text{dom}} + \mathbf{Q}_{\text{equi}} \tag{I.3}
$$

Et le débit d'équipements projetés sera estimé par la formule suivante [4] :

$$
\left[\frac{Q_{\text{equip}}(2018)}{Q_{\text{dom}}(2018)}\right] = \left[\frac{Q_{\text{equi}}(2043)}{Q_{\text{dom}}(2043)}\right]
$$
(I.4)

Avec :

- Q<sub>moy.j</sub>: Le débit moyen journalier en  $(m^3/j)$ ;

-  $Q_{dom}$ : Le débit des besoins domestique journalier en  $(m^3/j)$ ;

- Q<sub>équi</sub>: Le débit des équipements journalier en  $(m^3/j)$ .

Les résultats sont représentés dans le tableau suivant :

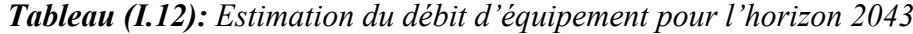

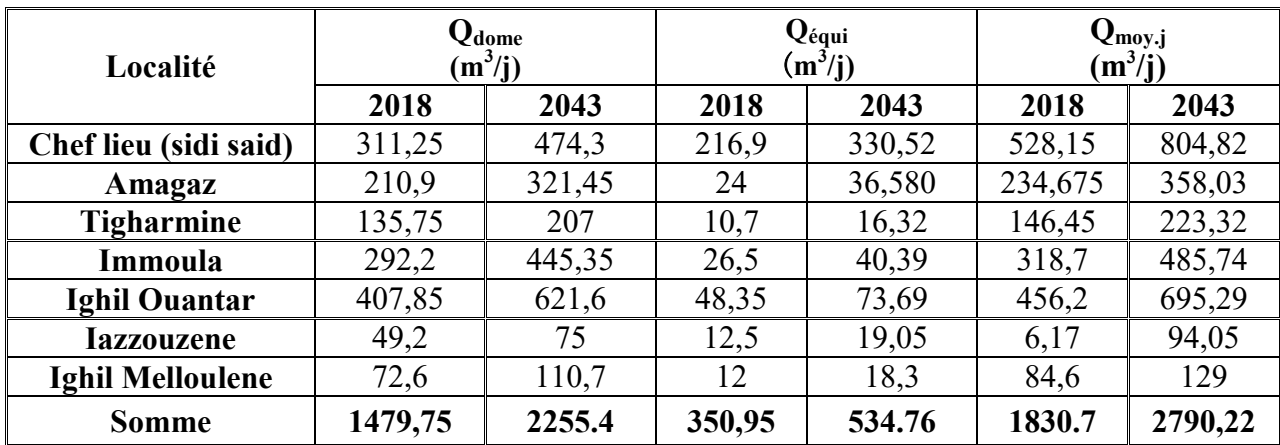

#### I.3.6. Calcul du débit majoré journalier  $(Q_{\text{maj.}i})$

Afin de compenser les fuites au niveau du réseau de distribution, qui son en fonction de nature de terrain, êtas du réseau, en estime les pertes à 20% pour éviter toute insuffisance dans la consommation journalière.

$$
\mathbf{Q}_{\text{maj},j} = \mathbf{Q}_{\text{moy},j} + \mathbf{Q}_{\text{fuites}} \tag{I.5}
$$

$$
\mathbf{Q}_{\text{fuites}} = \mathbf{Q}_{\text{moy},j} * (20/100) \tag{I.6}
$$

$$
\mathbf{Q}_{\text{maj},j} = \mathbf{1} \cdot \mathbf{2} * \mathbf{Q}_{\text{moy},j} \tag{I.7}
$$

Avec :

- Q<sub>maj.j</sub>: Le débit majoré journalier en  $(m^3/j)$ ;
- Q<sub>moy.j</sub>: Le débit moyen journalier en  $(m^3/j)$ ;
- Q<sub>fuites</sub>: Le débit des fuites en  $(m^3/j)$ .

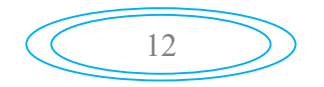

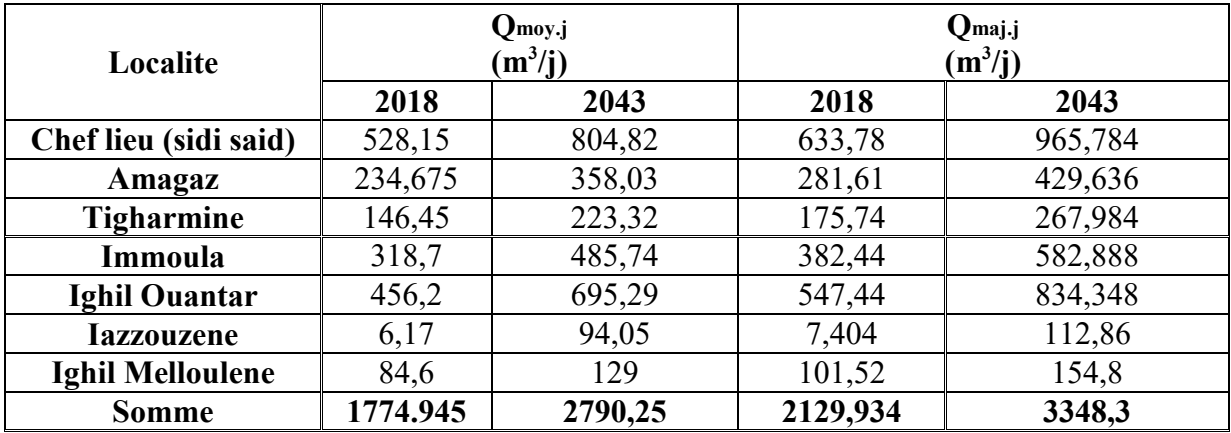

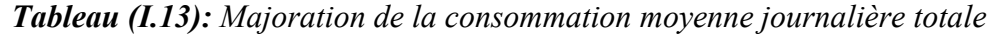

#### I.3.7. Variation de la consommation journalière

Au cours de l'année, les mois, les semaines et les jours, la consommation de l'eau n'est pas constante. Parfois la consommation est maximale comme elle peut être minimale, cette variation est caractérisé par un coefficient dits coefficient d'irrégularité journalière. Il existe deux coefficients à savoir :

- Coefficient d'irrégularité journalière minimum  $K_{min-i}$
- Coefficient d'irrégularité journalière maximum  $K_{\text{max-i}}$

Ces coefficients sont utilisés pour calculer les débits minimal et maximal du jour .Ils sont données comme suit :

#### *I.3.7.1. La consommation maximale journalière*

La consommation maximale ce calcule par l'équation suivante :

$$
\mathbf{Q}_{\text{max},j} = \mathbf{K}_{\text{max},j} * \mathbf{Q}_{\text{maj},j} \tag{I.8}
$$

Avec :

- Q<sub>maj.j</sub>: Le débit majoré journalier en  $(m^3/j)$ ;

- Q<sub>max.j</sub>: Le débit maximal du jour le plus chargé de l'année  $(m^3/j)$ ;

- Kmax.j : Le coefficient d'irrégularité maximal qui dépend de l'importance de la ville, sa valeur varie de  $1,1 \div 1,3$ . Dans notre cas, nous avons pris  $K_{max,j}=1.2$ 

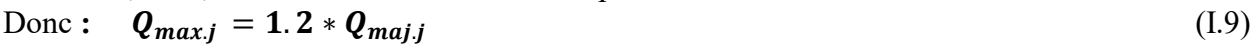

|                         | Qmaj.j $(m^3/j)$ |        |         | Qmax.j $(m^3/j)$ |
|-------------------------|------------------|--------|---------|------------------|
| Localité                | 2018             | 2043   | 2018    | 2043             |
| Chef lieu (sidi said)   | 633,78           | 965,78 | 760,54  | 1158,89          |
| Amagaz                  | 281,61           | 429,64 | 337,93  | 515,56           |
| Tigharmine              | 175,74           | 267,98 | 210,89  | 321,58           |
| Immoula                 | 382,44           | 582,89 | 458,93  | 699,46           |
| Ighil Ouantar           | 547,44           | 834,35 | 656,93  | 1001,21          |
| Iazzouzene              | 7,404            | 112,86 | 8,88    | 135,43           |
| <b>Ighil Melloulene</b> | 101,52           | 154,8  | 121,82  | 185,76           |
| <b>Somme</b>            | 2129,934         | 3348,3 | 2555,92 | 4017,89          |

*Tableau (I. 14): Débit maximum journalier*

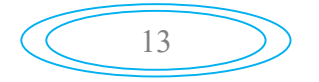

#### *I.3.7.2. La consommation minimale journalière*

La consommation maximale ce calcule par l'équation suivante :

$$
\mathbf{Q}_{\text{min,j}} = \mathbf{K}_{\text{min,j}} * \mathbf{Q}_{\text{maj,j}} \tag{I.10}
$$

Avec :

-  $Q_{min,j}$ : Le débit minimal du jour le plus chargé de l'année  $(m^3/j)$ ;

- Kmin.j : Le coefficient d'irrégularité minimal qui dépend de l'importance de la ville, sa valeur varie de  $0.7 \div 0.9$ . Dans notre cas, nous avons pris  $K_{min,j} = 0.8$ 

 $\text{Donc}: \mathbf{Q}_{min,i} = \mathbf{0} \cdot \mathbf{8} * \mathbf{Q}_{maj,i}$  (I.11)

|                         |         | $Q_{\text{maj}.j}$<br>$(m^3/j)$ | $Q_{min,j}$<br>$(m^3/j)$ |          |  |
|-------------------------|---------|---------------------------------|--------------------------|----------|--|
| Localité                | 2018    | 2043                            | 2018<br>2043             |          |  |
| Chef lieu (sidi said)   | 760,54  | 1158,94                         | 608,432                  | 927,152  |  |
| Amagaz                  | 337,93  | 515,56                          | 270,344                  | 412,448  |  |
| <b>Tigharmine</b>       | 210,89  | 321,58                          | 168,712                  | 257,264  |  |
| Immoula                 | 458,93  | 699,46                          | 367,144                  | 559,568  |  |
| <b>Ighil Ouantar</b>    | 656,93  | 1001,21                         | 525,544                  | 800,968  |  |
| <b>Iazzouzene</b>       | 8,88    | 135,43                          | 7,104                    | 108,344  |  |
| <b>Ighil Melloulene</b> | 121,82  | 185,76                          | 97,456                   | 148,608  |  |
| <b>Somme</b>            | 2555,92 | 4017,94                         | 2044,736                 | 3214,352 |  |

*Tableau (I.15): Débit minimum journalier*

#### *I.3.7.3. Variation de la consommation horaire*

Le débit maximal et minimal subit des variations horaires, ces dernières sont caractérisées par des coefficients de variations horaires :  $K_{\text{max,h}}$  et  $K_{\text{min,h}}$ 

#### *I.3.7.4. Détermination de coefficient de variation maximale horaire*

Le coefficient de variations horaires  $K_{\text{max.h}}$  est défini comme suit:

$$
\mathbf{K}_{\mathbf{max}.\mathbf{h}} = \mathbf{\alpha}_{\mathbf{max}} * \mathbf{\beta}_{\mathbf{max}} \tag{I.12}
$$

Avec :

 $-\alpha_{\text{max}}$ : Le coefficient qui dépend du niveau de vie et de confort, il est compris entre 1,2 ÷1.4; Pour notre étude nous avons pris prend :  $\alpha_{\text{max}}=1,2$ ;

- βmax:Le coefficient qui dépend du nombre d'habitant, sera déterminé par la méthode d'interpolation à l'aide du tableau (I.16) :

| <b>Nombre</b><br>d'habitant<br>$*1000$ |   | 1.5 | 2.5 |     |     | 10  | 20  | 30   | 100 | 300  | >1000 |
|----------------------------------------|---|-----|-----|-----|-----|-----|-----|------|-----|------|-------|
| <b>Valeurs</b><br>de $\beta$ max       | 2 | 1.8 | 1.6 | 1.5 | 1.4 | 1.3 | 1.2 | 1.15 | 1.1 | 1.03 |       |

*Tableau (I.16): Valeurs de βmax fonction du nombre d'habitant*

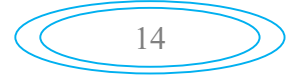

Les résultats de calcul de *βmax* et *Kmaxh* sont regroupés dans le tableau (I.17) :

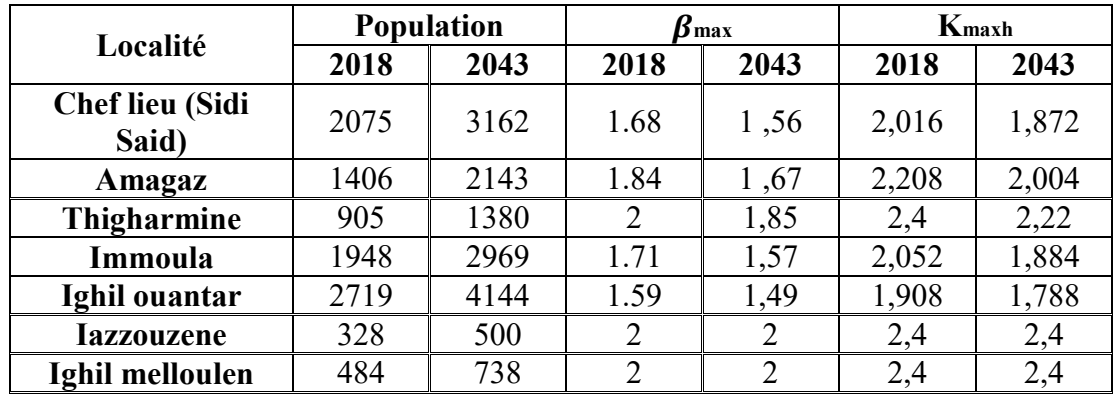

*Tableau (I.17): Détermination des valeurs des coefficients*  $K_{maxh}$  *en fonction du nombre d'habitants*

### Conclusion

Ce présent chapitre, nous a permis de connaitre les caractéristiques générales de la commune de M'CISNA (géographique, démographique, hydraulique, …etc), ainsi nous avons estimé les besoins en eau potable des différentes localités de cette commune.

Nous avons trouvés un débit maximum journalier à l'horizon de 4017,89 m<sup>3</sup>/j, ce débit nous permettent de dimensionner les différents ouvrage de stockage et de transport de l'eau.

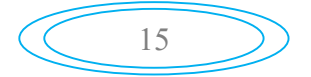

### II.1. Introduction

Le réservoir est un ouvrage hydraulique de stockage de grande importance dans un réseau d'alimentation en eau potable, aménagé pour contenir de l'eau, soit potable destinée à consommation publique, soit pour l'usage industriel et il permet d'emmagasiner l'eau lorsque la consommation est inférieure à la production.

### II.2. Utilité de réservoir

Les réservoirs sont en générale nécessaire pour pouvoir alimenter convenablement une agglomération en eau potable. Les principales fonctions des réservoirs sont [4] :

- $\checkmark$  La régulation du débit entre le régime de l'adduction et le régime de distribution.
- $\checkmark$  La régulation de pression entre tout point de réseau: le réservoir permet de fournir aux abonnés une pression suffisante et plus ou moins constante, la pression fournie par les stations de pompage peut varier au moment de la mise en marche et de l'arrêt des pompes.
- $\checkmark$  La sécurité: vis-à-vis des risques d'incendie et de demande exceptionnelle.
- $\checkmark$  Régularisé le fonctionnement de la pompe: le réservoir permet de réduire les dépenses d'énergie (stockage la nuit et la distribution gravitaire pendant les heures des pointes).

### II.3. L'emplacement de réservoir

- $\checkmark$  L'emplacement optimale du réservoir se situer au centre de gravité à desservir.
- Dans certain cas on sera amené à établir le réservoir à extrémité de l'agglomération pour diminuer la perte de charge.

#### II.3.1.Cas particulier d'emplacement

La topographie des lieux ou des conditions particuliers peuvent parfois modifier l'emplacement des réservoirs [4]:

#### *intervention de relief*

La présence d'un relief a proximité d'une agglomération, peut faciliter l'établissement d'un réservoir semi-enterré, qui sera toujours plus économique.

#### II.3.2. Altitude des réservoirs

Il faut évidemment que l'emplacement choisi donne aux abonnées une pression suffisante au moment de pointe. En conséquence, l'altitude de la cuve doit se situer à un niveau supérieur à la plus haut cote piézométrique à desservir pour avoir l'altitude de radie de la cuve [4].

### II.4. Classification des réservoirs

On peut classer les réservoirs selon [3] :

#### $\perp$  La position du réservoir par apport au sol

- $\checkmark$  Enterrés;<br> $\checkmark$  Semi-enterre
- $\checkmark$  Semi-enterrés ;<br> $\checkmark$  Surélevé
- Surélevé.

# $\frac{1}{\sqrt{\frac{R}{c} \cdot R}}$  La forme de la cuve

- $\checkmark$  Réservoir carré;<br> $\checkmark$  Réservoir rectan
- Réservoir rectangulaire ;
- Réservoir circulaire ;
- Réservoir de forme quelconque.

#### $\frac{1}{2}$  La nature des matériaux

- $\checkmark$  Réservoirs métalliques;
- Réservoir en maçonnerie ;
- Réservoir en béton armée.

#### Selon le mode de fermeture

- $\checkmark$  Réservoirs non couverts :
- Réservoirs couverts.

#### Selon la complexité de la construction

- $\checkmark$  Réservoir simple ;
- Réservoir multiple ;
- Réservoir superposé ;
- Réservoir superposé et multiple.

### II.5. Choix du type de réservoir:

On optera pour des réservoirs circulaires semi-enterrés pour les motifs suivant :

- $\triangleright$  L'étude architecturale est simplifiée ;
- > L'étanchéité est facile à réaliser ;
- Conservation de l'eau à une température constante;
- $\triangleright$  Les frais de terrassement sont moins onéreux;

La figure (II.1) représente un schéma général d'un réservoir:

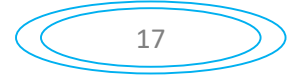

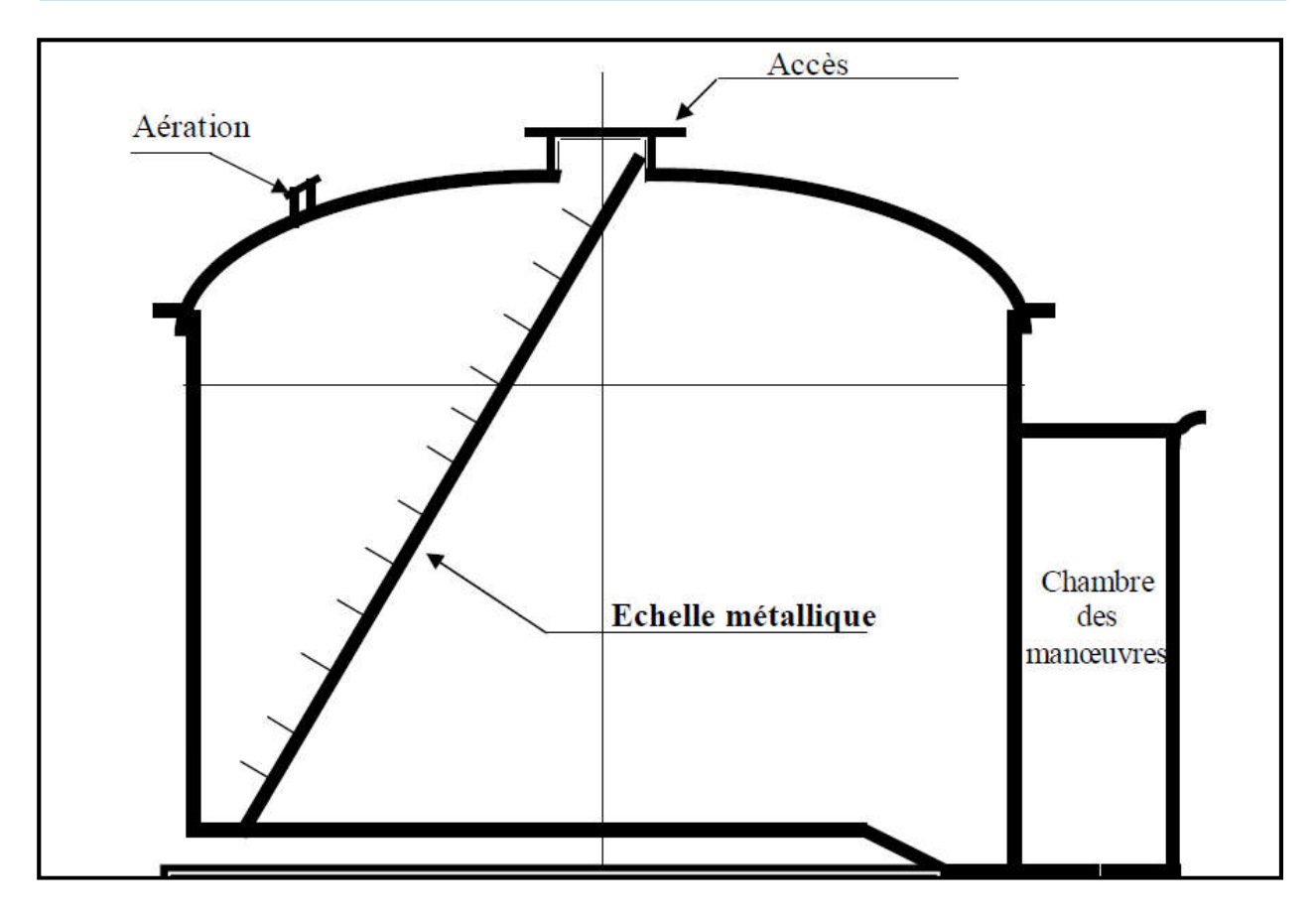

*Figure (II.1): Schéma générale d'un réservoir*

### II.6.Equipement des réservoirs

Un réservoir doit être équipé par [3]:

- Conduite d'adduction;
- $\triangleq$  Conduite de distribution;
- **↓** Conduite de vidange;
- $\overline{\phantom{a}}$  Conduite de trop plein;
- $\overline{\text{}^{\text{+}}}$  Conduite de bay basse, dans certain cas;
- Système de matérialisation de la réserve d'incendie.

#### II.6.1. Conduite d'adduction

La conduite d'adduction a son débouché dans le réservoir, doit pouvoir s'obturer quand l'eau atteint dans la cuve son niveau maximal:

- $\overline{\phantom{a}}$  obturation par robinet flotteur si l'adduction est gravitaire;
- un dispositif permettant l'arrêt du moteur si l'adduction s'effectue par refoulement.

Le schéma de la conduite d'adduction est illustré dans la figure (II.2) :

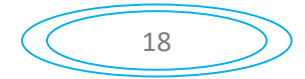
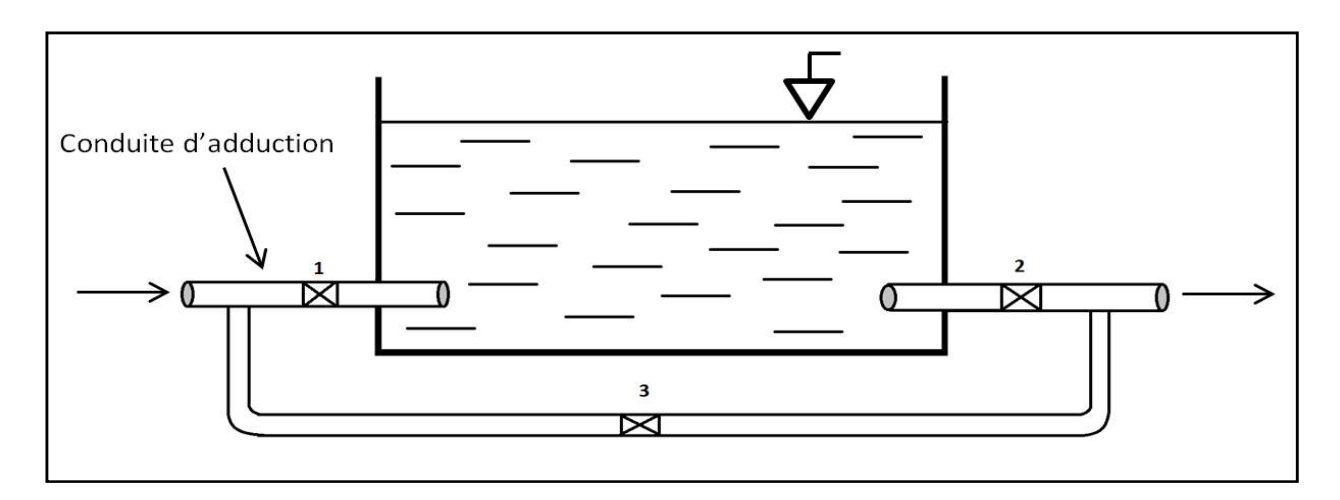

*Figure (II.2):Conduite d'adduction*

L'adduction s'effectue par servers, soit en chute libre en provoquant a l'arrivée dans le réservoir une oxygénation de l'eau, ce qui peut être favorable pour les eaux souterraines, ordinairement pauvre en oxygène, soit en prolongeant la conduite de façon a ce que l'extrémité soit toujours noyée. L'installation du robinet flotteur interrompre l'arrivée de l'eau quand le réservoir attient son niveau maximal.

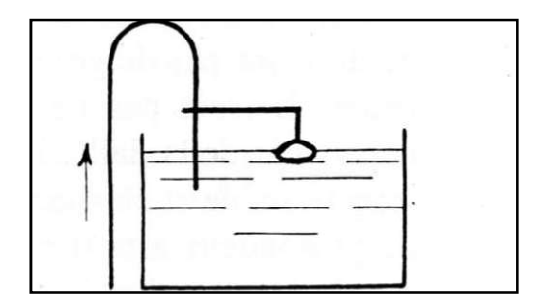

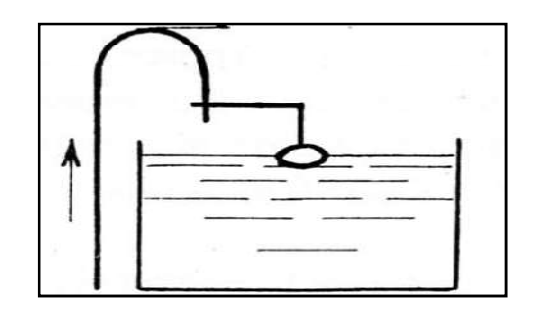

*Figure(II.3): Adduction noyée Figure(II.4): Adduction avec chute libre*

# II.6.2. Conduite de distribution

Le départ de la conduite de distribution dans le réservoir s'effectue a 0.15-0.20 m au dessus du radier en vue d'éviter d'introduire dans la distribution des boues ou des sable qui pourraient se décanté dans la cuve.il ya lieu aussi de réservé un minimum de 0.5 m au dessus de la génératrice supérieur de la conduite en cas d'abaissement maximal du plan d'eau pour facilité le passage de l'eau, le départ sera prévu l'opposé de l'arrivée, aussi un robinet vanne sera aménagé sur le départ de la conduite.

Le schéma de la conduite d'adduction est illustré dans la figure (II.5) :

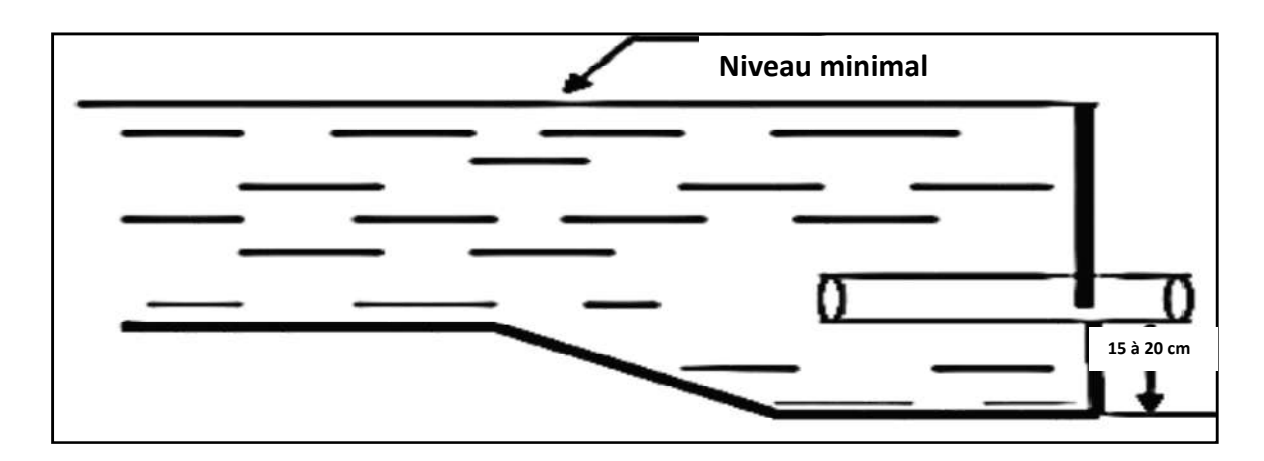

*Figure (II.5): Conduite de distribution*

# II.6.3. Conduite de trop-plein

La conduite de trop plein permet d'évacuer l'excès d'eau dans le réservoir en cas ou la pompe ne s'arrête pas. Cette conduite doit être aménagé par un joint hydraulique en forme de siphon afin d'évité l'introduction de certains corps nocifs dans la cuve. Si le réservoir est compartimenté, chaque cuve doit avoir une conduite de trop-plein.

## II.6.4. Conduite de vidange

La conduite de vidange se trouve au point le plus bas du réservoir, elle permet la vidange du réservoir en cas de nettoyage ou de réparation. Elle est munie d'un robinet vanne, et se raccorde généralement à la conduite de trop-plein. Le robinet vanne doit être nettoyé après chaque vidange pour éviter les dépôts de sable.

Le schéma de la conduite de trop plein et de vidange est illustré dans la figure ci-dessous :

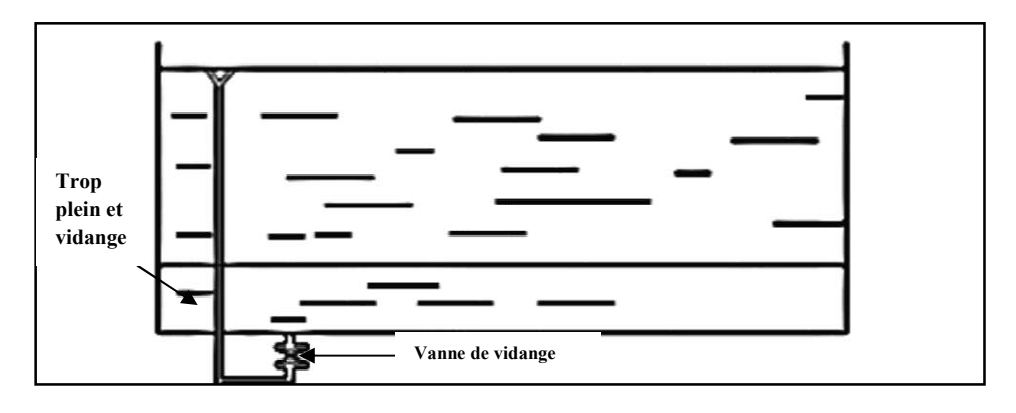

*Figure (II.6):Conduite de trop-plein et de vidange*

# II.6.5. Conduite de bay-pass

La distribution d'eau pendant le nettoyage du réservoir est assuré par un dispositif qui est le by-pass reliant la conduite d'adduction à celle de distribution, elle s'effectue selon le schéma de la figure (II.2):

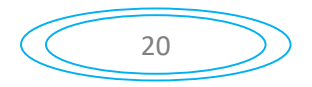

- $\checkmark$  en temps normal (1) et (2) sont ouvertes et (3) fermée;
- $\checkmark$  en bay-pass on ferme (1) et (2) et on ouvre (3).

#### II.6.6. Système de matérialisation de la réserve d'incendie

Pour conserver la réserve destinée à lutter contre les incendies, des dispositions sont prises pour empêcher le passage de l'eau de la réserve d'incendie dans la distribution, on distingue deux types de dispositions :

#### *II.6.6.1. Système à deux prises*

En temps normal, (1) est fermé et (2) est ouvert;

En cas d'incendie, il suffit d'ouvrir (1)

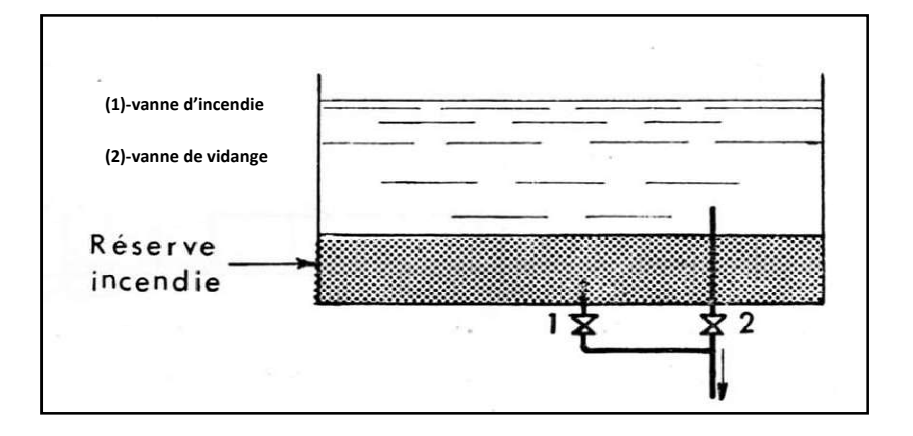

*Figure (II.7): Système à deux prises*

#### *II.6.6.2. Système à siphon*

C'est le système le plus adopté qui a l'avantage de renouveler constamment la réserve d'incendie, il est constitué par un siphon qui se désamorce quand le niveau de la réserve est attient:

En service normal, (1) est ouvert et (2) est fermé figure (II.8).

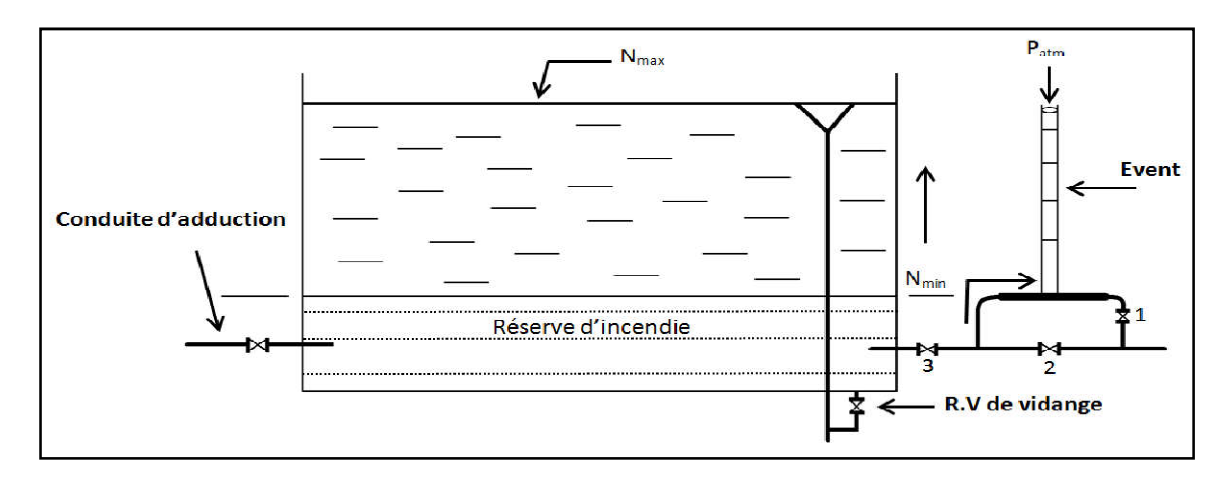

*Figure (II.8) :Matérialisation de la réserve d'incendie*

# II.7. Dimensionnement des réservoirs et les stations de reprise

Le volume total du réservoir est calculé en tenant compte de la réserve d'incendie en utilisant la formule suivante :

$$
V_T = V_U + V_{inc}
$$
 (II.1)

Avec :

- $V_T$ : Volume total du réservoir en  $(m^3)$ ;
- $-$  V<sub>inc</sub>: Volume d'incendie = 120m<sup>3</sup>;
- $-$  V<sub>u</sub>: Volume utile de stockage du réservoir en  $(m^3)$ , il est déterminé à partir de formule suivante :

$$
\mathbf{V}_{\mathbf{u}} = \frac{\mathbf{P}_{\max}(\mathcal{C}_{0}) \cdot \mathbf{Q}_{\max}}{100} \tag{II.2}
$$

Avec :

Pmax : Résidu maximal dans le réservoir en %, il est déterminé comme suit :

$$
\mathbf{P}_{\mathbf{max}}(\%) = |\mathbf{R}_{\mathbf{max}}^+| + |\mathbf{R}_{\mathbf{max}}^-|
$$
 (II.3)

Avec :

 $R_{\max}^+$ : Résidu maximum positif ;

- R<sup>-</sup><sub>max</sub>: Résidu maximum négatif ;

La distribution du débit maximal journalier sur les heures, tient compte du coefficient de variation horaire maximale K<sub>max.h</sub> qui est déterminé à partir de l'annexe (1).

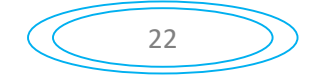

### II.7.1. Description de schéma des réservoirs

La commune de M'CISNA est alimentée par les eaux du barrage de Tichy haf par un piquage de la conduite principale de transfert vers Bejaia. À partir de ce point la, L'eau sera acheminer gravitairement vers la première station de reprise (SR1), ensuite par refoulement vers la deuxième station de reprise (SR2), ensuite vers le réservoir (R1) qui assure une adduction gravitaire vers les villages de la commune de SEDDOUK (SEDDOUK chef lieu avec un débit de 60l/s et LAAZIB avec un débit de 25l/s [2]) .

L'eau suit leur chemin vers la troisième station de reprise qui assure une adduction gravitaire vers le village de TAKAATS toujours de la commune de SEDDOUK avec un débit de 15l/s, et qui refoule jusqu'au réservoir tampon (RT) par un débit de 46.5 l/s. Ce dernier, alimente gravitairement les réservoirs (R2) et (R3) :

- $\triangleright$  le réservoir (R2) assure une distribution vers une partie de SIDI SAID et alimente les réservoirs (R6) et (R5) qui distribuent vers les villages de THIGHARMINE et AMAGAZ respectivement.
- Le réservoir (R3) assure une distribution vers une autre partie de village SIDI SAID et il alimente le réservoir (R4) qui distribue vers le village IGHIL OUANTER.

## *Remarque :*

Pour les villages IMMOULA, IAAZOUZENE et IGHIL MELLOULENE sont alimentés par les eaux de réservoir tampon mais avec une autre chaine d'adduction.

Le débit qui sera piqué est la somme des débits qui vont satisfaire les besoins de la commune de M'CISNA et les débits représentés précédemment qui est 146.5l/s.

#### II.7.2. dimensionnement de la station de reprise SR1

La station de reprise et un ouvrage composé d'un réservoir et d'une station de pompage. Le dimensionnement de la station de reprise (SR1) sera comme un réservoir, vu qu'elle est alimentée gravitairement à partir du point de piquage, ce qui fait qu'elle est alimentée 24h/24. Et elle refoule pendant une durée de 20 heures par jour.

Les résultats obtenus sont bien détaillés dans le tableau (II.1) :

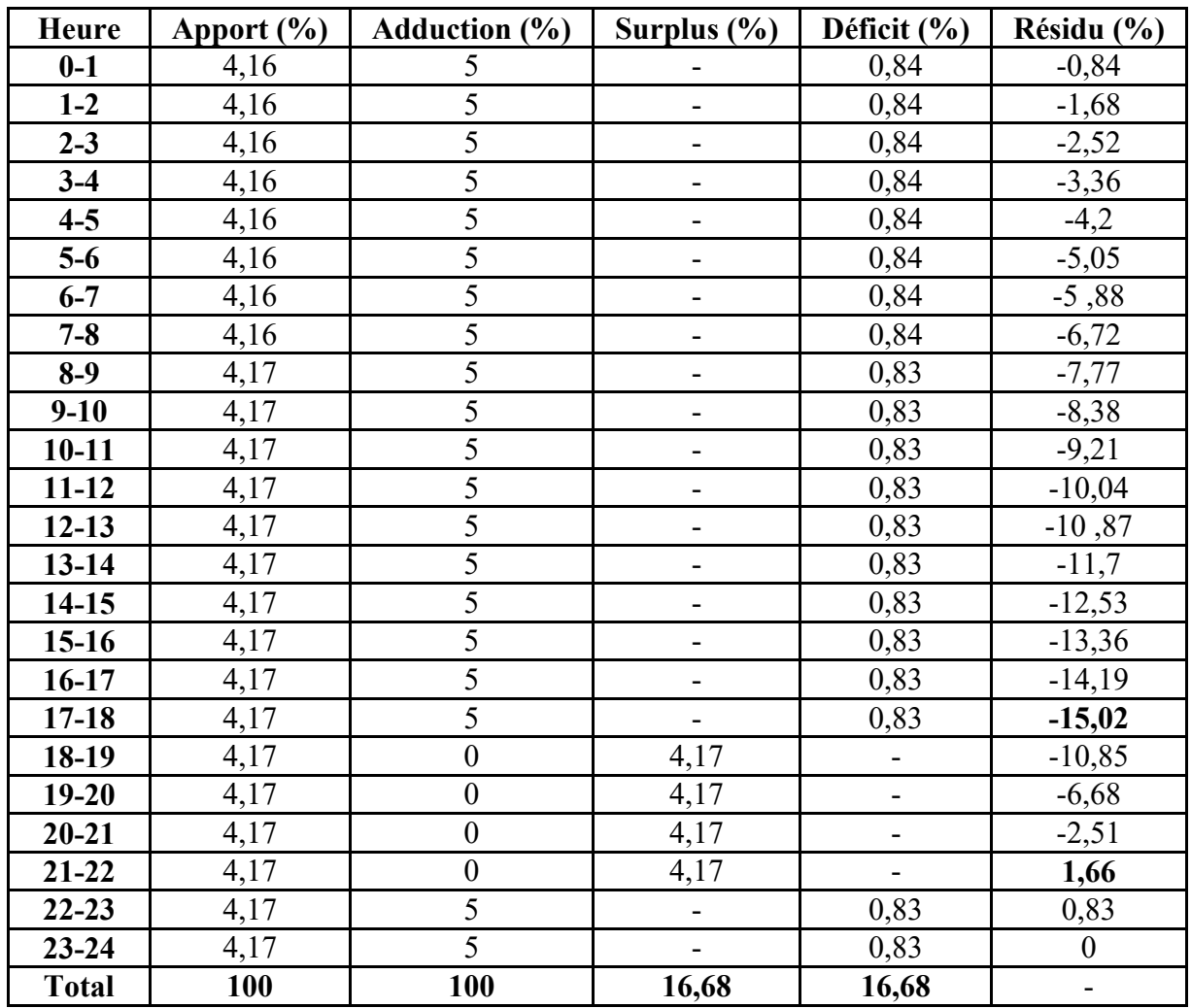

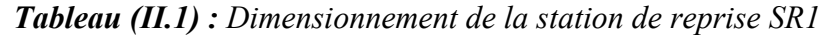

D'après les résultats de tableau (II.1) nous avons :

 $P_{\text{max}}(\%) = |R_{\text{max}}^+| + |R_{\text{max}}^-| = |1,66| + |-15,02|$   $P_{\text{max}} = 16,68\%$ .

On a:  $Q_{max,j} = 12657.6 \text{ m}^3/\text{j}$ 

$$
V_{SR1} = \frac{P_{max}(\%)*Q_{max,j}}{100}
$$

$$
V_{SR1} = \frac{16.68*12657.6}{100}
$$

 $V_{\text{SR1}} = 2111.28 \text{ m}^3.$ <br>100

#### Conclusion :

Le volume de réservoir que nous avons trouvés est de  $2111.28$  m<sup>3</sup>, on va prendre une capacité standard de 2200 m<sup>3</sup>.donc la capacité de réservoir de SR1 existant (1500 m<sup>3</sup>) est insuffisante, on doit projeter un réservoir de 700 m<sup>3</sup>.

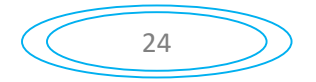

#### *Le diamètre du réservoir de la SR1 projeté*

On prend H=4 m

$$
D = \left[\frac{4*V}{\pi*H}\right]^{1/2} \tag{II.4}
$$

Avec  $V = 700 \text{ m}^3$ 

$$
D = \left[\frac{4*700}{\pi*4}\right]^{1/2}
$$
 *D'où* **D=14.93 m**

#### II.7.3. Dimensionnement de la station de reprise SR2

Le dimensionnement de la station de reprise est déterminer d'après le temps nécessaire pour maintenir la crépine en charge et pour que la pompe ne se désamorce pas. Ce temps est généralement pris a un quart d'heure (1/4h).le volume de la station de reprise est déterminé comme suit :

$$
V_{SR2} = \frac{Q_{\text{max},j} * t}{T'}
$$
 (II.5)

Avec :

- Vsr2 : Volume de la deuxième station de reprise en  $(m^3)$ ;
- $t$ : Temps de remplissage ( $t= 0.25h$ );
- $-$  T': Le temps de pompage par jour (T'=20h).

#### $Q_{\text{maxj}}$ = 12657.6m<sup>3</sup>/j

$$
V_{SR2} = \frac{12657.6*0.25}{20}
$$
 V<sub>SR2</sub> = 158.22 m<sup>3</sup>.

#### Conclusion :

Le volume calculé est de 158.22  $\text{m}^3$ , le volume du réservoir de la SR2 sera de 200  $\text{m}^3$ .

Donc la capacité de la station SR2 existante (250 m<sup>3</sup>) est suffisante.

#### II.7.4. Dimensionnement de la station de reprise SR3

Le dimensionnement de la station de reprise SR3 sera comme un réservoir, les résultats de calcul sont représentés dans le tableau (II.2) :

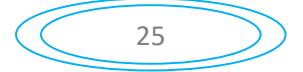

 $P_{max}$  = 16, 68%.

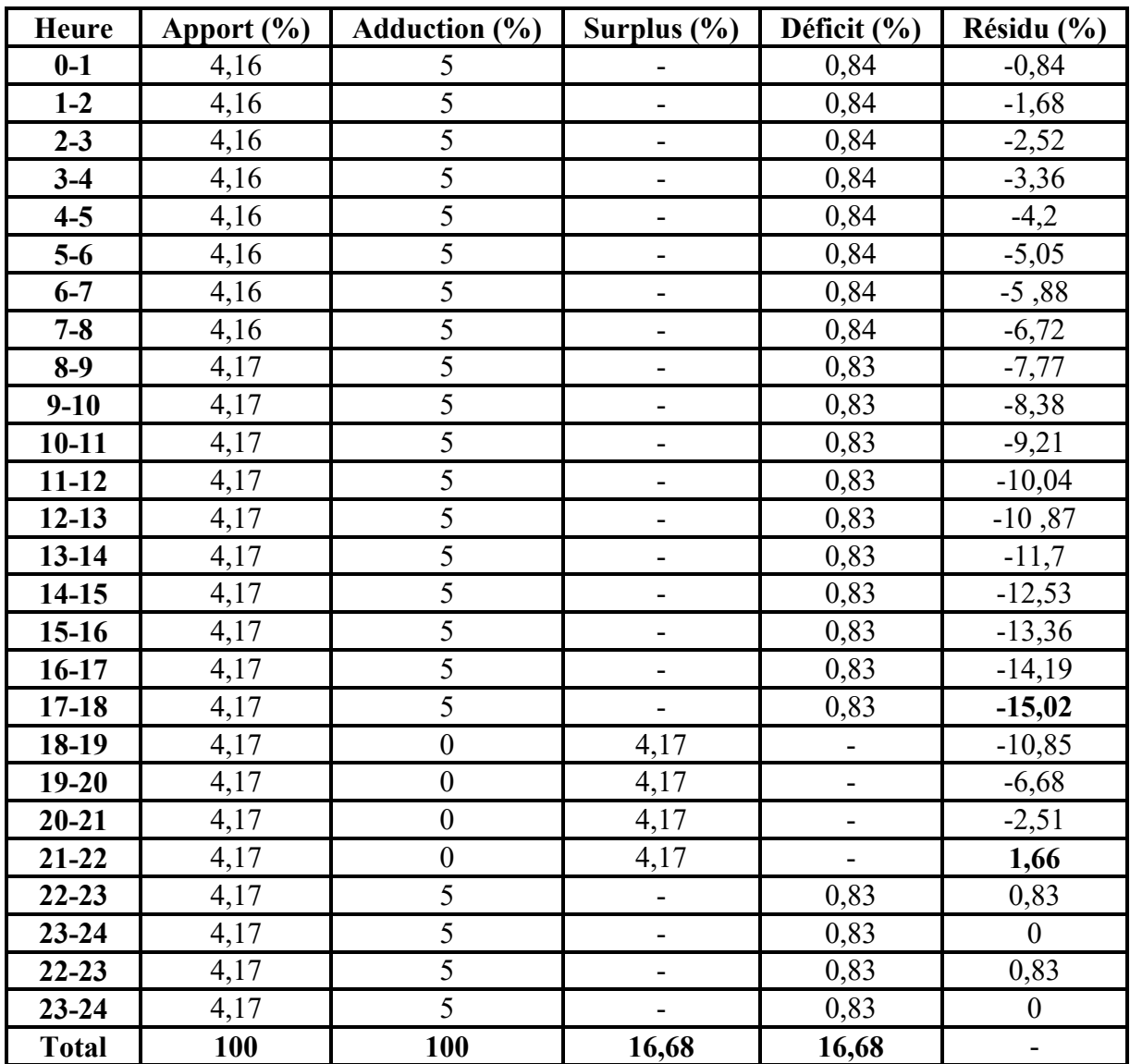

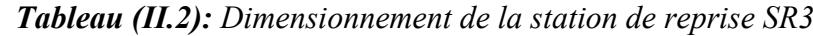

D'après les résultats de tableau (II.2) nous avons :

$$
P_{max}(\%) = |R_{max}^+| + |R_{max}^-| = |1,66| + |-15,02|
$$

On a:  $Q_{max,j} = 5313.89 \text{m}^3/\text{j}$ 

$$
V_{SR3} = \frac{16.68*5313.89}{100}
$$
 V<sub>SR3</sub> = 886.35 m<sup>3</sup>.

# Conclusion :

Le volume de réservoir que nous avons trouvés est de 886.35 m<sup>3</sup> on va prendre une capacité standard de 900 m<sup>3</sup>.donc la capacité de réservoir de SR3 existant (500 m<sup>3</sup>) est insuffisante, on doit projeter un réservoir de 400 m3

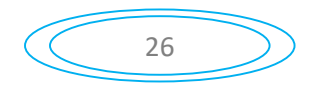

*Le diamètre du réservoir de la SR3 projeté*

On prend H=4

Avec

\n
$$
V = 400 \, \text{m}^3
$$
\n
$$
D = \left[ \frac{4 \times 400}{\pi \times 4} \right]^{1/2}
$$
\nD'od

\n
$$
D = 11.28 \, \text{m}
$$

# II.7.5. Dimensionnement de la station de reprise SR4

Le dimensionnement de la station de reprise SR4 sera comme un réservoir, les résultats de calcul sont représentés dans le tableau suivant :

| <b>Heure</b> | <b>Apport</b><br>$(\%)$ | Sortie $(1)$<br>$(\%)$ | Sortie (2)<br>(%) | <b>Surplus</b><br>$(\%)$ | Déficit<br>$(\%)$        | <b>Résidu</b><br>(%)     |
|--------------|-------------------------|------------------------|-------------------|--------------------------|--------------------------|--------------------------|
| $0-1$        | 4,16                    | 1,01                   | 3,78              |                          | $-0,63$                  | $-0,63$                  |
| $1-2$        | 4,16                    | 1,01                   | 3,78              | $\overline{\phantom{0}}$ | $-0,63$                  | $-1,26$                  |
| $2 - 3$      | 4,16                    | 1,01                   | 3,78              | $\overline{a}$           | $-0,63$                  | $-1,89$                  |
| $3-4$        | 4,16                    | 1,01                   | 3,78              | -                        | $-0,63$                  | $-2,52$                  |
| $4 - 5$      | 4,16                    | 1,01                   | 3,78              | -                        | $-0,63$                  | $-3,15$                  |
| $5-6$        | 4,16                    | 1,01                   | 3,78              | $\overline{\phantom{0}}$ | $-0,63$                  | $-3,78$                  |
| $6 - 7$      | 4,16                    | 1,01                   | 3,78              | $\overline{\phantom{0}}$ | $-0,63$                  | $-4,41$                  |
| $7 - 8$      | 4,16                    | 1,01                   | 3,78              | $\overline{\phantom{0}}$ | $-0,63$                  | $-5,04$                  |
| $8-9$        | 4,17                    | 1,01                   | 3,78              | -                        | $-0,62$                  | $-5,66$                  |
| $9 - 10$     | 4,17                    | 1,02                   | 3,78              | -                        | $-0,63$                  | $-6,29$                  |
| $10 - 11$    | 4,17                    | 1,02                   | 3,78              | $\overline{\phantom{0}}$ | $-0,63$                  | $-6,92$                  |
| $11 - 12$    | 4,17                    | 1,02                   | 3,78              | $\blacksquare$           | $-0,63$                  | $-7,55$                  |
| $12-13$      | 4,17                    | 1,02                   | 3,78              | $\overline{\phantom{0}}$ | $-0,63$                  | $-8,18$                  |
| $13 - 14$    | 4,17                    | 1,02                   | 3,78              | $\overline{\phantom{0}}$ | $-0,63$                  | $-8, 81$                 |
| $14-15$      | 4,17                    | 1,02                   | 3,78              | -                        | $-0,63$                  | $-9,44$                  |
| $15-16$      | 4,17                    | 1,02                   | 3,78              | $\overline{\phantom{0}}$ | $-0,63$                  | $-10,07$                 |
| $16-17$      | 4,17                    | 1,02                   | 3,78              | $\overline{\phantom{a}}$ | $-0,63$                  | $-10,7$                  |
| $17 - 18$    | 4,17                    | 1,02                   | 3,78              | $\overline{\phantom{0}}$ | $-0,63$                  | $-11,33$                 |
| 18-19        | 4,17                    | 1,02                   | $\boldsymbol{0}$  | 3,15                     | $\blacksquare$           | $-8,18$                  |
| $19 - 20$    | 4,17                    | 1,02                   | $\mathbf{0}$      | 3,15                     | $\blacksquare$           | $-5,03$                  |
| $20 - 21$    | 4,17                    | 1,02                   | $\mathbf{0}$      | 3,15                     | $\blacksquare$           | $-1,88$                  |
| $21 - 22$    | 4,17                    | 1,02                   | $\boldsymbol{0}$  | 3,15                     | $\overline{\phantom{a}}$ | 1,27                     |
| $22 - 23$    | 4,17                    | 1,02                   | 3,78              | $\qquad \qquad -$        | $-0,63$                  | 0,64                     |
| $23 - 24$    | 4,17                    | 1,02                   | 3,79              | $\overline{\phantom{0}}$ | $-0,64$                  | $\boldsymbol{0}$         |
| <b>Total</b> | 100                     | 24.39                  | 75.61             | $\overline{\phantom{0}}$ |                          | $\overline{\phantom{0}}$ |

*Tableau (II.3) : Dimensionnement de la station de reprise SR4*

D'après les résultats de tableau (II.3) nous avons :

$$
P_{\text{max}} = |1,27| + |-11,33| = 12.6 \text{ %.}
$$
  $p_{\text{max}} = 12.6 \text{ %.}$ 

O na : 
$$
Q_{max,j}
$$
 = 5313.89 m<sup>3</sup>/j

$$
V_{SR4} = \frac{12.6 * 5313.6}{100}
$$
 V<sub>SR4</sub> = 669.51 m<sup>3</sup>.

### Conclusion :

Le volume de réservoir de la SR4 que nous avons trouvés est de 669.51 m<sup>3</sup> on va prendre une capacité standard de 700 m<sup>3</sup>.donc la capacité de réservoir de SR4 existant (500 m<sup>3</sup>) est insuffisante on doit projeter une bâche à eau d'une capacité de 200 m<sup>3</sup>

#### *Le diamètre du réservoir de la SR4 projeté* :

On prend H=4 m

Avec  $V=200 \text{ m}^3$ 

 $D = \left[\frac{4*200}{\pi*4}\right]^{1/2}$ 

#### D'où **D**=7.98 m

#### II.7.6. Vérification de la capacité du réservoir R1

Le réservoir R1 assure deux adductions vers LAAZIB et SEDDOUK avec les débits 25l/s et 60l/s (sortie (1) et sortie (2)) respectivement. Et une autre adduction gravitaire vers la station de reprise SR1 (sortie (3)) avec un débit de 61.5 l/s.

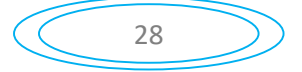

| Heure        | <b>Apport</b>    | Sortie $(1)$ | Sortie (2)                   | Sortie (3) | <b>Surplus</b>   | <b>Déficit</b>           | Résidu           |
|--------------|------------------|--------------|------------------------------|------------|------------------|--------------------------|------------------|
|              | $(\%)$           | (%)          | $\left( \frac{0}{0} \right)$ | $(\%)$     | $(\%)$           | $(\%)$                   | $(\%)$           |
| $0-1$        | 5                | 0,72         | 1,7                          | 1,74       | 0,83             | $\overline{\phantom{a}}$ | 0,83             |
| $1-2$        | $\overline{5}$   | 0,72         | 1,7                          | 1,74       | 0,83             | $\blacksquare$           | 1,66             |
| $2 - 3$      | $\overline{5}$   | 0,72         | 1,7                          | 1,75       | 0,83             | $\overline{\phantom{a}}$ | 2,49             |
| $3-4$        | 5                | 0,71         | 1,7                          | 1,75       | 0,84             | $\blacksquare$           | 3,33             |
| $4 - 5$      | 5                | 0,71         | 1,7                          | 1,75       | 0,84             | $\blacksquare$           | 4,17             |
| $5-6$        | $\overline{5}$   | 0,71         | 1,7                          | 1,75       | 0,84             | $\blacksquare$           | 5,01             |
| $6 - 7$      | $\overline{5}$   | 0,71         | 1,7                          | 1,75       | 0,84             | $\blacksquare$           | 5,85             |
| $7 - 8$      | 5                | 0,71         | 1,7                          | 1,75       | 0,84             | $\blacksquare$           | 6,69             |
| $8-9$        | $\overline{5}$   | 0,71         | 1,7                          | 1,75       | 0,84             | $\blacksquare$           | 7,53             |
| $9 - 10$     | 5                | 0,71         | 1,71                         | 1,75       | 0,83             | $\blacksquare$           | 8,36             |
| $10 - 11$    | $\overline{5}$   | 0,71         | 1,71                         | 1,75       | 0,83             | $\blacksquare$           | 9,19             |
| $11 - 12$    | 5                | 0,71         | 1,71                         | 1,75       | 0,83             | $\blacksquare$           | 10,02            |
| $12 - 13$    | $\overline{5}$   | 0,71         | 1,71                         | 1,75       | 0,83             | $\blacksquare$           | 10,85            |
| $13 - 14$    | $\overline{5}$   | 0,71         | 1,71                         | 1,75       | 0,83             | $\blacksquare$           | 11,68            |
| $14-15$      | $\overline{5}$   | 0,71         | 1,71                         | 1,75       | 0,83             | $\blacksquare$           | 12,51            |
| $15-16$      | $\overline{5}$   | 0,71         | 1,71                         | 1,75       | 0,83             | $\overline{\phantom{a}}$ | 13,34            |
| $16-17$      | 5                | 0,71         | 1,71                         | 1,75       | 0,83             | $\overline{\phantom{a}}$ | 14,17            |
| $17 - 18$    | 5                | 0,71         | 1,71                         | 1,75       | 0,83             | $\overline{\phantom{a}}$ | 15               |
| 18-19        | $\boldsymbol{0}$ | 0,71         | 1,71                         | 1,75       |                  | $-4,17$                  | 10,83            |
| $19 - 20$    | $\boldsymbol{0}$ | 0,71         | 1,71                         | 1,75       | $\blacksquare$   | $-4,17$                  | 6,66             |
| $20 - 21$    | $\boldsymbol{0}$ | 0,71         | 1,71                         | 1,75       | $\overline{a}$   | $-4,17$                  | 2,49             |
| $21 - 22$    | $\boldsymbol{0}$ | 0,71         | 1,71                         | 1,75       | $\overline{a}$   | $-4,17$                  | $-1,68$          |
| $22 - 23$    | 5                | 0,71         | 1,71                         | 1,75       | 0,84             | $\blacksquare$           | $-0,84$          |
| $23 - 24$    | $\overline{5}$   | 0,71         | 1,71                         | 1,75       | 0,84             | $\blacksquare$           | $\boldsymbol{0}$ |
| <b>Total</b> | 100              | 17.07        | 40.95                        | 41.98      | $\boldsymbol{0}$ | $\overline{\phantom{a}}$ | $\boldsymbol{0}$ |

*Tableau (II.4) : Vérification de la capacité du réservoir R1*

On a  $P_{max} = | 15 | + | -1.68 | = 16.68\%$ 

$$
V_{u} = \frac{16.68*12657.6}{100}
$$

#### Conclusion :

La capacité de réservoir qu'on à trouvé est de 2111.28 m<sup>3</sup> donc la capacité de réservoir existant qui est de  $3000 \text{ m}^3$  est suffisante.

# II.7. 7. Dimensionnement de réservoir tampon RT

Le réservoir tampon est alimenté par une conduite de refoulement par la station de reprise SR3 et assure trois adduction gravitaire, une adduction vers le réservoir R2 (sortie (1)), une deuxième adduction vers R3 (sortie (2)) et une troisième adduction vers une autre chaine d'adduction qui alimente les villages IMMOULA, IAZZOUZEN et IGHIL MELLOULEN (sortie (3)).les résultats sont présentés dans le tableau ci après :

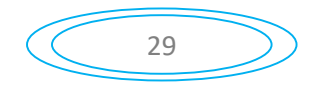

```
V_{u=2111.28 m^3}.<br>
V_{u=2111.28 m^3}.
```
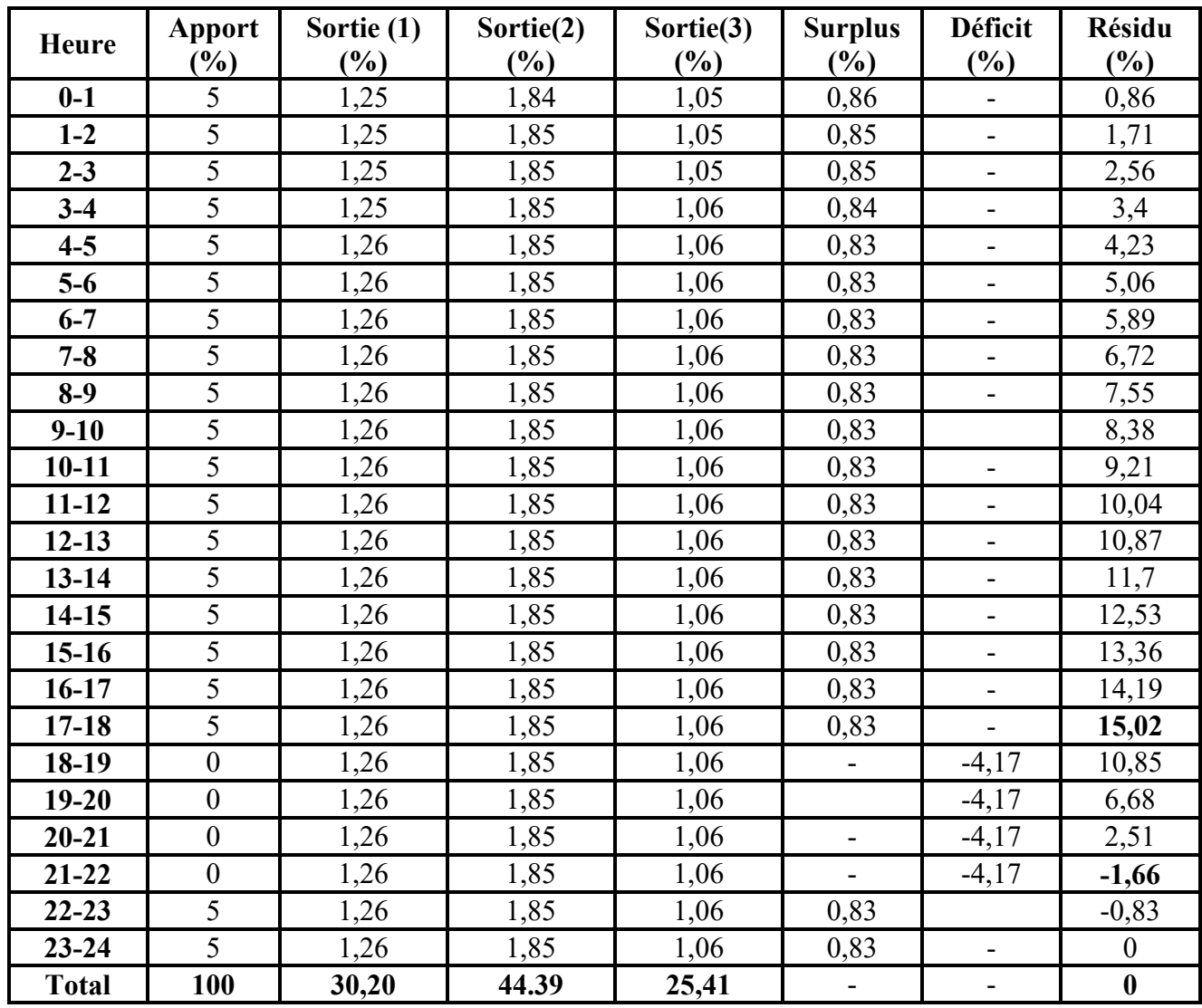

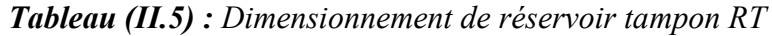

D'après les résultats de tableau (II.5) nous avons :

 $P_{max} = |15,02| + |-1,66| = 16.68\%$ .  $p_{max} = 16.68\%$ .

On a :  $Q_{\text{max},j} = 4017.89 \text{ m}^3/\text{j}$ 

$$
V_{RT} = \frac{16.68*4017.95}{100} \qquad V_{RT} = 670.19 \text{m}^3.
$$

#### Conclusion :

Le volume de réservoir que nous avons trouvés est de  $670.19$  m<sup>3</sup> on va prendre une capacité standard de 700 m<sup>3</sup>.donc la capacité de réservoir existant est insuffisante, on doit projeter un autre réservoir d'une capacité de 200 m<sup>3</sup>.

# *Le diamètre du réservoir RT projeté :*

On prend H=4 m

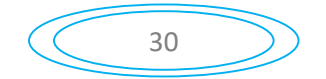

Avec  $V = 200 \text{ m}^3$ 

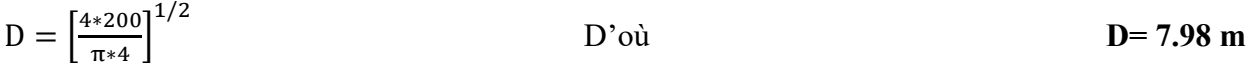

#### II.7.8. Dimensionnement de réservoir R2 (SIDI SAID village)

Le réservoir R2 est alimenté a partir d'une conduite gravitaire par le réservoir tampon assure deux adduction vers réservoir (R2) de THIGHARMINE et vers le réservoir (R5) d'AMAGAZ, la sortie (1) et sortie (2) respectivement, et il distribue vers une partie de SIDI SAID (village) dont le nombre d'habitant à l'horizon est de 1265 habitants.

On a  $Q_{\text{max},j}$ =376.49 m<sup>3</sup>/j  $\beta_{\text{max}}$ =1.91  $\alpha_{\text{max}}$ =1,2 donc  $K_{\text{max},h}$ =2.29

D'après l'annexe (1) on prend  $K_{max,h} = 2$ 

Les résultats de calcule sont représentés dans le tableau ci-après :

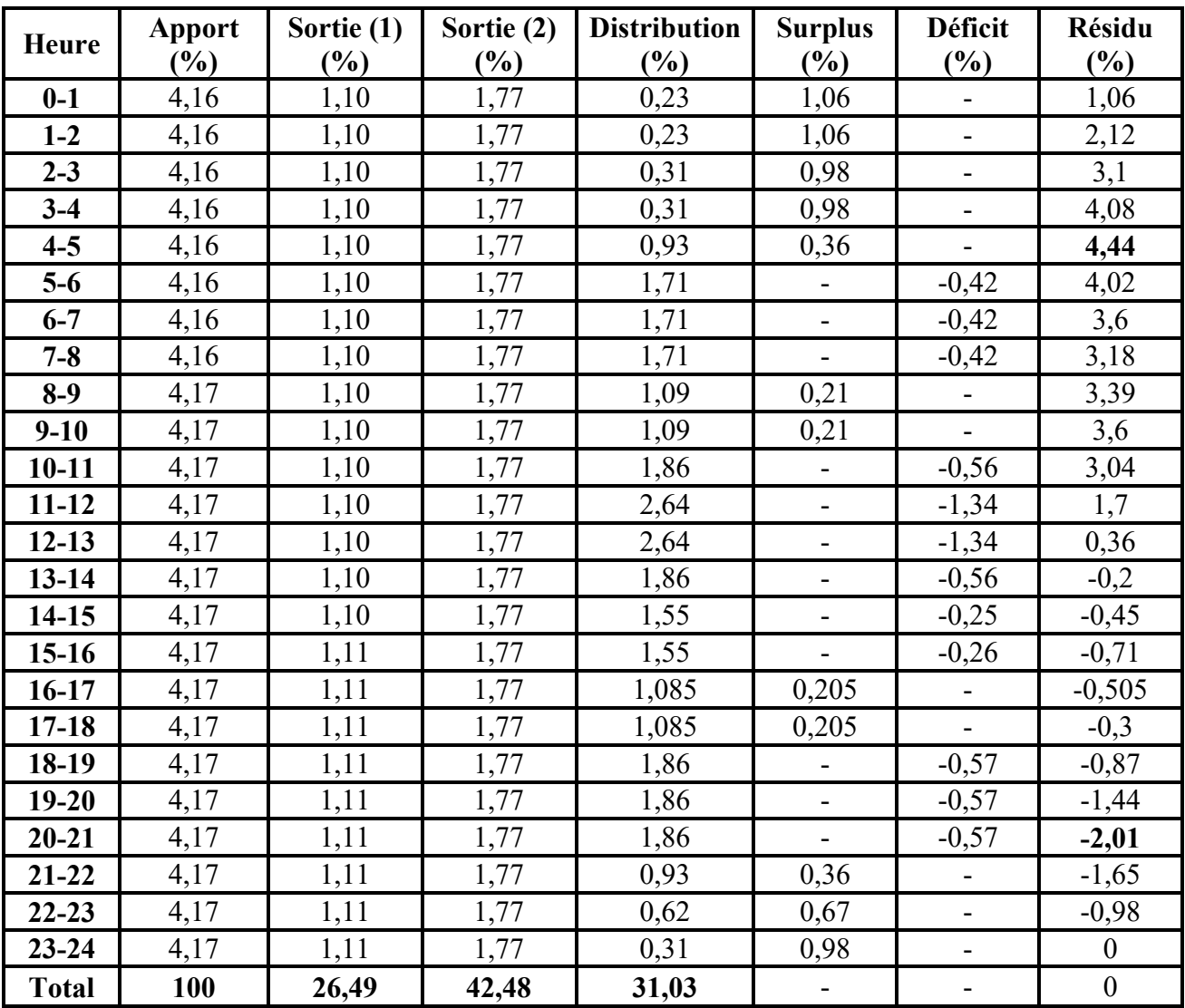

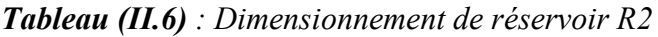

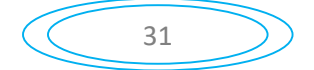

D'après les résultats du tableau (II.6) nous avons :

$$
P_{max} = |4,44| + |-2,01| = 6.45\%.
$$
\n
$$
V_{R2} = \frac{6.45*1213.63}{100}
$$
\n
$$
V_{R2} = 78.27 \text{ m}^3.
$$
\n
$$
V_{T1} = 78.27 + 120
$$
\n
$$
V_{T2} = 198.27 \text{ m}^3.
$$

#### Conclusion :

La capacité de réservoir R2 que nous avons trouvés est de 198.27  $m^3$ , on prend une capacité standard de 200 m<sup>3</sup>, donc la capacité de réservoir existant qui est de 100 m<sup>3</sup> insuffisante donc on doit projeter un réservoir de  $100 \text{ m}^3$ .

#### *II.7.8.1. Dimensionnement de réservoir projeté*

#### *Le diamètre du réservoir projeté*

On prend H=4 m

Avec  $V=100 \text{ m}^3$ 

$$
D = \left[\frac{4*100}{\pi*4}\right]^{1/2}
$$
 *D'où* **D= 5.64 m**

#### II.7.9. Dimensionnement de réservoir R3 (SIDI SAID chef lieu)

Ce réservoir est alimenté à partir de réservoir tampon par une conduite gravitaire et qui assure une adduction vers le réservoir R4 et il distribue vers une partie de SIDI SAID chef lieu dont le nombre d'habitant est de 1897 habitant.

On a  $\alpha_{\text{max}} = 1.2$ ,  $\beta_{\text{max}} = \text{Donc}$   $K_{\text{max}} = 1.72$   $Q_{\text{max,j}} = 782.45 \text{ m}^3/\text{j}$ 

D'après l'annexe (1) on prend  $K_{\text{max}} = 1.7$ 

Les résultats de calcul sont représentés dans le tableau ci-après :

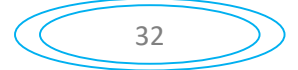

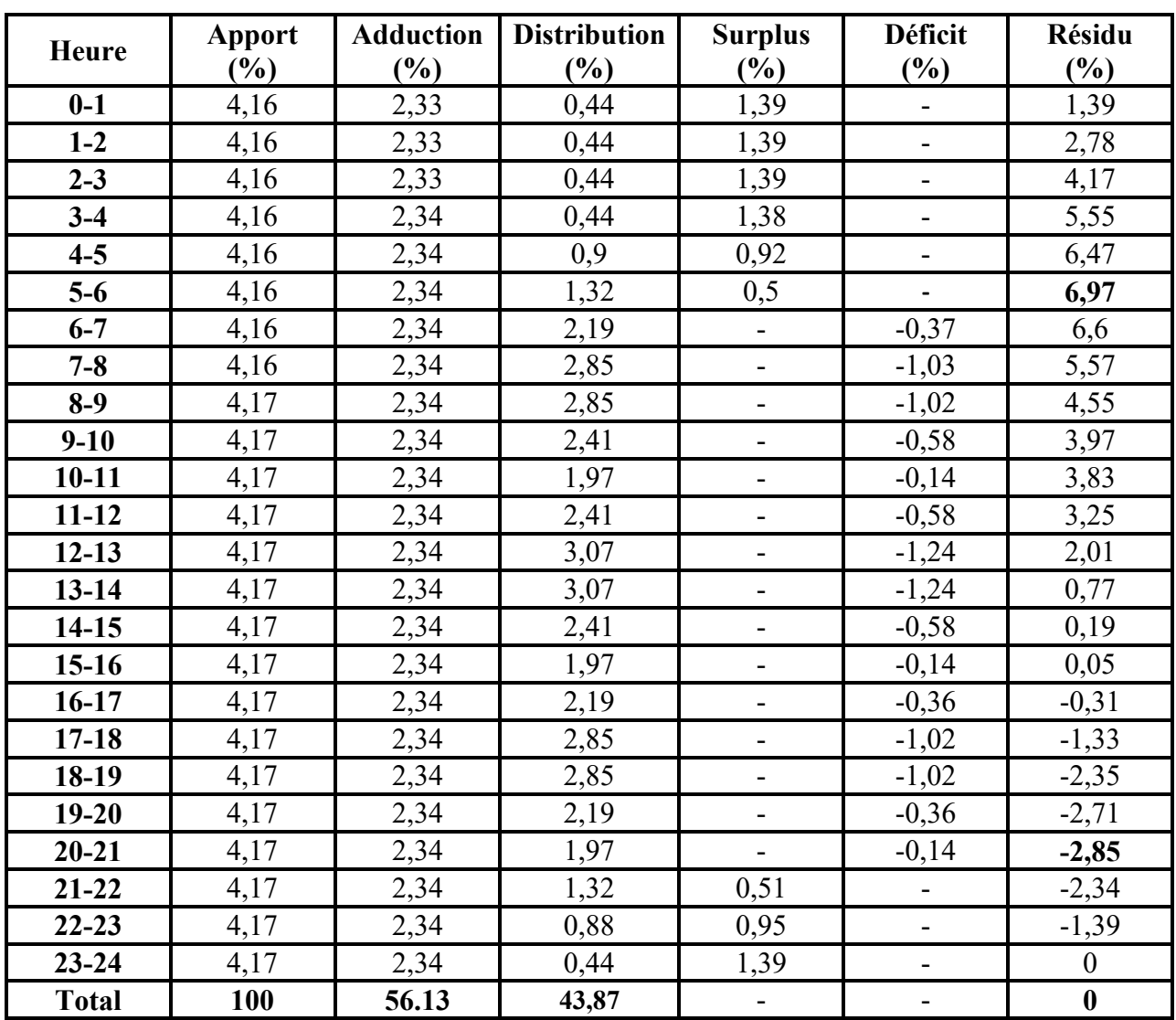

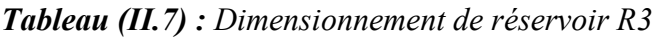

D'après les résultats du tableau (II.7) nous avons :

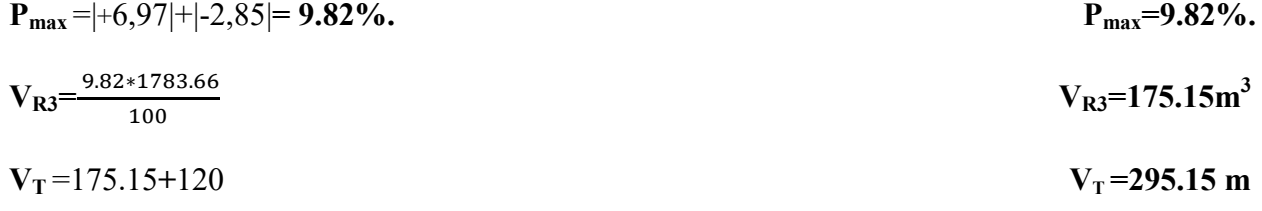

# Conclusion :

La capacité de réservoir R3 qu'on a trouvé est de 295.15  $m^3$ , la capacité de réservoir existant qui est de 150 m<sup>3</sup> est insuffisante donc on doit projeter un réservoir d'une capacité de  $150 \; \mathrm{m}^3$ .

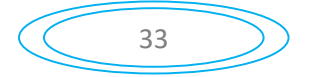

#### *II.7.9.1. Dimensionnement de réservoir projeté*

#### *Le diamètre du réservoir projeté*

On prend H=4 m

$$
Avec \t\t V = 150 m3
$$

$$
D = \left[\frac{4*150}{\pi*4}\right]^{1/2}
$$
 *D'où* **D=6.91 m**

#### II.7.10. Dimensionnement de réservoir R4 (IGHIL OUANTER)

Ce réservoir est alimenté gravitairement a partir du réservoir R3 SIDI SAID, qui assure une distribution vers IGHIL OUANTER dont le nombre d'habitants est de 4144 habitants.

O na  $\alpha_{\text{max}} = 1.2$  et  $\beta_{\text{max}} = 1.49$  Donc  $K_{\text{max}} = 1.788$   $Q_{\text{max,j}} = 1001,21 \text{ m}^3/\text{s}$ 

D'après l'annexe (1) on prend  $K_{max} = 1.8$ 

Les résultats sont représentés dans le tableau (II.8) :

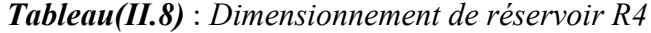

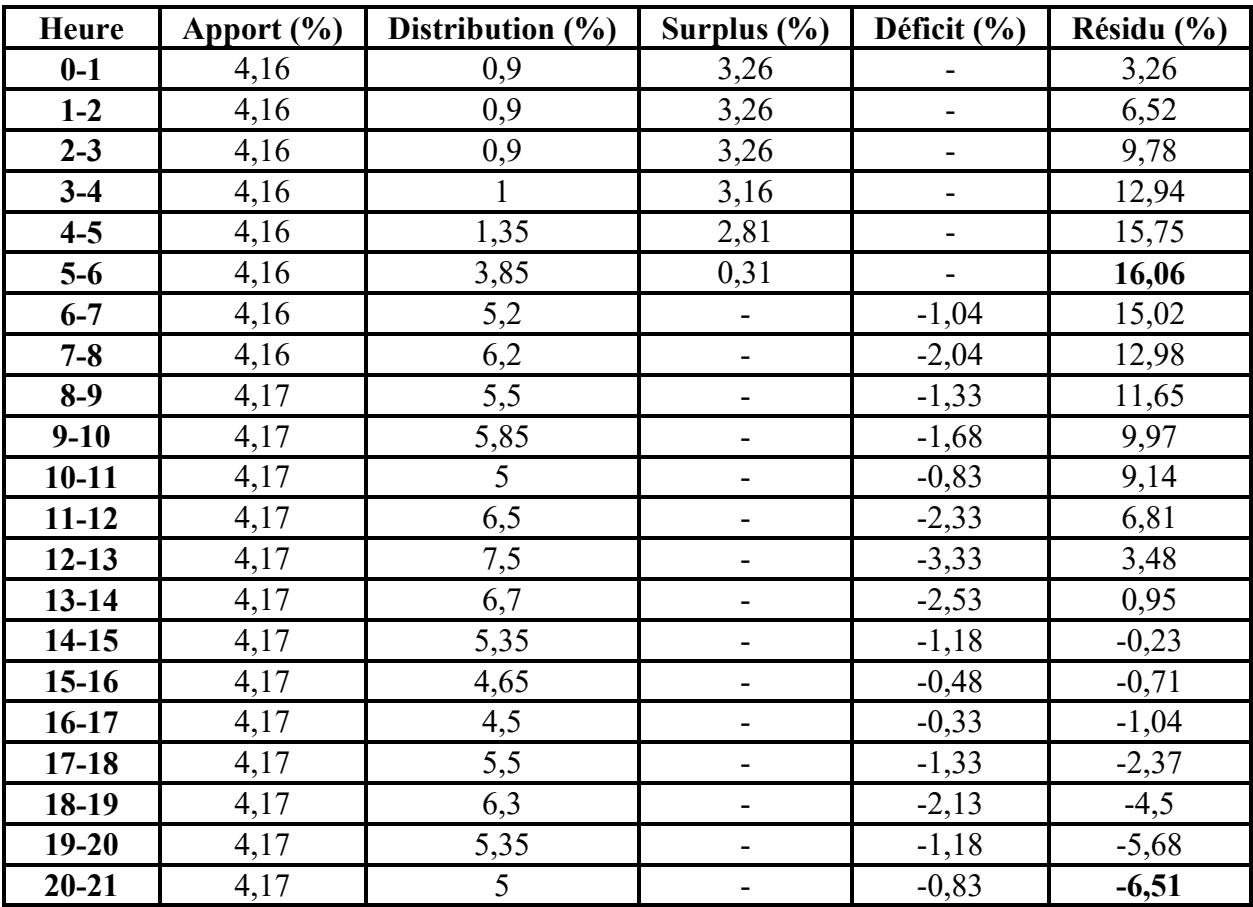

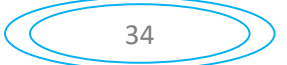

| <b>Heure</b> | Apport $(\% )$ | Distribution $(\% )$ | Surplus $(\% )$ | Déficit $(\% )$          | Résidu (%)               |
|--------------|----------------|----------------------|-----------------|--------------------------|--------------------------|
| $21 - 22$    | 4,17           |                      | 1, 1            |                          | $-5,34$                  |
| $22 - 23$    | 4,17           |                      | 2,17            | -                        | $-3,17$                  |
| $23 - 24$    | 4,17           |                      | 3,17            | $\overline{\phantom{a}}$ |                          |
| Total        | 100            | 100                  |                 | $\overline{\phantom{a}}$ | $\overline{\phantom{a}}$ |

*Tableau(II.8)* : *Dimensionnement de réservoir R4 (suite et fin)*

D'après les résultats du tableau (II.8) nous avons :

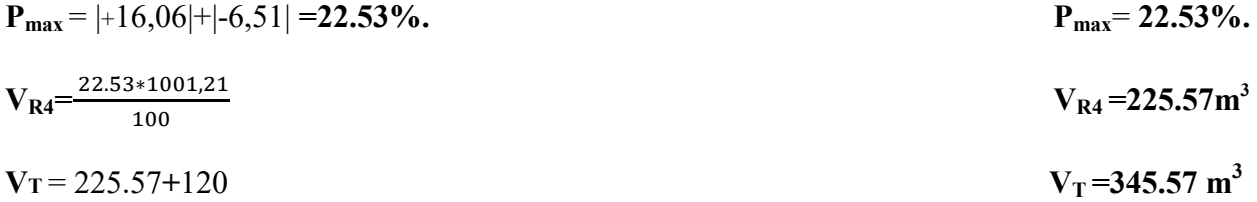

#### Conclusion :

La capacité de réservoir R4 qu'on à trouvés est de 345.57 m<sup>3</sup>, la capacité de réservoir existant est insuffisante donc on doit projeter un réservoir d'une capacité de 100 m<sup>3</sup>.

## *II.7.10.1. Dimensionnement de réservoir projeté*

### *Le diamètre du réservoir projeté*

On prend  $H=4$  m

$$
Avec \t\t V = 100 m3
$$

 $D = \left[\frac{4*100}{\pi*4}\right]^{1/2}$  $D'$ où  $D=5.64$  m.

# II.7.11. Dimensionnement de réservoir R5 (AMAGAZ)

Ce réservoir distribue vers AMAGAZ dont le nombre d'habitant à l'horizon est de 2143 habitants.

On a  $Q_{\text{max},j}$ =515,56 m<sup>3</sup>/j et Kmax.h=2,004

D'après l'annexe (1) on prend K<sub>max.h</sub>=2

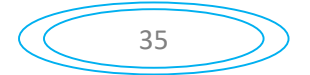

 $P_{max}=20,81$  %.

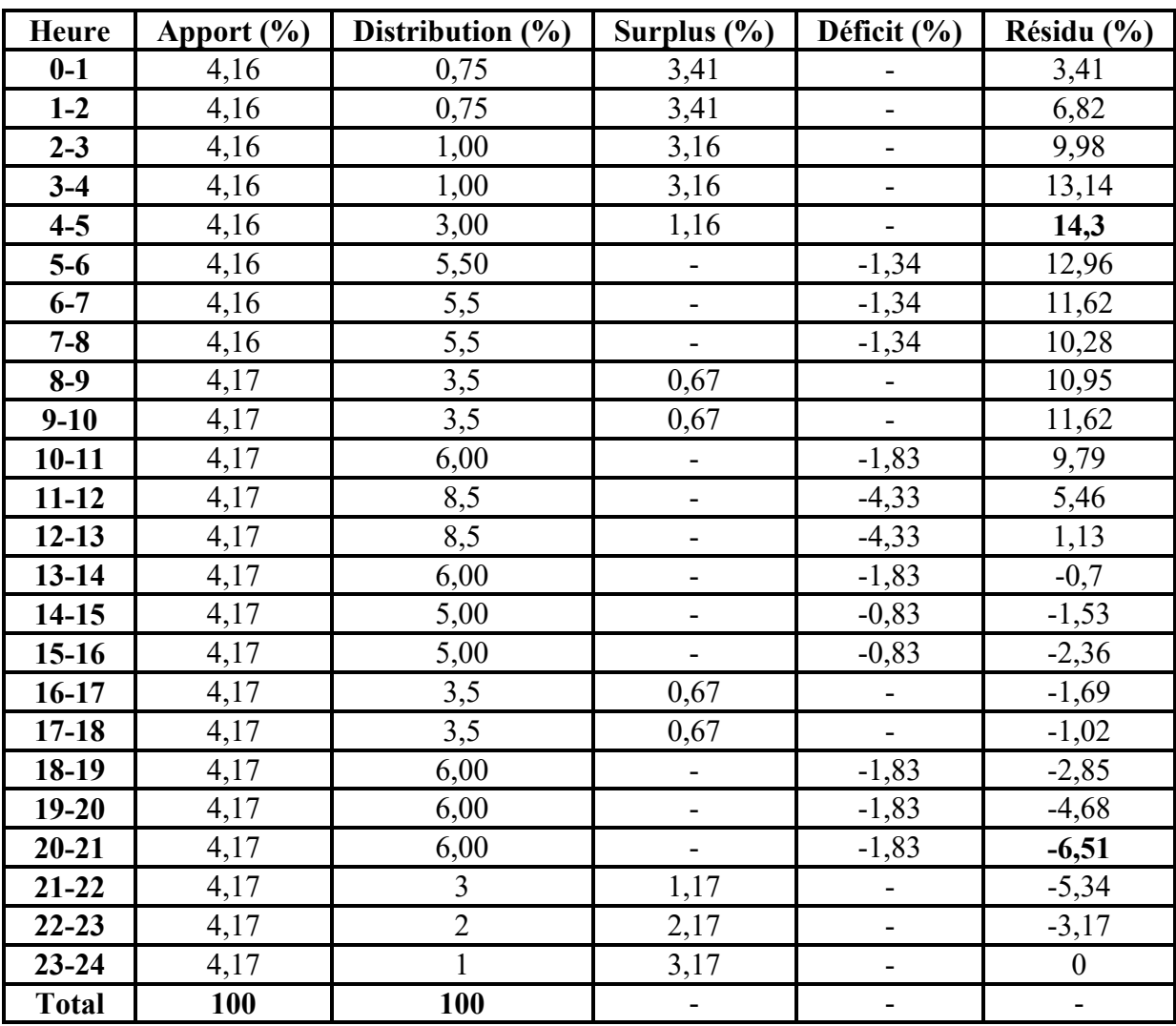

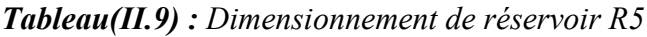

D'après les résultats de tableau (II.9) nous avons

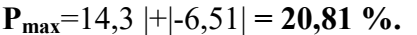

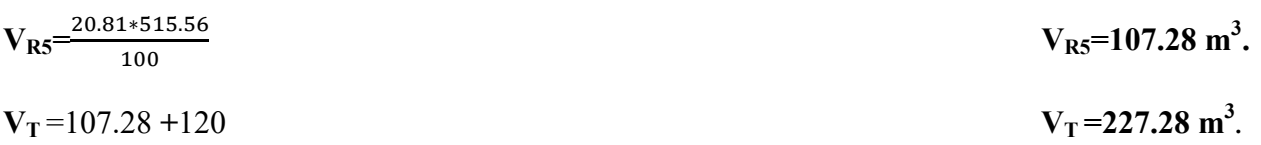

# Conclusion :

La capacité de réservoir que nous avons trouvé est de 227.28  $m^3$ , donc la capacité du réservoir existant qui égale à 400 m<sup>3</sup> est suffisante.

# II.7.12. Dimensionnement de réservoir R6 (THIGHARMINE)

Le réservoir R6 est destiné à l'alimentation en eau potable de village de THIGHARMINE dont le nombre d'habitant à l'horizon est de 1380 habitants. Il est alimenté par une conduite gravitaire à partir du réservoir de SIDI SAID (village) R2.

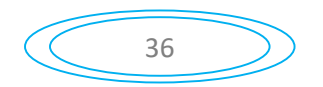

# On a :  $K_{\text{max.h}} = 2,22$  et  $Q_{\text{max.j}} = 321,58 \text{ m}^3/\text{j}$

D'après l'annexe (1) on prend  $K_{max,h} = 2$ 

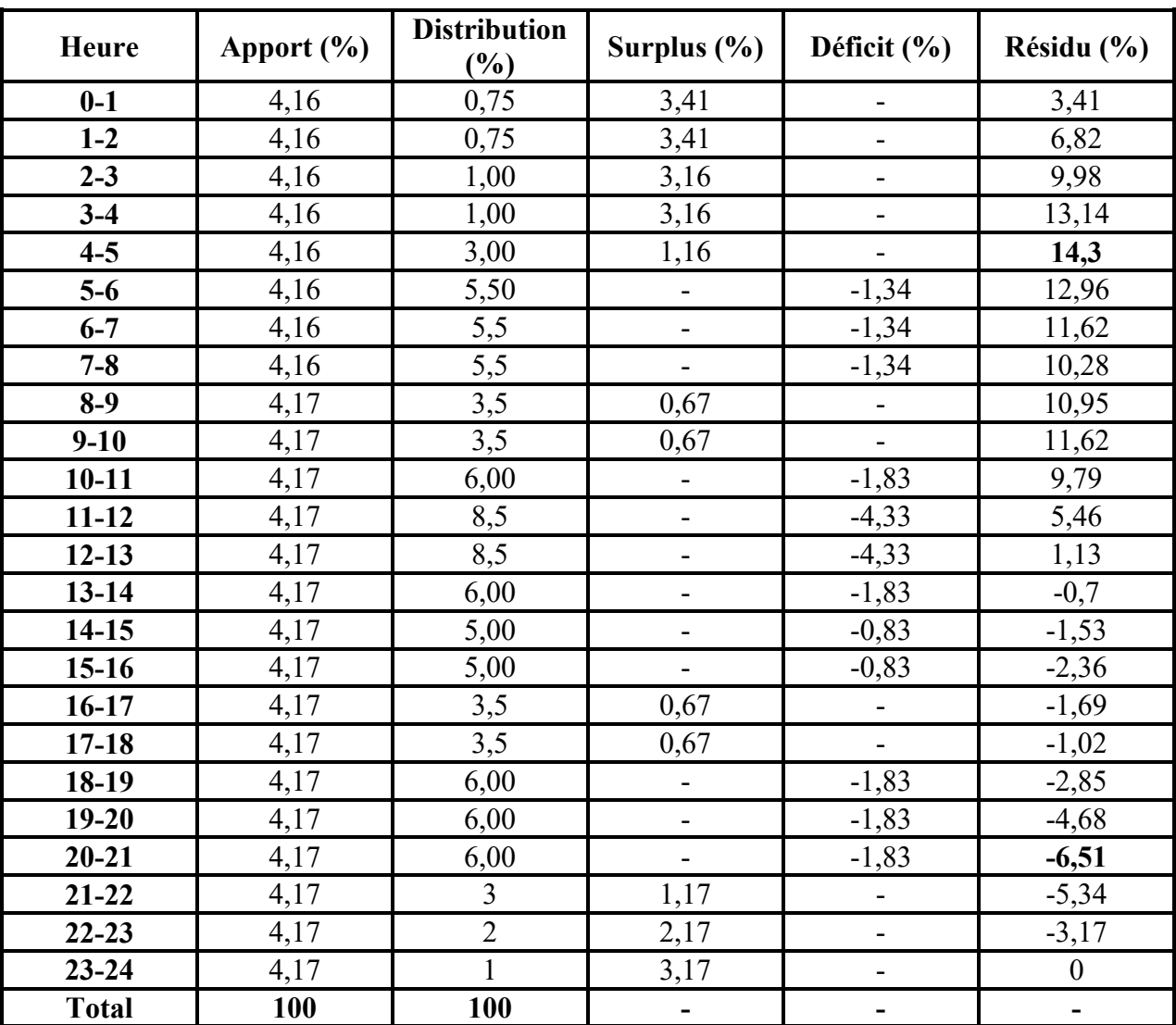

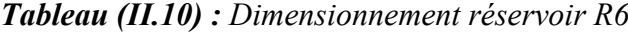

D'après les résultats de tableau (II.10) nous avons :

$$
P_{max} = |14,3| + |-6,51| = 20,81\%.
$$
  
\n
$$
V_{R6} = \frac{20.81 * 321.58}{100}
$$
  
\n
$$
V_{R6} = 66.92 \text{ m}^3.
$$
  
\n
$$
V_T = 66.92 + 120
$$
  
\n
$$
V_T = 186.92 \text{ m}^3.
$$

Conclusion :

La capacité de réservoir qu'on à trouvé est de 186.92 m<sup>3</sup> on prend une capacité standard de  $200 \; \mathrm{m}^3.$ 

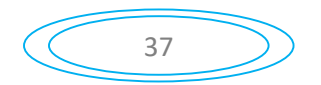

## *Le diamètre du réservoir R6*

On prend H=4 m

Avec

\n
$$
V = 200 \, \text{m}^3
$$
\n
$$
D = \left[ \frac{4 \times 200}{\pi \times 4} \right]^{1/2}
$$
\nD'od

\n
$$
D = 7.98 \, \text{m}.
$$

*Hauteur d'incendie du réservoir R6*

$$
H_{\rm inc} = \left[\frac{4*v_{\rm inc}}{\pi*D^2}\right] \tag{II.5}
$$

 $H_{\text{inc}} = \left[\frac{4*120}{\pi * 7.982}\right]$ 

 $\frac{4.428}{\pi * 7.98^2}$  D'où H<sub>inc</sub> =2.4 m.

# Conclusion :

Dans ce chapitre nous avons dimensionnés les ouvrages de stockage (réservoir) et les ouvrages de transits (station de reprise). Après les calcules que nous avons effectués, il est nécessaire de projeter :

- $\checkmark$  Un réservoir au niveau de la SR1 de capacité de 700 m<sup>3</sup>;
- $\checkmark$  Une bâche à eau au niveau de la SR3 de capacité de 400 m<sup>3</sup>;
- $\checkmark$  Une bâche à eau au niveau de la SR4 de capacité de 200 m<sup>3</sup>;
- $\checkmark$  Un réservoir de 200 m<sup>3</sup> au niveau de RT (BELEUZIR) ;
- $\checkmark$  Un réservoir de100 m<sup>3</sup> au niveau de R2 (SIDI SAID village);
- $\checkmark$  Un réservoir de 150 m<sup>3</sup> au niveau de R3 (SAID SAID chef lieu).
- $\checkmark$  Un réservoir de 100m<sup>3</sup> au niveau de R4 (IGHIL OUANTER);
- $\checkmark$  Un réservoir de 200 m<sup>3</sup> au niveau de R6 (THIGHARMIN);

Après ce dimensionnement, on va s'intéresser à l'étude des conduites d'adduction, qui sera bien détaillée dans le prochain chapitre.

# III.1. Introduction

L'adduction d'eaux désigne l'ensemble des techniques permettant de transporter l'eau à partir d'une source jusqu'au réservoir de stockage, l'eau peut être acheminée grâce a des conduites ou des aqueducs, soit par refoulement ou par une adduction gravitaire.

## III.1.1. Adduction par refoulement

La source se situe à un niveau inférieur à celui du réservoir d'accueil et l'écoulement se fait par pompage.

# III.1.2. Adduction gravitaire [3]

Le point de captage se situe à une altitude supérieure à celle du réservoir de desserte de l'agglomération. Ce type d'adduction ne fait intervenir que le seul travail de la pesanteur.

# III.2. Choix du tracé

Le choix de la conduite d'adduction doit tenir compte de certains impératifs que l'on se forcera dans la mesure du possible de respecter [3] :

- Le profil doit être le plus régulier et le plus court possible (sur-profondeur et sousprofondeur sont parfois inévitables) afin de réduire les frais d'investissement.
- Le profil sera étudié pour que l'air puisse être évacué facilement, car le cantonnement d'air engendre la rupture de la veine liquide.
- Pour les conduites de longueurs importantes (plusieurs kilomètres), il sera bon de prévoir quelques vannes de sectionnements en vue de faciliter les réparations éventuelles.
- Les contres pentes qui peuvent donner lieu, en exploitation, à des cantonnements d'air plus au moins difficiles à évacuer, sont à éviter.
- Il y a lieu de concevoir un tracé en plan, avec des coudes largement ouverts afin d'éviter les butées importantes. A cet effet, le parcours empreint ne suivra pas facilement les accotements de la route.

On préfère souvent de le concevoir le long des routes et les pistes pour faciliter la pose des conduites et son exploitation c'est-à-dire :

- Faciliter l'accès pour l'entretien et les réparations.
- Faciliter la détection des fuites et les vannes défectueuses.

# III.3. Choix du type de conduite

Le choix porté sur les différentes conduites se fait en fonction de :

- Diamètre :
- Pressions supportées ;
- Les conditions d'installation ;
- Le revêtement :
- La disponibilité ;
- Du prix unitaire ;

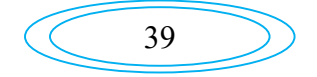

- Du type de sol ;
- Ne pas omettre d'intégrer le coût de transport qui reste un paramètre important.

Ne pas omettre d'intégrer le coût de transport qui reste un paramètre important.<br>Il ya plusieurs types de conduites selon le matériau constitutif, on distingue [5] :

- Conduite en acier ;
- Conduite en fonte ductile;
- Conduite en PVC (Chlorure de Polyvinyle);
- Conduite en PEHD (Polyéthylène Haute Densité).

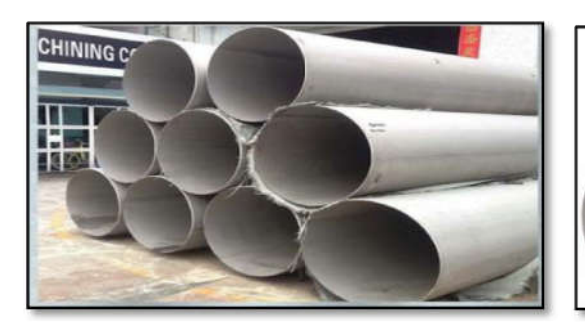

 *Figure(III.1) : Conduite*

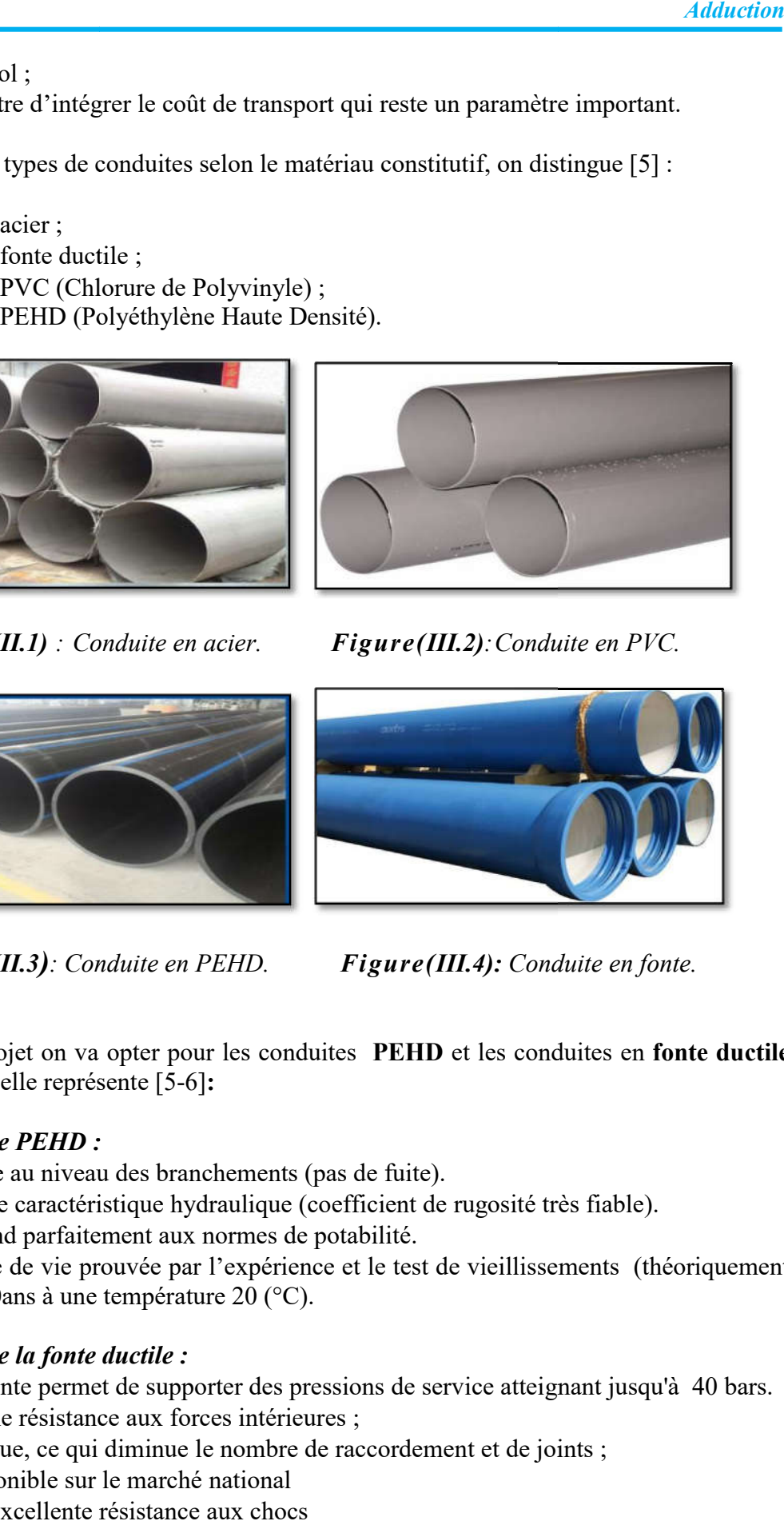

*Figure(III.2): Conduite en PVC.* 

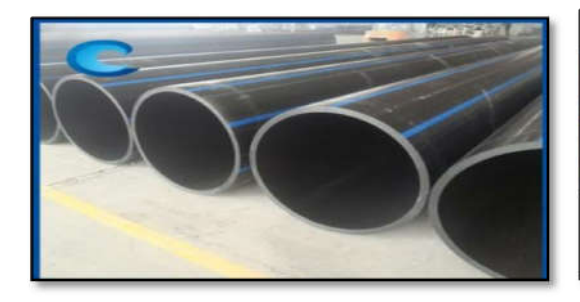

 *Figure(III.3): Conduite en PEHD.*

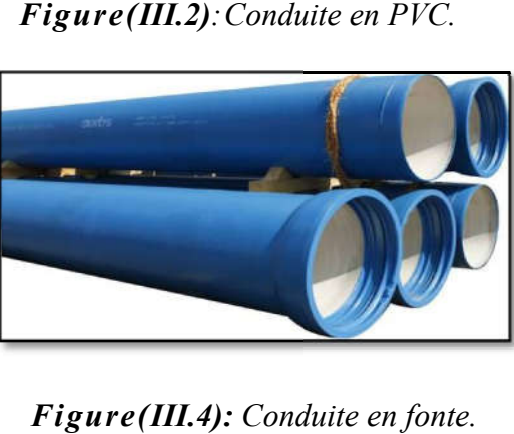

*Figure(III.4): Conduite en fonte.* 

Dans notre projet on va opter pour les conduites PEHD et les conduites en fonte ductile vu les avantages qu'elle représente [5-6]:

# *Avantages de PEHD :*

- fiable au niveau des branchements (pas de fuite).
- bonne caractéristique hydraulique (coefficient de rugosité très fiable).
- répond parfaitement aux normes de potabilité.
- bonne caractéristique hydraulique (coefficient de rugosité très fiable).<br>• répond parfaitement aux normes de potabilité.<br>• durée de vie prouvée par l'expérience et le test de vieillissements (théoriquement de 50ans à une température 20 (°C).

# *Avantages de la fonte ductile :*

- La fonte permet de supporter des pressions de service atteignant jusqu'à 40 bars.
- Bonne résistance aux forces intérieures ;
- Longue, ce qui diminue le nombre de raccordement et de joints ;
- Disponible sur le marché national
- une excellente résistance aux chocs

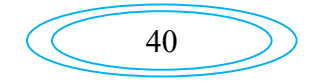

# III.4. Equipements utilisés pour l'adduction

### III.4.1. Vannes

Une vanne est un dispositif destiné à contrôler (stopper ou modifier) le débit en milieu libre (canal) ou en milieu fermé (canalisation).on distingue les robinets vannes à coin (à opercule) et les robinets vannes papillon.

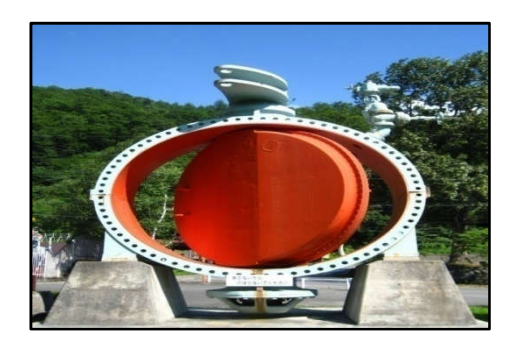

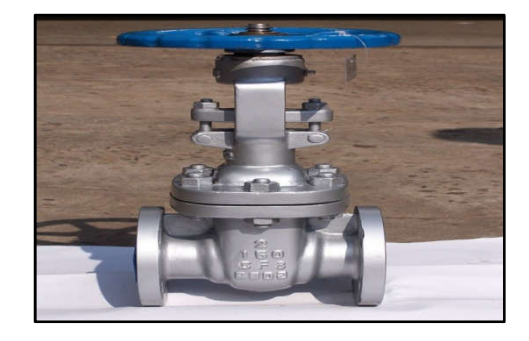

 *Figure (III.5) : Vanne papillon Figure (III.6) : Vanne opercule*

## III.4.2. Clapets anti retour

Les clapets sont utilisés pour empêcher le retour de l'eau en sens inverse de l'écoulement prévu, ils sont placé généralement dans les stations de pompages qui alimentent une adduction et en point de puisage.

### III.4.3. Ventouses

Elles sont placées au point les plus hauts, permettant l'évacuation des bulles d'air qui s'y accumulent.

# III.4.4. Les vidange

Elles sont placées au point le plus bas pour faciliter la vidange de la conduite en cas de besoins.

# III.5. Description du schéma d'adduction

Le point de piquage (PK) qui est situé à la cote de 110 m, c'est le point de démarrage de notre chaine d'adduction sur la conduite du transfert du barrage de TICHY-HAF. L'eau s'écoulera gravitairement vers la SR1 sur un linéaire de 620 m et ensuite un refoulement vers la SR2 sur un linéaire de 1200 m. La reprise est assuré encore par refoulement vers R1 qui distribue vers la commune de SEDDOUK, et le village de LAAZIB.

Ce réservoir également assure une adduction gravitaire vers la SR3 sur un linéaire de 4000 m et directement une autre adduction par refoulement vers SR4 sur un tronçon de 1200 m. ce dernier assure une adduction vers le village TAKAATZ et refoule vers .le réservoir tampon (RT) qui situe à une cote de 767 m. Ce dernier desservira gravitairement les différents réservoirs qui assurent la distribution vers les villages de la commune de M'CISNA. (Figure (III.7))

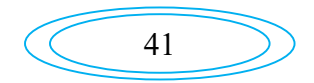

## III.6. Etude technico-économique

Notre étude commence en premier à déterminer approximativement le diamètre de la conduite, ce dernier repose sur plusieurs critères qui sont les paramètres de la conduite, de débit qui doit pouvoir transiter avec des vitesses accessibles, cette vitesse doit être compris entre 0.5 et 1.5 m/s.

Et encore les frais d'amortissement de la conduite varient dans le même sens que le diamètre de celle ci, et dans les mêmes conditions du débit véhiculé et les frais d'exploitation qui seront inversement proportionnels au diamètre de la conduite.

#### III.6.1. Calcul du diamètre économique

Pour atteindre les critères ci-dessus, nous devons chercher le diamètre économique «  $D_N$ » à l'aide des formules suivantes :

Formule de BONNIN :

$$
\mathbf{D}_{\mathbf{N1}=\sqrt{\mathbf{Q}}}\tag{III.1}
$$

$$
\blacktriangle
$$
 Formule de BRESS :

$$
D_{N2=1.5}\times\sqrt{Q} \tag{III.2}
$$

Avec

- Q : Le débit qui doit transiter dans la conduite  $(m^3/s)$ .

Les deux formules précédentes c'est pour les conduites par refoulement et pour les conduites en gravitaires on utilisera les formules suivantes :

$$
\mathbf{D}_{\max} = \left(\frac{4 \cdot \mathbf{Q}}{\pi \cdot \mathbf{v}_{\min}}\right)^{1/2} \tag{III.3}
$$

Et

$$
\mathbf{D}_{\min} = \left(\frac{4 \cdot \mathbf{Q}}{\pi \cdot \mathbf{v}_{\max}}\right)^{1/2} \tag{III.4}
$$

Avec :

- v<sub>min</sub> : La vitesse minimale de l'écoulement qui est de 0,5 m/s;
- $v_{\text{max}}$ : La vitesse maximale de l'écoulement qui est de 1.5 m/s;
- $D_{\text{min}}$ : Le diamètre minimal de la conduite  $(m)$ ;
- $D_{\text{max}}$ : Le diamètre maximal de la conduite (m).

#### III.6.2. Calcul de la vitesse

La vitesse de l'écoulement est donnée par la formule suivante:

$$
\mathbf{v} = \frac{4 \cdot \mathbf{Q}}{\pi \cdot \mathbf{d}^2} \tag{III.5}
$$

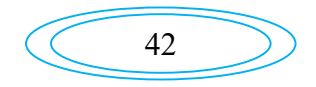

Avec :

- v : Vitesse d'écoulement (m/s).
- d : Diamètre de la conduite (m).

### III.6.3. Calcul des pertes de charge

On distingue deux types des pertes de charge dans les conduites d'adduction :

- **Pertes de charge linéaires.**
- **Pertes de charge singulières.**

## *III.6.3.1. Pertes de charge linéaires (HL)*

Elles sont déterminées par la formule de DARCY-WEISBACH:

$$
\mathbf{H}_{\mathbf{L}} = \mathbf{J} * \mathbf{L} = \frac{\lambda * \mathbf{L} * \mathbf{v}^2}{2 * \mathbf{d} * \mathbf{g}} \tag{III.6}
$$

Avec :

- J : Perte de charge linéaire (m/ml).
- g : Accélération de la pesanteur  $(9.81 \text{ m/s}^2)$ .
- L : Longueur de la conduite (m).
- λ: Coefficient de frottement de Darcy.

### *Calcul du coefficient des pertes de charge*

(λ) est un coefficient de perte de charge. Il est sans dimension et est en fonction du nombre de Reynolds et de la rugosité de la paroi. Pour déterminer ce coefficient aux différents régimes, on applique les formules suivantes [diagramme de MOODY (Annexe (2))] :

#### *Régime turbulent rugueux*

Par la formule de NIKURADAZI :

$$
\lambda = \left(1.14 - 0.86 * \ln\left(\frac{\text{K}}{\text{d}}\right)\right)^{-2} \tag{III.7}
$$

# *Régime transitoire*

Par la formule de COLEBROOK :

$$
\frac{1}{\lambda} = -2 * \log \left[ \frac{K}{3.71 * d} + (2.51 * Re * \sqrt{\lambda}) \right]
$$
 (III.8)

Avec :

- $K:$  La rugosité absolue de la conduite en  $(0,15 \text{ mm})$  pour les conduites en fonte ductile et 0,02 mm pour les conduites en PEHD) ;
- d : Diamètre de la conduite en (m) ;

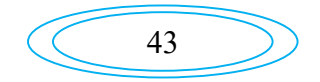

- Re : Nombre de Reynolds qui est donné par la formule suivante :

$$
\mathbf{Re} = \frac{\mathbf{v} \cdot \mathbf{d}}{\mathbf{v}} \tag{III.9}
$$

Avec :

- v : Vitesse de l'eau (m/s) ;
- v: Viscosité cinématique de l'eau, à  $20^{\circ}$ C :  $v = 1*10^{-6}$  m<sup>2</sup>/s.

#### *III.6.3.2. Pertes de charge singulières (HS)*

La perte de charge singulière, localisée dans une section de la conduite, est provoquée par un changement de direction (les coudes) et d'intensité de la vitesse (raccordement, les vannes les clapets), sont estimé à 20% des pertes de charge linéaires pour fonte ductile et 10% pour le PEHD.

*pour la fonte ductile* :

$$
H_S=0.2*H_L
$$
 (III.10)

$$
\checkmark \quad pour\ PEHD : \nHS=0.1*HL \tag{III.11}
$$

#### *III.6.3.3. pertes de charge totales*  $(H_t)$

Pertes de charge totale le long de la conduite est la somme des pertes de charge linéaires et les pertes de charge singulières.

$$
\checkmark \quad pour \quad la \quad fonte \; ductile : \n\mathbf{H}_t = \mathbf{H}_s + \mathbf{H}_L = \mathbf{1.2}^* \mathbf{J}^* \mathbf{L}
$$
\n(III.12)

*Pour PEHD :*

$$
H_t = H_S + H_L = 1.1 * J * L \tag{III.13}
$$

#### III.6.4. Détermination de la hauteur manométrique totale (Hmt)

C'est une hauteur qui résulte la somme de la hauteur géométrique  $(H<sub>g</sub>)$  et les pertes de charge totale( $H_t$ ).

$$
H_{mt} = H_g + H_t \tag{III.14}
$$

Avec :

- Hmt : la hauteur manométrique totale(m).
- Hg : La hauteur géométrique (m).
- Ht : Les pertes de charge totale (m).

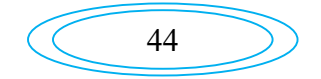

#### III.6.5. Puissance absorbé par la pompe

La puissance absorbé Pa est donné par la formule suivante :

$$
\mathbf{P_a} = \frac{9.81 \times \mathbf{Q} \times \mathbf{H_{mt}}}{\eta} \tag{III.15}
$$

Avec :

- Pa : La puissance absorbée par la pompe (KW).
- Q : Le débit qui doit transiter dans la conduite  $(m^3/s)$ .
- η: Rendement de la pompe en (%).

#### III.6.6. Energie consommée par la pompe

L'énergie consommée par la pompe est calculé par la formule suivante :

$$
\mathbf{E} = \mathbf{P_a} * \mathbf{T'} * 365 \tag{III.16}
$$

Avec :

- E : L'énergie consommée par la pompe (KWh) ;
- T' : Nombre d'heures de pompage (20h) ;
- Pa : La puissance absorbée par la pompe (KW).

#### III.6.7. Prix d'énergie (Frais d'exploitation)

Les frais d'exploitation sont calculés par la formule suivante :

$$
\mathbf{F}_{\exp} = \mathbf{E} * \mathbf{e'} \tag{III.17}
$$

Avec :

- e': Prix du kmh, d'après « Sonelgaz » e'= 4.67 DA/kwh ;
- E : Energie consommée par la pompe (kwh).

## III.6.8. Frais d'amortissement

Les frais d'amortissement sont déterminés par la relation ci-après :

$$
\mathbf{F}_{\text{amort}} = \mathbf{P}_{\text{uni}} * \mathbf{L} * \mathbf{A} \tag{III.18}
$$

Avec :

- $P_{uni}$ : Le prix unitaire de la conduite (DA/ml);
- L : Longueur de la conduite en m;
- A : L'amortissement annuel (Annuité).

Sachant que l'annuité(A) ce calcul par la formule suivante :

$$
\mathbf{A} = \begin{bmatrix} \mathbf{i} \\ \frac{\mathbf{i}}{(\mathbf{i} + \mathbf{1})^{\mathbf{n}'}} \end{bmatrix} + \mathbf{i}
$$
 (III.19)

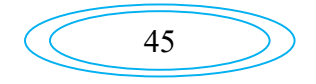

Avec:

- A: L'amortissement annuel (Annuité) ;
- i: Taux d'annuité =  $8\%$ ;
- n': Nombre d'années d'amortissement (n =25ans).

D'où :

$$
A = \left[\frac{0.08}{(0.08 + 1)^{25}}\right] + 0.08
$$
 A=0.09367.

### III.6.9. Calcul du bilan

Le bilan sera calculé par la formule suivante :

$$
\mathbf{B}_{\mathbf{L}} = \mathbf{F}_{\text{exp}} + \mathbf{F}_{\text{amort}} \tag{III.20}
$$

# III.7. Etude de l'adduction

## III.7.1. Par refoulement

*III.7.1.1. Tronçon (SR1)-(SR2)*

On à :

```
Q=0.1755m^3/sL=1200m Hg=183m
```
D'après :

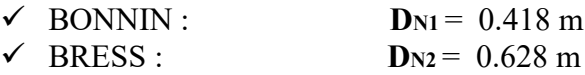

Nous utiliserons la fonte ductile (PN30). Donc les diamètres normalisés sont : 400 mm, 450mm, 500 mm. Le prix unitaire de ces conduites est présenté dans l'annexe (3).

```
Tableau (III.1) : Calcul de la Hmt du tronçon(SR1)-(SR2)
```
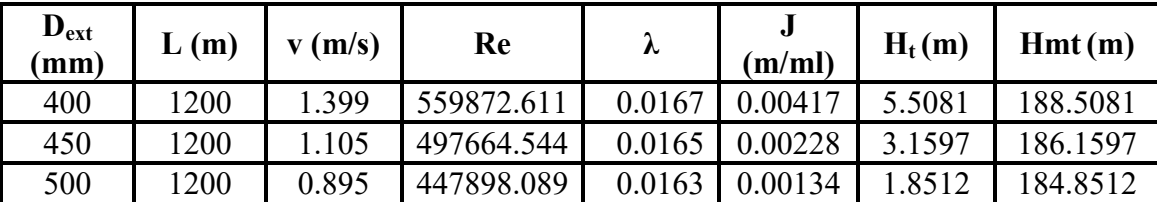

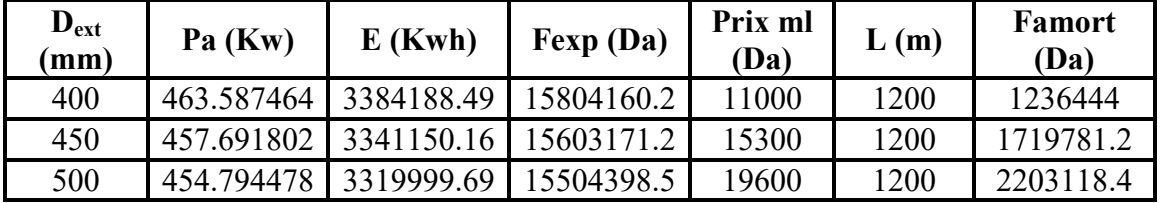

*Tableau (III.2) : Calcul des frais d'exploitation et d'amortissement (SR1)-(SR2)*

*Calcul du bilan :*

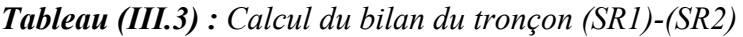

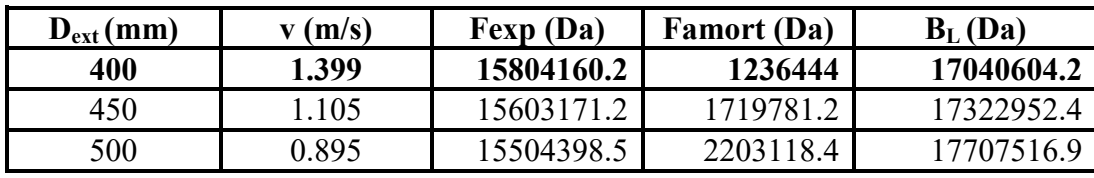

D'après les calculs effectués, le diamètre économique est : 400 mm avec une vitesse acceptable qui est 1.399 m/s qui sera adopté pour le projet.

*III.7.1.2. Tronçon (SR2)-(R1)*

On à :

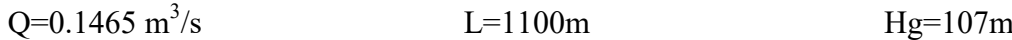

D'après :

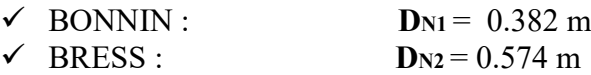

Nous allons utilisés le PEHD (PN20) comme un matériau. Donc les diamètres normalises choisi sont : 400mm, 500mm, 630mm. Le prix unitaire de ces conduites est présenté dans l'annexe (4).

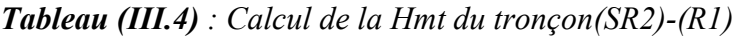

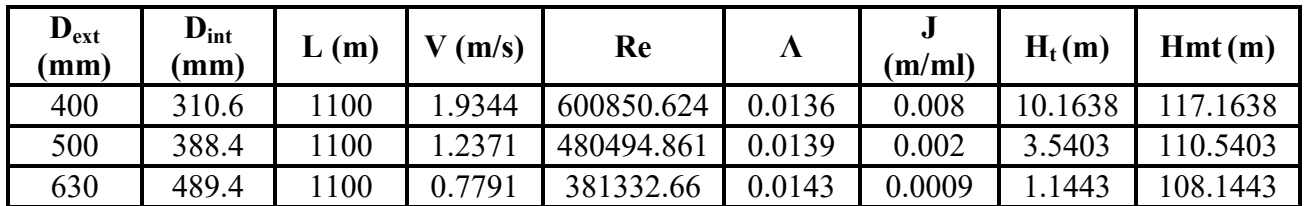

47

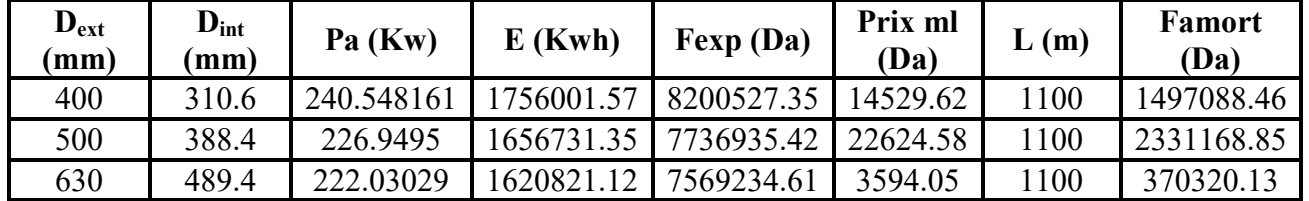

*Tableau (III.5) : Calcul des frais d'exploitation et d'amortissement (SR2)-(R1)*

*Calcul du bilan :*

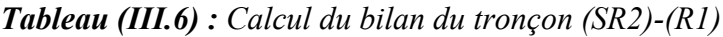

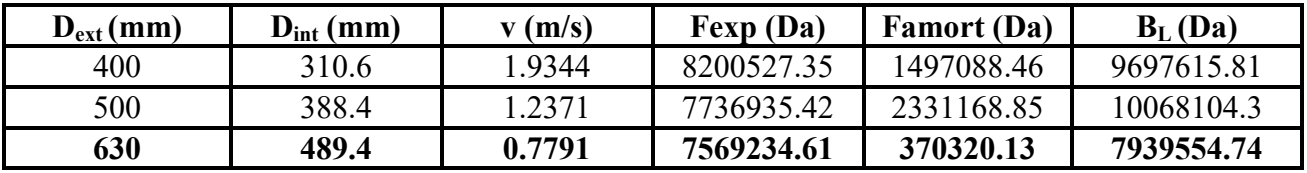

D'après les calculs que nous avons effectués, le diamètre économique est : 630mm avec une vitesse acceptable qui est 0.7791 m/s.

## *III.7.1.3. Tronçon (SR3)-(SR4)*

On a :

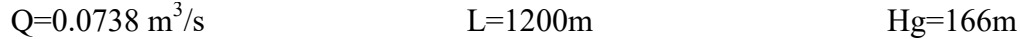

D'après :

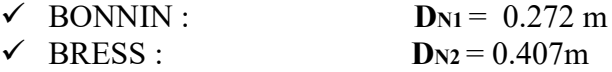

Nous utiliserons la fonte ductile (PN30) comme un matériau, donc les diamètres normalise sont : 250mm, 300mm, 350mm.

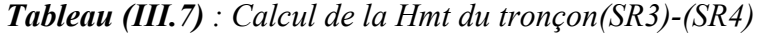

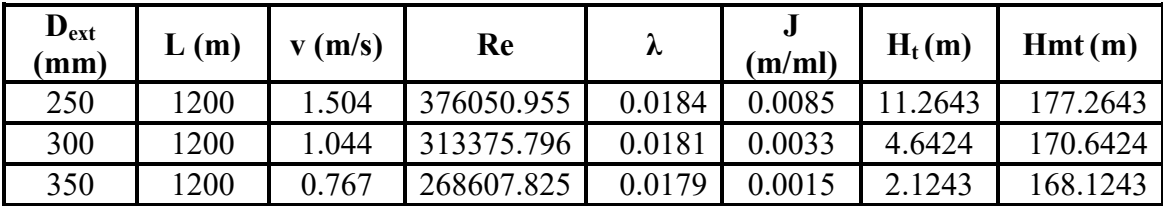

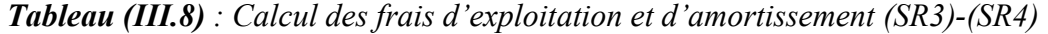

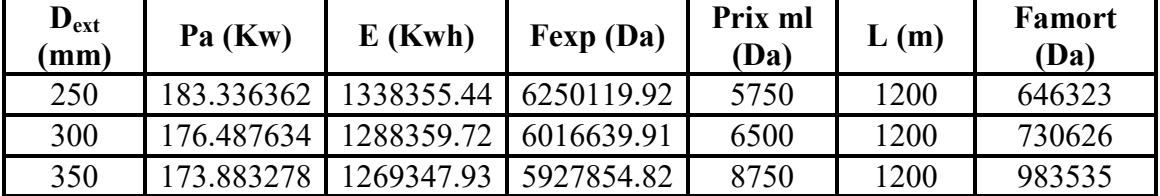

*Calcul du bilan :*

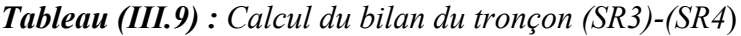

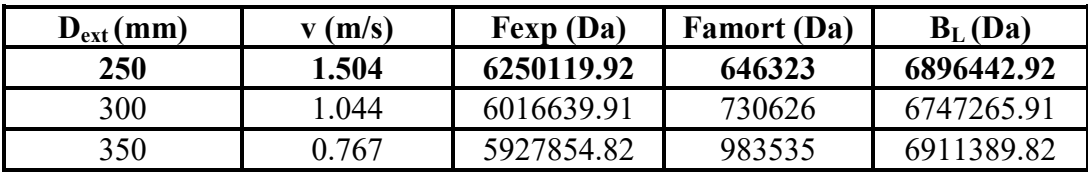

D'après les calculs que nous avons fais, le diamètre économique est : 250 mm avec une vitesse acceptable qui est 1.504m/s.

## *III.7.1.4. Tronçon (SR4)-(RT)*

On à :

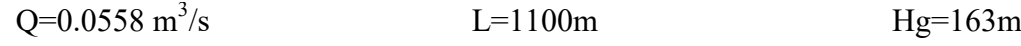

D'après :

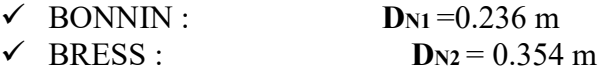

Nous utiliserons le PEHD (PN20) comme un matériau, donc les diamètres normalise sont : 250mm, 315mm, 400mm.

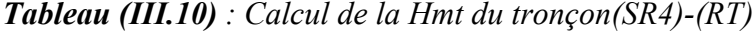

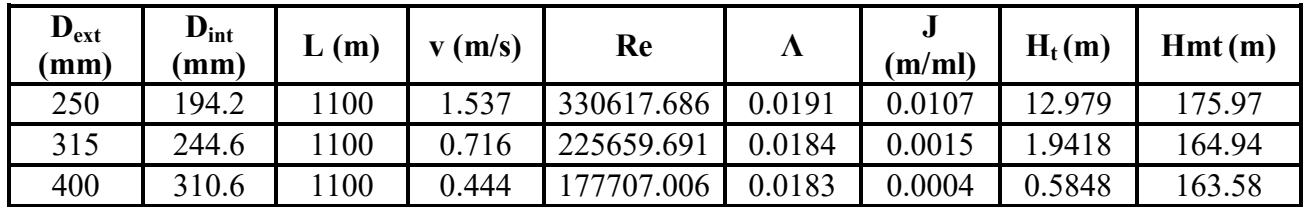

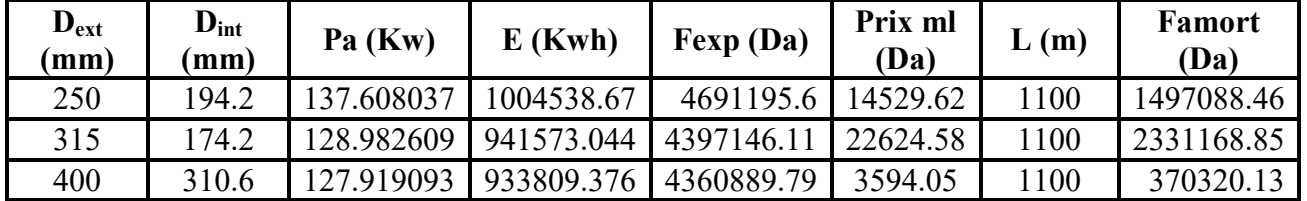

*Tableau (III.11) : Calcul des frais d'exploitation et d'amortissement (SR4)-(RT)*

## *Calcul du bilan :*

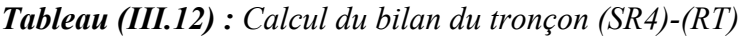

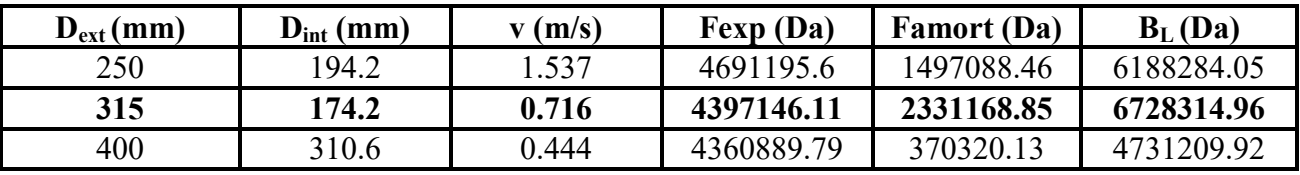

D'après les calculs effectués, le diamètre économique est : 315 mm avec une vitesse acceptable qui est 0.716 m/s.

# III.7.2. Adduction gravitaire.

## *III.7.2.1. Tronçon (PK)-(SR1)*

L'écoulement se fait gravitairement à partir de point de piquage (PK) qui est situé à une côte de 110m avec une pression de service de 8bars vers la station de reprise (SR1).

#### On à :

 $Q=0.1465m^3/s$  $L=620m$  Hg=8 m

D'après les formules (III.3) et (III.4), on trouve : D<sub>min</sub> = 0.352 m, D<sub>max</sub> = 0.610 m.

Le matériau utilisé c'est le PEHD (PN16), donc les diamètres normalise sont : 400 mm, 500 mm, 630mm. Le prix unitaire de ces conduites est présenté dans l'annexe (5).

# *Calcul des pertes de charge totale :*

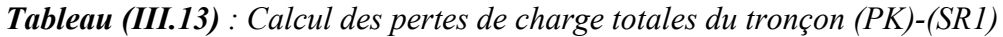

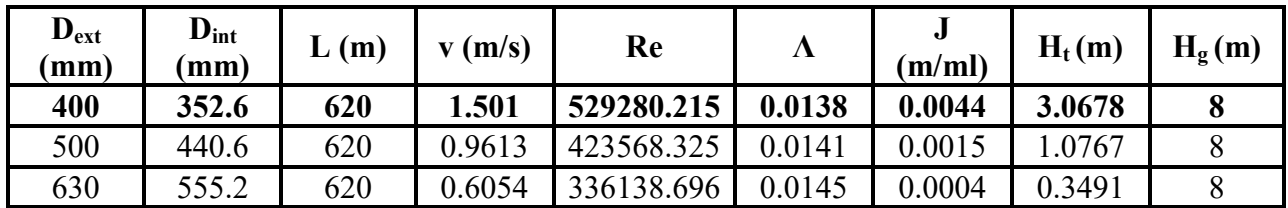

50

Pour que l'eau arrive à (SR1), il faut que  $h \ge H_t + Hg$ , sachant que h est la pression au point de piquage qui est de 8bars. Pour cela, on optera pour un diamètre 500mm, car  $H_t + H_g =$ 11.0678 m qui inférieure à h=80m.

Par conséquent, nous allons opter pour une vanne papillon pour garder le même débit et la même vitesse. Donc cette vanne elle va créer des pertes charges à ce niveau qui sont des pertes de charges singulières.

#### $\triangle$  Calcul des pertes de charge dans la vanne J<sub>V</sub>

$$
J_v = H_g - H_t \tag{III.21}
$$

Donc:

 $J_V = 8 - 3.0678$   $J_V = 4.93$ 

$$
\blacktriangleright
$$
 Calcul de coefficient d'ouverture de la vanne «ξ» On a:

$$
\mathbf{J_V} = \xi * \left(\frac{\mathbf{v}^2}{2 \ast g}\right) \tag{III.22}
$$

D'ou :

$$
\xi = J_V * \frac{2 * g}{v^2} \tag{III.23}
$$

Donc:

$$
\xi = 4.93 * \frac{2*9.81}{1.501^2} \qquad \xi = 42.93
$$

# Calcul de l'angle d'ouverture de la vanne θ (°) :

D'après l'abaque de l'évolution du coefficient de singularité  $\xi$  d'une vanne papillon, l'ouverture de la vanne sera à 80° (Annexe (7)).

 $\xi = 42.93$   $\theta = 68.34^{\circ}$ 

#### *III.7.2.2. Tronçon (R1)-(SR3)*

L'écoulement se fait gravitairement à partir de réservoir (R1) qui est situé à une côte radié de 460m vers la station de reprise (SR3).

On à :

$$
Q=0.0615 \text{m}^3/\text{s}
$$
  $L=4000 \text{m}$   $Hg=10 \text{m}$ 

D'après les formules (III.3) et (III.4), nous avons trouvés : D<sub>min</sub> = 0.228m, D<sub>max</sub> = 0.39m.

Le matériau utilisé c'est le PEHD (PN06), donc les diamètres normalise sont : 250mm, 315mm, 400mm. (Annexe(6)).

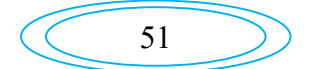

## *Calcul des pertes de charge totale :*

*Tableau (III.14) : Calcul des pertes de charge totales du tronçon (R1)-(SR3)*

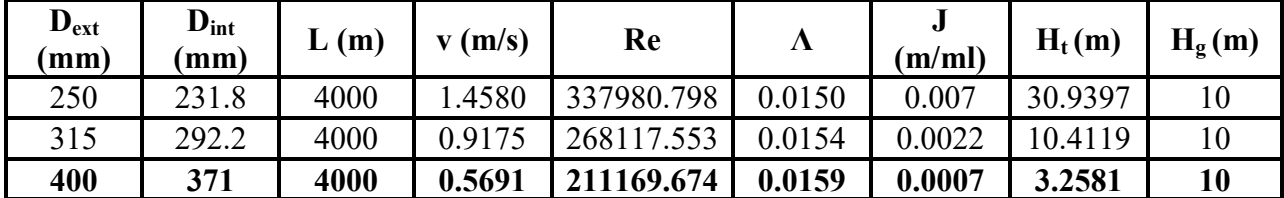

D'après les résultats obtenu le diamètre économique est 400mm avec une vitesse acceptable qui est de : 0.5691m/s.

# $\triangleright$  Calcul des pertes de charge dans la vanne J<sub>V</sub>:

On applique la formule (III.21), on aura :

 $J_v=10-3.2581$   $J_v=6.7419m$ .

# ≻ Calcul de coefficient d'ouverture de la vanne «ξ»

On applique la formule (III.22), on aura :

$$
\xi = 6.7419 * \frac{2*9.81}{0.56912^2} \qquad \xi = 408.41.
$$

# $\triangleright$  Calcul de l'angle d'ouverture de la vanne  $\theta$  (°):

D'après l'abaque (Annexe (7)), nous avons :

 $\xi = 408.41$   $\theta = 64.58^\circ$ 

# *III.7.2.3. Tronçon(RT)-(R3).*

L'écoulement se fait gravitairement à partir de réservoir tampon (RT) qui est situé à une côte radié de 767m vers le réservoir (R3).

On à :

 $Q=0.02046m^3/s$  $L=514m$  Hg=29m

Après l'application des formules (III.3) et (III.4), nous avons trouvés : Dmin = 0.131 m,  $D_{\text{max}} = 0.228$  m.

Le matériau utilisé c'est le PEHD (PN06), donc les diamètres normalise sont : 160mm, 200mm,  $250$ mm (annexe $(6)$ ).

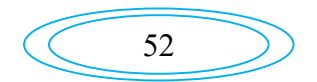

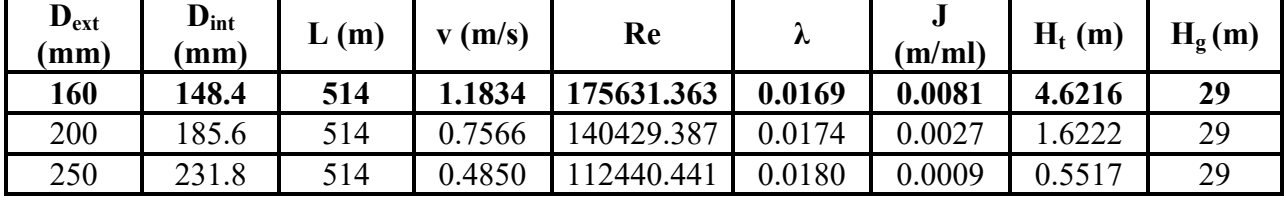

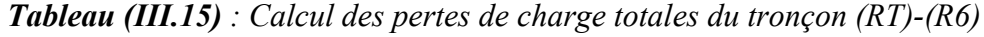

D'après les résultats obtenu le diamètre économique est 160mm avec une vitesse acceptable est de : 1.1834m/s.

#### $\triangleright$  Calcul des pertes de charge dans la vanne J<sub>V</sub>:

On applique la formule (III.21), On aura :

$$
J_V = 29-4.6216 \t\t J_V = 24.37m.
$$

## Calcul de coefficient d'ouverture de la vanne «»

On applique la formule (III.22), On aura :

$$
\xi = 24.37 * \frac{2*9.81}{1.1834^2} \tag{5.341.42}
$$

## $\triangleright$  Calcul de l'angle d'ouverture de la vanne  $\theta$  (°):

D'après l'abaque de l'évolution du coefficient de singularité  $\xi$  d'une vanne papillon (Annexe (7)), nous avons :

 $\xi = 341.42$   $\theta = 63.52^{\circ}$ 

# *III.7.2.4. Tronçon(R3)-(R4).*

On à :

$$
Q=0.01159
$$
m<sup>3</sup>/s  $L=2115$ m  $Hg=68$ m

D'après les formules (III.3) et (III.4), on à trouvé : D<sub>min</sub> = 0.099 m, D<sub>max</sub> = 0.171 m.

Le matériau utilisé c'est le PEHD (PN10), donc les diamètres normalise sont : 110mm, 125mm, 160mm. Le prix unitaire de ces conduites est présenté dans l'annexe (5).

*Tableau (III.16) : Calcul des pertes de charge totales du tronçon (R6)-(R5*)

| $D_{ext}$<br>mm) | $D_{in}$<br>⊦(mm) | (m)  | v(m/s) | Re             | λ      | υ<br>(m/ml) | $H_t(m)$ | $H_{\sigma}$ m) |
|------------------|-------------------|------|--------|----------------|--------|-------------|----------|-----------------|
| 110              | 96.8              | 2115 | 1.5756 | 152524.083     | 0.0178 | 0.0232      | 54.1506  | 68              |
| 125              | 10.2              | 2115 | 1.2157 | 133977.597     | 0.0180 | 0.0123      | 29.9625  | 68              |
| 160              | 141               | 2115 | 0.7426 | .569<br>104711 | 0.0185 | 0.0037      | 9.0036   | 68              |

53

D'après les résultats obtenu le diamètre économique est 125mm avec une vitesse acceptable est de : 1.2157m/s.

## $\triangleright$  Calcul des pertes de charge dans la vanne J<sub>V</sub>:

On applique la formule (III.21), On aura :

$$
J_v=68-29.9625
$$

## Calcul de coefficient d'ouverture de la vanne «»

On applique la formule (III.22), On aura :

$$
\xi = 38.03 * \frac{2*9.81}{1.2157^2} \qquad \xi = 504.86.
$$

# $\triangleright$  Calcul de l'angle d'ouverture de la vanne  $\theta$  (°):

D'après l'abaque (Annexe (7)), nous avons :

 $\xi = 504.86$   $\theta = 66.11^{\circ}$ 

*III.7.2.5. Tronçon(RT)-(R2).*

On à :

$$
Q=0.01404m^3/s
$$
  $L=634m$   $Hg=58m$ 

Après l'application des formules (III.3) et (III.4), on à trouvé : D<sub>min</sub> = 0.109 m, D<sub>max</sub> = 0.189 m. Le matériau que nous avons utilisé c'est le PEHD (PN06), donc les diamètres normalise sont : 110mm, 125mm, 160mm (annexe(6)).

*Tableau (III.17) : Calcul des pertes de charge totales du tronçon (RT)-(R4)*

| $D_{ext}$<br>(mm) | $D_{int}$<br>(mm) | (m) | $V$ (m/s) | Re         | λ      | (m/ml) | $H_t(m)$ | H <sub>g</sub> (m) |
|-------------------|-------------------|-----|-----------|------------|--------|--------|----------|--------------------|
| 110               | 102               | 634 | 1.7190    | 175346.572 | 0.0173 | 0.0256 | 17.9047  | 58                 |
| 125               | 116               | 634 | 1.3291    | 154184.054 | 0.0175 | 0.0136 | 9.5151   | 58                 |
| 160               | 148.4             | 634 | 0.8121    | 120521.229 | 0.0180 | 0.0040 | 2.9862   | 58                 |

D'après les résultats obtenu le diamètre économique est 125mm avec une vitesse acceptable est de : 1.3291m/s.

# $\geq$  Calcul des pertes de charge dans la vanne J<sub>V</sub>:

On applique la formule (III.21), On aura :

 $J_V = 58-9.5151$   $J_V = 48.48$ m.

$$
Adduct
$$

 $J_V = 38.03$ m.

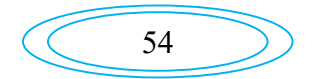
### Calcul de coefficient d'ouverture de la vanne «»

D'après la formule (III.22) nous avons :

$$
\xi = 48.48 * \frac{2*9.81}{1.32912^2} \tag{5=538.45}
$$

#### $\triangleright$  Calcul de l'angle d'ouverture de la vanne  $\theta$  (°):

D'après l'abaque de l'évolution du coefficient de singularité  $\xi$  d'une vanne papillon (Annexe (7)), nous avons :

 $\xi = 538.45$  θ=66.64°

### *III.7.2.6. Tronçon(R2)-(R5).*

On à :

$$
Q=0.00597 \text{m}^3/\text{s}
$$
  $L=1715 \text{m}$   $Hg=120 \text{m}$ 

D'après les formules (III.3) et (III.4), on trouve :  $D_{\text{min}} = 0.071$  m,  $D_{\text{max}} = 0.123$  m.

Le matériau utilisé c'est la PEHD (PN16), donc les diamètres normalise sont : 75mm, 90mm, 110mm (annexe(8)).

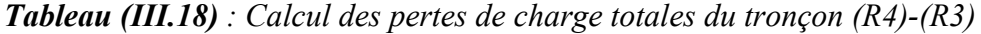

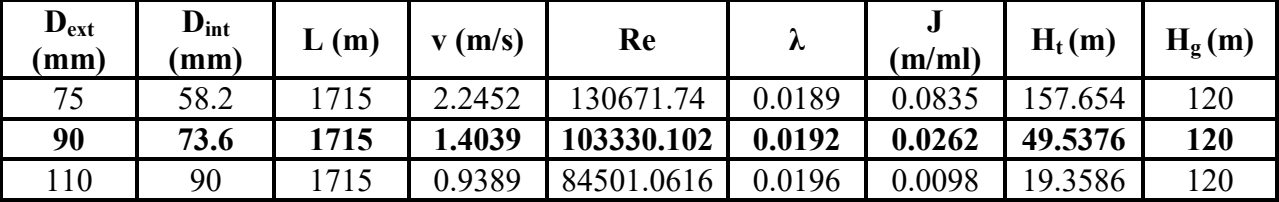

D'après les résultats obtenu le diamètre économique est 90mm avec une vitesse acceptable est de : 1.4039m/s.

### $\triangleright$  Calcul des pertes de charge dans la vanne J<sub>V</sub>:

On applique la formule (III.21), On aura :

 $J_V$ =120-49.5376  $J_V$  =70.4624m.

### Calcul de coefficient d'ouverture de la vanne «»

On applique la formule (III.22), on aura :

$$
\xi = 70.4624 * \frac{2*9.81}{1.4039^2} \tag{5=701.42}
$$

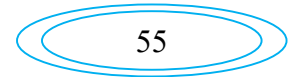

### $\triangleright$  Calcul de l'angle d'ouverture de la vanne  $\theta$  (°):

D'après l'abaque (Annexe (7)) on a :

 $\zeta = 701.42$   $\qquad \qquad \longrightarrow \qquad \qquad \theta = 69.21^{\circ}$ 

### *III.7.2.7. Tronçon(R2)-(R6).*

On à :

$$
Q=0.00372m^3/s
$$
  $L=1554m$   $Hg=107m$ 

D'après les formules (III.3) et (III.4), on trouve : D<sub>min</sub> = 0.056 m, D<sub>max</sub> = 0.097 m.

Le matériau utilisé c'est le PEHD (PN16), donc les diamètres normalise sont : 63mm, 75mm, 90mm (annexe(8))

*Tableau (III.19) : Calcul des pertes de charge totales du tronçon (R4)-(R2)*

| $D_{ext}$<br>(mm) | $\mathbf{D}_{\text{int}}$<br>(mm) | L(m) | $\mathbf{v}$ (m/s) | Re         | ᄉ      | (m/ml) | $H_t(m)$ | $\mathbf{H}_{\mathfrak{o}}(\mathbf{m})$ |
|-------------------|-----------------------------------|------|--------------------|------------|--------|--------|----------|-----------------------------------------|
| 63                | 48.8                              | 1554 | 1.9899             | 97107.6538 | 0.0200 | 0.0828 | 141.596  | 107                                     |
| 75                | 58.2                              | 1554 | 1.3990             | 81423.5997 | 0.0202 | 0.0347 | 62.1594  | 107                                     |
| 90                | 73.6                              | 1554 | 0.8748             | 64386.5965 | 0.0208 | 0.0110 | 19.7298  | 107                                     |

D'après les résultats obtenu le diamètre économique est 75mm avec une vitesse acceptable est de : 1.399m/s.

 $\triangleright$  Calcul des pertes de charge dans la vanne J<sub>V</sub>:

On applique la formule (III.21), On aura :

#### $J_V = 107-62.1594$   $J_V = 44.84$ m.

#### ≻ Calcul de coefficient d'ouverture de la vanne «ξ»

D'après la formule (III.22) nous avons :

$$
\xi = 44.8406 * \frac{2*9.81}{1.399^2} \tag{5=449.5}
$$

 $\triangleright$  Calcul de l'angle d'ouverture de la vanne  $\theta$  (°):

D'après l'abaque de l'évolution du coefficient de singularité  $\xi$  d'une vanne papillon (Annexe (7)) nous avons trouvés :

 $\zeta = 449.5$   $\theta = 65.23^{\circ}$ 

$$
\begin{array}{c}\n\circ \\
\circ \\
\circ\n\end{array}
$$

# Conclusion

Le choix des diamètres à été imposé pour les paramètres technique (le débit, les pertes de charge raisonnable et bonne vitesse), et les paramètres économique (les frais d'amortissement et d'exploitation).

|                   |                  |                  | Paramètre |      |  |  |
|-------------------|------------------|------------------|-----------|------|--|--|
| <b>Tronçons</b>   | Type d'adduction | Type de conduite | $D$ (mm)  | L(m) |  |  |
| PK-SR1            | Gravitaire       | <b>PEHD</b>      | 400       | 620  |  |  |
| <b>SR1-SR2</b>    | Refoulement      | Fonte ductile    | 400       | 1200 |  |  |
| <b>SR2-R1</b>     | Refoulement      | <b>PEHD</b>      | 630       | 1100 |  |  |
| <b>R1-SR3</b>     | Gravitaire       | <b>PEHD</b>      | 400       | 4000 |  |  |
| <b>SR3-SR4</b>    | Refoulement      | Fonte ductile    | 250       | 1200 |  |  |
| <b>SR4-RT</b>     | Refoulement      | <b>PEHD</b>      | 315       | 1100 |  |  |
| RT-R <sub>6</sub> | Gravitaire       | <b>PEHD</b>      | 160       | 514  |  |  |
| <b>R6-R5</b>      | Gravitaire       | <b>PEHD</b>      | 125       | 2115 |  |  |
| RT-R4             | Gravitaire       | <b>PEHD</b>      | 125       | 634  |  |  |
| $R4-R2$           | Gravitaire       | <b>PEHD</b>      | 75        | 1554 |  |  |
| $R4-R3$           | Gravitaire       | <b>PEHD</b>      | 90        | 1715 |  |  |

*Tableau (III.20) : Récapitulatif des différents tronçons.*

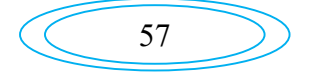

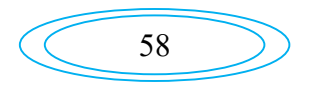

## IV.1. Introduction

On appelle pompe toutes machines hydrauliques qui servent à déplacer les liquides d'une région de basse pression vers une région à grande pression. Son fonctionnement consiste à produire une différence de pression entre la région d'aspiration et la région de refoulement au moyen de l'organe actif (piston, roue,…etc.) de la pompe.

## IV.2. Equipements d'une station de pompage

La station de pompage est constituée des ouvrages et des équipements suivants [3-4] :

- Une bâche de stockage ;
- chambre de télé-contrôle et d'automatisation ;
- groupes électropompes constitué d'une ou plusieurs pompes immergées ou non et des tuyauteries.

Autres équipements en amont et en aval des pompes (vannes, clapets, manomètres, etc.).

On remarque l'existence de plusieurs pompes. Ceci permettra d'un côté, de minimiser la consommation de l'énergie électrique, car le débit produit est réparti sur l'ensemble des pompes, et de l'autre côté, d'assurer la continuité du service en cas de panne de l'une d'elles.

## IV.3. Choix des pompes

Le choix du type des pompes à installer se fait de façon à [3] :

- Assurer le débit de refoulement et la hauteur manométrique totale ;
- Assurer un rendement maximum;
- Une vitesse de rotation importante:
- Vérifier la condition de non cavitation ;
- Puissance absorbée minimale.

## IV.4. Classification des pompes

On distingue deux types des pompes selon le déplacement des liquides à l'intérieur des pompes [7] :

### IV.4.1. Pompes volumétriques

Le déplacement de fluide à l'intérieur de la pompe se fait par variation du volume. D'où, on distingue deux types:

- $\triangleright$  Les pompes alternatives ;
- $\triangleright$  Les pompes rotatives.

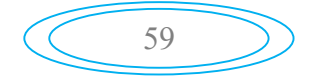

## IV.4.2. Turbos-pompes

Le principe de fonctionnement des turbos-pompes consiste en un déplacement du liquide de l'aspiration vers le refoulement au moyen de l'élément actif de la pompe appelé « la roue » ou «rotor ». Les turbos-pompes sont généralement utilisées dans l'alimentation d'eau potable et l'irrigation.

On peut classer les turbos-pompes selon le type de la roue:

- $\textcolor{red}{\bullet}$  Les pompes hélices (axiales);
- $\overline{\phantom{a}}$  Les pompes centrifuges ;
- $\overline{\phantom{a}}$  Les pompes hélico-centrifuges.

### *IV.4.2.1. Pompes centrifuges*

Une pompe centrifuge se compose [4] :

- D'une canalisation ou d'une tulipe d'aspiration et d'une volute qui sert è conduire le liquide en direction de l'axe de la roue;
- D'une roue, ou turbine, munie d'autres organes mobiles qui produit l'énergie;
- D'un cône divergent, pour ralentir la vitesse du fluide.

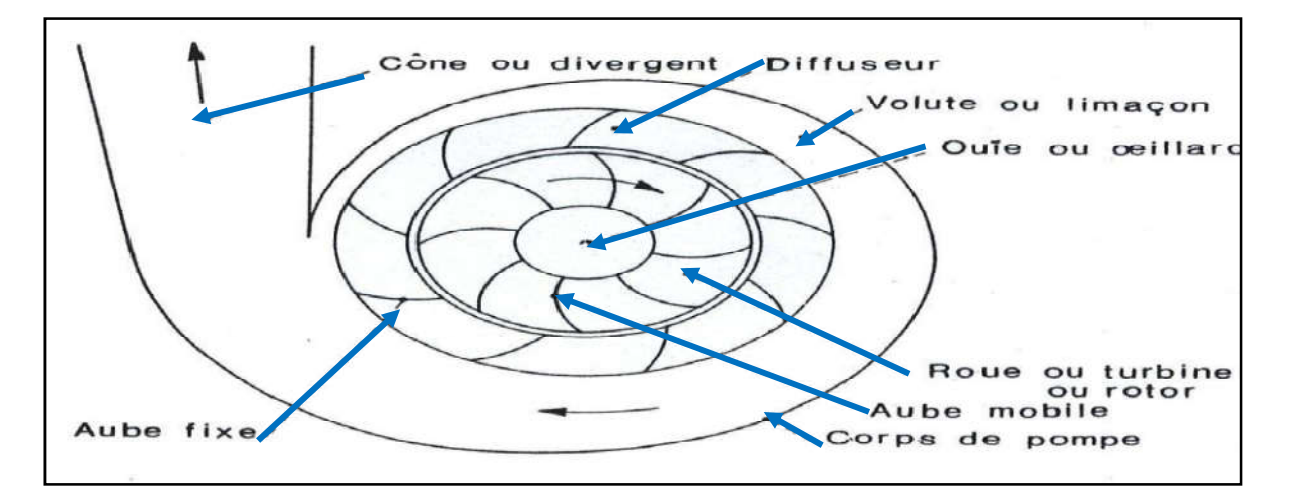

*Figure (IV.1) : Constitution d'une pompe centrifuge*

Selon la forme de la roue, on considère trois types fondamentaux:

## *Pompes centrifuges* à *écoulement radial :*

Dans ces pompes, le liquide arrive axialement par le centre et sort radialement par la périphérie. C'est un type de pompe indiqué spécialement pour les grandes charges.

## *Pompes à écoulement mixte:*

Le liquide arrive axialement à la pompe et en sort dans une direction intermédiaire entre la direction axiale et la direction radiale. C'est un type de pompe indiqué spécialement pour les charges moyennes.

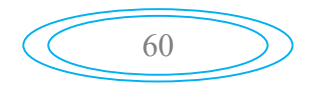

### *Pompes* à *hélices :*

Le liquide arrive axialement et sort presque axialement. C'est un type de pompe qui s'adapte bien aux charges faibles.

En ce qui concerne le nombre de roue, on peut diviser les pompes en deux catégories:

- *Pompes à un seul étage* : lorsqu'il n'y a qu'une roue;
- *Pompes multicellulaires* : lorsqu'il y a plus d'une roue, le liquide sort d'une roue et entre dans la roue suivante.

## IV.5. Critères généraux de définition des pompes :

Les critères les plus importants sont [8] :

### IV.5.1. La vitesse de rotation  $[tr/min]$ :

C'est le nombre de tours qu'effectue la pompe par unité de temps.

## IV.5.2. Le débit  $Q[m^3/s]$ :

C'est le volume qu'une pompe peut ou doit fournir par unités de temps

### IV.5.3. La hauteur  $H[m]$  produite par la pompe :

Cette hauteur est la différence entre la hauteur totale du liquide au refoulement et la hauteur totale à l'aspiration.

### IV.5.4. La puissance utile est absorbée :

- La puissance disponible au niveau de l'arbre d'entrainement de la roue de la pompe est la puissance absorbée Pa de cette pompe. Elle est donnée par la formule qui est déjà défini dans le chapitre (III).
- La puissance transmise au fluide est appelée puissance hydraulique utile Pu le rapport de la puissance utile Pu et la puissance absorbée Pa et le rendement global de la pompe η.

Elle est donnée par la formule (IV.1) suivante :

$$
\mathbf{P}_{\mathbf{U}} = \mathbf{g} * \mathbf{H}_{\mathbf{m} \mathbf{t}} * \mathbf{Q} \tag{IV.1}
$$

### IV.5.5. Le rendement :

Le rendement est défini comme suit :

$$
\eta = \frac{\mathbf{P} \mathbf{u}}{\mathbf{P} \mathbf{a}} \tag{IV.2}
$$

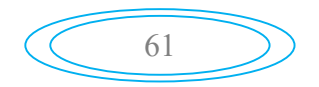

### IV.6. Courbes caractéristiques d'une pompe

Les relations entre le débit  $O$ , la hauteur totale H, la puissance absorbée Pa, et le rendement η sont données par les courbes caractéristiques des pompes :

### IV.6.1. Courbe hauteur-débit «H=f(Q)» :

Elle exprime les variations des différentes hauteurs d'élévation en fonction du débit.

### IV.6.2. Courbe rendement-débit «η=f(Q)» :

Cette courbe exprime la variation du rendement en fonction du débit.

### IV.6.3. Courbe des puissances absorbées-débit «Pa=f(Q)» :

Elle représente la variation des puissances absorbées en fonction des débits

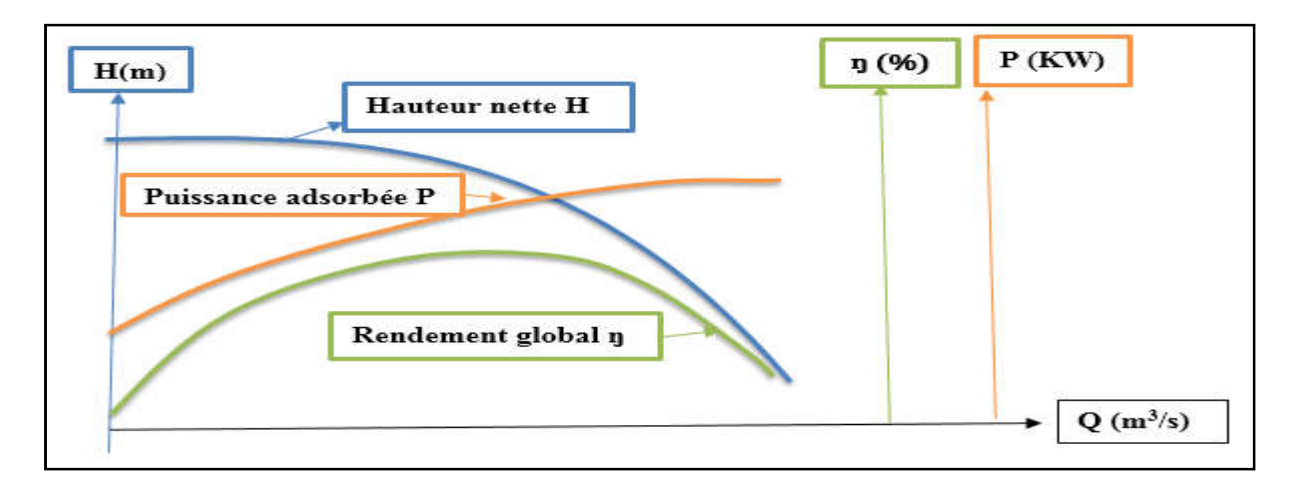

*Figure (IV.2) : Courbes caractéristiques d'une pompe centrifuge*

# VI.7. Couplage des pompes [8]

Dans la pratique, et pour des raisons économiques, on monte souvent plusieurs pompes en tenant compte des contraintes techniques, On distingue deux types de couplages :

## VI.7.1. Couplage en série

Dans ce type de couplage, les pompes ayant les mêmes débits de refoulement sont disposées les unes à la suite des autres. Cette disposition permet de l'augmentation de la hauteur d'élévation des pompes, elle est souvent plus économique qu'une pompe unique avec une hauteur de refoulement élevée.

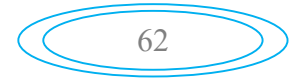

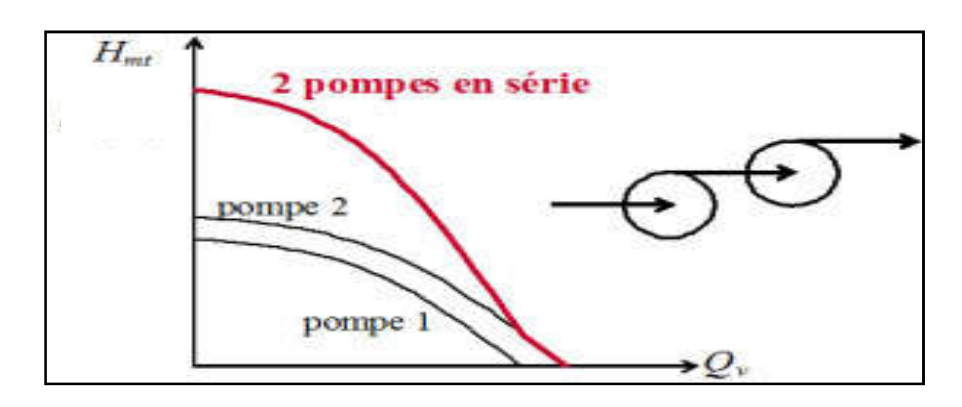

*Figures (VI.3) : Couplage de deux pompes en sérié*

### VI.7.2. Couplage en parallèle

Dans ce type de couplage les pompes refoulent dans une conduite commune. À condition que les pompes utilisées atteignent la même hauteur de refoulement en vue de l'augmentation du débit refoulé par les pompes. Les montages en parallèle offrent l'avantage de permettre le fonctionnement d'une seule pompe lorsque les besoins sont faibles, et l'activation de pompes supplémentaires en cas d'augmentation du débit de refoulement.

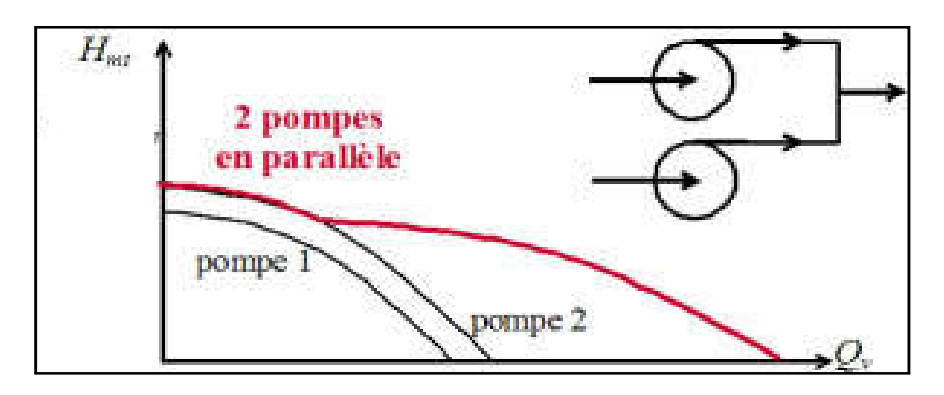

*Figures (VI.4) : Couplage de deux pompes en parallèle*

## VI.8. Point de fonctionnement d'une pompe

Le point de fonctionnement est le point d'intersection entre la courbe «  $H = f(Q)$  » et celle de la conduite « He=f(Q) » qui est déterminée comme suit :

$$
H_c = H_g + RQ^2
$$
 (IV.3)

Avec

 $-R.Q<sup>2</sup>$ : Perte de charge au point considéré (m);

R : Coefficient qui caractérise la résistance de la conduite (m).

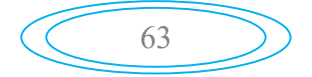

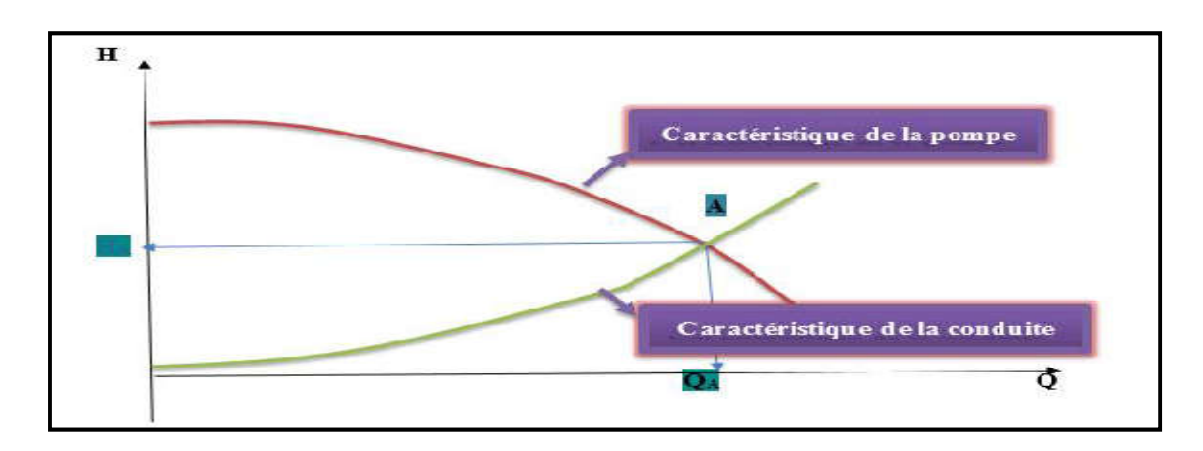

*Figure (IV.5) : Point de fonctionnement de la pompe*

Si le point de fonctionnement ne coïncide pas avec le point désiré des coordonnées Q et H déjà définis, on sera dans l'obligation d'apporter quelques modifications à savoir :

### VI.8.1. Modification du temps de pompage

Cette méthode consiste à garder le point de fonctionnement obtenue, et on cherche le nouveau temps de pompage, tout en conservant le volume d'eau constant à l'aide de l'équation suivante :

$$
\mathbf{Q} * \mathbf{T}' = 2\mathbf{0} * \mathbf{Q}_1 \tag{IV.4}
$$

D'où :

$$
\mathbf{T}' = \frac{20 \cdot \mathbf{Q}_1}{\mathbf{Q}} \tag{IV.5}
$$

Avec :

- T' : Le nouveau temps de pompage ;
- $Q_1$ : Le débit au point de fonctionnement après changement de temps de pompage;<br>-  $Q_1$ : Le débit au point de fonctionnement désiré.
- Q : Le débit au point de fonctionnement désiré.

## VI.8.2. Régulation par étouffement (le vannage)

Elle consiste à vanner au refoulement pour créer une perte de charge afin d'obtenir le débit Q1. La puissance absorbée sera :

$$
\mathbf{P_a} = \frac{\mathbf{g} * \mathbf{Q_1} * \mathbf{H'}}{\eta} \tag{IV.6}
$$

Avec :

$$
\mathbf{H}' = \mathbf{H}_1 * \mathbf{h} \tag{IV.7}
$$

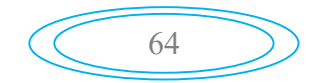

Où :

- H': La distance séparée entre le point désiré et l'intersection de la verticale passant par le même point avec la caractéristique de la pompe ;

- h : Perte de charge engendré par vannage en  $(m)$ .
- $\eta$  : Le rendement  $(\%)$ ;
- Pa : La puissance absorbée par la pompe ;

#### VI.8.3. Rognage de la roue

Cette méthode consiste à garder la même vitesse de rotation N, et cela, en traçant une droite par l'origine et par le point P1 ; celle-ci coupe la courbe caractéristique de la pompe au point P2 (Q2, H2) avant le rognage qui est le point homologue du point désiré. On aura alors :

$$
\mathbf{m} = \left(\frac{\mathbf{Q}_1}{\mathbf{Q}_2}\right)^{1/2} = \left(\frac{\mathbf{H}_1}{\mathbf{H}_2}\right)^{1/2} \tag{IV.8}
$$

Avec :

- m: Coefficient de rognage.

Le pourcentage de rognage (r) sera

$$
\mathbf{r} = (1-\mathbf{m})^*100 \, (\text{%)} \tag{IV.9}
$$

La puissance absorbée par la pompe est :

$$
\mathbf{P}_{\mathbf{a}} = \frac{\mathbf{g} \cdot \mathbf{Q}_1 \cdot \mathbf{H}_1}{\eta} \text{ (KW)} \tag{IV.10}
$$

#### IV.8.4. Variation de la vitesse de rotation

La méthode c'est d'agir sur la vitesse de rotation (N) de la pompe, la diminution de cette dernière, entrainera la diminution du débit, ce qui engendrera la diminution de la puissance fournie à la pompe, on cherche alors la vitesse N', donc on trace une parabole d'équation  $H=a\times Q^2$  passant par l'origine et par le point P<sub>1</sub> (Q<sub>1</sub>, H<sub>1</sub>) et coupe la courbe caractéristique de la pompe au point  $\overline{P_3(Q^3, H_3)}$ .

Dans cette méthode, la nouvelle vitesse de rotation sera :

$$
\mathbf{N'} = \mathbf{N} \times (\mathbf{Q}_1 / \mathbf{Q}_3) \tag{IV.11}
$$

Et la puissance absorbée par la pompe sera :

$$
\mathbf{P}_{\mathbf{a}} = \frac{\mathbf{g} \cdot \mathbf{Q}_1 \cdot \mathbf{H}_1}{\eta} \text{ (KW)} \tag{IV.12}
$$

Avec:

- N : La vitesse de rotation de la pompe ( $tr / min$ );
- $N'$ : La nouvelle vitesse de rotation (tr / min);

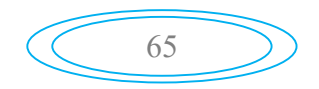

## IV.9. Phénomène de cavitation

Lorsque l'on aspire un liquide dans un conduit on crée une dépression, si cette baisse de pression fait descendre la pression du liquide au-dessous de sa pression de vapeur saturante, le liquide se met en ébullition. (Production de vapeur), on appelle ce phénomène la cavitation. Ce phénomène s'accompagne souvent par de bruits violents et de vibrations importantes [9].

Pour éviter tout phénomène de cavitation il faut il faut vérifier la condition suivante :

$$
(NPSH) d \geq (NPSH)_r
$$
 (IV.13)

- $\checkmark$  *NPSH<sub>d</sub>*: La charge nette d'aspiration disponible, est simplement une mesure permettant de quantifier la hauteur manométrique d'aspiration disponible pour éviter la vaporisation au niveau le plus bas de la pression dans la pompe.
- $NPSH<sub>r</sub>$ : La charge d'aspiration requise par le constructeur, est la hauteur minimale de liquide, supposée à sa température d'ébullition, nécessaire au dessus de l'aspiration pour empêcher la cavitation. Elle dépend de :
	- Type de la pompe.
	- Type de la pompe

*Point de fonctionnement :*

 $\triangleright$  pour l'alimentation en charge

$$
(\text{NPSH})\mathbf{d} = \frac{\mathbf{P}_0}{\mathbf{g} * \rho} + \mathbf{H}_a - (\mathbf{J}_a + \mathbf{T}_v) \tag{IV.14}
$$

 $\triangleright$  Pour l'alimentation en dépression

$$
(\text{NPSH})\mathbf{d} = \frac{\mathbf{p}_0}{\mathbf{g} * \rho} - \mathbf{H}_a - (\mathbf{J}_a + \mathbf{T}_v) \tag{IV.15}
$$

Avec:

- $H_a$ : Hauteur d'aspiration en  $(m)$ ;
- $J_a$ : Perte de charge à l'aspiration en  $(m)$ ;
- $P_0$ : Pression en mètre de colonne d'eau au point d'aspiration en  $(m)$ ;
- $T_v$  : La pression de vapeur maximale que l'air peut supporter à une température donnée. Voir le tableau (IV.1) ci-dessous

Dans notre étude on prend  $T(C_0)=20$  °C.

*Tableau (IV.1) : Tension de vapeur d'eau pompée en fonction de la température*

| $TC_0$            |      |          | ΙV    | 20   | oρ<br>3U | 40                                    | 50   | ou   | 70   | $80\,$ | 100   |
|-------------------|------|----------|-------|------|----------|---------------------------------------|------|------|------|--------|-------|
| $\mathbf{T}_v(m)$ | 0.06 | $0.12$ : | 0.238 | 0.24 | 0.43     | $\overline{\phantom{a}}$<br>⌒<br>0.75 | 1.26 | 2.03 | 4.20 | 4.80   | 10.30 |

66

# IV.10. Choix des pompes du projet

Les différentes pompes choisies pour notre présent projet sont :

## IV.10.1. Station de reprise SR1 :

*<del>√*</del> *Caractéristique de la conduite*  $Q= 146.5$  l/s ; H<sub>g</sub>=183 m ; H<sub>mt</sub>=188.16 m. *Caractéristique de la pompe :*

D'après le catalogue, on opte pour une pompe centrifuge multicellulaire à axe horizontal, mais il y'a pas une pompe disponible qui répond au débit demandé alors on installe deux pompes identiques en parallèle, Ces pompes seront de type (PM 125/ 2 A) dont ces caractéristiques sont :

N=2805 tr/min 
$$
y = 76%
$$
  $P_a = 356$  KW NPSH)  $r = 6.56$  m

On Remarque que le point de fonctionnement (146 l/s, 188 m) coïncide avec le point désiré (146.5 l/s, 188.16 m).par conséquent, cette pompe ne nécessite aucune modification.

La figure (IV.6) représente les courbes caractéristiques de la pompe. (Les détails de cette pompe sont donnés dans l'annexe (9))

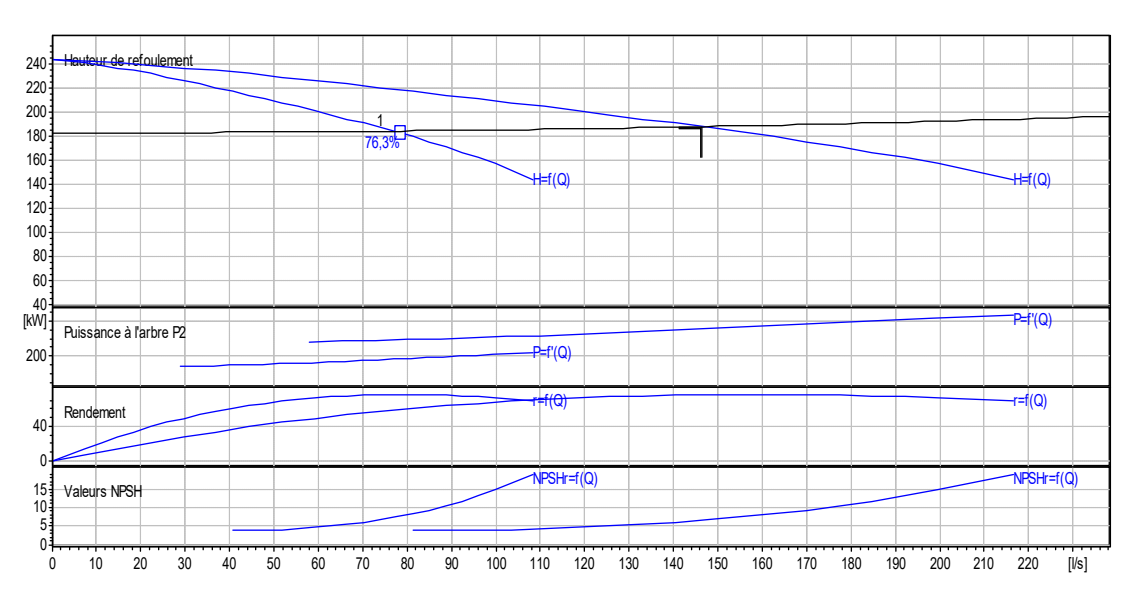

*Figure (IV.6) : Courbes caractéristiques de la pompe SR1*

*Etude de la cavitation :*

On a :

 $(NPSH)<sub>r</sub> = 6.56$  m

D'où :

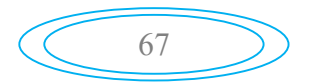

$$
(NPSH)d = \frac{P_0}{g * \rho} + H_a - (J_a + T_v)
$$

On fixe :

 $H_a = 0.4$  m et  $J_a = 0$  m (négligeable).

Sachant que :

$$
(P0/(g^*\rho) = 10.33)
$$

Donc :

 $(NPSH)<sub>d</sub>=10.33+0.4-0.238$  (NPSH) $<sub>d</sub>= 10.492$  m.</sub>

 $(NPSH)<sub>d</sub>$  >  $(NPSH)<sub>r</sub>$ , donc la pompe est hors domaine de cavitation.

IV.10.2. Station de reprise SR2:

### *Caractéristique de la conduite*  $Q= 146.5$  l/s; Hg=107m; Hmt=108.14m *Caractéristique de la pompe :*

En consultant le catalogue CAPRARI, on opte pour une pompe centrifuge multicellulaire à axe horizontal, mais il y'a pas une pompe disponible qui répond au débit demandé alors on installe deux pompes identiques en parallèle. Ces pompes seront de type (PML 150/ 5 A) dont ces caractéristiques sont :

 $N=1450$  tr/min  $n = 75.6 \%$   $P_a = 205$  KW  $NPSHr = 4.16$  m

On Remarque que le point de fonctionnement (146 l/s, 108m) ; coïncide avec le point désiré (146.5 l/s, 108.14 m).par conséquent, cette pompe ne nécessite aucune modification.

La figure (IV.7) représente les courbes caractéristiques de la pompe. (Les détails de cette pompe sont donnés dans l'annexe (10))

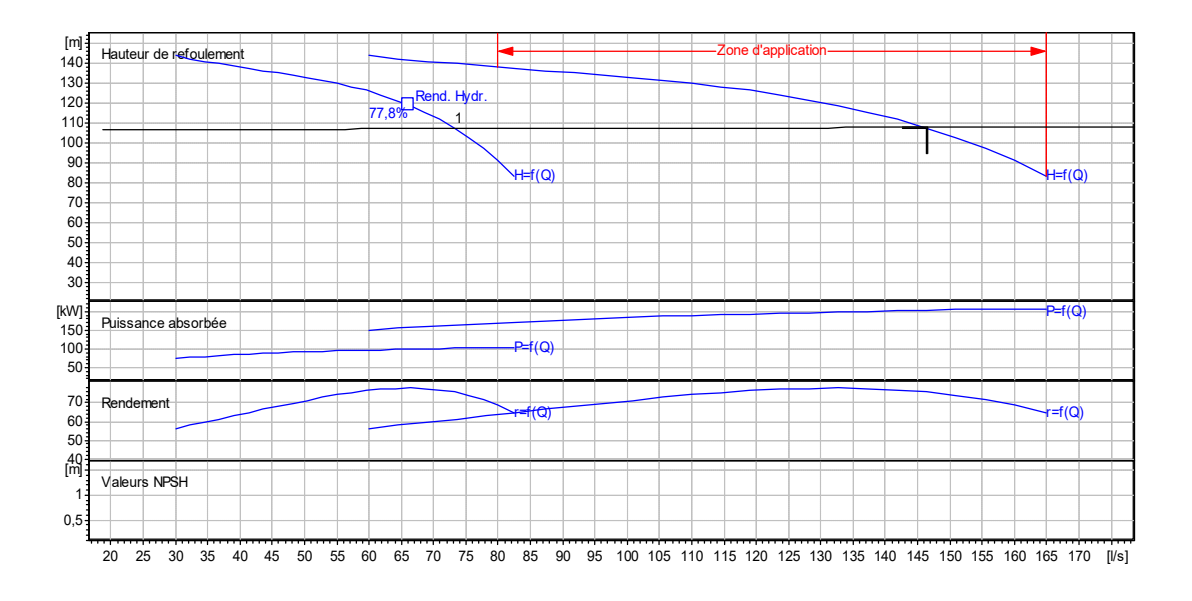

 *Figure (IV.7) : Courbes caractéristiques de la pompe SR2*

*Etude de la cavitation* 

On a :

 $(NPSH)<sub>r</sub> = 4.16m$ 

D'où :

$$
(NPSH)d = \frac{P_0}{g * \rho} + H_a - (J_a + T_v)
$$

On fixe :

 $H_a = 0.4$  m et  $J_a = 0$  m (négligeable).

Sachant que :

$$
(P0/(g^*\rho) = 10.33)
$$

Donc :

 $(NPSH)<sub>d</sub>=10.33+0.4-0.238$  (NPSH) $<sub>d</sub>=10.492$  m.</sub>

 $(NPSH)<sub>d</sub> > (NPSH)<sub>r</sub>$ , donc la pompe est hors domaine de cavitation.

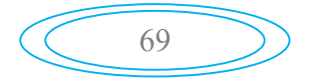

#### IV.10.3. Station de reprise SR3:

- *Caractéristique de la conduite*  $Q= 61.5$  l/s; Hg=166m; Hmt = 170.22m
- *Caractéristique de la pompe :*

En consultant le catalogue CAPRARI, on opte pour une pompe centrifuge multicellulaire à axe horizontal de type (PM 150/7 D) dont ces caractéristiques sont :

 $N=1450$  tr/min  $n = 76.7 \%$   $P_a = 134$  KW  $NPSHr= 2.19$  m

On Remarque que le point de fonctionnement (61.5 l/s, 170 m); coïncide avec le point désiré (61.5 l/s, 170.22 m).par conséquent, cette pompe ne nécessite aucune modification. La figure (IV.6) représente les courbes caractéristiques de la pompe. (Les détails de cette pompe sont donnés dans l'annexe (11))

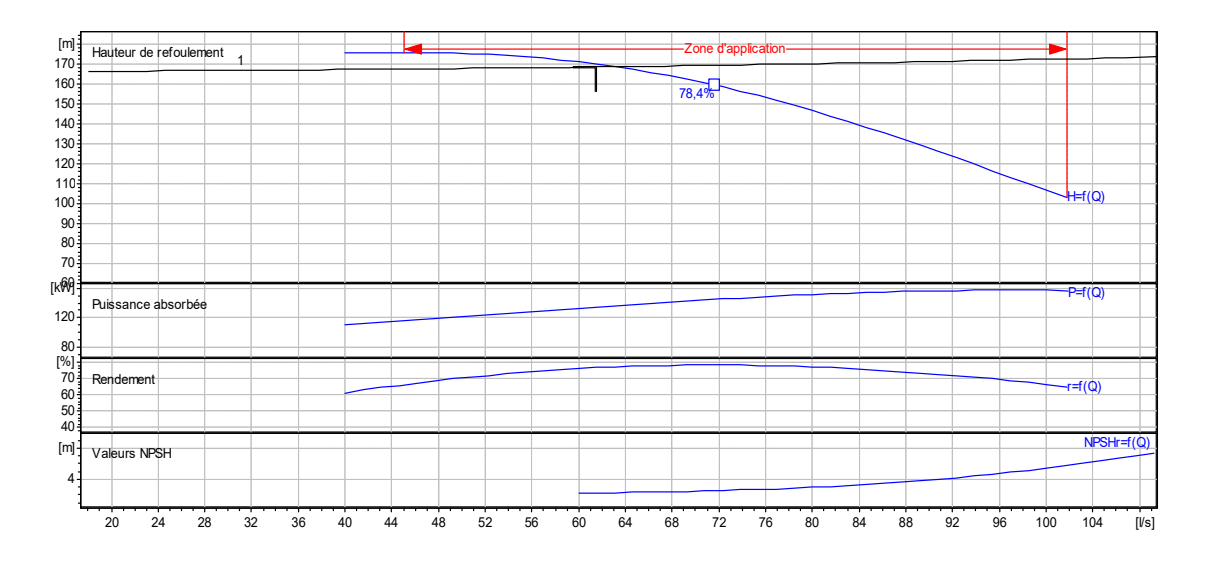

 *Figure (IV.8) : Courbes caractéristiques de la pompe SR3*

### *Etude de la cavitation*

 $On a.$ 

 $(NPSH)<sub>r</sub> = 2.19$  m

D'où :

$$
(NPSH)d = \frac{P_0}{g * \rho} + H_a - (J_a + T_v)
$$

On fixe :

 $H_a = 0.4$ m et  $J_a = 0$  m (négligeable).

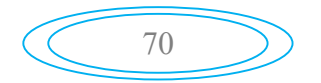

Sachant que :

$$
(P0/(g^*\rho) = 10.33)
$$

Donc :

 $(NPSH)<sub>d</sub>=10.33+0.4-0.238$  (NPSH) $<sub>d</sub>=10.492$  m.</sub>

 $(NPSH)<sub>d</sub>$  >  $(NPSH)<sub>r</sub>$ , donc la pompe est hors domaine de cavitation.

## IV.10.4. Station de reprise SR4:

*<del>√*</del> *Caractéristique de la conduite*  $Q= 46.5$  l/s ; H<sub>g</sub>=163m ; H<sub>mt</sub> = 164.27m *Caractéristique de la pompe :*

En consultant le catalogue CAPRARI, on opte pour une pompe centrifuge multicellulaire à axe horizontal de type (PML 150/ 10 F) dont ces caractéristiques sont :

N=1450 tr/min  $n = 75.4 \%$  P<sub>a</sub> = 99.1 KW NPSH<sub>r</sub> = 1.53 m

On Remarque que le point de fonctionnement (46.5 l/s, 164 m) ; coïncide avec le point désiré (46.5 l/s, 164.24 m) .par conséquent, cette pompe ne nécessite aucune modification.

La figure (IV.6) représente les courbes caractéristiques de la pompe. (Les détails de cette pompe sont donnés dans l'annexe (12))

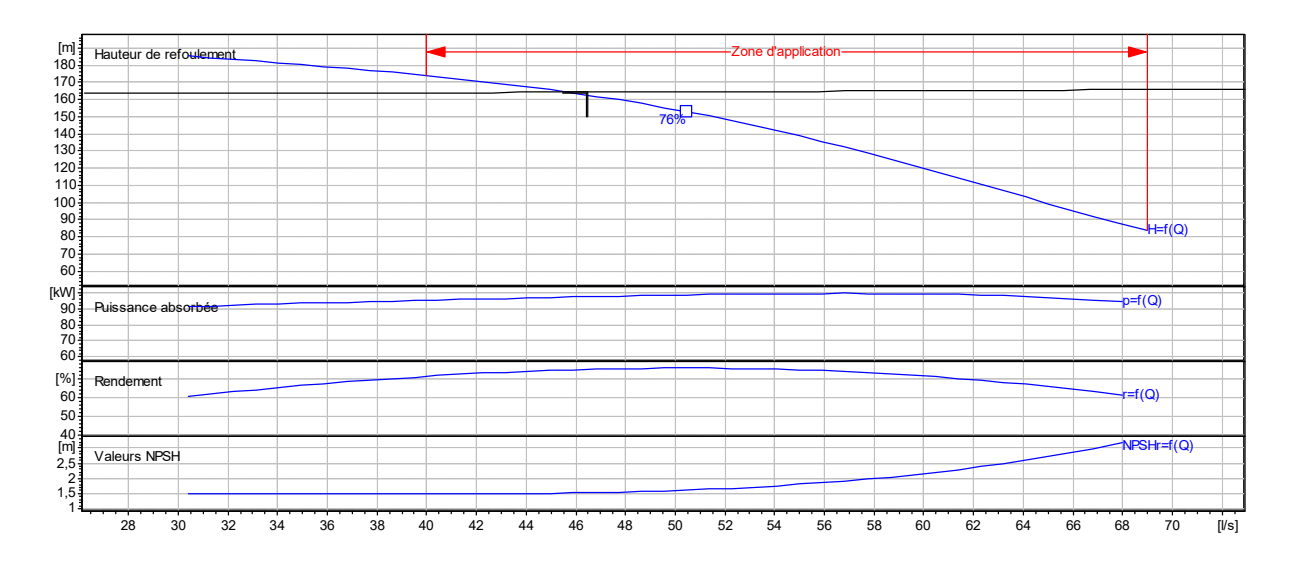

 *Figure(IV.9) : Courbes caractéristiques de la pompe SR4*

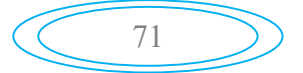

### *Etude de la cavitation*

On a :

 $(NPSH)<sub>r</sub> = 1.53m$ 

D'où :

 $(NPSH)d = \frac{P_0}{P}$  $\frac{1}{g * \rho} + H_a - (J_a + T_v)$ 

On fixe :

 $H_a = 0.4$  m et  $J_a = 0$  m (négligeable).

Sachant que :

$$
(P0/(g^*\rho) = 10.33)
$$

Donc :

 $(NPSH)<sub>d</sub>=10.33+0.4-0.238$  (NPSH) $d= 10.492$  m.

 $(NPSH)<sub>d</sub>$  >  $(NPSH)<sub>r</sub>$ , donc la pompe est hors domaine de cavitation.

## Conclusion

Au cours de ce chapitre, nous avons choisis des pompes donnant le meilleur rendement et assure un bon fonctionnement de pompage. Nous avons aussi opté pour des pompes multicellulaires à axe horizontal pour les quatre stations de reprise, et nous avons achevé par une vérification du non cavitation des pompes.

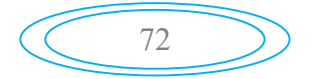

# V.1. Introduction

Les conduites, en général sont posées en terre, ou en galeries, d'adduction gravitaire ou par refoulement, sont menacées de dégradation ou de destruction par des causes diverses naturelles ou artificielles.

## V.2. Phénomène de coup de bélier

Le coup de bélier étant un cas particulier du régime transitoire, est un phénomène oscillatoire qui se manifeste dans les conduites en charge à écoulement gravitaire ou par refoulement.

On entend aussi sous le terme « coup de bélier » un écoulement non permanent du liquide accompagné des variations pratiquement sensibles de la pression qui peuvent devenir dangereuses pour la tuyauterie. Ces variations résultent d'une perturbation des conditions permanentes d'écoulement.

C'est le nom que l'on donne à une onde de choc hydraulique, lorsqu'un liquide non compressible comme l'eau, est stoppé net dans une canalisation. Autrement dit, c'est l'arrêt brutal de la circulation de l'eau lorsqu'un robinet (ou tout autre appareil) se ferme.

# V.3. Causes du coup de bélier [10]

Les différentes causes de coup de bélier sont :

- L'ouverture ou la fermeture brusque des vannes dans les conduites en charge à écoulement gravitaire.
- La mise en marche ou l'arrêt des pompes dans les conduites en charge par refoulement.
- Le remplissage ou la vidange d'un système d'AEP.
- La modification de la vitesse d'une pompe.
- La disparition de l'alimentation électrique dans une station de pompage est cependant la cause la plus répandue du coup de bélier.
- La mise en marche ou la modification de l'opération d'une turbine.

## V.4. Risques dus aux coups de bélier

En pratique les risques dus au coup de bélier sont importants

### V.4.1. Risque de forte pression

Les surpressions dues aux coups de bélier peuvent être engendrées en plus de la pression initiale si leur somme dépasse la pression maximale admissible de la conduite il peut y avoir fissuration de cette dernière et dislocation des points.

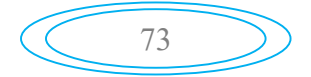

### V.4.2. Pression négative

C'est une conséquence du coup de bélier engendrée par l'apparition d'une pression relative négative, à la suite d'un arrêt brusque d'une pompe ou d'une ouverture instantanée d'une vanne de sectionnement. Si cette pression devienne inférieure à10 mce, il se produit une poche de cavitation. Des conséquences néfastes peuvent être criées dans la conduite à la suite de cette pression négative, telle que l'implosion de la conduite, l'aspiration des joints et le décollement de l'enduit de protection interne.

### V.4.3. Fatigues des conduites

En régime transitoire les alternances des surpressions et dépressions qui sont une conséquence inévitable du phénomène provoquent la fatigue du matériau de la canalisation même si leur amplitude est faible.

## V.5. Moyens de protection contre le coup de bélier

Le but des appareils anti-bélier est de :

- $\checkmark$  Limité les déprissions ;
- $\checkmark$  Limité les surpressions ;

Et les principaux moyens de protection contre le coup bélier sont [3]:

#### V.5.1. Volant d'inertie

Le volant d'inertie intervient dans la protection contre les surpressions, est une roue de masse assez importante calé sur l'arbre du groupe électropompe. Son principe consiste à trouver le moyen de continuer à assurer l'alimentation de la veine liquide, malgré l'arrêt du moteur actionnant la pompe. Grâce à l'énergie qu'il accumule pendant la marche normale, il restitue au moment de la disjonction et permet ainsi d'allonger le temps d'arrêt de l'ensemble, donc de diminuer l'intensité du coup de bélier. Au démarrage, le groupe électropompe, avec le volant d'inertie, consomme plus d'énergie.

### V.5.2. Soupape de décharge

Le rôle d'une soupape consiste à dévier un certain débit à extérieur de la conduite, cette soupape ne doit s'ouvrir que sous une pression déterminée, légèrement supérieure (5%) à la pression maximale de fonctionnement. Louverture doit pouvoir s'effectuer très rapidement pour que l'opération soit efficace. L'utilisation des soupapes de décharge nécessite un entretien suivi et une surveillance attentive.

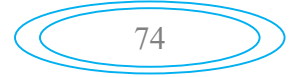

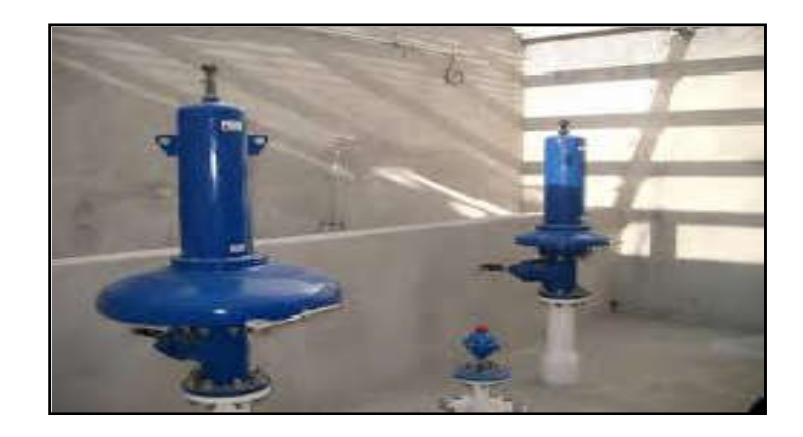

*Figure (V.1) : Soupape de décharge*

## V.5.3. Réservoir d'air

C'est l'appareil le plus répandu pour la protection contre le coup bélier. C'est un récipient contenant de l'air comprime dans sa partie supérieure et de l'eau dans sa partie inferieure. Cette réserve d'eau permet de réduire les dépressions en fournissant une quantité d'eau demandée par la dépression sous forme d'un débit contrôlé par un orifice, une tuyère ou un clapet percé.

## *V.5.3.1. Avantages du réservoir d'air*

Le réservoir d'air présente certains avantages qui sont les suivants :

- Il présente des dimensions réduites par rapport à l'autre dispositif (cheminée d'équilibre).
- Il peut être préconisé comme solution dans les régions froides car il est facile à chauffé pour éviter les effets du gel.
- il peut être installé parallèlement au sol cela offre une meilleur résistance au vent et au tremblement de terre.

## *V.5.3.2. Inconvénients du réservoir d'air*

Comme il présente certains inconvénients qui sont les suivants :

- La nécessité de fournir de l'air comprimé constamment.
- La nécessité de prévoir plusieurs équipements auxiliaires qui demande une maintenance constante et des frais élevés.

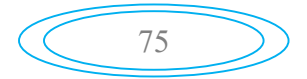

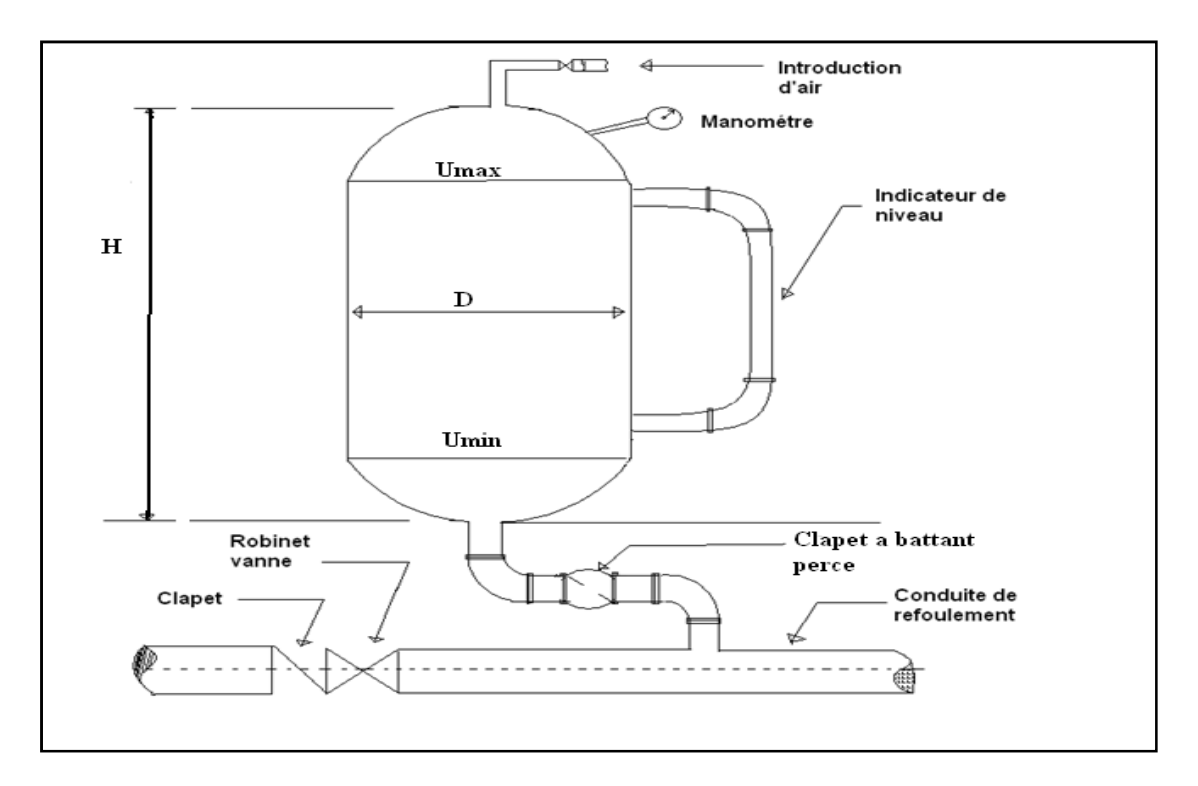

*Figure (V.2) : Réservoir d'air*

## V.5.4. Cheminée d'équilibre

La cheminée d'équilibre est constituée d'un réservoir cylindrique à l'air libre et à axe vertical, elle joue le même rôle que le réservoir d'air comprimé mais dans le cas des hauteurs de refoulement moyennes ou grandes. Les compensations des surpressions et dépressions précédentes sont directement faites avec l'eau du réservoir à surface libre Sur une conduite de refoulement, cependant, une cheminée peut être placée en cours de parcours pour contrer les effets de la cavitation. La hauteur de la cheminée sera alors réduite et son emplacement, son niveau d'entretien étant réduit, ne pose pas de problème.

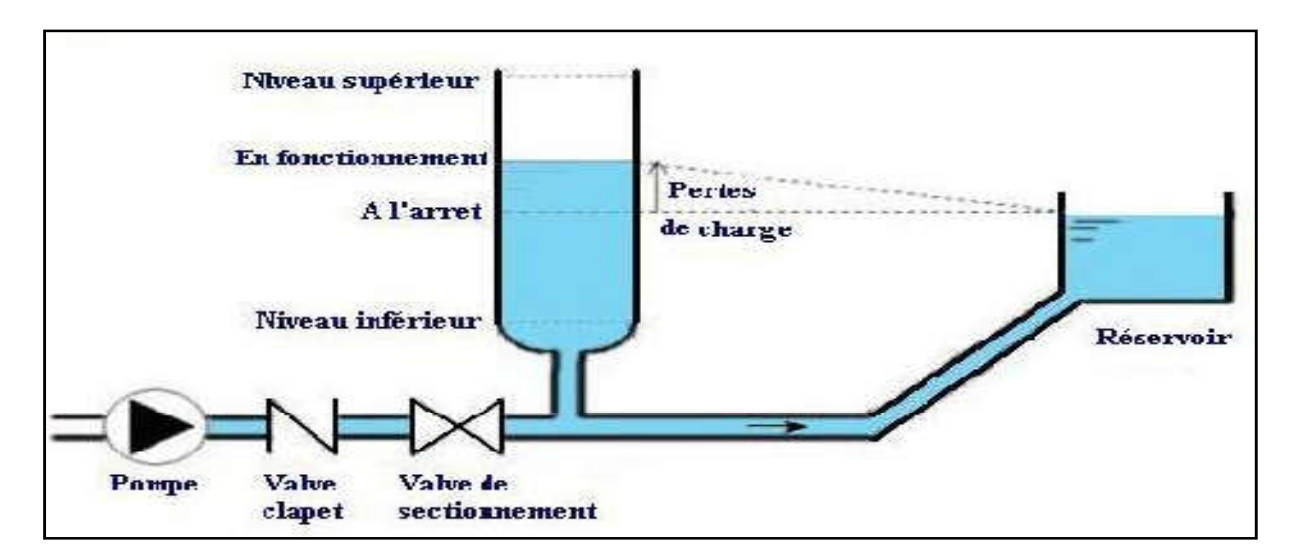

*Figure (V.3) : Cheminée d'équilibre*

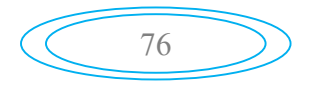

## V.6. Etude du coup de bélier

La présence du coup de bélier dans les conduites en refoulement suite à des variations importantes de pression peut avoir des effets néfastes sur les canalisations. Afin de calculer l'amplitude des surpressions et des dépressions, et vérifier que ces valeurs ne dépassent pas la valeur de la pression de service.

#### V.6.1. La valeur du coup de bélier

La célérité des ondes est donnée par la formule d'ALLEIVI :

$$
a = \frac{9900}{\sqrt{48.3 + K \frac{\text{Dint}}{\text{e}}}}
$$
(V.1)

Avec :

a : La célérité de l'onde en  $(m/s)$ ;

D<sub>int</sub> : Le diamètre intérieur de la conduite en (m) ;

e : L'épaisseur de la conduite en (m) ;

- K*′* : Coefficient dépend de la nature de la conduite.

Où :

K*′* = 0.6 pour la fonte ductile

K*′* = 83 pour le PEHD.

#### V.6.2. Répartition du coup de bélier le long de la conduite

#### *1er Cas : Fermeture brusque*

La fermeture brusque est caractérisée par un temps T, tel que :

$$
\mathbf{T} < \frac{2 \times \mathbf{L}}{a} \tag{V.2}
$$

La valeur maximale du coup de bélier est :

$$
\mathbf{B} = \frac{\boldsymbol{a} \times \mathbf{v_0}}{g} \tag{V.3}
$$

Avec :

- B : Valeur du coup de bélier (m) ;
- a : Célérité de l'onde (m/s) ;
- $V_0$ : Vitesse moyenne d'écoulement  $(m/s)$ ;
- g: L'accélération de la pesanteur (g=9,81 m/s<sup>2</sup>).

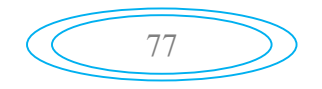

La valeur maximale de la pression-surpression est :

$$
H_{\text{max}}=H_0+B\tag{V.4}
$$

La valeur maximale de la pression-dépression est :

$$
H_{\min} = H_0 - B \tag{V.5}
$$

Ou :

-  $H_0$ : La pression absolue au point le plus haut de la conduite, tel que :

-

$$
H_0=H_g+10\tag{V.6}
$$

Avec :

- Hg : La hauteur géométrique de refoulement ;
- 10 : La pression atmosphérique.
- *2eme Cas : Fermeture lente*

La fermeture lente est caractérisée par un temps T : , tel que :

$$
\mathbf{T} > \frac{2 \ast \mathbf{L}}{a} \tag{V.7}
$$

La valeur maximale du coup de bélier sera calculée par la formule de MICHAUD :

$$
\mathbf{B} = \frac{2 \cdot \mathbf{L} \cdot \mathbf{v_0}}{\mathbf{g} \cdot \mathbf{T}} \tag{V.8}
$$

## V.7. Calcul du coup de bélier pour les différents tronçons du refoulement

Les valeurs numériques du coup de bélier pour les tronçons de refoulement sont représentées dans le tableau suivant :

|                 | Caractéristiques des conduites de refoulement |          |                         |           |                         |           |        |                  |                  |                   |  |
|-----------------|-----------------------------------------------|----------|-------------------------|-----------|-------------------------|-----------|--------|------------------|------------------|-------------------|--|
| <b>Tronçons</b> | $D_{int}$<br>(mm)                             | e<br>mm) | $\mathbf{V_0}$<br>(m/s) | Hg<br>(m) | $\mathbf{H}_{0}$<br>(m) | $a$ (m/s) | B(m)   | $H_{max}$<br>(m) | $H_{min}$<br>(m) | <b>PNS</b><br>(m) |  |
| <b>SR1-SR2</b>  | 384.4                                         | 7.8      | 1.39                    | 83        | 193                     | 1122.44   | 160.01 | 353.49           | 32.99            | 300               |  |
| <b>SR2-R1</b>   | 489,4                                         | 70,3     | 0,7791                  | 07        | 117                     | 395,64    | 31,42  | 148,42           | 145,57           | 200               |  |
| <b>SR3-SR4</b>  | 287.6                                         | 6.2      | .504                    | .66       | 76ء                     | 1135.3    | 174.05 | 350.05           | 1.95             | 400               |  |
| <b>SR4-RT</b>   | 310,6                                         | 44,7     | 0,716                   | 63        | 173                     | 412,24    | 29.83  | 202.3            | 108,42           | 200               |  |

*Tableau (V.1) : Calcul de la valeur maximale du coup de bélier*

78

#### V.7.1. Constatation des résultats

D'après les résultats obtenus dans le tableau (V.1), la surpression maximale ne dépasse pas la valeur de la pression de service admissible dans les tronçons (SR2-R1 SR3-SR4 SR4-RT). Par conséquent, le phénomène du coup de bélier ne représente pas du danger. Donc, les tronçons ne nécessitent pas une protection.

Et pour le tronçon (SR1-SR2) la surpression maximale dépasse la valeur de la pression de service admissible, donc on optera pour la protection au moyen des réservoirs d'air placés après la station de reprise.

Et pour les valeurs de la dépression sont toutes positive, donc il n'y a aucun risque d'aplatissement de la conduite.

## V.8. Calcul d'un réservoir d'air

Le calcul d'un réservoir d'air est basée sur la méthode graphique de Bergeron, Son principe consiste à déterminer la surpression et dépression maximale, en fixant au préalable le volume d'air initial U0 « en fonctionnement normale » et de son dispositif d'étranglement, la méthode nécessite quelques tâtonnements mais assure une bonne précision.

#### V.8.1. Principe de calcul du réservoir d'air

*Les temps se suivent selon les valeurs de :*

$$
\mathbf{\Theta'} = \frac{2 \cdot \mathbf{L}}{a} \tag{V.9}
$$

$$
\triangleright \quad Variation\ du\ volume\ d'air: \qquad \Delta U = S^*V_m^* \theta' \qquad (V.10)
$$

Avec :

- S : Section de la conduite ;
- θ*′*: Temps mis par une onde, pour faire un aller-retour dans la conduite ;
- $-V_m$ : Moyenne arithmétique de la vitesse finale de l'intervalle précédent et la nouvelle vitesse choisie.
- *Le volume d'air comprimé :*

$$
\mathbf{U_i} = \mathbf{U_i} - \mathbf{1} \pm \Delta \mathbf{U_i} \tag{V.11}
$$

Avec :

- $+ \Delta U$ i : lorsque le réservoir d'air se vide.
- -ΔUi : lorsque le réservoir d'air se remplit

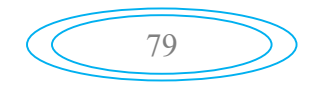

*la pression dans le réservoir d'air est donnée par la loi de Poisson :*

$$
(\mathbf{Z}_0 + \delta_0) * \mathbf{U}_0^{1.4} = \mathbf{Z} * \mathbf{U}^{1.4}
$$
 (V.12)

Avec :

- $-\delta_0$ : Perte de charge dans la conduite en régime de fonctionnement normal;
- $Z_0$ : Pression absolue ;
- $U_0$ : Volume d'air initial;
- U : Volume nouveau de l'air ;
- Z : Pression dans le réservoir d'air.
- *La vitesse dans la tubulure*

### Cas de la montée de l'eau

Dans ce cas, la tuyère joue le rôle d'un ajutage sortant et son coefficient de débit est de l'ordre de 0.92.

$$
K_r = \frac{v_1}{v_f} = \frac{d^2}{d'^2}
$$
 (V.13)

Avec:

- Kr : Le coefficient de rapport de vitesse.
- $V_1$ : Vitesse dans la tuyère (m/s).
- $V_f$ : Vitesse finale choisie  $(m/s)$ .
- d : Diamètre de la conduite.
- d'' : Diamètre de la veine contractée.

$$
\mathbf{d}^{\prime\prime} = \mathbf{0.92} \cdot \mathbf{d}^{\prime} \tag{V.14}
$$

d' sera choisi pour que K reste compris entre 15 et 20

### *Cas de la descente de l'eau :*

Dans ce cas, la tuyère joue le rôle d'un ajutage de BORDA, avec un coefficient de contraction de 0.5.

$$
\mathbf{K}_{\mathbf{r}} = \frac{\mathbf{v}_2}{\mathbf{v}_{\mathbf{f}}} = 2 \cdot \left(\frac{\mathbf{d}}{\mathbf{d}'}\right)^2 \tag{V.15}
$$

Avec :

- V2 : Vitesse de l'eau dans la tuyère.
- $-$  Vf: Vitesse de l'eau dans la conduite.

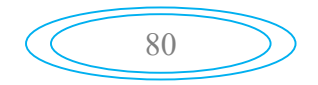

# *Calcul des pertes de charge*

*Cas de la montée de l'eau*

$$
\Delta h1 = C * \frac{v^2}{2 * g} \tag{V.16}
$$

Avec :

 $C = f(m)$ 

Et :

$$
\mathbf{m} = \frac{0.92 \cdot d^2}{d_t^2}
$$
 (V.17)

Avec :

```
- d_t: diamètre de la tubulure.
```
La valeur de «C» est lue sur l'abaque (Annexe (13)).

*Cas de la descente de l'eau :*

$$
\Delta h2 = C' * \frac{v^2}{2 * g} \tag{V.18}
$$

Avec :

$$
C' = f(m')
$$
  

$$
m' = \frac{1}{2} * \left(\frac{d'}{d_t}\right)^2
$$
 (V.19)

$$
\mathbf{m}' = \frac{1}{2} * \left(\frac{\mathbf{d}'}{\mathbf{d}_t}\right)^2 \tag{V.19}
$$

La valeur de «C'» est lue sur l'abaque (Annexe(13)).

La Perte de charge δ est donnée par la formule de COLEBROOCK :

$$
\delta = 1.1 \frac{\lambda * L * v_f^2}{d * 2 * g} \tag{V.20}
$$

La pression dans la conduite sans pertes de charge:

- $\checkmark$  Cas de la montée :  $\checkmark$   $Z \Delta h1 \delta$  (V.21)
- $\checkmark$  Cas de la montée :  $\checkmark$   $Z' + \Delta h2 + \delta$  (V.22)

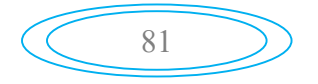

#### V.8.2. Application du calcul pour le tronçon SR1-SR2

Nous avons :

D= 400 mm, D<sub>int</sub> = 384.4 mm,  $e = 7.8$  mm, L=1200m, Hg=183 m, Ht=5,5081 m, K=0.6,

On dispose d'une tuyère de diamètre d' = 100 mm qui est incorporée dans une tubulure de diamètre  $d_t = 200$  mm.

Les caractéristiques de la tuyère sont :

*montée de l'eau :*

On 
$$
\hat{a}
$$
:  

$$
Kr = \frac{v_1}{v_f} = \frac{d^2}{(0.92 * d')^2} = 18.90
$$

Donc :

K=19 Comprise entre 15 et 20, d'où la condition pour K est vérifiée. Par ailleurs :

$$
m=\frac{(0.92 * d')^{2}}{d_{t}^{2}}=0.2116
$$

A partir de l'abaque de coefficient des pertes de charge (Annexe (13)), on déterminera la valeur du coefficient de perte de charge «C» dans la tuyère. Ce qui nous donne  $C= 0.63$ 

D'où la perte de charge correspond au cas de la montée de l'eau est :

$$
\Delta h1 = C * \frac{v_1^2}{2 * g} = 0.63 * \frac{v_1^2}{2 * g}
$$

÷L. *Descente de l'eau :*

On à :

$$
Kr = \frac{v_2}{v_f} = 2 * \frac{d^2}{d^2} = 32
$$

Donc:

 $V_2=Kr *V_f=32 *V_f$ 

Par ailleurs :

$$
m^{'}=\frac{1}{2}*\frac{d^{'}^2}{d_t^2}=0.125
$$

A partir de l'abaque de coefficient des pertes de charge (Annexe (9)), on aura la valeur du coefficient de perte de charge, C'=0,77.

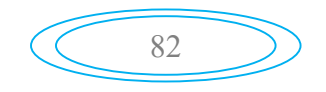

D'où :

La perte de charge correspondant au cas de la descente de l'eau est :

$$
\Delta h2 = C^{'} * \frac{v_2^2}{2*g} = 0.125 * \frac{v_2^2}{2*g}
$$

*Variation du volume d'air :*

$$
\theta' = \frac{2 \times L}{a} = 2.138 \text{ s}
$$

Donc:  $\Delta U = 0.268 \times V_m$ 

#### *Résultat de calcul du réservoir d'air*

Les résultats du calcul du réservoir d'air pour le tronçon SR1-SR2 en utilisant la méthode de BERGERON, sont donnés dans les annexes (14, 15,16).

### *Dimensionnement du réservoir d'air*

Les caractéristiques du réservoir d'air du tronçon SR1-SR2 sont comme suite :

$$
\begin{array}{ll} \n\checkmark & U_0 = 0.35 \text{m}^3 \\ \n\checkmark & U_{\text{max}} = 0.562 \text{ m}^3 \\ \n\checkmark & U_{\text{min}} = 0.258 \text{ m}^3 \n\end{array}
$$

Le volume maximal du réservoir d'air sera majoré de 20% donc on obtiendra un volume de  $U_{\text{max}} = 0.674 \text{ m}^3$ .

On optera alors pour un réservoir normalisé de 1000 l

#### *Remarque* :

 Pour les tronçons gravitaires, on procède à une fermeture lente de la vanne pour éviter le coup de bélier.

## V.9. Pose des conduites

### V.9. 1. Principe de pose des canalisations

Le principe de pose de la canalisation est pratiquement le même pour toutes les conduites. Par contre le mode de pose varie d'un terrain à l'autre, ceci dans le but de diminuer l'effet des différentes contraintes agissant sur la canalisation.

Les conduites peuvent être posées en terre, en galerie, en élévation, au dessus du sol, sur des ouvrages d'art, dans le lit d'une rivière ou dans un sol marin.

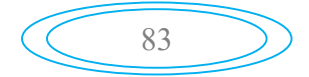

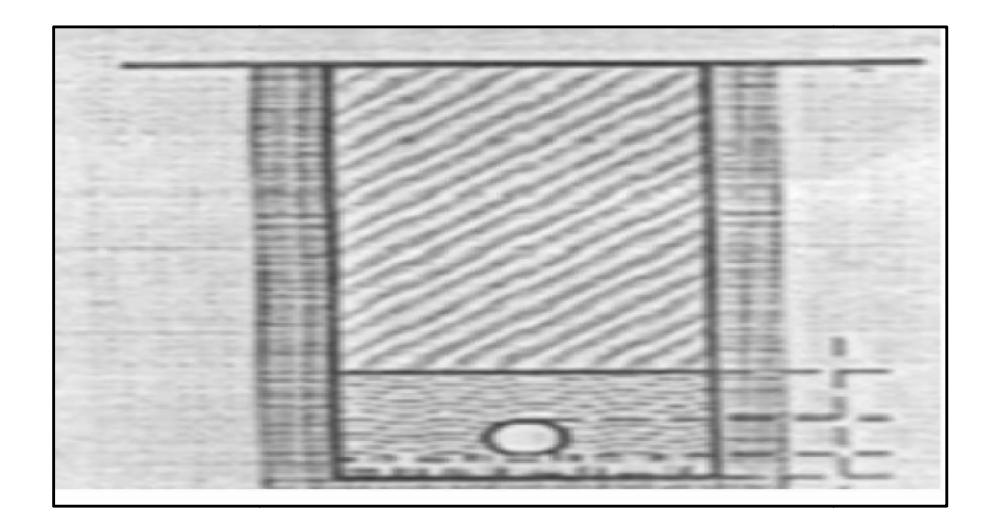

*Figure (V.4): Pose de canalisation*

### V.9.2. Les actions reçues par les conduites

- La pression verticale due au remblai ;
- La pression résultant des charges roulantes ;
- La pression résultant des charges permanentes de surface ;
- Le tassement différentiel du terrain ;
- Action des racines des arbres.

### V.9.3. Exécution des travaux 3.

La pose des conduites se fait en passant par plusieurs étapes qui sont :

- Vérification, manutention des conduites ;
- Décapage de la couche de terre végétale ou goudron (si elle existe) ;
- Excavation des tranchées ;
- Aménagement du lit de pose ;
- La mise en place des canalisations en tranchée ;
- Assemblage des tuyaux ;
- Faire les essaies d'étanchéité pour les conduites et les joints ;
- Remblaiement de la tranchée.

### *V.9.3.1. Décapage de la couche de terre végétale ou goudron*

Avant d'entamé l'excavation des tranchés, on doit tous d'abord commencer par l'opération d'extraire les couches de terre végétales sur de faible profondeurs :

### *V.9.3.2. Excavation des tranchées*

Selon les caractéristiques du terrain l'excavation sera réalisée mécaniquement, la profondeur minimale de la tranchée à excaver atteint 1m pour but de : Avant d'entamé l'excavation des tranchés, on doit tous d'abord commencer par l'opération<br>
straire les couches de terre végétales sur de faible profondeurs :<br>
3.2. Excavation des tranchées<br>
Selon les caractéristiques du ter

- Ne pas gêner le travail de la terre (exploitation) ;
- l'eau et de la mettre à l'abri de la gelé.

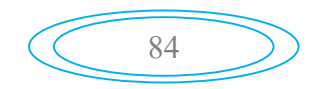

La pose s'effectue par tronçon successifs en commençant par les points hauts de manière a assurer, s'il y a lieu, l'écoulement naturel des eaux d'infiltration.

L'excavation nécessite la détermination de plusieurs paramètres tels que :

- La profondeur de la tranchée (H) ;
- La largeur de la tranchée (b);
- Distance de la cavalière.

## $V.9.3.3.A$ *ménagement du lit de sable*

Le fond de la tranchée est normalement arasé avec une couche du sable de 10 cm d'épaisseur. Le lit de pose doit être constitué de sable contenant au moins 12% de particules ayant un diamètre inferieurs à 0,1mm.

Si le terrain est instable, des travaux spéciaux se révèlent nécessaire :

Exécution d'un béton de propreté, de berceaux, ou même de dalles de répétition.

### V.9.4. Pose de canalisation [6 6]:

#### *V.9.4.1. Pose de canalisation dans un terrain ordinaire :*

La canalisation est posée dans une tranchée ayant une largeur minimale de 60 cm. Le fond de la tranchée est recouvert d'un lit de sable d'une épaisseur de 10 à 15 cm convenablement nivelé. Avant la mise en fouille, on possède à un triage de conduite de façon à écarter celle qui en subies des chocs, des fissures, après cela on pratique la décente en lit soit manuellement soit mécaniquement d'une façon lente. Dans le cas d'un soudage de joints, cette opération doit être faite de préférence en fond de tranchée en calant la canalisation soit avec des butés de terre soit avec des tronçons de madriers en bois disposés dans le sens de la longueur de la tranchée.

Le remblaiement doit être fait par couche de 20 à 30 cm de pierre et bien pilonné et sera par la suite achevé avec des engins.

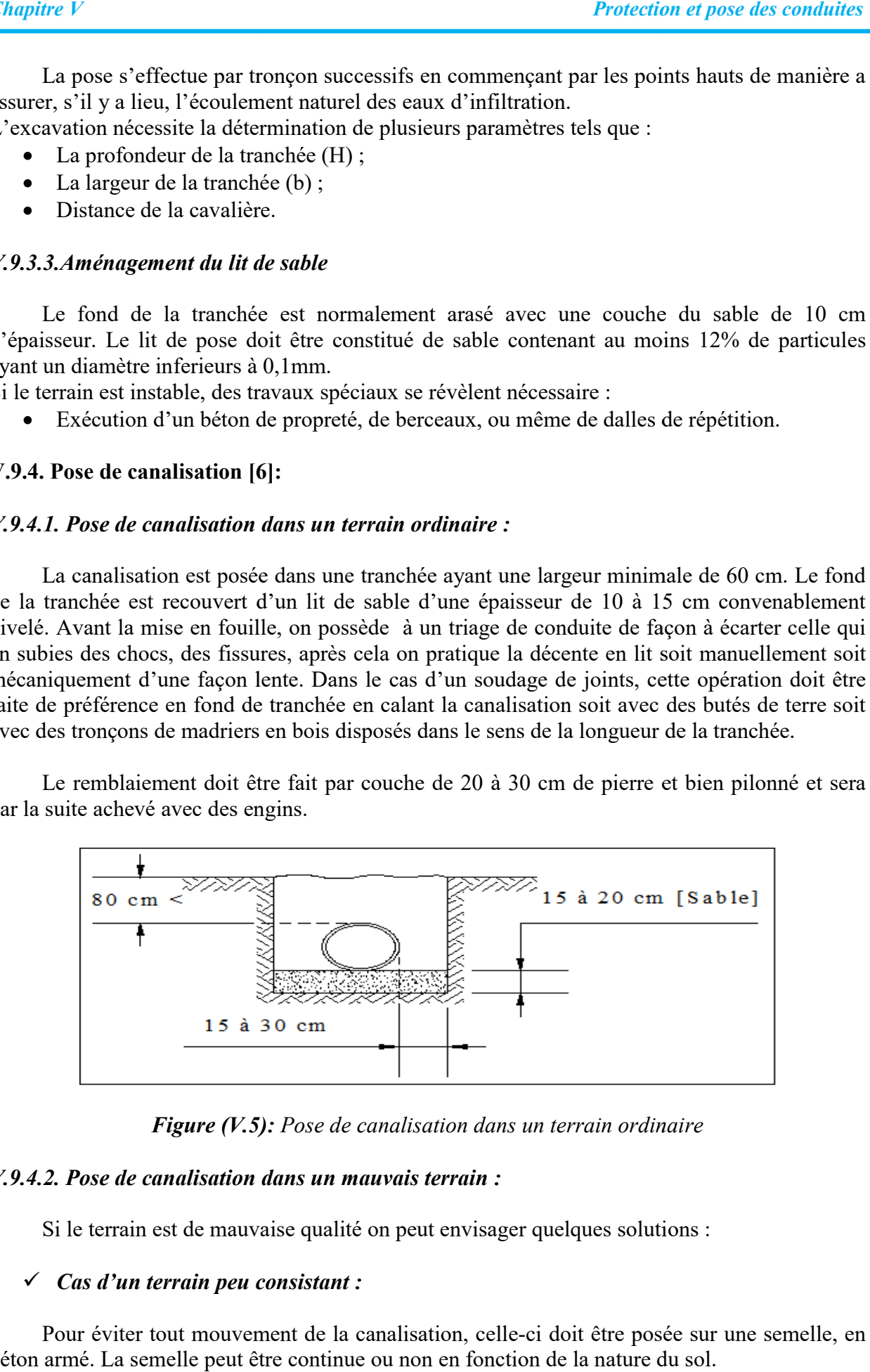

*Figure (V.5) 5): Pose de canalisation dans un terrain ordinaire*

### *V.9.4.2. Pose de canalisation dans un mauvais terrain:*

Si le terrain est de mauvaise qualité on peut envisager quelques solutions

#### *Cas d'un terrain peu consistant :*

Pour éviter tout mouvement de la canalisation, celle-ci doit être posée sur une semelle, en armé. La semelle peut être continue ou non en fonction de la nature du sol. béton armé. La semelle peut être continue ou non en fonction de la nature du sol.

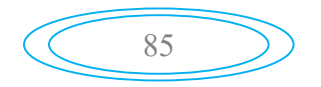

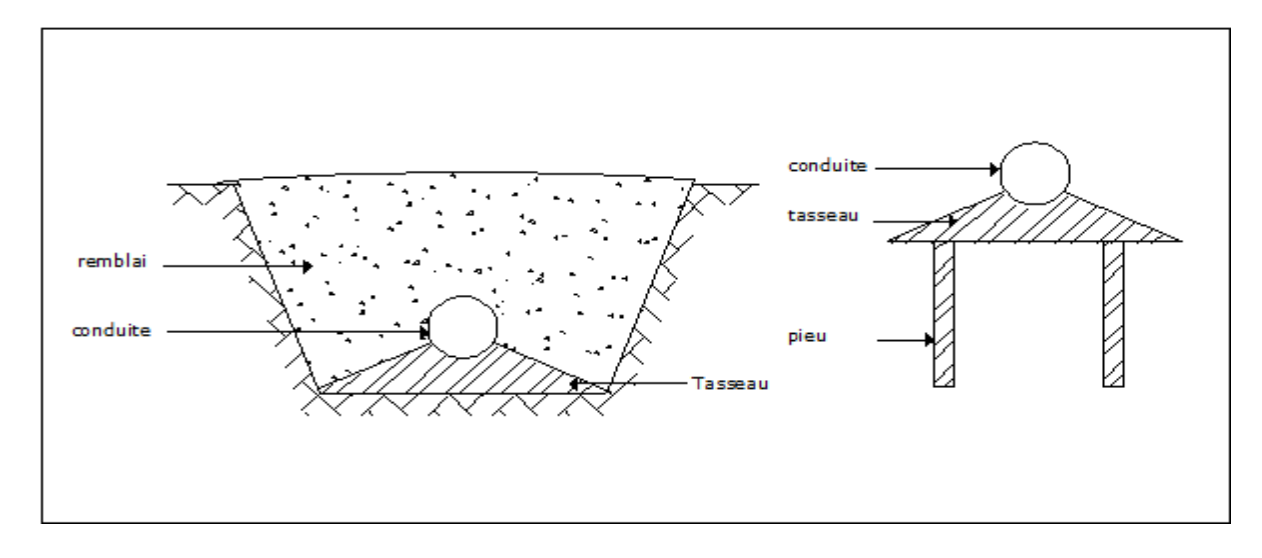

**Figure (V.6):** Pose de canalisation dans un terrain peu consistant

## *Cas d'un terrain mouillé :*

Il est convenu dans la tranchée un moyen pour le drainage (conduite par exemple) couvert d'un lit de gravier de gros diamètre par la suite un lit en béton sur lequel repose la canalisation.

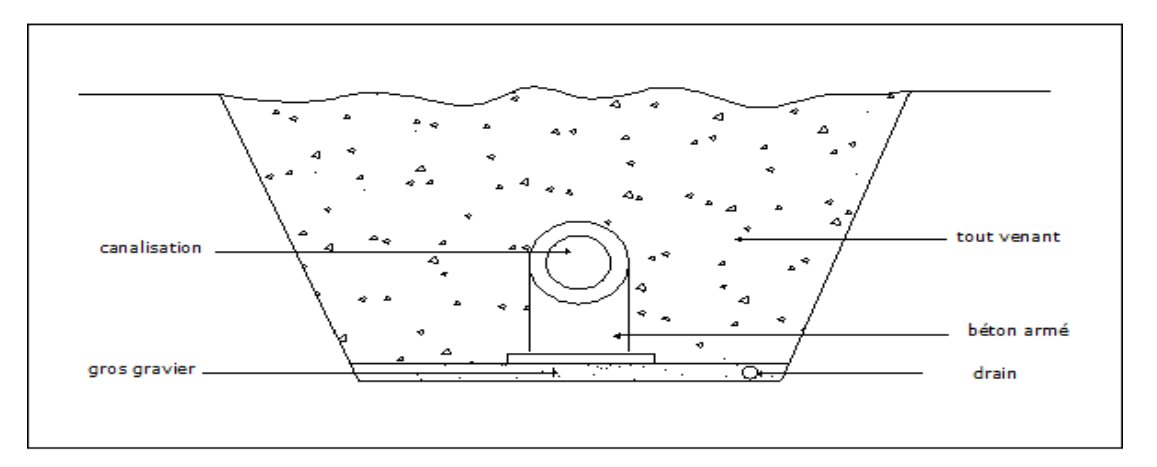

**Figure (V.7):** Pose de canalisation dans un terrain mouillé

## *V.9.4.3. Pose de canalisation en galerie :*

Dans certains cas le tracé de la canalisation peut rencontrer des obstacles qui nous obligent de Placer la conduite dans une galerie.

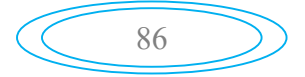

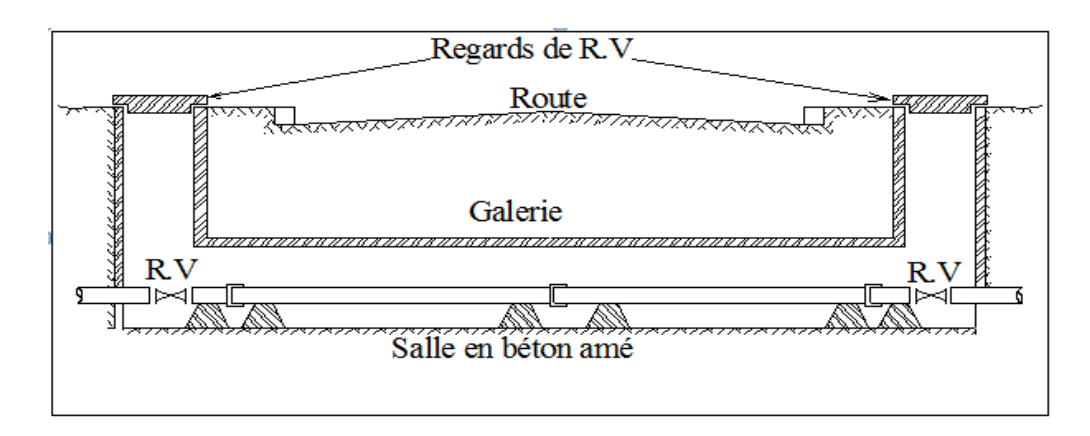

*Figure (V.8): Pose de canalisation dans une galerie*

### *V.9.5. Stabilisation des conduites [3] :*

Pour résister aux poussées dues à la pression de l'eau dans les coudes, les cônes, les tés et les extrémités, il y a lieu d'aménager des butées en massif de béton. On distingue :

- $\bullet$  butée sur un coude horizontal ;
- butée sur un coude vertical ;
- butée sur branchement ;
- butée sur un cône.

## Conclusion

Au cœur de ce chapitre nous avons étudié deux éléments importants :

- $\checkmark$  la protection des conduites contre le coup bélier où nous avons eu dans le tronçon (SR1)-(SR2), ce qui nécessite une installation d'un réservoir d'air.
- $\checkmark$  à propos de la meilleure façon de poser les conduites dans les différents terrains.

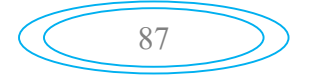

# VI.1. Introduction

Le réseau de distribution est l'ensemble des canalisations qui sont pour objectif de ramener l'eau, à partir du réservoir, jusqu'aux consommateurs. La distribution doit être conçue de telle façon à satisfaire les besoins de ces derniers.

# VI.2. Classification des réseaux de distribution

Selon les liaisons entre les différents tronçons de distribution, on distingue généralement trois types de réseaux [3] :

## VI.2.1. Réseau ramifié

La caractéristique d'un réseau ramifié est que l'eau circule dans toute la canalisation, dans un seul sens, les conduites ne comportent aucune alimentation en retour. Il présente l'avantage d'être économique, mais il manque de sécurité et de souplesse en cas de rupture c'est-à-dire un accident sur la conduite principale prive tous les abonnées à l'aval.

### VI.2.2. Réseau maillé

Il permet à la conduite, une alimentation en retour, une simple manœuvre de robinet permet d'isoler le tronçon accédant et de poursuivre néanmoins l'alimentation des abonnés à l'aval.

### VI.2.3. Réseau mixte

Un réseau dit mixte (ramifié et maillé), lorsque ce dernier est constitué d'une partie ramifiée et une autre maillé. Ce type de schéma est utilisé pour desservir les quartiers en périphérie de la ville par ramification issues des mailles utilisées dans le centre de cette ville

Les figures (VI.1) et (VI.2) représentes le réseau maillé et le réseau ramifié :

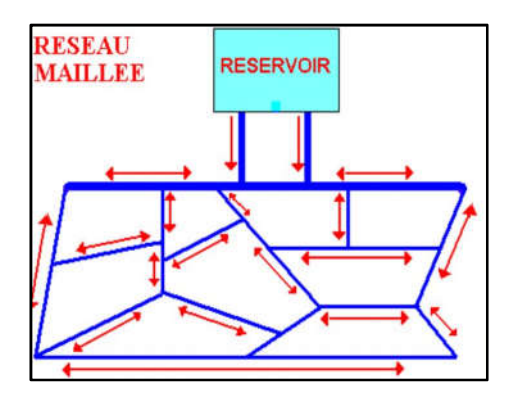

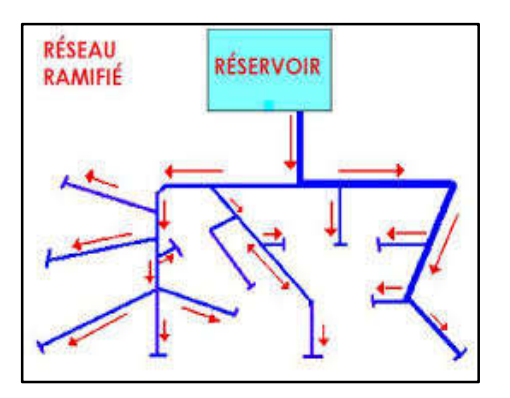

 *Figure (VI.1) : Réseau maillé Figure (VI.2) : Réseau ramifié*

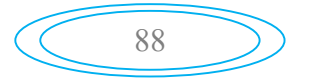

# VI.3. Choix de tracé de réseau de distribution

Pour définir le tracé définitif de réseau de distribution, il est important de penser aux points suivants :

- Minimiser le nombre de passage difficiles (traversée de route…etc.) ;
- Eviter les pentes trop fortes ;
- Eviter les zones rocheuses ;
- Préférer les zones accessibles ;
- Penser aux problèmes de propriété de terrain et d'autorisation.

## VI.4. Choix du type des conduites

Nous avons choisi les conduites en PEHD pour le réseau de distribution, pour les avantages qui sont déjà présentés dans le chapitre adduction.

## VI.5. Equipement et accessoire du réseau de distribution

### I.5.1. Canalisations

Les réseaux de distribution sont constituées de :

- $\checkmark$  Conduites principales qui ont pour origine un réservoir ou une station de pompage. Elles assurent l'approvisionnement des conduites secondaires.
- $\checkmark$  Conduites secondaires assurant la liaison entre les conduites principales et les branchements.

### VI.5.2. Organes accessoires

Le réseau de distribution comporte des équipements permettant son fonctionnement et son exploitation, dont les principaux sont résumés ci-après :

### *VI.5.2. 1. Robinets*

En principe ces appareils seront posés en vue de permettre l'isolement de divers tronçons de canalisation. Nous les trouvons donc à chaque nœud.

### *VI.5.2. 2. Poteaux d'incendie*

De tels poteaux doivent être raccordés sur des canalisations capables de fournir au point correspondant un débit minimal de 17 l/s sous 0.6 bar. Ils sont placés aux bordures des trottoirs, espacés de 200 à 300 m.

### *VI.5.2. 3. Régulateurs de pression*

Ce sont des dispositifs permettant le réglage de la pression d'une façon à ne fournir au réseau de distribution que les pressions désirées.

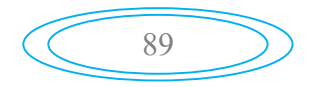

### *VI.5.2. 3. Les raccords*

Ce sont des composants permettant d'adapter la conduite au tracé prévu au projet. Le tableau (VI.1) indique la fonction de chaque raccord :

| Nom du raccord    | <b>Fonction</b>                                       |  |  |  |
|-------------------|-------------------------------------------------------|--|--|--|
| Coude             | Changement de direction                               |  |  |  |
| Cône de réduction | Diminution du diamètre                                |  |  |  |
| Manchon           | Assemblage en ligne de 02 éléments cylindriques       |  |  |  |
| Тé                | Raccordement à l'équerre d'une conduite sur une autre |  |  |  |

*Tableau (VI.1) : Fonctions des raccords*

On distingue aussi les ventouses, les clapets et les vanne de décharge qui sont présentés précédemment dans le chapitre adduction On distingue aussi les ventouses, les clapets et les vanne de décharge qui sont présentés<br>demment dans le chapitre adduction<br>Application<br>Dans notre cas, on choisit de faire la distribution pour le village d'AMAGAZ, il s'ag

## VI.6. Application

réseau ramifié puisque c'est une zone rural. La figure (VI.3) représente Schéma du réseau de distribution du village d'AMAGAZ

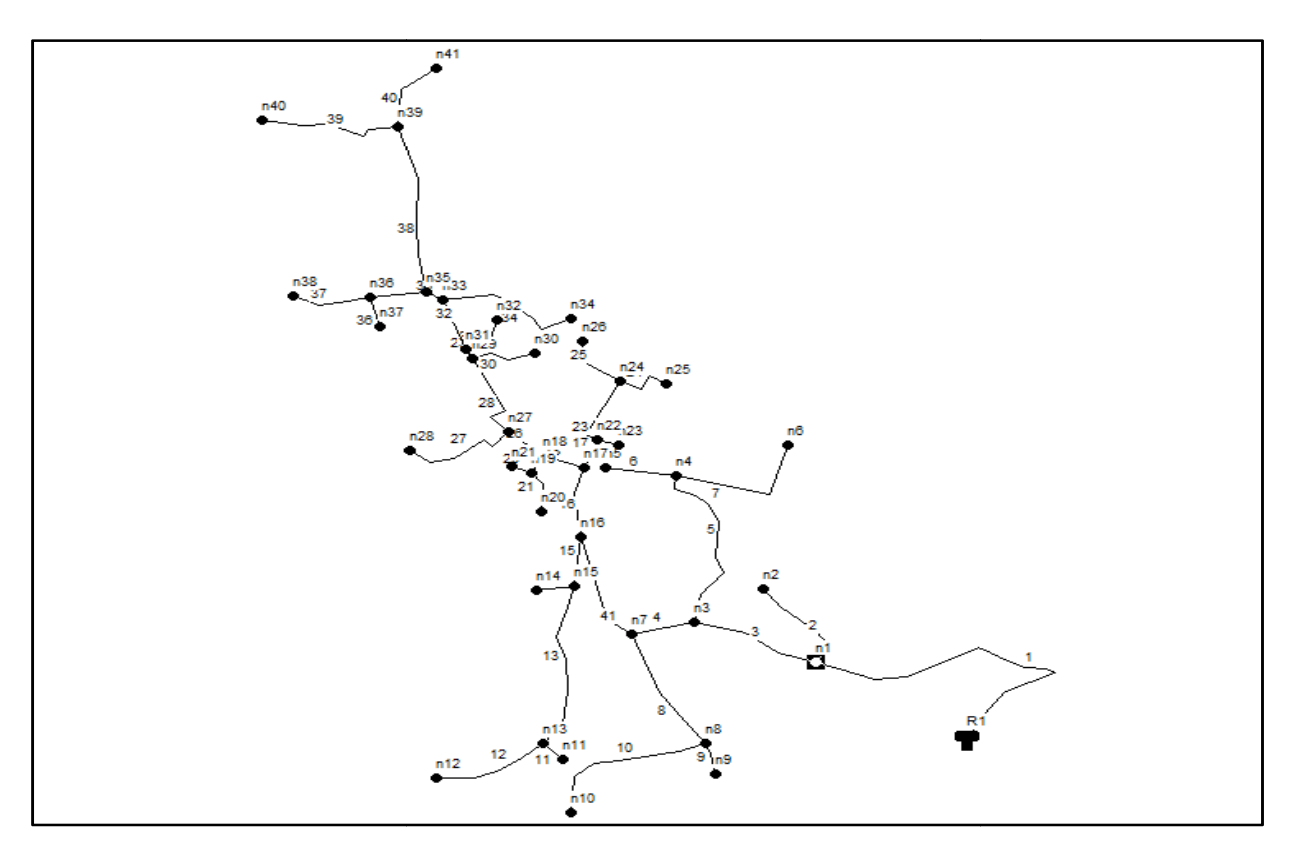

*Figure (VI.3) : Schéma représentatif du réseau de distribution de village d'AMAGAZ d'AMAGAZ*

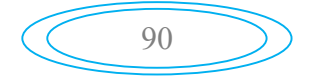
### VI.6.1. Débit de pointe

C'est le débit qui représente la consommation maximale horaire, par lequel se fait le dimensionnement du réseau de distribution. Dans notre cas le débit de pointe est :

Nombres d'habitants est 2143, avec  $K_{\text{max.h}} = 2,004$  et  $Q_{\text{max.j}} = 515.56 \text{ m}^3/\text{j}$ 

$$
\mathbf{Q}_{\mathbf{P}} = \frac{\mathbf{Q}_{\text{max},j}}{24} * \mathbf{k}_{\text{max},h}
$$
 (VI.1)

Avec :

-  $Q_p$ : Le débit de pointe  $(1/s)$ ;

-  $Q_{max,j}$ : Le débit maximum journalier (l/s);

D'où

$$
Q_P = \frac{515.56}{24} * 2.004 = 43.049 \text{ m}^3/\text{h}
$$
  $Q_P = 11.95 \text{ V/s}$ 

### VI.6.2. Débit spécifique :

Il est défini comme étant le volume d'eau transitant dans un mètre de canalisation pendant une seconde.

$$
\mathbf{Q}_{\mathbf{S}} = \frac{\mathbf{Q}_{\mathbf{P}}}{\Sigma \mathbf{L}_{\mathbf{i}}} \tag{VI.2}
$$

Avec :

- $Q_S$ : le débit spécifique (l/s);
- $Q_P$ : le débit de pointe  $(l/s)$ ;
- Li : la longueur de tronçon.

D'ou :

### $\Sigma L_i = 2265,816$  m

Donc :

$$
Q_S = \frac{11.95}{2257,816}
$$
 Q<sub>S</sub> = 0,005292725 *l/s*

### VI.6.3. Débit de route

C'est le débit circulant à travers un tronçon et supposé être consommé d'une façon uniforme sur toute la longueur de ce dernier.

$$
\mathbf{Q}_{\mathbf{ri}} = \mathbf{Q}_{\mathbf{S}} * \mathbf{L}_{\mathbf{ij}} \tag{VI.3}
$$

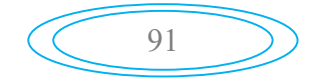

Avec :

- Q<sub>ri</sub> le débit de route  $(1/s)$ ;
- Qs : le débit spécifique (l/s) ;
- $L_{ii}$ : la longueur du tronçon (i-j) en (m).

# VI.6.4. Débit au nœud :

C'est le débit concentré en chaque point de jonction des conduites du réseau, il est déterminé comme suit

$$
\mathbf{Q}_n = \mathbf{0.55} \Sigma \mathbf{Q}_r + \Sigma \mathbf{Q}_C \tag{VI.4}
$$

Avec :

- Qn : débit de nœud en  $(1/s)$ ;
- Qr : débits de route des tronçons reliés au nœud (l/s) ;
- Qc : débit concentré au nœud en aval en (l/s).

# VI.6.5. Calcul des différents débits du réseau du village AMAGAZ

### *VI.6.5.1. Cas de pointe :*

Les résultats de calculs sont regroupés dans le tableau (VI.2) :

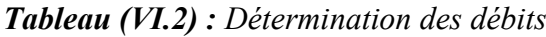

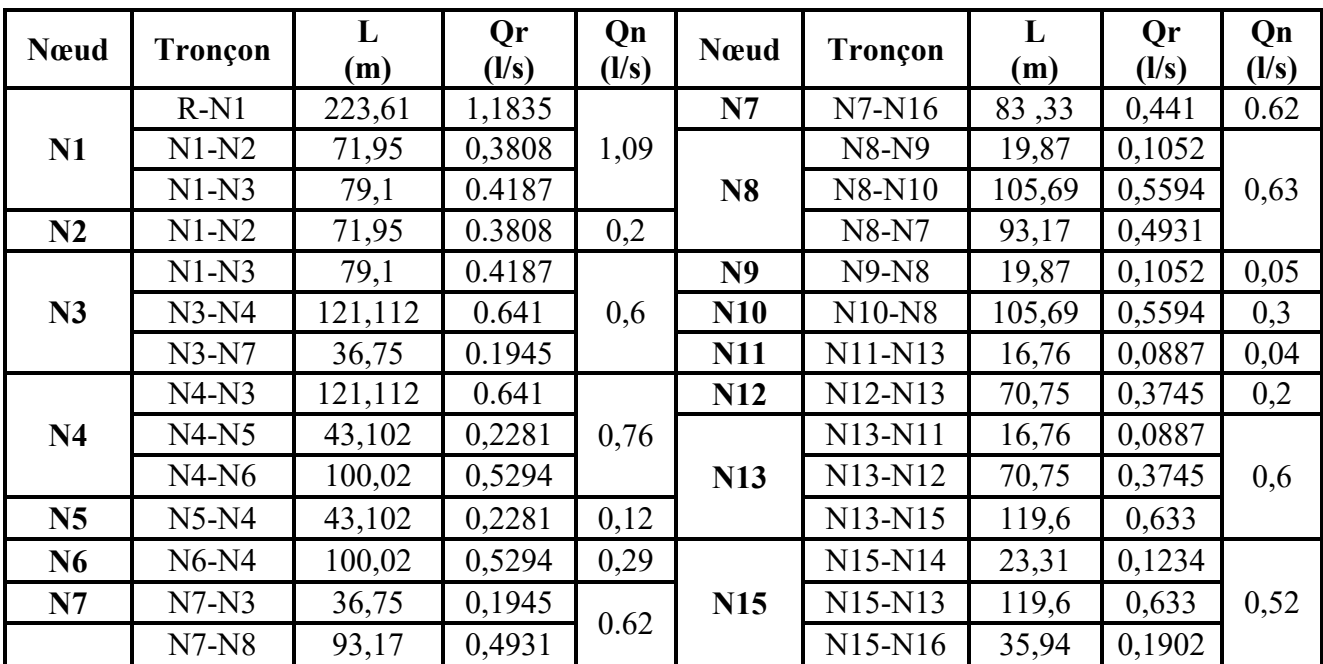

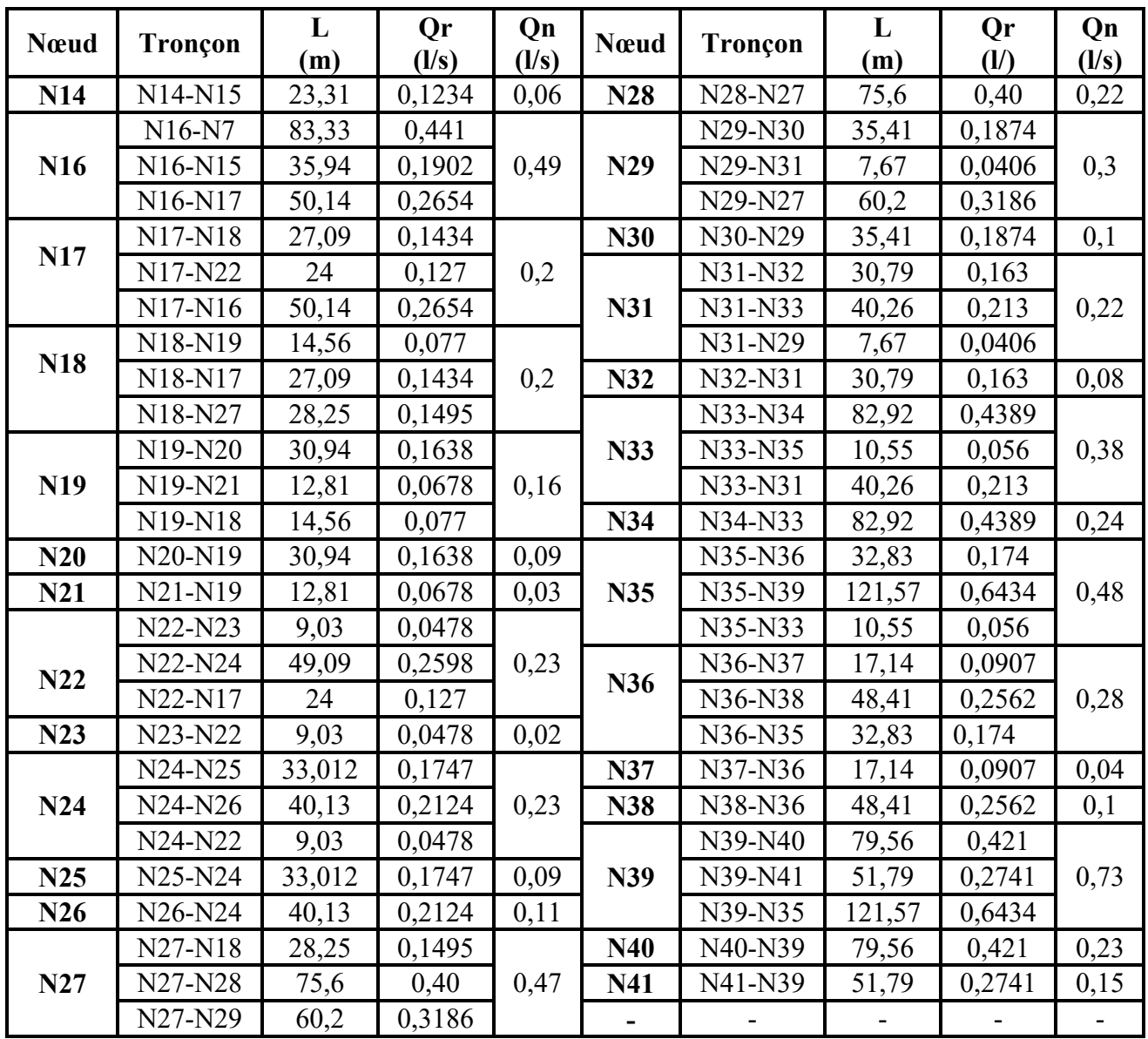

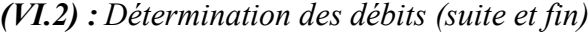

### *VI.6.5.2. Cas de pointe plus incendie*

Pour le cas d'incendie nous avons ajoutés 17 l/s au niveau des nœuds (N7) et (N35), les résultats de calcul sont les mêmes a ceux présentés dans le tableau (VI.2) à l'exception les nœuds N7 et N35 dont le débit de nœud sera 17.62 l/s et 17.48 l/s respectivement.

# VI.6. Modélisation et simulation du réseau

## VI.6.1. Présentation du logiciel EPANET

EPANET est un logiciel servant à l'analyse de systèmes de distribution d'eau potable. Cette analyse comprend la simulation du comportement hydraulique et qualitatif de l'eau sur de longues durées dans les réseaux sous pression (conduites). (conduites).il permet de:

- $\checkmark$  calculer différentes variables comme la pression à chaque nœud, le niveau d'eau dans les réservoirs et le débit dans chaque tuyau comportement hydraulique et qualitatif de l'eau sur<br>ression (conduites).il permet de:<br>comme la pression à chaque nœud, le niveau d'eau d<br>chaque tuyau<br>éseau à partir des caractéristiques physiques des tuyau<br>n substances chi
- $\checkmark$  une analyse hydraulique de réseau à partir des caractéristiques physiques des tuyaux et dynamiques des nœuds
- $\checkmark$  calculer la concentration en substances chimiques dans les différentes parties du système

L'environnement de travail de basse d'EPANET est représenté dans la figure

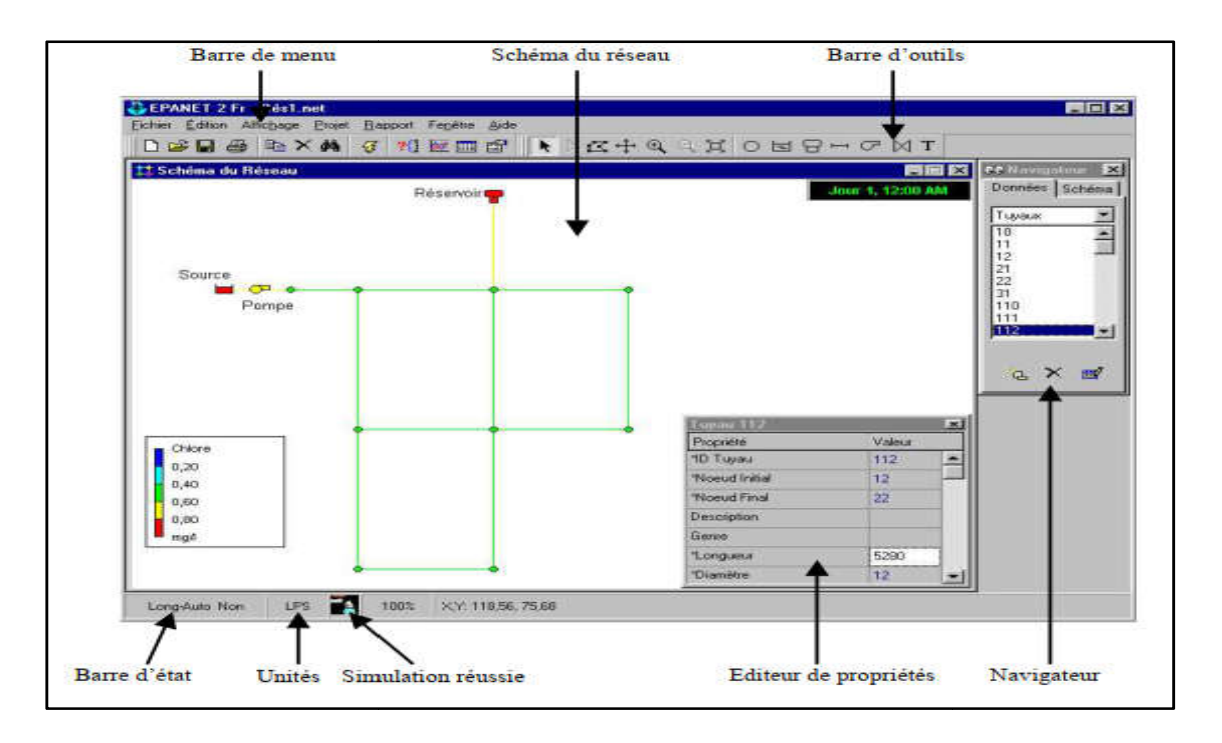

*Figure (VI.4)* : *Environnement de travail sur EPANET* 

# VI.6.2. La modélisation et la Simulation du réseau

Après la saisie des formations du réseau Afin de modéliser notre réseau, nous avons choisi d'effectuer une simulation avec le logiciel EPANET qui nous permettra de visualiser l'écoulement au sein de notre système.

### VI.6.3. L'état du réseau après la simulation (cas de pointe)

La figure (VI.5) suivante représente le réseau de distribution après la simulation :

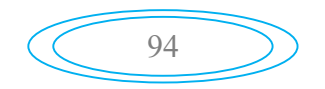

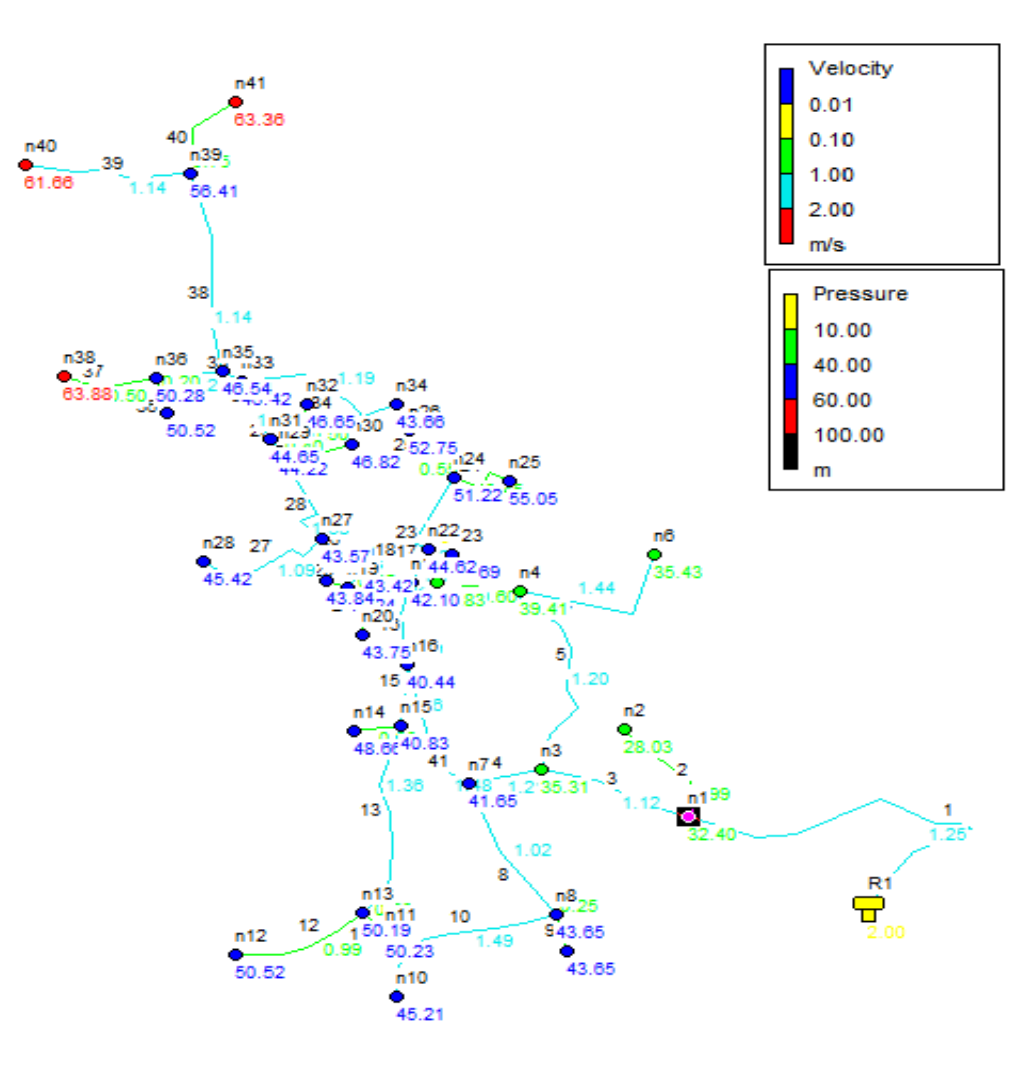

*Figure (VI.5) : Etat du réseau après la simulation (cas de pointe)*

# *Remarque :*

Dans notre cas nous avons utilisés les conduites en PEHD DN10, les diamètres allant de 20 à 150 mm

# *VI.6.3.1. L'état des nœuds du réseau après la simulation*

L'état des nœuds du réseau après la simulation est représenté dans le tableau (VI.3) :

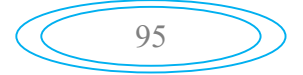

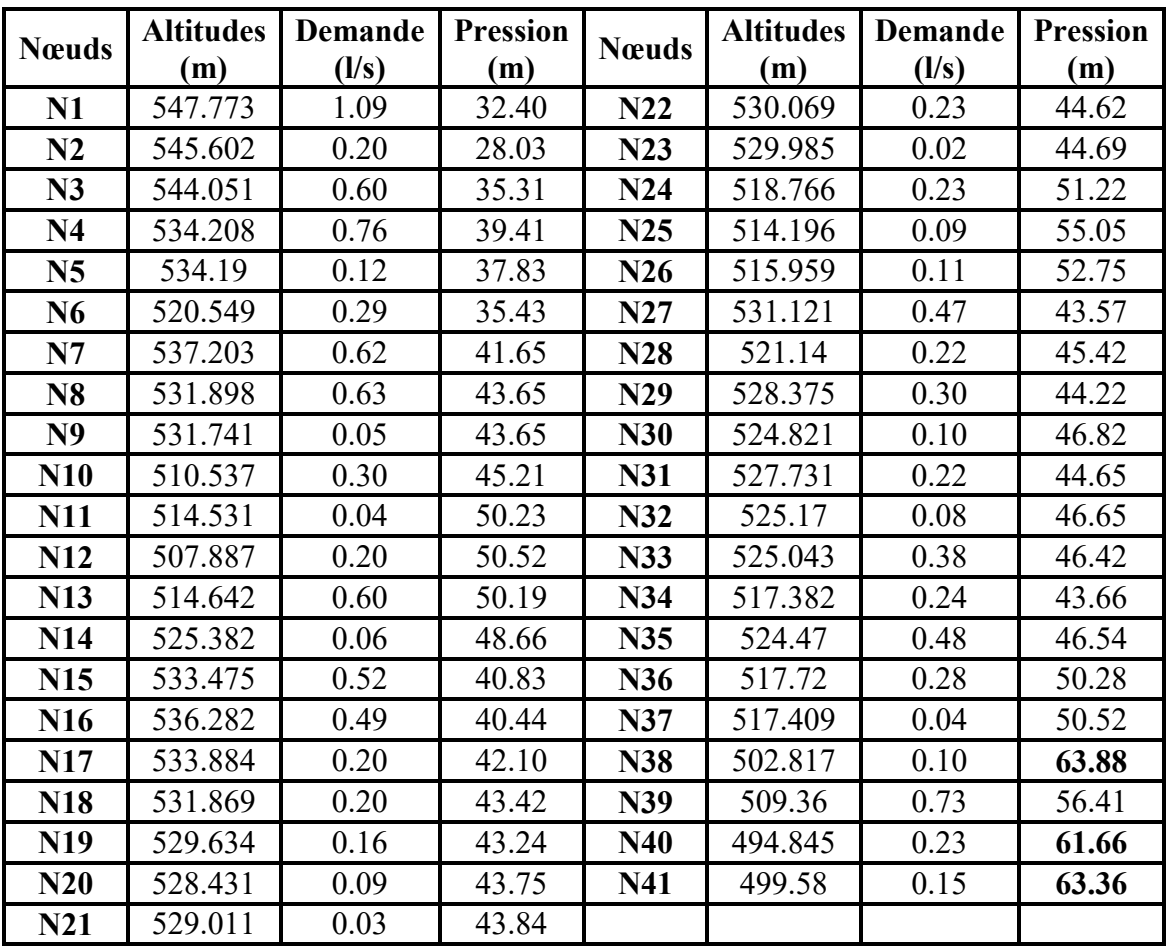

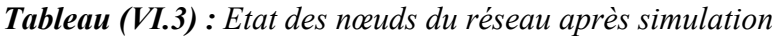

# *Remarque :*

Dans la majorité des nœuds, les pressions sont acceptables, mais dans les nœuds (N28, N40, N41) on remarque que les pressions dépassent 6 bars.

# *VI.6.3.2. L'état des conduites après simulation*

L'état des conduites après simulation est représenté dans le tableau ci-après :

| Tronçon                          | L<br>(m) | $D_{int}$<br>(m) | <b>Vitesse</b><br>(1/s) | Débit<br>(1/s) | Tronçon        | L<br>(m) | $D_{int}$<br>(m)         | <b>Vitesse</b><br>(1/s)  | <b>Débit</b><br>(1/s) |
|----------------------------------|----------|------------------|-------------------------|----------------|----------------|----------|--------------------------|--------------------------|-----------------------|
| $R-N1$                           | 223,61   | 110.2            | 1.25                    | 11.95          | N22-N17        | 24       | 28                       | 1.10                     | 0.68                  |
| $N1-N2$                          | 71,95    | 16               | 0.99                    | 0.20           | N22-N23        | 9,03     | 16                       | 0.10                     | 0.02                  |
| $N1-N3$                          | 79,1     | 110.2            | 1.12                    | 10.66          | $N22-N24$      | 49,09    | 21                       | 1.24                     | 0.43                  |
| $N3-N4$                          | 121,112  | 35.2             | 1.20                    | 1.17           | $N24-N25$      | 33,012   | 16                       | 0.45                     | 0.09                  |
| <b>N3-N7</b>                     | 36,75    | 96.8             | 1.21                    | 8.89           | $N24-N26$      | 40,13    | 16                       | 0.55                     | 0.11                  |
| <b>N4-N5</b>                     | 43,102   | 16               | 0.60                    | 0.12           | <b>N27-N18</b> | 28,25    | 66                       | 1.18                     | 4.02                  |
| $N4-N6$                          | 100,02   | 16               | 1.44                    | 0.29           | $N27-N28$      | 75,6     | 16                       | 1.09                     | 0.22                  |
| $N7-N8$                          | 93,17    | 35               | 1.02                    | 0.98           | N27-N29        | 60,2     | 55.4                     | 1.38                     | 3.33                  |
| <b>N7-N16</b>                    | 83,33    | 79.2             | 1.48                    | 7.29           | N29-N30        | 35,41    | 16                       | 0.50                     | 0.10                  |
| <b>N8-N9</b>                     | 19,87    | 16               | 0.25                    | 0.05           | N29-N31        | 7,67     | 55.4                     | 1.22                     | 2.93                  |
| <b>N8-N10</b>                    | 105,69   | 16               | 1.49                    | 0.30           | N31-N32        | 30,79    | 16                       | 0.40                     | 0.08                  |
| <b>N11-N13</b>                   | 16,76    | 16               | 0.20                    | 0.04           | N31-N33        | 40,26    | 55.4                     | 1.09                     | 2.63                  |
| N12-N13                          | 70,75    | 16               | 0.99                    | 0.20           | N33-N34        | 82,92    | 16                       | 1.19                     | 0.24                  |
| N13-N15                          | 119,6    | 28               | 1.36                    | 0.84           | N33-N35        | 10,55    | 44                       | 1.32                     | 2.01                  |
| N15-N14                          | 23,31    | 16               | 0.30                    | 0.06           | N35-N36        | 32,83    | 21                       | 1.21                     | 0.42                  |
| N15-N16                          | 35,94    | 35.2             | 1.46                    | 1.42           | N36-N37        | 48,41    | 16                       | 0.50                     | 0.10                  |
| N16-N17                          | 50,14    | 79.2             | 1.09                    | 5.38           | N36-N38        | 17.14    | 16                       | 0.20                     | 0.04                  |
| N17-N18                          | 27,09    | 66               | 1.32                    | 4.50           | N35-N39        | 121.57   | 35.2                     | 1.14                     | 1.11                  |
| N18-N19                          | 14,56    | 16               | 1.39                    | 0.28           | N39-N40        | 79.56    | 16                       | 1.14                     | 0.23                  |
| $N19-N20$                        | 30,94    | 16               | 0.45                    | 0.09           | N39-N41        | 51,79    | 16                       | 0.75                     | 0.15                  |
| N <sub>19</sub> -N <sub>21</sub> | 12,81    | 16               | 0.15                    | 0.03           |                |          | $\overline{\phantom{a}}$ | $\overline{\phantom{0}}$ |                       |

*Tableau (VI.4) : Etat des conduites après simulation*

### *Remarque :*

On remarque que les vitesses dans les conduites sont acceptable elles comprise entre 0.5 et 1.5 m/s, dans certains tuyau les vitesses sont inferieur a 0.5 ceci est due aux faibles débits dans les tronçons concernés.

# *VI.6.3.3. L'état de réseau après vannage*

Afin d'avoir des pressions adéquate dans le réseau, et pour le bon fonctionnement des accessoires du réseau, on envisage d'installer des réducteurs de pression au niveau des tronçons (N35-N39) et (N36-N38). Le schéma de réseau est présenté dans l'annexe (17)

Les résultats des pressions et les charges au niveau des nœuds avant et après le vannage sont représentés dans le tableau (VI.5) :

| <b>N</b> cuds | Charge avant<br>vannage (m) | <b>Pression avant</b><br>vannage (m) | <b>Charge avant</b><br>vannage (m) | Charge avant<br>vannage (m) |
|---------------|-----------------------------|--------------------------------------|------------------------------------|-----------------------------|
| 38            | 566.56                      | 63.88                                | 547.99                             | 45.17                       |
| 40            | 556.50                      | 61.66                                | 541.74                             | 46.90                       |
|               | 562.64                      | 63.36                                | 548.18                             | 48.60                       |

*Tableau (VI.5) : Pressions et les charge avant et après vannage*

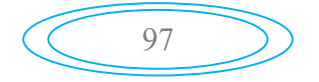

### VI.6.4. L'état de réseau après la simulation (cas de pointe + l'incendie)

Dans ce cas nous avons utilisé les conduites en PEHD DN10 nous avons fais une simulation pour chaque poteau, nous avons trouvé des vitesses très élevé pour le premier poteau et pour le deuxième poteau nous avons trouvé des vitesses très élevé est des dépressions au et pour le deuxième poteau nous avons trouvé des vitesses très élevé est des dépressions au<br>niveau des nœuds . Pour cela, nous avons augmenté les diamètres des conduites pour avoirs des vitesses acceptables, les diamètres allons de 20 à 200 mm

Le schéma de la simulation après changement des diamètres est représenté dans la figure suivante :

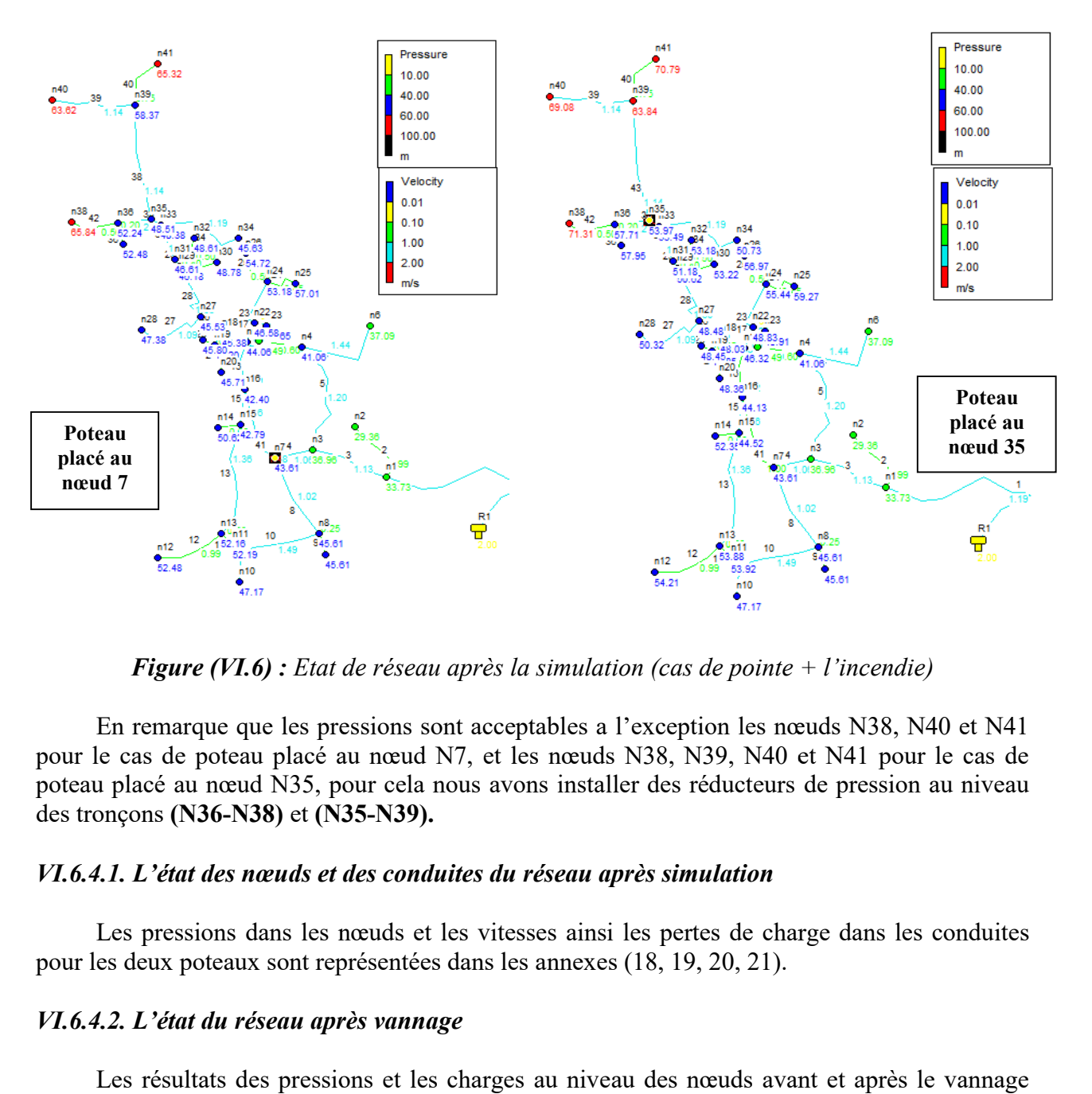

*Figure (VI.6) : Etat de réseau après la simulation (cas de pointe + l'incendie)* 

En remarque que les pressions sont acceptables a l'exception les nœuds N38, N40 et N41 pour le cas de poteau placé au nœud N7, et les nœuds N38, N39, N40 et 40 et N41 pour le cas de poteau placé au nœud N35, pour cela nous avons installer des réducteurs de pression au niveau des tronçons (N36-N38) et (N35 (N35-N39).

### *VI.6.4.1. L'état des nœuds et des conduites du réseau après simulation*

Les pressions dans les nœuds et les vitesses ainsi les pertes de charge dans les conduites pour les deux poteaux sont représentées dans les annexes (18, 19, 20, 21).

### *VI.6.4.2. L'état du réseau après vannage*

Les résultats des pressions et les charges au niveau des nœuds avant et après le vannage pour les deux cas sont représentés dans le tableau ci-dessous :

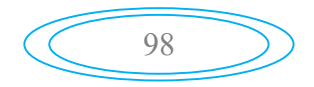

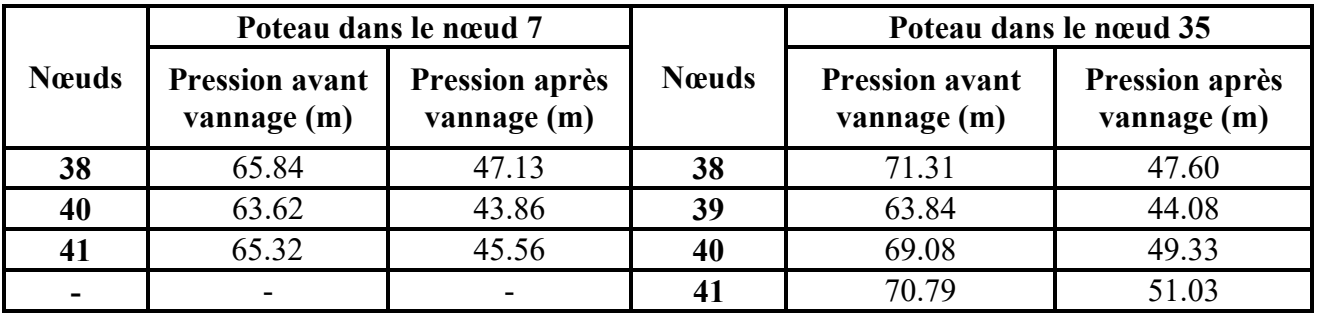

*Tableau (VI.6) : Pressions au niveau des nœuds avant et après le vannage pour les poteaux au niveau des nœuds N7et N35*

# Conclusion

Dans ce chapitre nous avons dimensionnés le réseau de distribution de village d'AMAGAZ, dont le réseau est ramifie. Nous avons dimensionnés le réseau dans le cas de pointe et dans le cas d'incendie. La simulation est faite a l'aide du logiciel EPANET, qui nous a permet de calculer les pressions et les charges dans les nœuds, les vitesses et les pertes de charge au niveau des conduite. Ainsi nous avons installés les réducteurs de pression dans les nœuds où les pressions dépassent 6 bars.

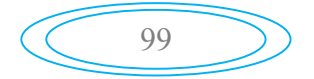

# Conclusion générale

Lors de cette présente étude, nous avons englobé les points importants qui touche à la réalisation d'un projet d'AEP, ainsi elle nous à permis de mettre en pratique les connaissances que nous avons acquises dans le domaine de l'hydraulique. Un autre intérêt de ce projet est de répondre aux besoins en eau de la commune de M'CISNA, où il s'est avéré nécessaire de renforcer l'alimentation par un piquage à partir de la conduite de transfert du barrage de TICHI-HAF.

Après avoir présenté les caractéristiques de la zone d'étude, nous avons évalué les différents besoins en eau de la commune à l'horizon 2043 qui nous à donné un débit maximum de 4017.86 m<sup>3</sup>/j.

En ce qui concernant les ouvrages de stockage (réservoirs) et les ouvrages de transite (station de reprise), leurs capacités sont insuffisantes, pour cela nous avons procédé à projeter des réservoirs à leur proximité avec un volume de 1000 m<sup>3</sup>au niveau de ST1, deux bâches à eau au niveau des stations de reprise SR3 et SR4 d'une capacité de 400 m<sup>3</sup> et 200 m<sup>3</sup> respectivement, un réservoir tête implanté au niveau de BELEUZIR d'une capacité de 200 m<sup>3</sup>, quatre réservoirs d'une capacité de 150 m<sup>3</sup>, 100 m<sup>3</sup>, 200 m<sup>3</sup> et 100 m<sup>3</sup> au niveau de SIDI SAID chef lieu, SIDI SAID village, THIGHARMINE et IGHIL OUANTER respectivement.

Pour le système d'adduction, dans le cas de la chaine de refoulement, nous avons dimensionné des conduites en fonte ductile et des conduites en PEHD, et dans le cas gravitaire nous avons opté pour des conduites en PEHD.

Dans la partie pompes, nous avons opté pour des pompes multicellulaires à axe horizontale avec un meilleur rendement pour les quatre stations de reprise qui constituent notre projet à l'aide d'un catalogue des pompes.

Apres l'étude de phénomène de coup de bélier, nous avons constaté que ce phénomène apparait dans un seul tronçon (SR1-SR2) avec une surpression. Pour cela, nous avons recommandé un réservoir anti bélier comme dispositif de protection. Pour les conduites gravitaires, nous préconisons une fermeture lente des vannes pour éviter l'apparition de ce phénomène. Afin d'assuré une bonne protection de nos conduites nous avons expliqué les différentes étapes de la pose des conduites, vu son importance pour la réussite de tout projet d'AEP.

La dernière étape de la conception de ce projet est la distribution. Nous avons fait une application au niveau du village d'AMAGAZ dont le réseau est ramifie. Nous avons utilisé des conduites en PEHD PN10. La simulation est faite à l'aide de logiciel EPANET. Ce qui nous à permis d'avoir des diamètres optimaux pour toutes les conduites.

A la fin, nous avons conclus notre travail par une conclusion générale et une bibliographie.

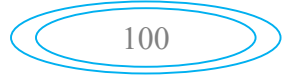

# Bibliographie

[1] : Données : Recueillies auprès de Bureau d'Etude Technique Hydraulique LASSAMI.B.

[2] : Données : Recueillies Auprès de la Subdivision Agricole de SEDDOUK.

[3] : DUPONT. A., Hydraulique Urbaine, Tome 2 : Ouvrage de Transport -Elevation et Distribution des Eaux, *Edition Eyrolles* paris, 1979.

[4] : BAHLOUS EL OUAFI. S., Hydraulique Cours et Exercices, *Edition Centre de Publication Universitaire*, Tunisie, 2002.

[5] : GOMMELLA.C et GUERREE. H, la Distribution d'Eau dans les Agglomérations Urbaines et Rurales, Edition Eyrolles, 1980

[6] : BONIN. J., Aide Mémoire d'Hydraulique Urbaine, *Edition Eyrolles*, paris, 1982

[7] : ZIDI.S, MAZOUZI.ML, Etude de Défaillance d'une Pompe à Eau Centrifuge de type GUINARD HP, *Mémoire de Fin d'Etude*, *Master*, Université Kasdi Merbah Ouargla, Algérie, 2016.

[8] : BENNIS.S., Hydraulique et Hydrologie, *Presses de l'Université du Québec,* Canada*,* 2009

[9] : ARAB. B., Etude de l'Adduction à Partir du Barrage Koudiet Acerdoune Pour l'Alimentation en Eau Potable des Daïras de DJEBAHIA AINBESSEM, SOUR EL GHOZLANE (W.BOUIRA) et SIDI AISSA, AIN EL HADJEL (W.M'SILA), *Mémoire de Fin d'Etude* Ecole National Supérieur de l'Hydraulique de Blida, Algérie, 2010.

[10] Cours Hydraulique 3, 3éme année Hydraulique Urbaine, Université de Bejaia, 2015.

### الملخص

في إطار ھذا المشروع، قمنا بمعالجة نظام التزوید بالمیاه الصالحة للشرب لبلدیة مسیسنة (ولایة بجایة)، انطلاقا من أنبوب تحویل المیاه لسد تیشي حاف. بعد تقدیم منطقة الدراسة، قمنا بتقدیر الاحتیاجات المائیة للسكان أفق .2043 ثم قمنا بحساب الخزانات وشبكة التزويد. كما قمنا بدراسة الضخ. بليه التحقق من ظاهرة المطرقة المائية وأخيراً تحديد حجم شبكة التوزیع.

الكلمات المفتاحیة : الخزان، شبكة التورید، مضخة،المطرقة المائیة، میاه الشرب.

# Résumé

Dans le cadre de ce projet, nous avons traité la conception générale d'un système d'alimentation en eau potable de la commune de M'CISNA (wilaya de Bejaia) à partir de la conduite de transfert du barrage de TICHI-HAF. Après avoir présenté la zone d'étude, nous avons estimé les besoins en eau de la population à l'horizon 2043. Ensuite nous avons dimensionnés les réservoirs et le réseau d'adduction. Nous avons aussi traité la partie pompage suivi par une vérification des conduites contre le phénomène de coup de bélier et enfin le dimensionnement du réseau de distribution.

Les mots clés : réservoir, adduction, pompe, coup de bélier, alimentation en eau potable.

### Abstract

In this project, we have dealt with the general design of a drinking water supply system in M'CISNA commune (wilaya. Bejaia) through a pipe starting from the TICHIHAF dam. After presenting the study area, we estimated the water needs of the population in 2043 horizon. Then we sized the reservoirs and the supply network. We also treated the pumping part followed by a verification of the pipes against the phenomenon of water hammer and finally the sizing of the distribution network.

Key words: recovery station, adduction, pump, water hammer, drinking water supply.

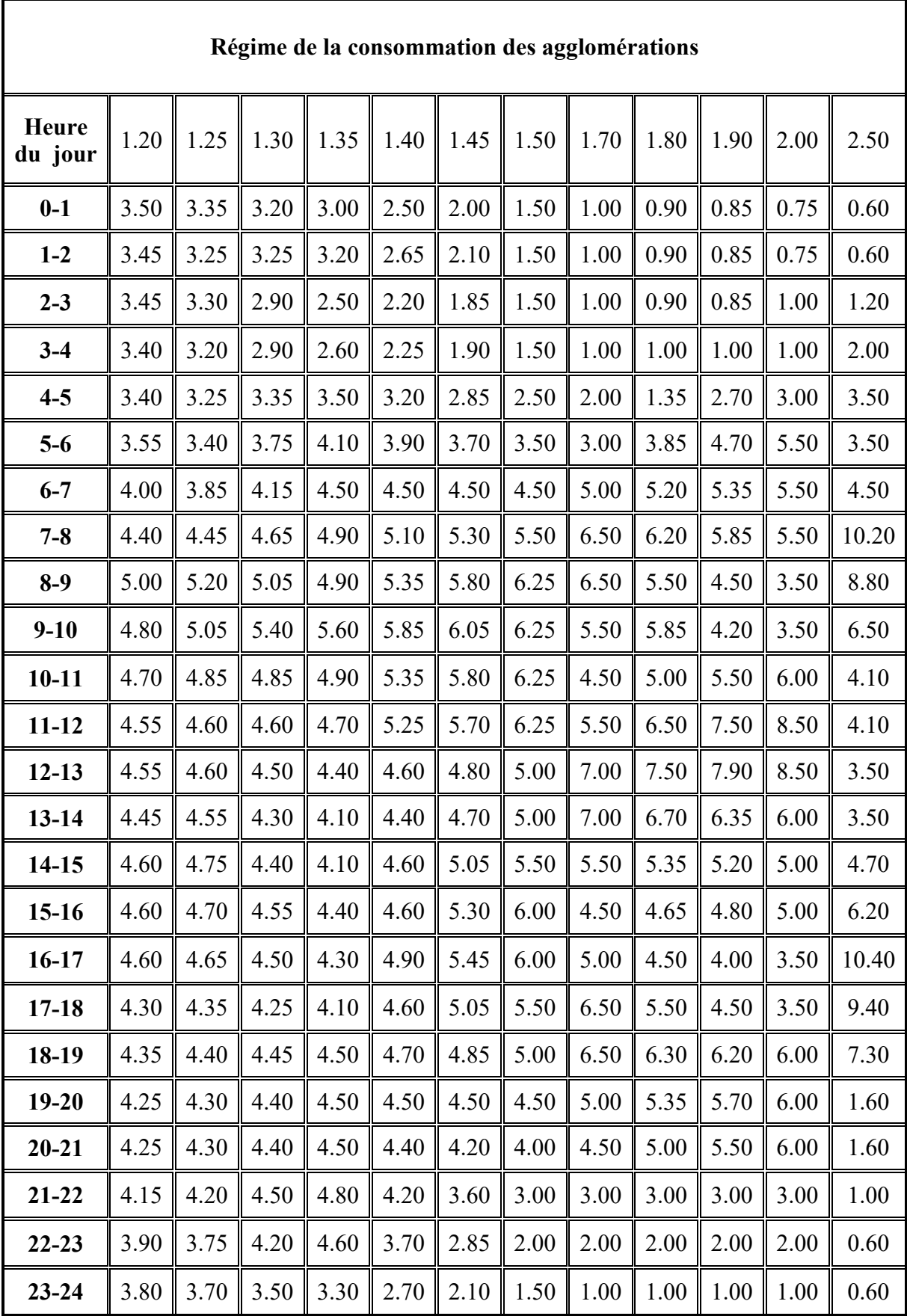

# *Annexe (1) : Régime de la consommassions des agglomérations*

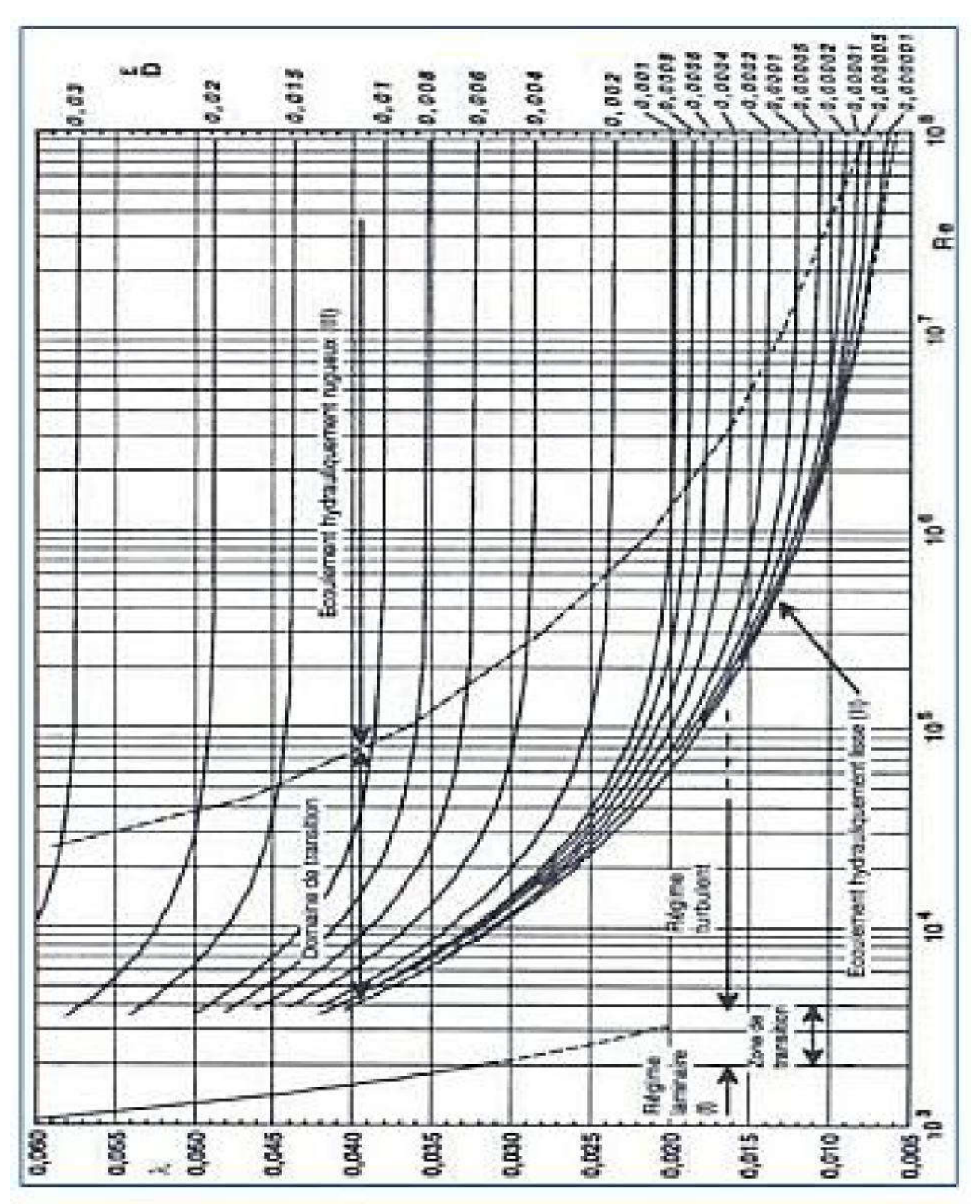

*Annexe (2) : Diagramme de MOODY*

| <b>Diamètre</b><br>(mm) | L'épaisseur<br>(mm) |    | Prix<br>d'achat (Pr)<br>(DA/ml) |  |
|-------------------------|---------------------|----|---------------------------------|--|
| 100                     | 4.8                 | 40 | 2800                            |  |
| 125                     | 4.8                 | 40 | 3000                            |  |
| 150                     | 5.0                 | 40 | 3300                            |  |
| 200                     | 5.4                 | 40 | 3800                            |  |
| 250                     | 5.8                 | 40 | 5750                            |  |
| 300                     | 6.2                 | 40 | 6500                            |  |
| 350                     | 7.0                 | 30 | 8750                            |  |
| 400                     | 7.8                 | 30 | 11000                           |  |
| 450                     | 7.8                 | 30 | 15300                           |  |
| 500                     | 7.8                 | 30 | 19600                           |  |
| 600                     | 7.8                 | 30 | 20300                           |  |
| 700                     | 7.8                 | 25 | 24000                           |  |

*Annexe(3) : Prix unitaires des conduites en fonte ductile*

*Annexe(4) : Prix des conduites en PEHD PN 20*

| Diamètre (mm) | L'épaisseur (mm) | Prix unitaire (DA) |
|---------------|------------------|--------------------|
| 20            | 3,0              | 44,46              |
| 25            | 3,5              | 70,86              |
| 32            | 4,4              | 109,64             |
| 40            | 5,5              | 171,15             |
| 50            | 6,9              | 265,07             |
| 63            | 8,6              | 423,18             |
| 75            | 10,3             | 595,00             |
| 90            | 10,1             | 794,01             |
| 110           | 12,3             | 1175,74            |
| 125           | 14,0             | 1490,27            |
| 160           | 17,9             | 2423,58            |
| 200           | 22,4             | 3793,42            |
| 250           | 27,9             | 5900,88            |
| 315           | 35,2             | 9015,89            |
| 400           | 44,7             | 14529,62           |
| 500           | 55,8             | 22624,58           |
| 630           | 70,3             | 35945,05           |

| Diamètre (mm) | L'épaisseur (mm) | Prix unitaire (DA) |
|---------------|------------------|--------------------|
| 20            | 2,0              | 40,15              |
| 25            | 2,0              | 51,23              |
| 32            | 2,0              | 64,47              |
| 40            | 2,4              | 97,69              |
| 50            | 3,0              | 150,53             |
| 63            | 3,8              | 238,48             |
| 75            | 4,5              | 338,61             |
| 90            | 5,4              | 446,80             |
| 110           | 6,6              | 665,64             |
| 125           | 7,4              | 843,99             |
| 160           | 9,5              | 1382,45            |
| 200           | 11,9             | 2162,92            |
| 250           | 14,8             | 3357,81            |
| 315           | 18,7             | 5057,83            |
| 400           | 23,7             | 8115,39            |
| 500           | 29,7             | 12616,15           |
| 630           | 37,4             | 19980,32           |

*Annexe(5)* : *Prix des conduites en PEHD PN 10*

*Annexe (6): Diamètres des conduites en PEHD PN06*

| Diamètre extérieure<br>(mm) | L'épaisseur<br>(mm) | Diamètre intérieure<br>(mm) |
|-----------------------------|---------------------|-----------------------------|
| 20                          |                     |                             |
| 25                          |                     |                             |
| 32                          |                     |                             |
| 40                          | $\overline{2}$      | 36                          |
| 50                          | 2,4                 | 45,2                        |
| 63                          | 3                   | 57                          |
| 75                          | 3,6                 | 67,8                        |
| 90                          | 4,3                 | 81,4                        |
| 110                         | 4                   | 102                         |
| 125                         | 4,5                 | 116                         |
| 160                         | 5,8                 | 148,4                       |
| 200                         | 7,2                 | 185,6                       |
| 250                         | 9,1                 | 231,8                       |
| 315                         | 11,4                | 292,2                       |
| 400                         | 14,5                | 371                         |

| Angle<br>d'inclinaison $(\Theta^{\circ})$ | $0 - 5$ | 10   | 20   | 30 | 40   | 45   | 50   | 60  | 70         | 80  |
|-------------------------------------------|---------|------|------|----|------|------|------|-----|------------|-----|
|                                           | 0,25    | 0,52 | .,54 |    | 10,8 | 18,7 | 32,6 | 1 O | $75^\circ$ | 400 |

*Annexe(7) : Evolution du coefficient de singularité d'une vanne papillon en fonction de son degré d'ouverture*

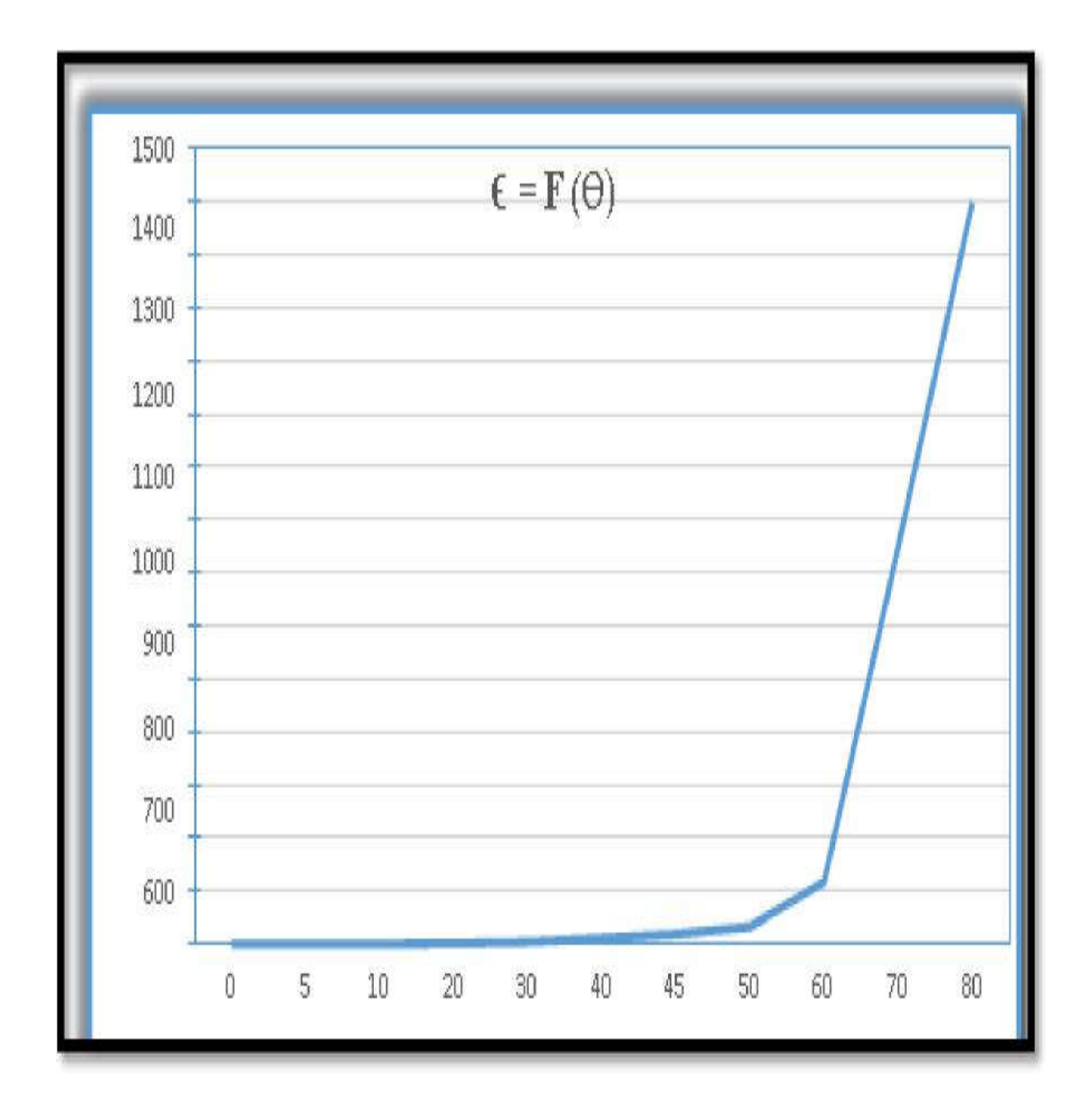

| Diamètre extérieure (mm) | L'épaisseur<br>(mm) | Diamètre intérieure<br>(mm) |
|--------------------------|---------------------|-----------------------------|
| 20                       | 2,3                 | 15,4                        |
| 25                       | 2,8                 | 19,4                        |
| 32                       | 3,6                 | 24,8                        |
| $40\,$                   | 4,5                 | 31                          |
| 50                       | 5,6                 | 38,8                        |
| 63                       | 7,1                 | 48,8                        |
| 75                       | 8,4                 | 58,2                        |
| 90                       | 8,2                 | 73,6                        |
| $110\,$                  | 10                  | 90                          |
| 125                      | 11,4                | 102,2                       |
| 160                      | 14,6                | 130,8                       |
| 200                      | 18,2                | 163,6                       |
| 250                      | 22,7                | 204,6                       |
| 315                      | 28,6                | 257,8                       |
| 400                      | 36,3                | 327,4                       |

*Annexe (8) : Diamètres des conduites en PEHD PN16*

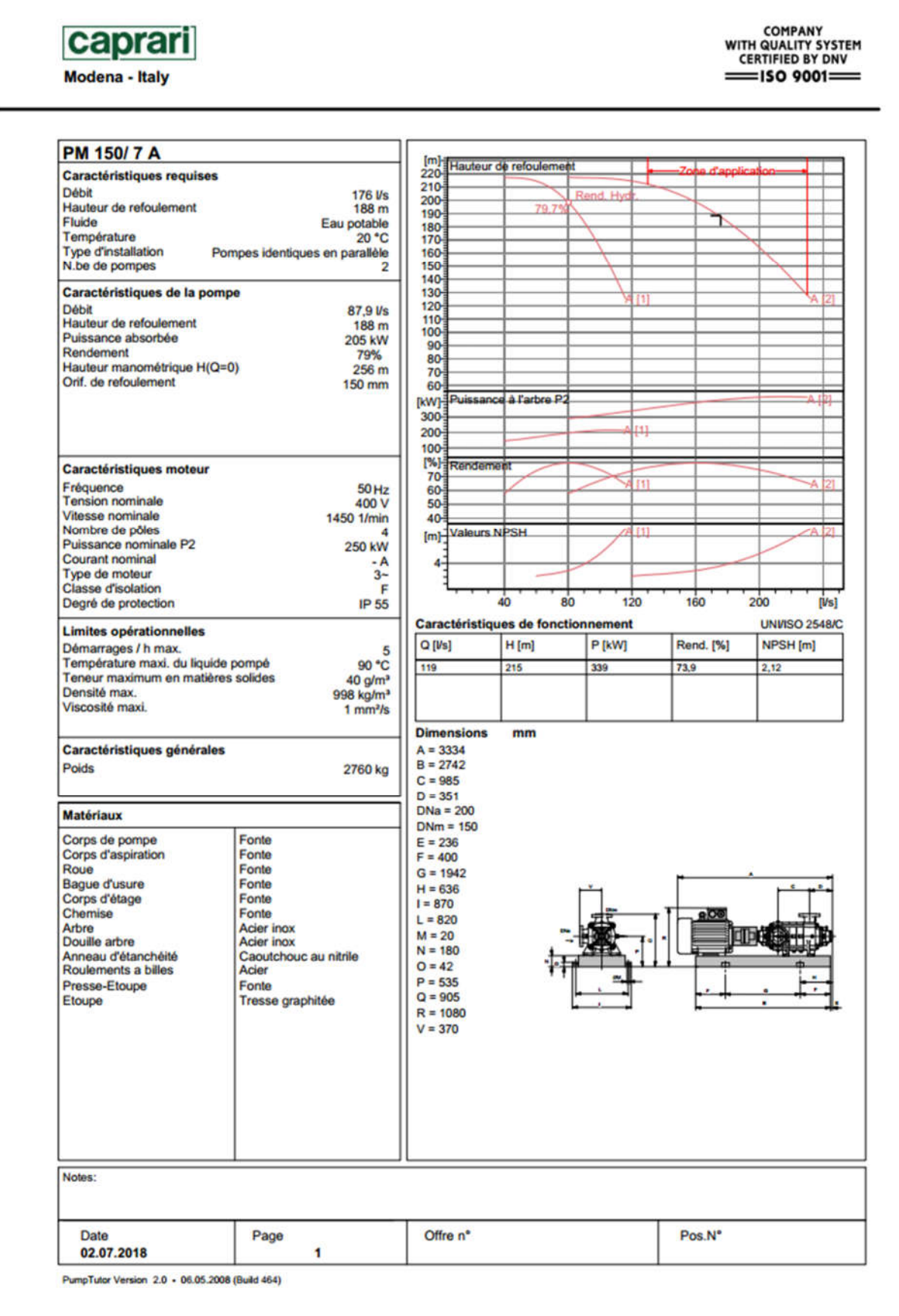

*Annexe (9) : Courbes Caractéristiques de la pompe SR1*

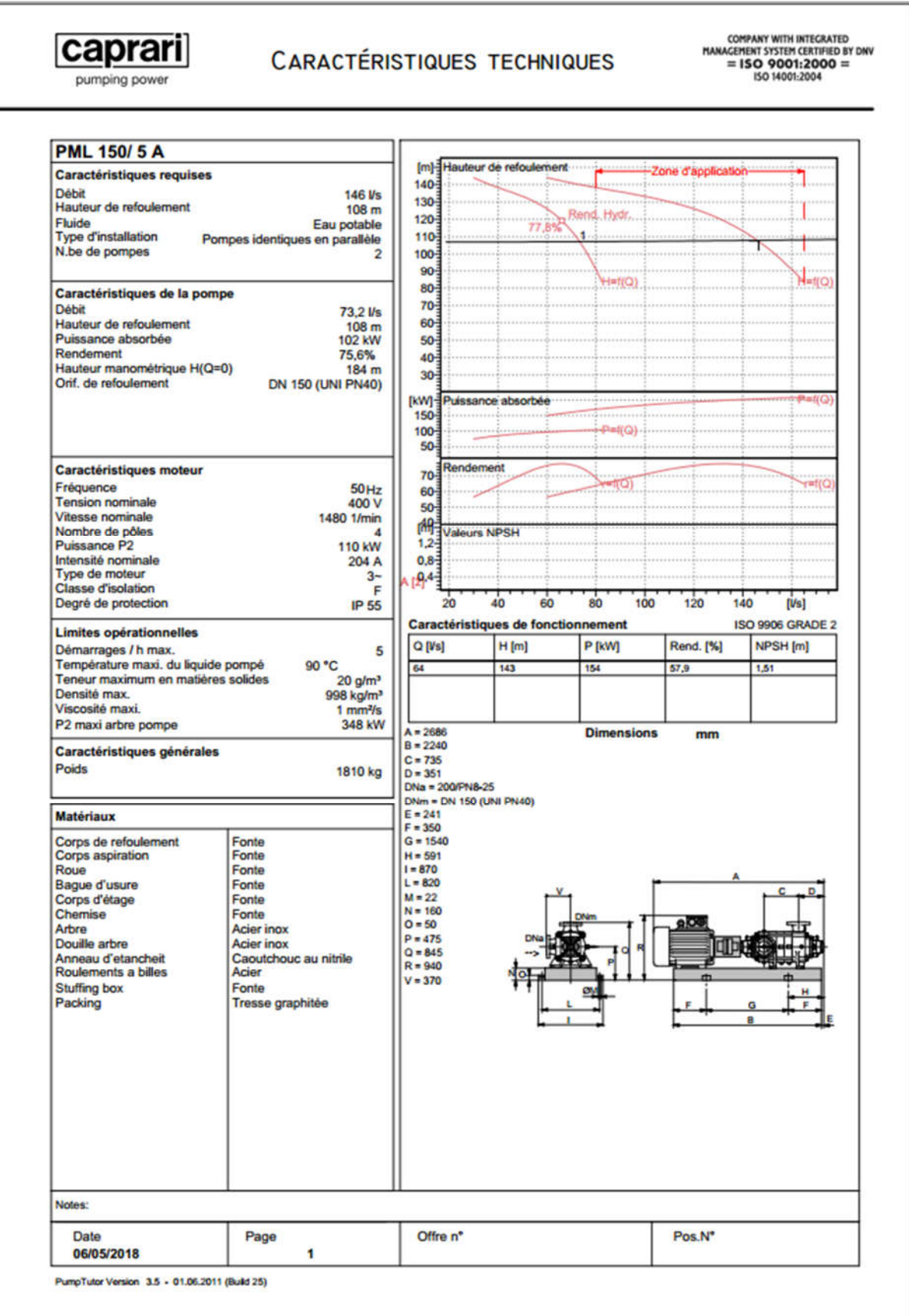

*Annexe (10) : Courbes caractéristiques de la pompe SR2*

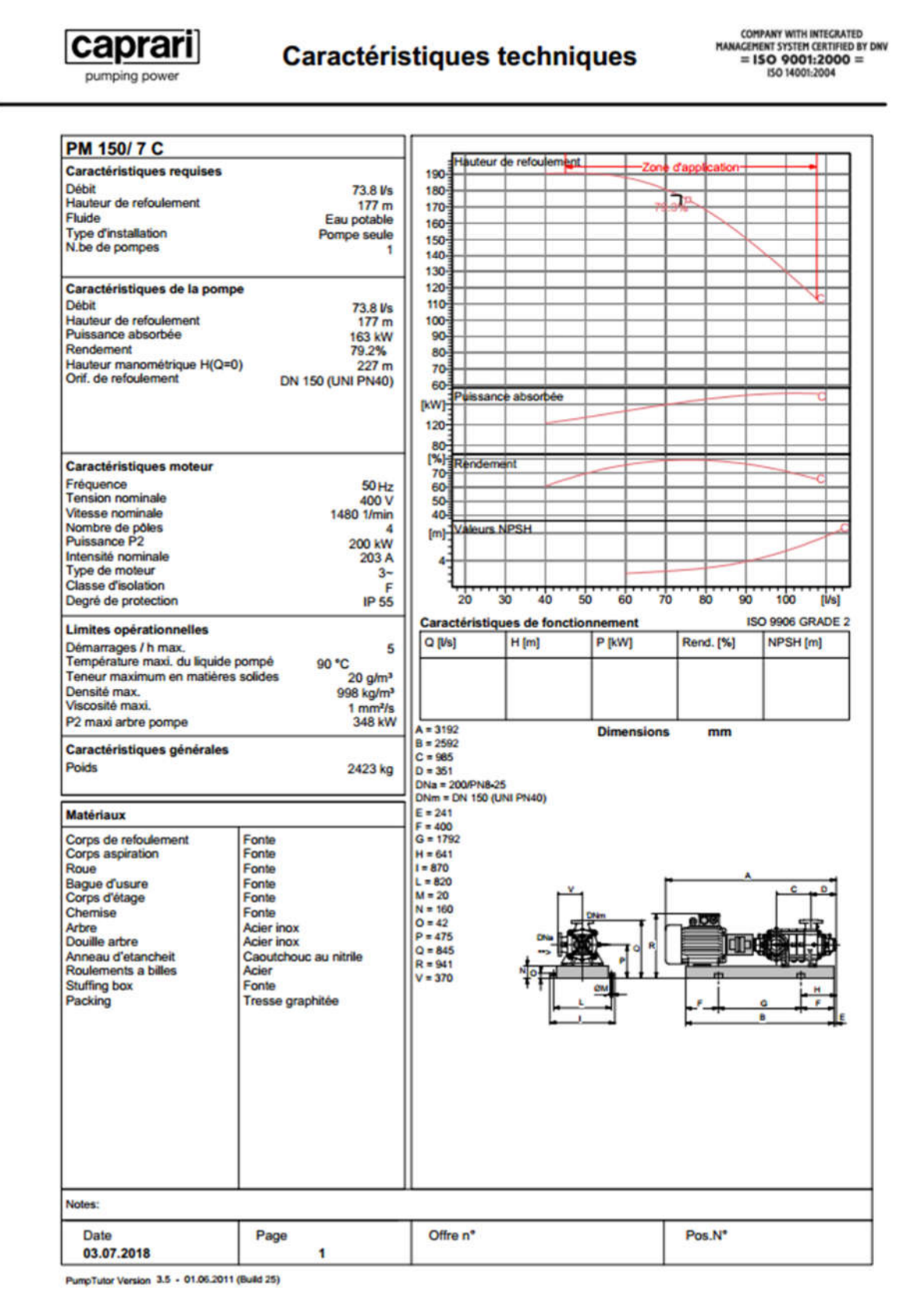

*Annexe (11) : Courbes caractéristiques de la pompe SR3*

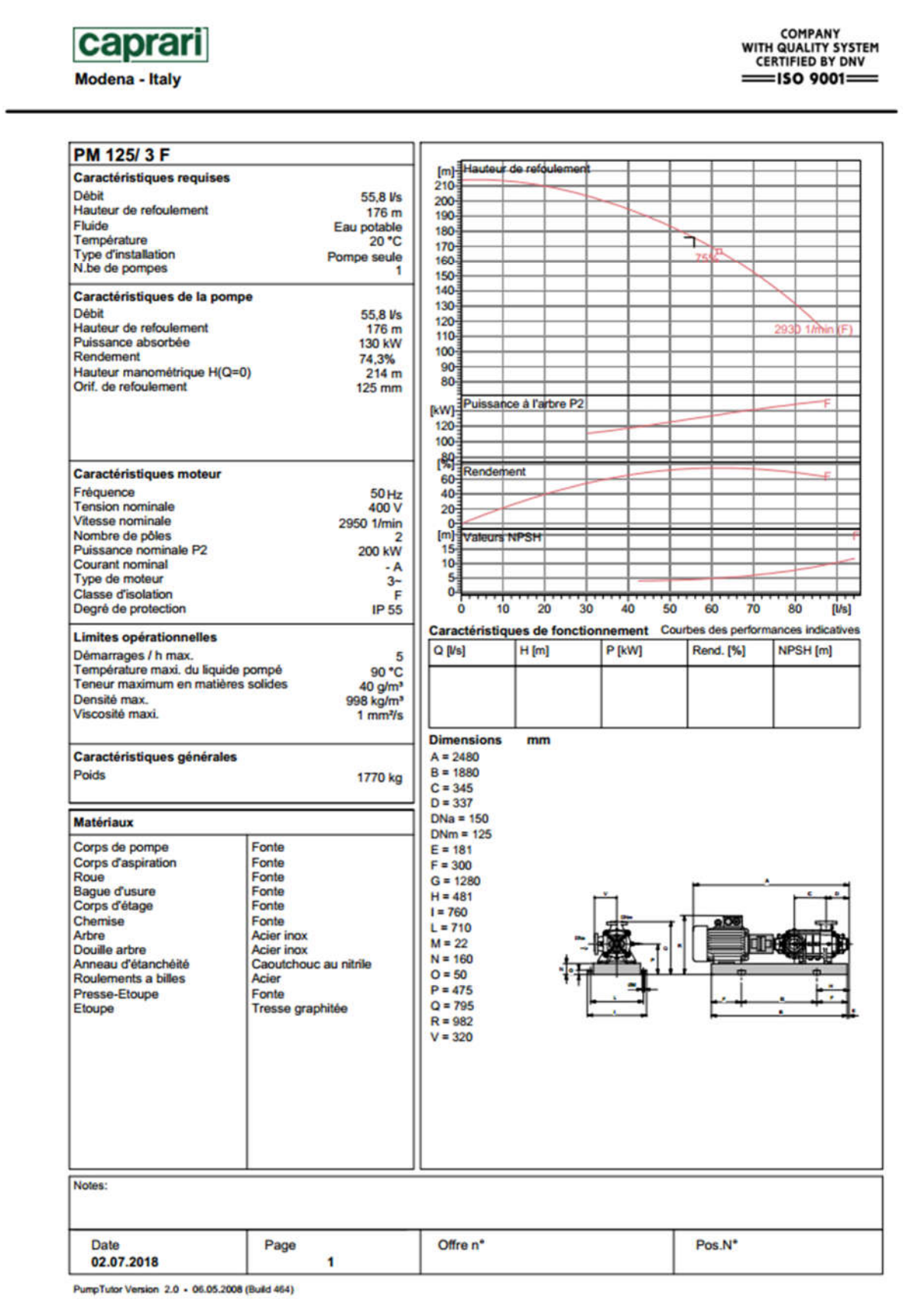

*Annexe (12) : Courbes caractéristiques de la pompe SR4*

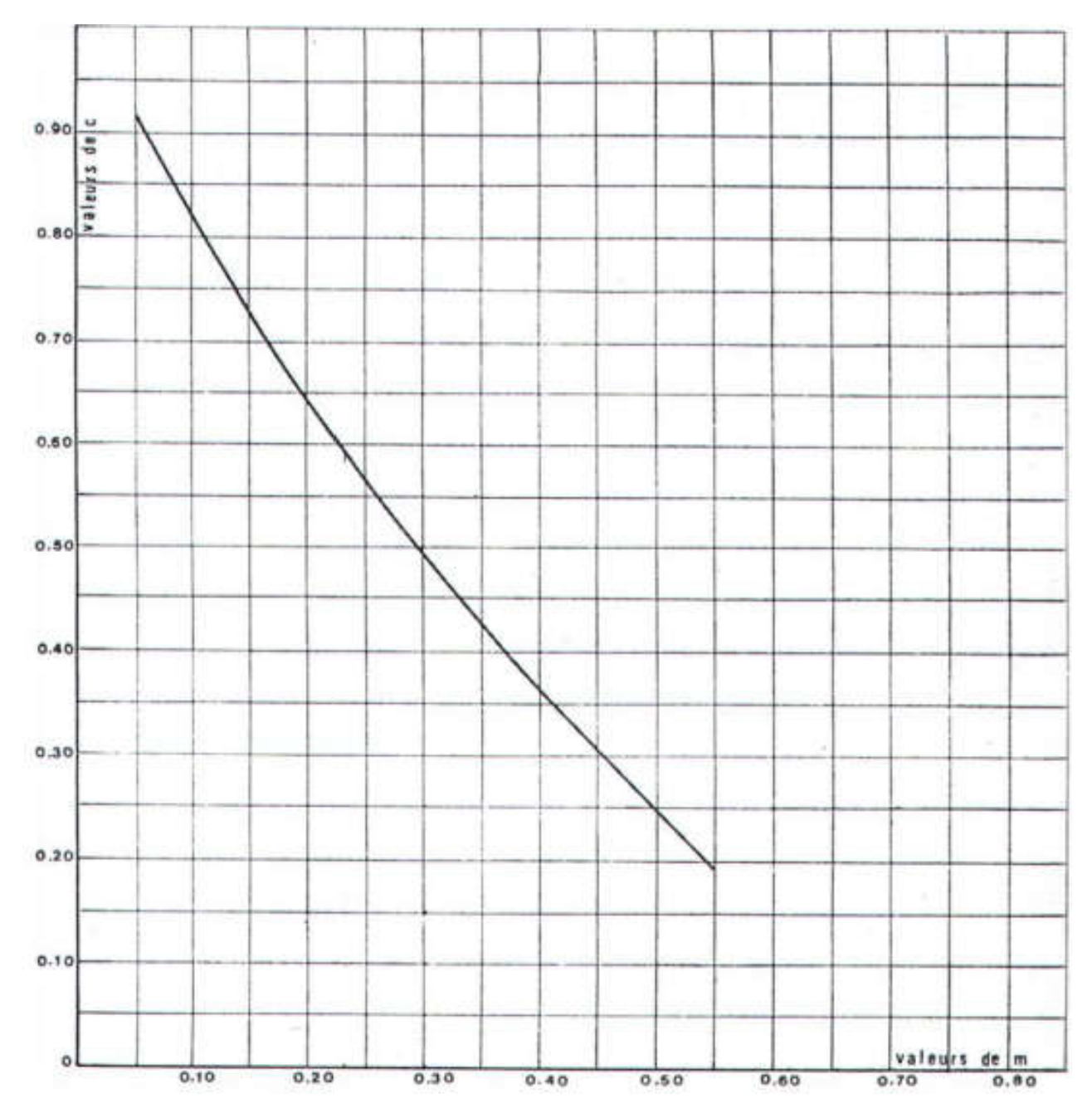

*Annexe (13) : Coefficient de perte de charge «c» dans une tuyère*

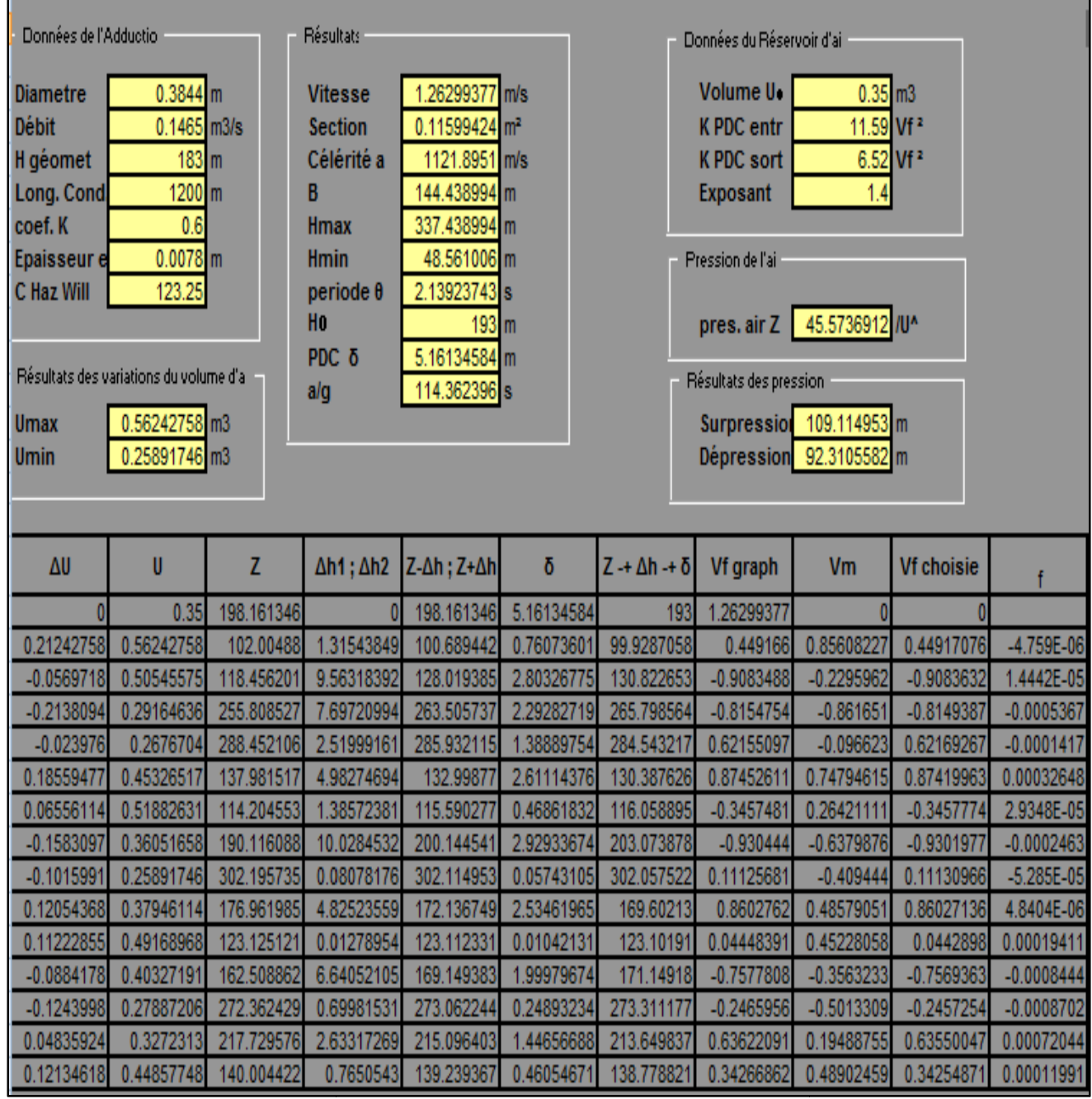

*Annexe (14): Calcul du réservoir d'air du tronçon SR1-SR2*

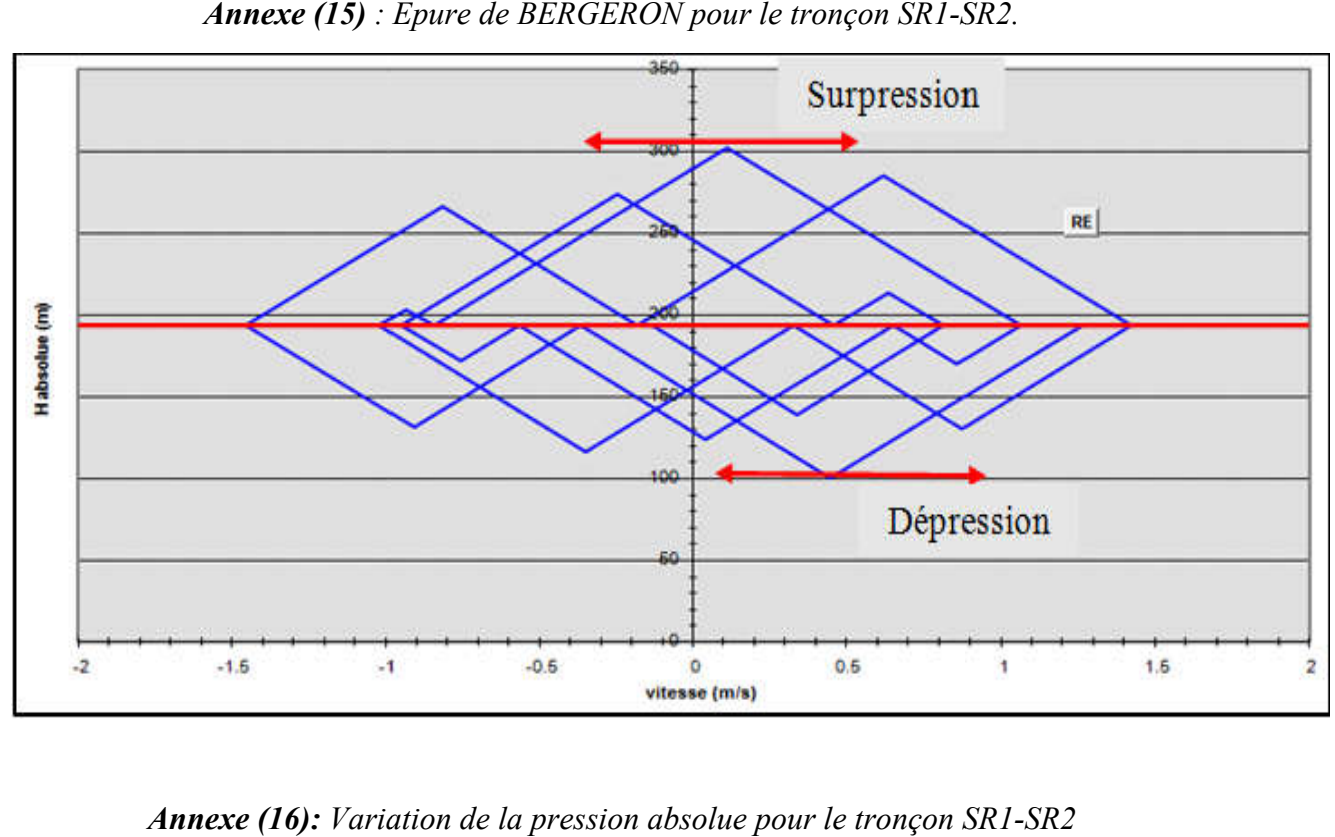

*Annexe (15) : Epure de BERGERON pour le tronçon SR1-SR2.*

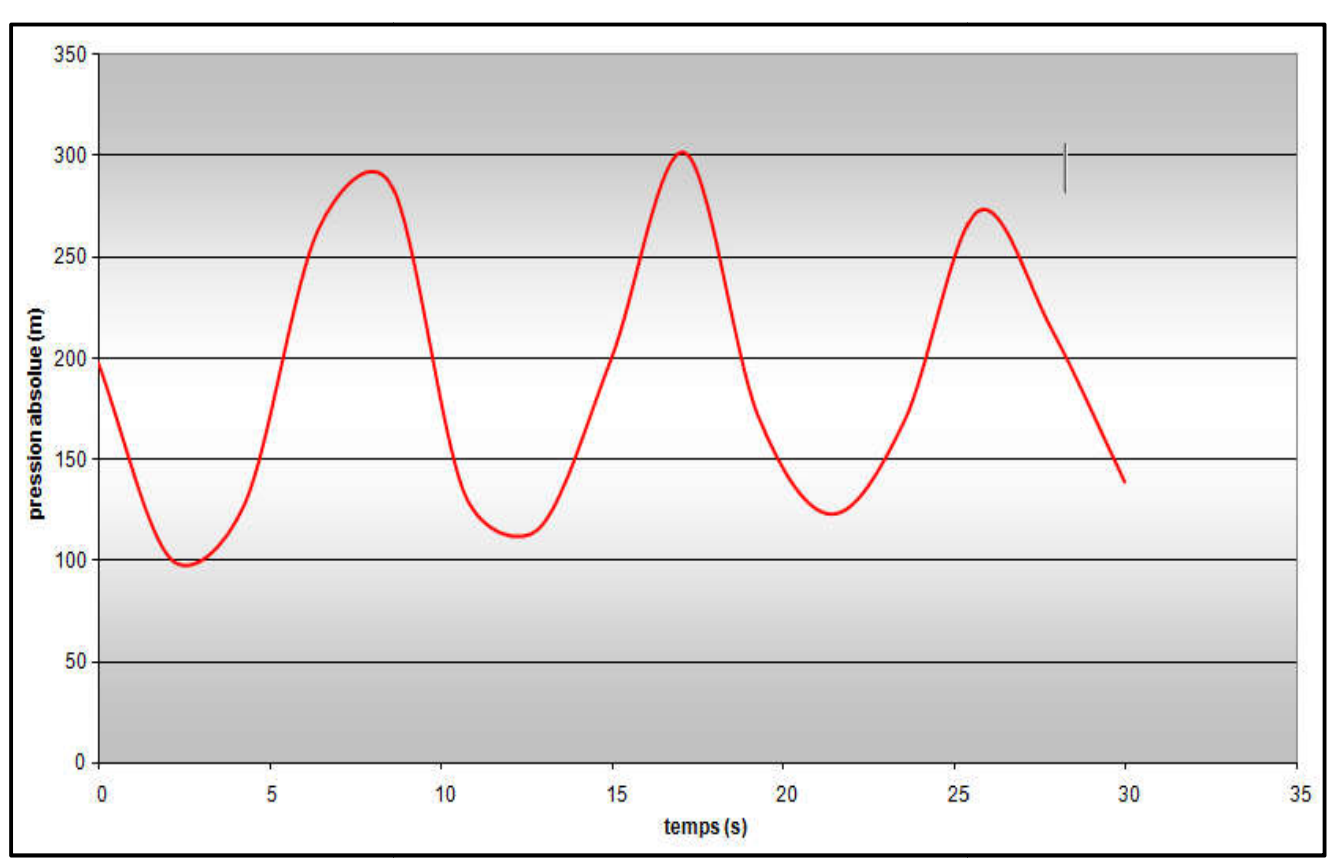

*Annexe (16): Variation de la pression absolue pour le tronçon SR1*

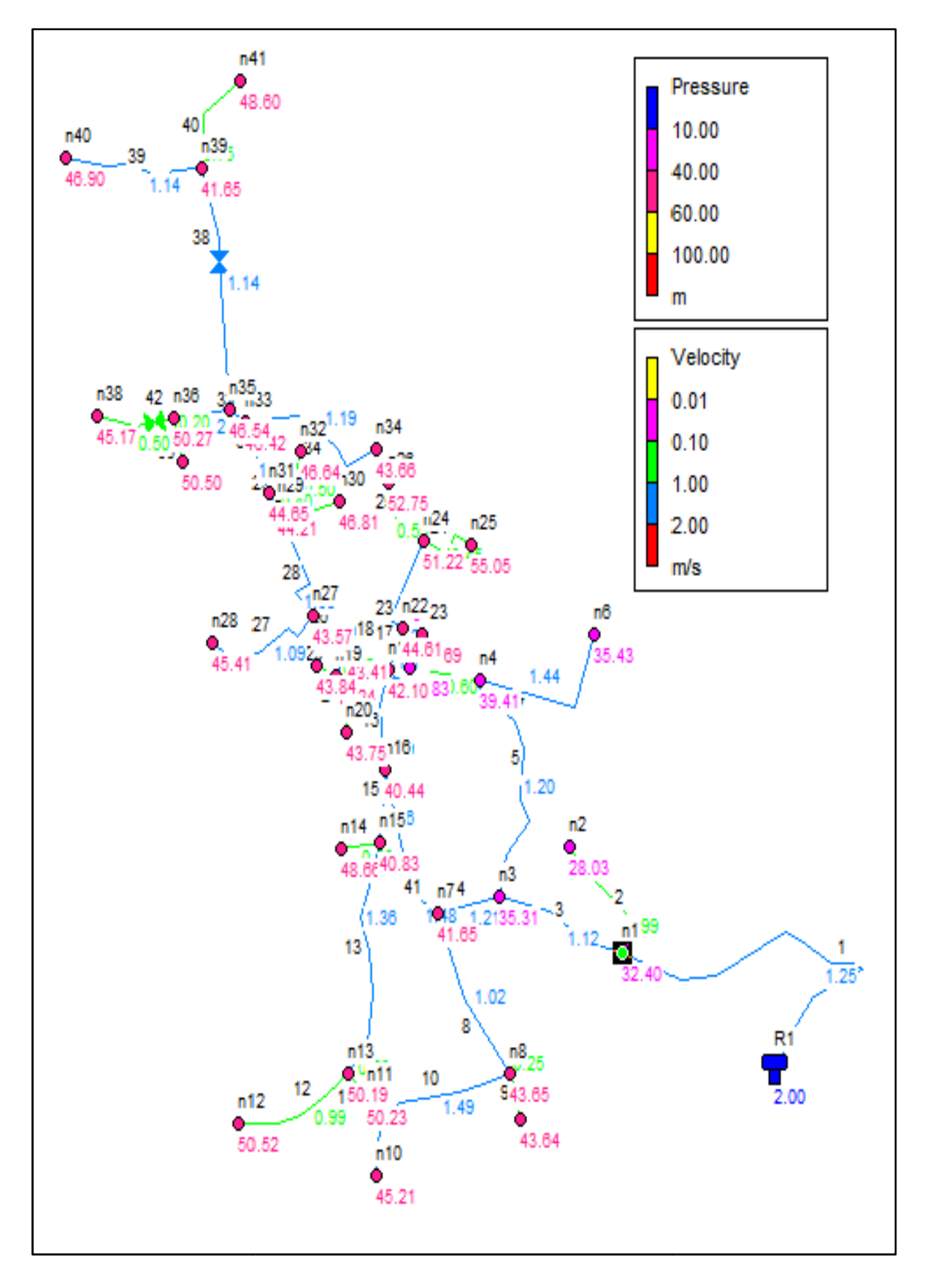

*Annexe (17) : Etat du réseau après vannage (cas de pointe)*

| <b>Nœuds</b>    | <b>Altitudes</b><br>(m) | <b>Demande</b><br>(1/s) | <b>Pression</b><br>(m) | <b>N</b> euds | <b>Altitudes</b><br>(m) | <b>Demande</b><br>(1/s) | <b>Pression</b><br>(m) |
|-----------------|-------------------------|-------------------------|------------------------|---------------|-------------------------|-------------------------|------------------------|
| N1              | 547.773                 | 1.09                    | 33.73                  | N22           | 530.069                 | 0.23                    | 46.58                  |
| N2              | 545.602                 | 0.20                    | 29.36                  | N23           | 529.985                 | 0.02                    | 46.65                  |
| N3              | 544.051                 | 0.60                    | 36.96                  | N24           | 518.766                 | 0.23                    | 53.18                  |
| N <sub>4</sub>  | 534.208                 | 0.76                    | 41.06                  | N25           | 514.196                 | 0.09                    | 57.01                  |
| N <sub>5</sub>  | 534.19                  | 0.12                    | 39.49                  | N26           | 515.959                 | 0.11                    | 54.72                  |
| N6              | 520.549                 | 0.29                    | 37.09                  | N27           | 531.121                 | 0.47                    | 45.53                  |
| N7              | 537.203                 | 17.62                   | 43.61                  | N28           | 521.14                  | 0.22                    | 47.38                  |
| N <sub>8</sub>  | 531.898                 | 0.63                    | 45.61                  | N29           | 528.375                 | 0.30                    | 46.18                  |
| N9              | 531.741                 | 0.05                    | 45.61                  | N30           | 524.821                 | 0.10                    | 48.78                  |
| N10             | 510.537                 | 0.30                    | 47.17                  | N31           | 527.731                 | 0.22                    | 46.61                  |
| N11             | 514.531                 | 0.04                    | 52.19                  | <b>N32</b>    | 525.17                  | 0.08                    | 48.61                  |
| N12             | 507.887                 | 0.20                    | 52.48                  | <b>N33</b>    | 525.043                 | 0.38                    | 48.38                  |
| <b>N13</b>      | 514.642                 | 0.60                    | 52.16                  | N34           | 517.382                 | 0.24                    | 45.63                  |
| N <sub>14</sub> | 525.382                 | 0.06                    | 50.62                  | <b>N35</b>    | 524.47                  | 0.48                    | 48.51                  |
| <b>N15</b>      | 533.475                 | 0.52                    | 42.79                  | N36           | 517.72                  | 0.28                    | 52.24                  |
| N <sub>16</sub> | 536.282                 | 0.49                    | 42.40                  | N37           | 517.409                 | 0.04                    | 52.48                  |
| N17             | 533.884                 | 0.20                    | 44.06                  | N38           | 502.817                 | 0.10                    | 65.84                  |
| N18             | 531.869                 | 0.20                    | 45.38                  | N39           | 509.36                  | 0.73                    | 58.37                  |
| N <sub>19</sub> | 529.634                 | 0.16                    | 45.20                  | N40           | 494.845                 | 0.23                    | 63.62                  |
| N20             | 528.431                 | 0.09                    | 45.71                  | N41           | 499.58                  | 0.15                    | 65.32                  |
| N21             | 529.011                 | 0.03                    | 45.80                  |               |                         |                         |                        |

*Annexe (18) : Etat des nœuds du réseau (cas de pointe + l'incendie) pour le poteau dans le nœud N7*

| Tronçon        | $\mathbf{L}$<br>(m) | $D_{int}$<br>(m) | <b>Vitesse</b><br>(1/s) | $P-$<br>charge<br>m/km | Tronçon        | L<br>(m) | $D_{int}$<br>(m) | <b>Vitesse</b><br>(1/s) | $P-$<br>charge<br>m/km |
|----------------|---------------------|------------------|-------------------------|------------------------|----------------|----------|------------------|-------------------------|------------------------|
| $R-N1$         | 223,61              | 176.2            | 1.19                    | 6.70                   | N22-N17        | 24       | 28               | 1.10                    | 54.12                  |
| $N1-N2$        | 71,95               | 16               | 0.99                    | 90.85                  | N22-N23        | 9,03     | 16               | 0.10                    | 1.30                   |
| $N1-N3$        | 79,1                | 176.2            | 1.13                    | 6.16                   | N22-N24        | 49,09    | 21               | 1.24                    | 95.70                  |
| <b>N3-N4</b>   | 121,112             | 35.2             | 1.20                    | 47.44                  | $N24-N25$      | 33,012   | 16               | 0.45                    | 22.43                  |
| <b>N3-N7</b>   | 36,75               | 176.2            | 1.06                    | 5.45                   | N24-N26        | 40,13    | 16               | 0.55                    | 31.77                  |
| <b>N4-N5</b>   | 43,102              | 16               | 0.60                    | 36.98                  | <b>N27-N18</b> | 28,25    | 66               | 1.18                    | 20.99                  |
| <b>N4-N6</b>   | 100,02              | 16               | 1.44                    | 176.31                 | N27-N28        | 75,6     | 16               | 1.09                    | 107.61                 |
| $N7-N8$        | 93,17               | 35               | 1.02                    | 35.46                  | N27-N28        | 60,2     | 55.4             | 1.38                    | 34.89                  |
| <b>N7-N16</b>  | 83,33               | 79.2             | 1.48                    | 25.57                  | N27-N29        | 35,41    | 16               | 0.50                    | 26.92                  |
| <b>N8-N9</b>   | 19,87               | 16               | 0.25                    | 8.15                   | N29-N30        | 7,67     | 55.4             | 1.22                    | 27.66                  |
| <b>N8-N10</b>  | 105,69              | 16               | 1.49                    | 187.38                 | N29-N31        | 30,79    | 16               | 0.40                    | 18.30                  |
| N11-N13        | 16,76               | 16               | 0.20                    | 4.38                   | N31-N32        | 40,26    | 55.4             | 1.09                    | 22.75                  |
| N12-N13        | 70,75               | 16               | 0.99                    | 90.85                  | N31-N33        | 82,92    | 16               | 1.19                    | 125.66                 |
| N13-N15        | 119,6               | 28               | 1.36                    | 79.15                  | N33-N34        | 10,55    | 44               | 1.32                    | 42.74                  |
| N15-N14        | 23,31               | 16               | 0.30                    | 11.17                  | N33-N35        | 32,83    | 21               | 1.21                    | 91.75                  |
| N15-N16        | 35,94               | 35.2             | 1.46                    | 67.31                  | N35-N36        | 17,14    | 16               | 0.20                    | 4.38                   |
| N16-N17        | 50,14               | 79.2             | 1.09                    | 14.71                  | N36-N37        | 48,41    | 16               | 0.50                    | 26.92                  |
| <b>N17-N18</b> | 27,09               | 66               | 1.32                    | 25.76                  | N36-N38        | 121,57   | 35.2             | 1.14                    | 43.15                  |
| N18-N19        | 14,56               | 16               | 1.39                    | 165.55                 | N35-N39        | 79,56    | 16               | 1.14                    | 116.48                 |
| N19-N20        | 30,94               | 16               | 0.45                    | 22.43                  | N39-N40        | 51,79    | 16               | 0.75                    | 54.66                  |
| N19-N21        | 12,81               | 16               | 0.15                    | 2.07                   |                |          |                  |                         |                        |

*Annexe (19) : Etat des conduites du réseau (cas de pointe+l'incendie) pour le poteau dans le nœud N7*

| <b>Nœuds</b>    | <b>Altitudes</b><br>(m) | <b>Demande</b><br>(1/s) | <b>Pression</b><br>(m) | <b>Nœuds</b> | <b>Altitudes</b><br>(m) | <b>Demande</b><br>(1/s) | <b>Pression</b><br>(m) |
|-----------------|-------------------------|-------------------------|------------------------|--------------|-------------------------|-------------------------|------------------------|
| N1              | 547.773                 | 1.09                    | 33.73                  | <b>N22</b>   | 530.069                 | 0.23                    | 48.83                  |
| N2              | 545.602                 | 0.20                    | 29.36                  | N23          | 529.985                 | 0.02                    | 48.91                  |
| N3              | 544.051                 | 0.60                    | 36.96                  | N24          | 518.766                 | 0.23                    | 55.44                  |
| N <sub>4</sub>  | 534.208                 | 0.76                    | 41.06                  | N25          | 514.196                 | 0.09                    | 59.27                  |
| N <sub>5</sub>  | 534.19                  | 0.12                    | 39.49                  | N26          | 515.959                 | 0.11                    | 56.97                  |
| N6              | 520.549                 | 0.29                    | 37.09                  | N27          | 531.121                 | 0.47                    | 48.48                  |
| N7              | 537.203                 | 0.62                    | 43.61                  | N28          | 521.14                  | 0.22                    | 50.32                  |
| N8              | 531.898                 | 0.63                    | 45.61                  | N29          | 528.375                 | 0.30                    | 50.62                  |
| N9              | 531.741                 | 0.05                    | 45.61                  | <b>N30</b>   | 524.821                 | 0.10                    | 53.22                  |
| N <sub>10</sub> | 510.537                 | 0.30                    | 47.17                  | N31          | 527.731                 | 0.22                    | 51.18                  |
| N11             | 514.531                 | 0.04                    | 53.92                  | N32          | 525.17                  | 0.08                    | 53.18                  |
| N12             | 507.887                 | 0.20                    | 54.21                  | N33          | 525.043                 | 0.38                    | 53.49                  |
| <b>N13</b>      | 514.642                 | 0.60                    | 53.88                  | N34          | 517.382                 | 0.24                    | 50.73                  |
| N14             | 525.382                 | 0.06                    | 52.35                  | <b>N35</b>   | 524.47                  | 17.48                   | 53.97                  |
| N15             | 533.475                 | 0.52                    | 44.52                  | N36          | 517.72                  | 0.28                    | 57.71                  |
| N <sub>16</sub> | 536.282                 | 0.49                    | 44.13                  | N37          | 517.409                 | 0.04                    | 57.95                  |
| N17             | 533.884                 | 0.20                    | 46.32                  | N38          | 502.817                 | 0.10                    | 71.31                  |
| N18             | 531.869                 | 0.20                    | 48.03                  | N39          | 509.36                  | 0.73                    | 63.84                  |
| N <sub>19</sub> | 529.634                 | 0.16                    | 47.85                  | N40          | 494.845                 | 0.23                    | 69.08                  |
| N20             | 528.431                 | 0.09                    | 48.36                  | N41          | 499.58                  | 0.15                    | 70.79                  |
| N21             | 529.011                 | 0.03                    | 48.45                  |              |                         |                         |                        |

*Annexe (20) : Etat des nœuds du réseau cas de pointe + l'incendie pour le poteau dans le nœud N35*

| Tronçon                          | L<br>(m) | $\mathbf{D}_{int}$<br>(m) | <b>Vitesse</b><br>(1/s) | $P-$<br>charge<br>m/km | <b>Tronçon</b> | L<br>(m)                 | $D_{int}$<br>(m) | <b>Vitesse</b><br>(1/s) | $P-$<br>charge<br>m/km |
|----------------------------------|----------|---------------------------|-------------------------|------------------------|----------------|--------------------------|------------------|-------------------------|------------------------|
| $R-N1$                           | 223,61   | 176.2                     | 1.19                    | 6.70                   | N22-N17        | 24                       | 28               | 1.10                    | 54.12                  |
| $N1-N2$                          | 71,95    | 16                        | 0.99                    | 90.85                  | N22-N23        | 9,03                     | 16               | 0.10                    | 1.29                   |
| $N1-N3$                          | 79,1     | 176.2                     | 1.13                    | 6.16                   | N22-N24        | 49,09                    | 21               | 1.24                    | 95.70                  |
| $N3-N4$                          | 121,112  | 35.2                      | 1.20                    | 47.44                  | N24-N25        | 33,012                   | 16               | 0.45                    | 22.43                  |
| $N3-N7$                          | 36,75    | 176.2                     | 1.06                    | 5.45                   | $N24-N26$      | 40,13                    | 16               | 0.55                    | 31.77                  |
| $N4-N5$                          | 43,102   | 16                        | 0.60                    | 36.98                  | <b>N27-N18</b> | 28,25                    | 141              | 1.35                    | 10.71                  |
| $N4-N6$                          | 100,02   | 16                        | 1.44                    | 176.31                 | N27-N28        | 75,6                     | 16               | 1.09                    | 107.61                 |
| $N7-N8$                          | 93,17    | 35                        | 1.02                    | 35.46                  | N27-N28        | 60,2                     | 141              | 1.30                    | 10.07                  |
| <b>N7-N16</b>                    | 83,33    | 176.2                     | 1.00                    | 4.85                   | N27-N29        | 35,41                    | 16               | 0.50                    | 26.92                  |
| <b>N8-N9</b>                     | 19,87    | 16                        | 0.25                    | 8.15                   | N29-N30        | 7,67                     | 141              | 1.28                    | 9.71                   |
| <b>N8-N10</b>                    | 105,69   | 16                        | 1.49                    | 187.38                 | N29-N31        | 30,79                    | 16               | 0.40                    | 18.30                  |
| N11-N13                          | 16,76    | 16                        | 0.20                    | 4.38                   | N31-N32        | 40,26                    | 141              | 1.26                    | 9.45                   |
| N12-N13                          | 70,75    | 16                        | 0.99                    | 90.85                  | N31-N33        | 82,92                    | 16               | 1.19                    | 125.66                 |
| N13-N15                          | 119,6    | 28                        | 1.36                    | 79.15                  | N33-N34        | 10,55                    | 141              | 1.22                    | 8.91                   |
| N15-N14                          | 23,31    | 16                        | 0.30                    | 11.17                  | N33-N35        | 32,83                    | 21               | 1.21                    | 91.75                  |
| N15-N16                          | 35,94    | 35.2                      | 1.46                    | 67.31                  | N35-N36        | 17,14                    | 16               | 0.20                    | 4.38                   |
| N <sub>16</sub> -N <sub>17</sub> | 50,14    | 176.2                     | 0.92                    | 4.17                   | N36-N37        | 48,41                    | 16               | 0.50                    | 26.92                  |
| N17-N18                          | 27,09    | 141                       | 1.38                    | 11.16                  | N36-N38        | 121,57                   | 35.2             | 1.14                    | 43.15                  |
| N18-N19                          | 14,56    | 16                        | 1.39                    | 165.55                 | N35-N39        | 79,56                    | 16               | 1.14                    | 116.48                 |
| N <sub>19</sub> -N <sub>20</sub> | 30,94    | 16                        | 0.45                    | 22.43                  | N39-N40        | 51,79                    | 16               | 0.75                    | 54.66                  |
| N <sub>19</sub> -N <sub>21</sub> | 12,81    | 16                        | 0.15                    | 2.07                   |                | $\overline{\phantom{0}}$ |                  |                         |                        |

*Annexe (21) :Etat des conduites du réseau (cas de pointe+l'incendie) pour le poteau dans le nœud N35*

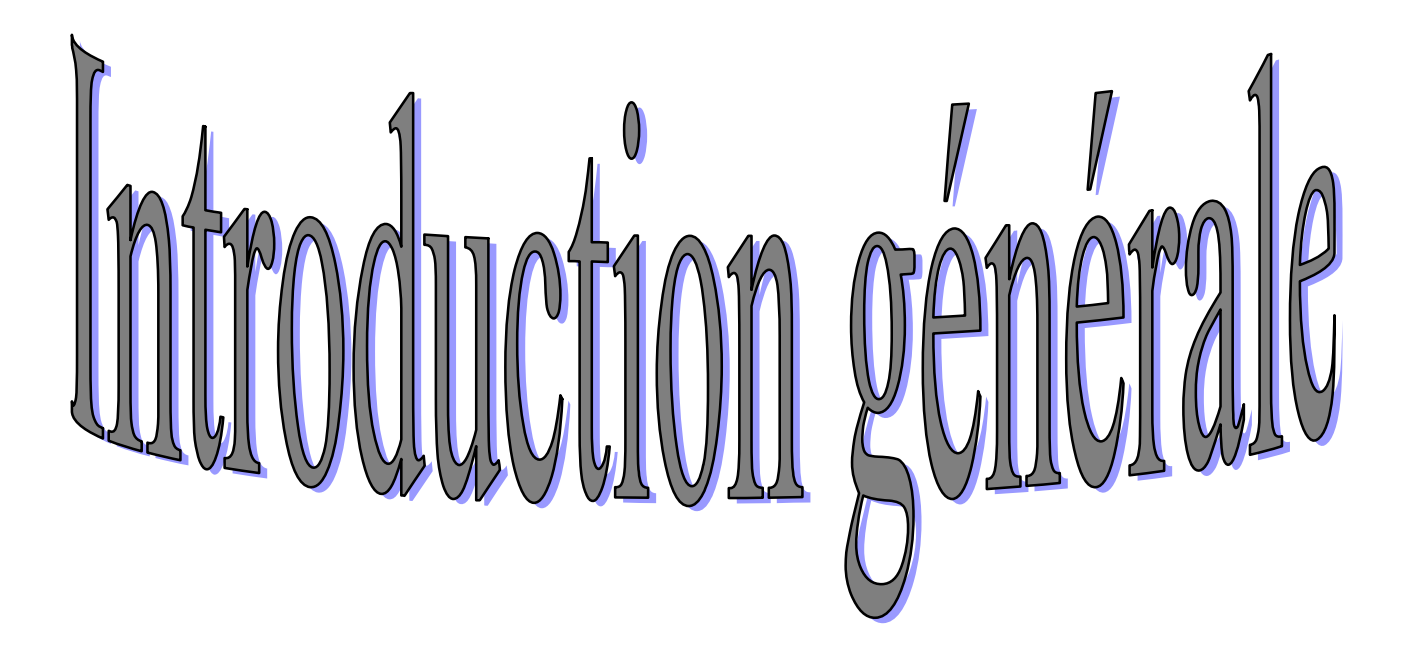

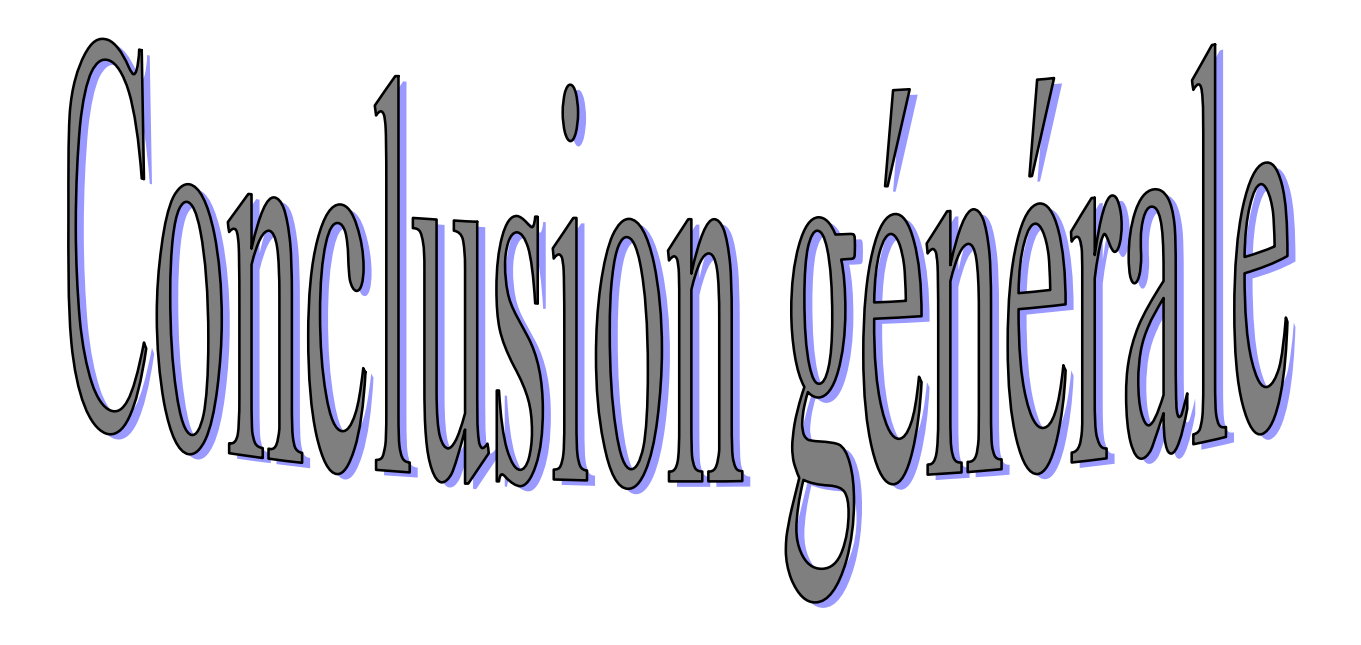

# Chamtre I Présentation du site et éstimation des besoins

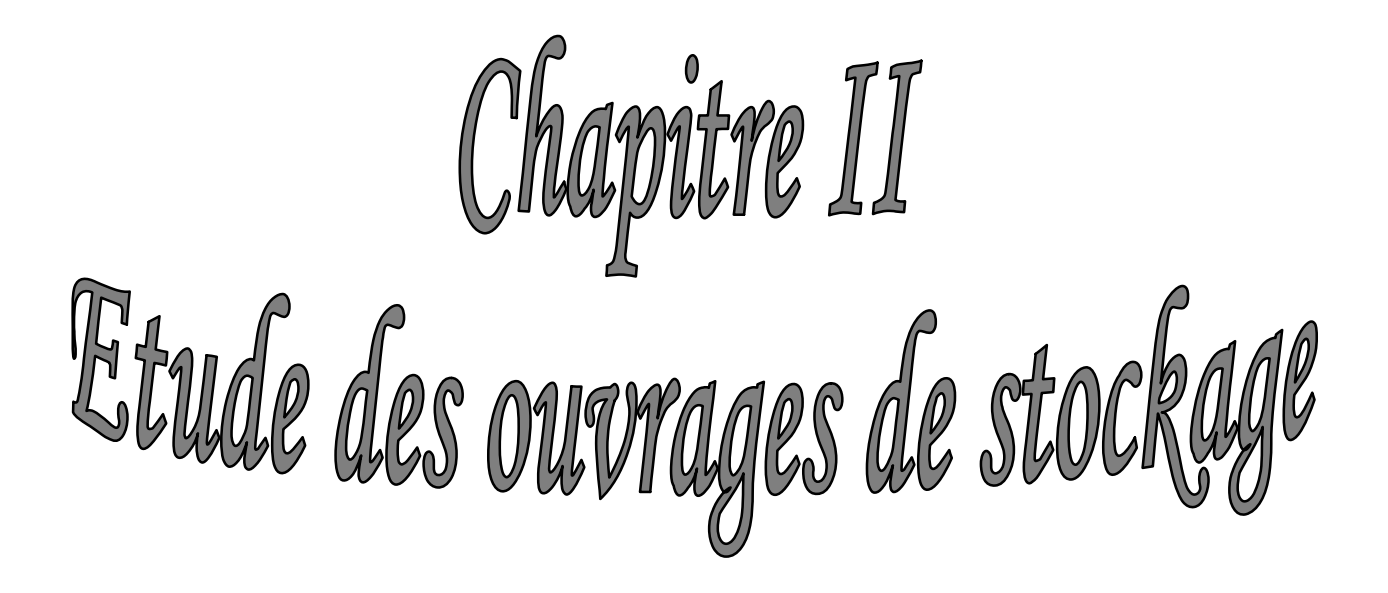

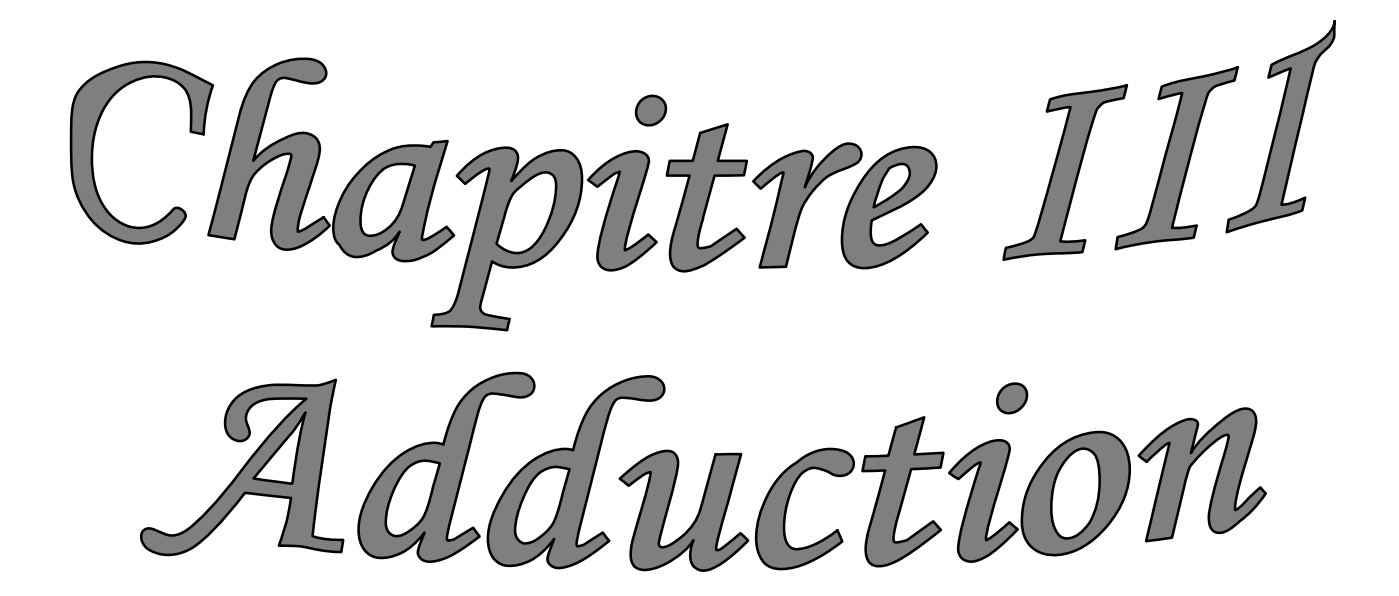

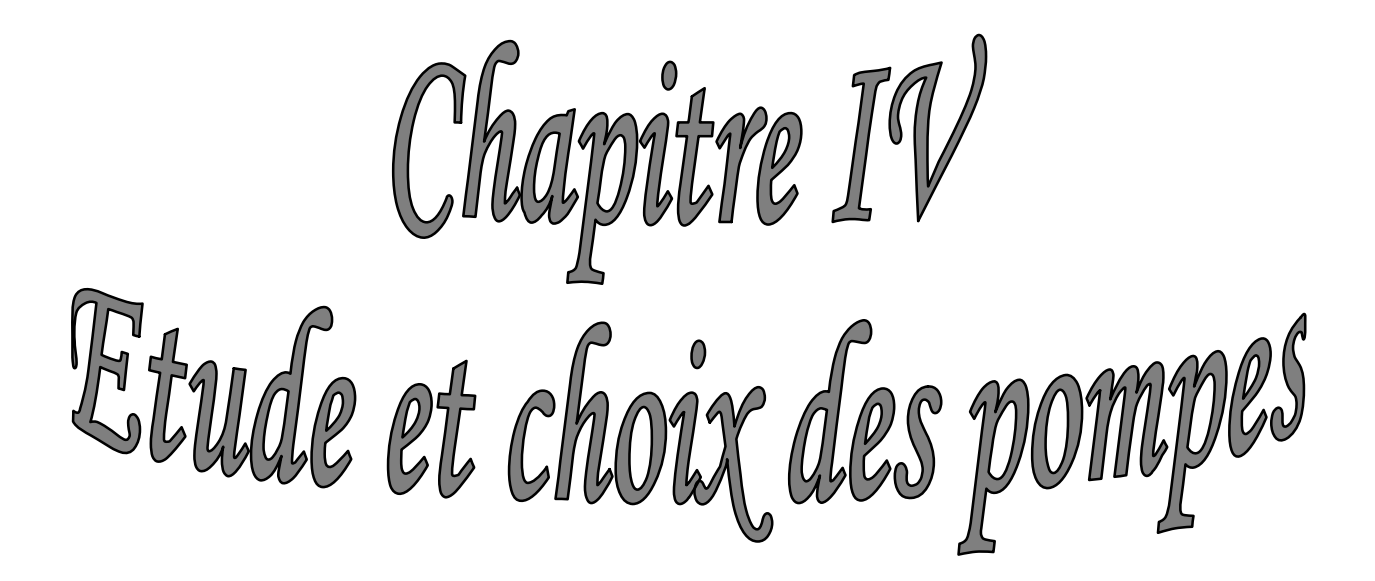
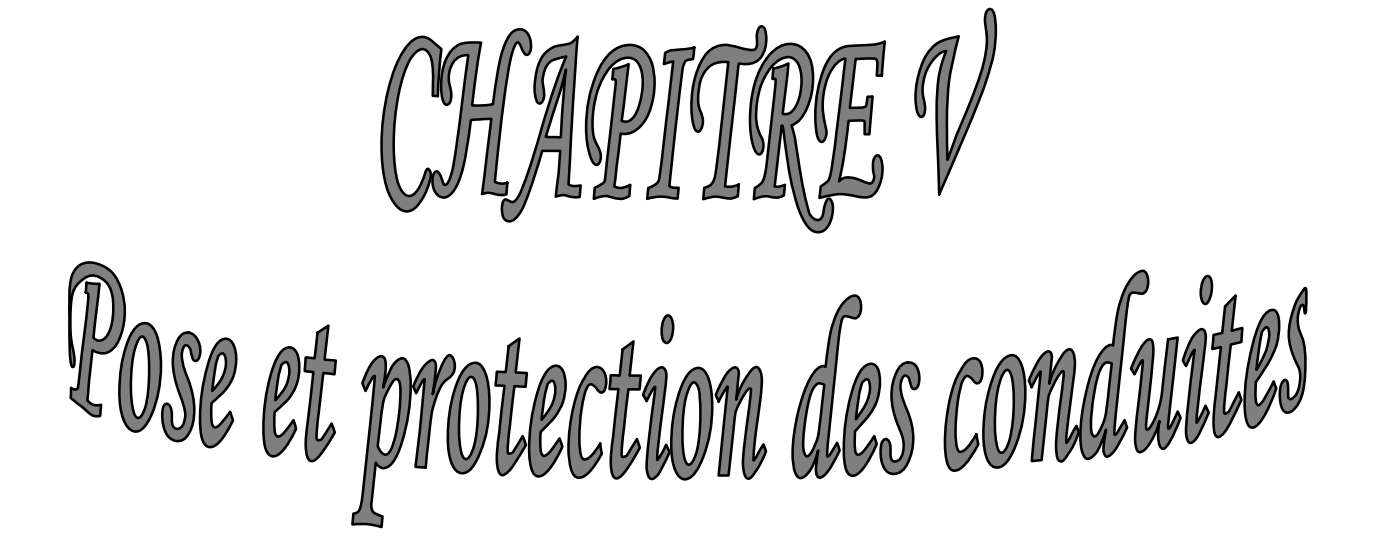

Chaptire VI Réseau de distribution

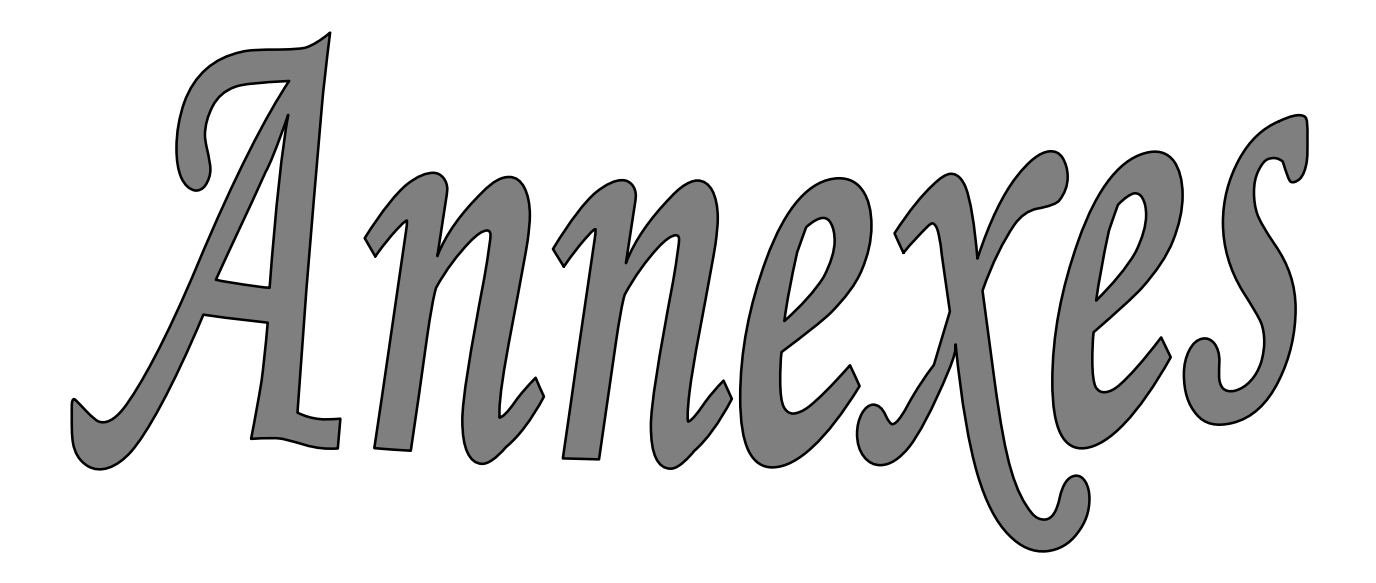

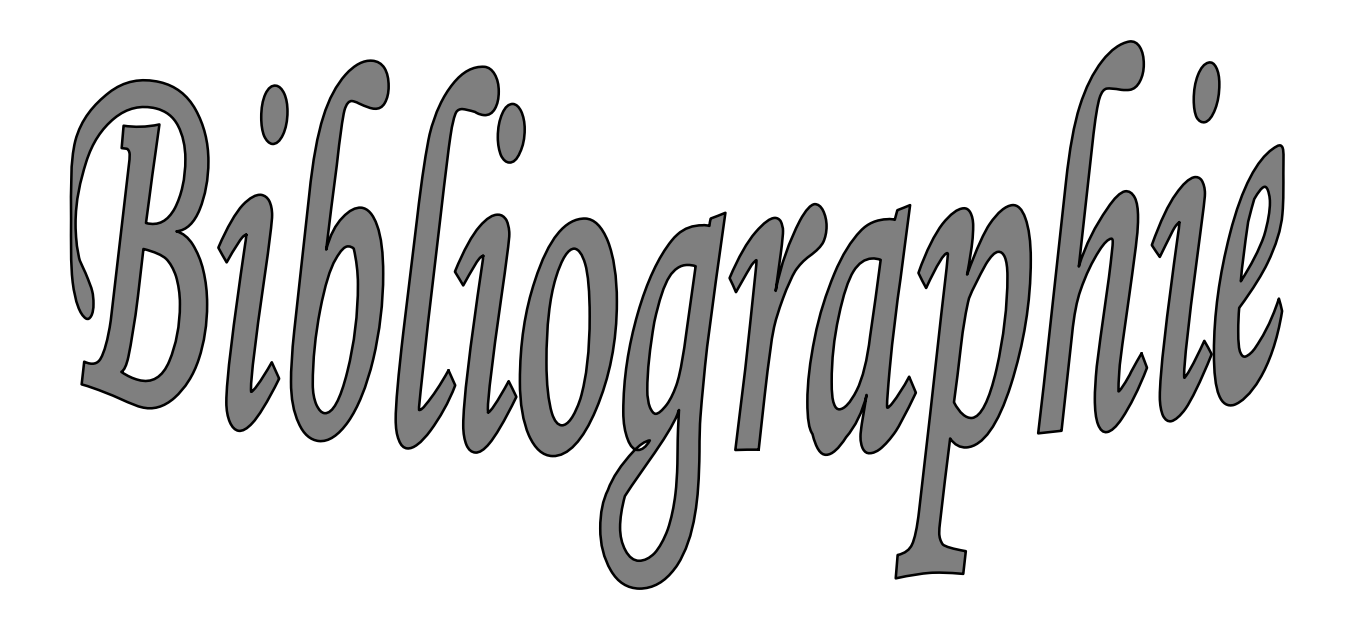

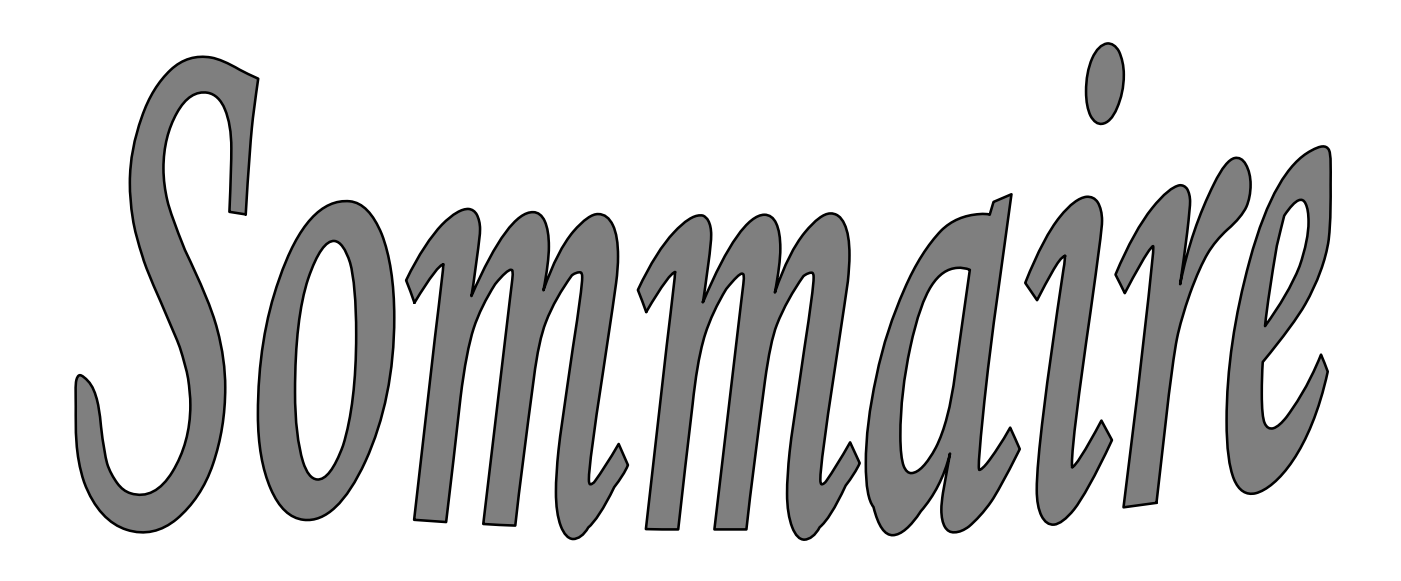

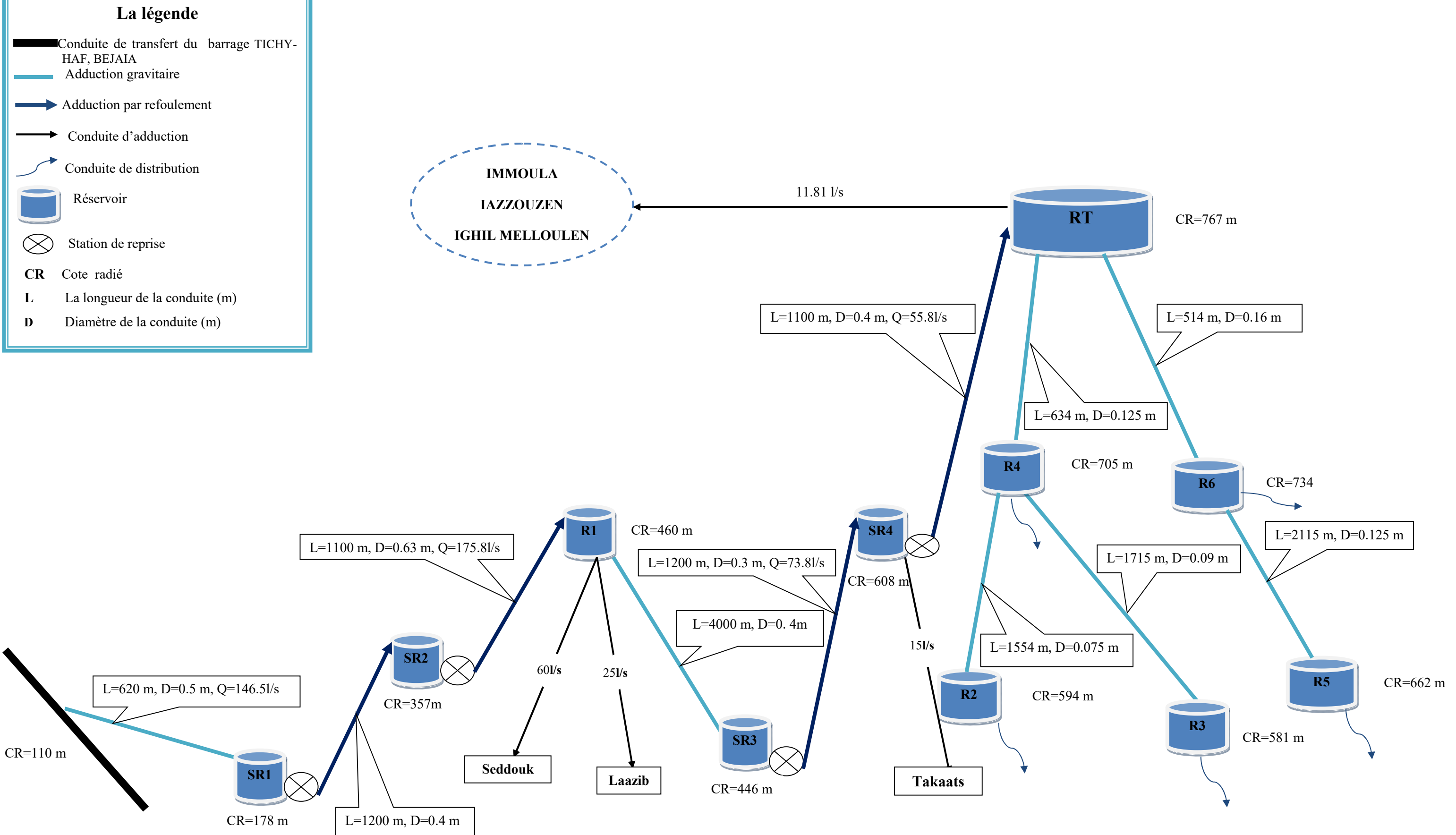

*Figure (III.7)* : *Schéma général d'Adduction*